AKADEMIA EKONOMICZNA im. Oskara Langego we Wrocławiu Wydział Zarządzania i Informatyki

**Grzegorz Kowalewski**

# OBSERWACJE NIETYPOWE W REGRESJI LINIOWEJ

**praca doktorska napisana pod kierunkiem prof. dr hab. Krzysztofa Jajugi**

**Wrocław 1994**

# **Spis treści**

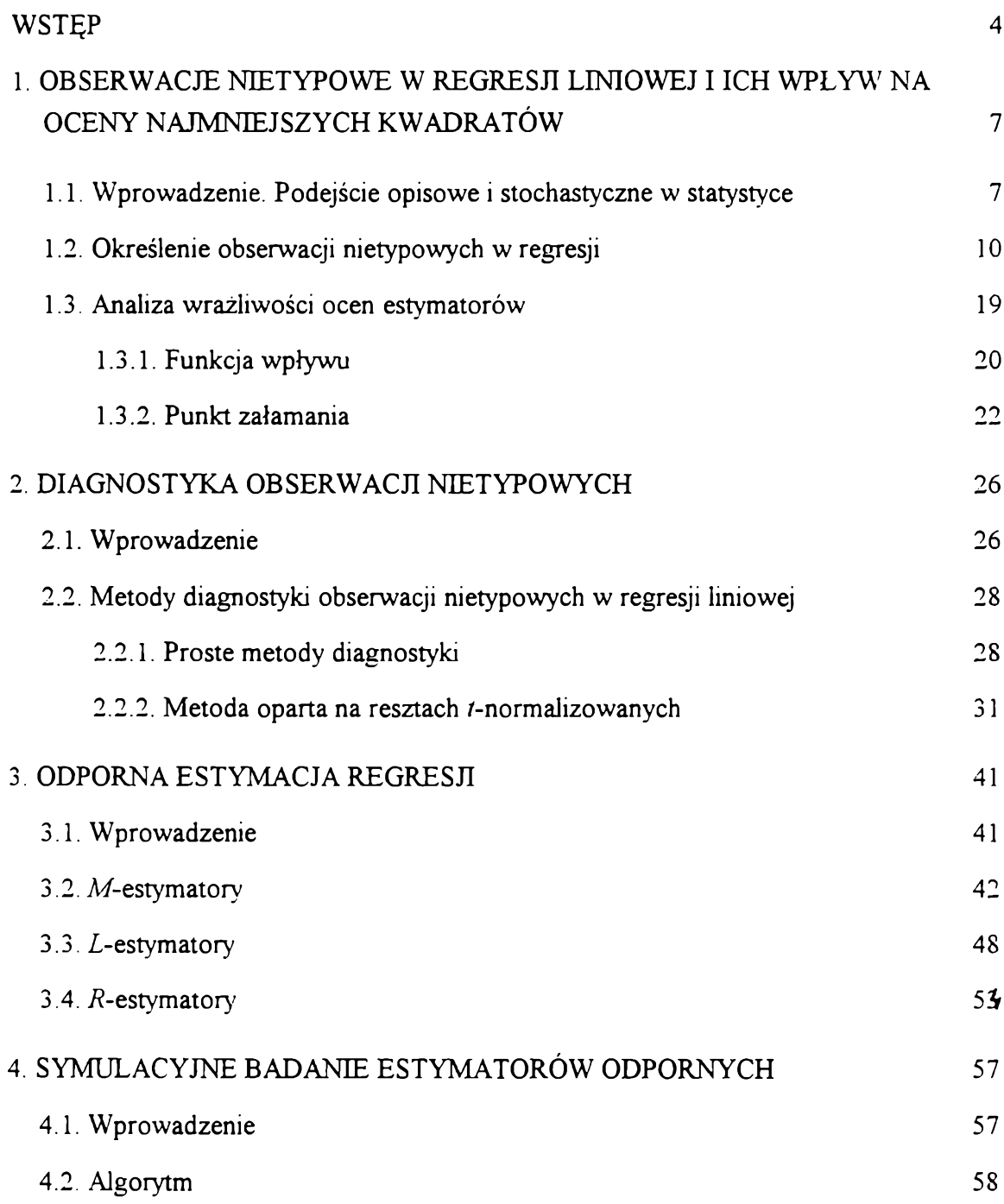

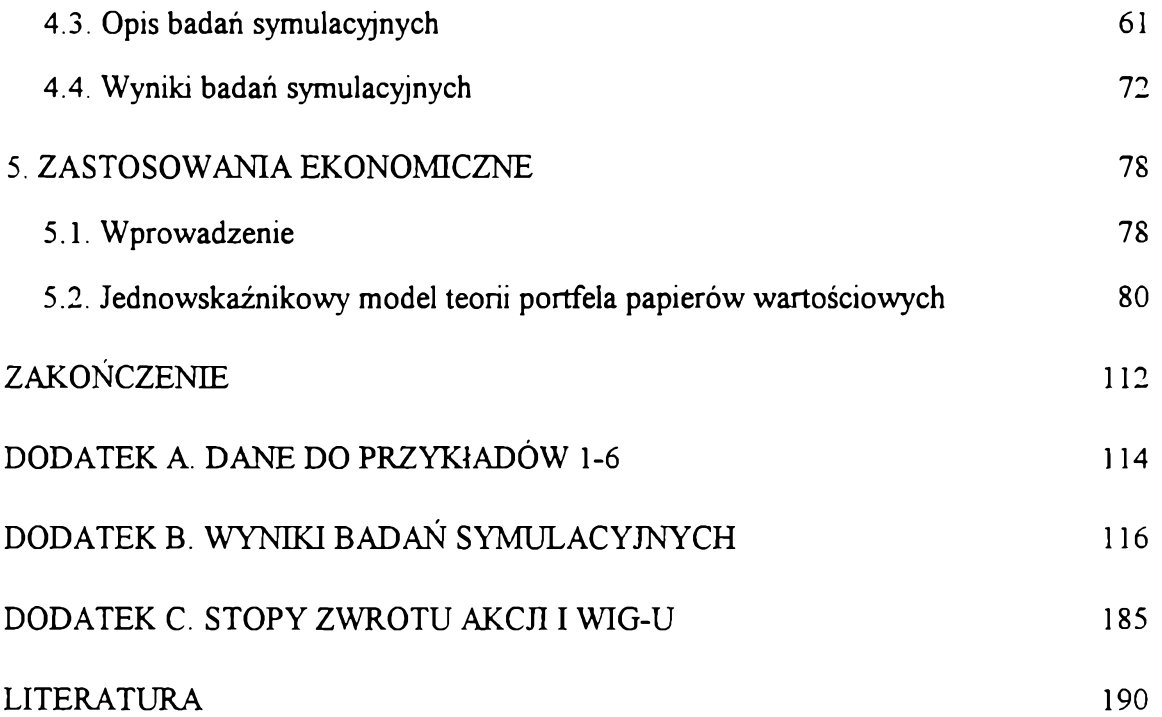

## <span id="page-3-0"></span>**Wstęp**

**Już dawno w różnych dziedzinach życia zwrócono uwagę na możliwość wystąpienia obserwacji nietypowych. Stosowano różne sposoby uniknięcia niekorzystnych skutków spowodowanych przez te obserwacje. Najczęściej eliminowano obserwacje nietypowe ze zbioru obserwacji. Na przykład w dyscyplinach sportowych, w których ocena zawodnika jest średnią ocen zaproponowanych przez kilku sędziów wprowadzono odporny estymator średniej. Aby uniknąć ewentualnego wpływu nietypowych obserwacji (np. tendencyjnych ocen niektórych sędziów) na ostateczną ocenę, przy obliczaniu średniej nie uwzględnia się ocen skrajnych: najmniejszej i** największej, czyli stosuje się p-ucięty estymator średniej (por. rozdział 3). Wyznaczenie **obserwacji nietypowych nie zawsze jest jednak łatwe (tak jak w podanym przykładzie).**

**Także w regresji liniowej, od samego początku jej stosowania, zdawano sobie sprawę z istnienia obserwacji nietypowych i w różny sposób próbowano poradzić sobie z ich występowaniem. W 1805 roku w swej pierwszej publikacji dotyczącej metody najmniejszych kwadratów w odniesieniu do regresji liniowej A. N. Legendre [75] pisał: "Jeśli w'śród tych reszt niektóre są zbyt duże, aby mogły być uznane za dopuszczalne, wówczas obserwacje, które odpowiadają tym resztom powinny być odrzucone, jako pochodzące z eksperymentów obciążonych dużymi błędami; a nieznane wartości będą określone na podstawie pozostałych obserwacji, które w efekcie dadzą o wiele mniejsze reszty".**

**Występowanie obserwacji nietypowych zmienia i wypacza kształt zależności między zjawiskami. Ma to ogromne negatywne znaczenie przy podejmowaniu decyzji czy prognozowaniu na podstawie takich zależności.**

**W szeregach czasowych informacja o pojawieniu się obserwacji nietypowych na końcu szeregu jest szczególnie ważna. Jest to sygnał, że zmienia się tendencja. Obserwacja nietypowa jest wtedy punktem zwrotnym w badanym zjawisku.**

**Nietypowość obserwacji może wynikać z różnych przyczyn, m. in. z błędnego pomiaru, błędów przy wprowadzaniu danych, czy też nieprecyzyjnego zdefiniowania badanej zbiorowości.**

**Podstawą oceny obserwacji pod kątem ich nietypowości jest analiza merytoryczna. Zazwyczaj pozwala ona wyłapać obserwacje nietypowe. Jeśli jednak analiza merytoryczna nie daje rezultatów, należy wtedy zastosować analizę formalną (statystyczną).**

**Praca ta poświęcona jest problemom występowania obserwacji nietypowych w regresji liniowej. Przedstawiono obecny stan wiedzy na ten temat.**

**Zakres pracy obejmuje dwa różne metodologicznie podejścia w przezwyciężaniu niekorzystnego efektu działania obserwacji nietypowych w analizie regresji. Pierwszy sposób polega na analizie** *ex post* **wyznaczonej regresji. Po oszacowaniu regresji, stosuje się metody diagnostyki obserwacji nietypowych w celu wykrycia tych obserwacji; następnie usuwa się te obserwacje ze zbioru danych i jeszcze raz szacuje się linię regresji bez wykrytych obserwacji nietypowych.**

**Drugi sposób polega na wykorzystaniu do szacowania regresji estymatorów odpornych. Mają one za cel jednocześnie odnalezienie obserwacji nietypowych i oszacowanie regresji w taki sposób, aby obserwacje nietypowe nie miały znaczącego wpływu na estymację.**

**W rozdziale 1 uporządkowałem definicje obserwacji nietypowych. Przedstawiłem znane z literatury i zaproponowałem własne określenie obserwacji nietypowych.**

**Rozdział 2 poświęcony jest formalnym metodom diagnostyki obserwacji nietypowych. Opisane są proste metody diagnostyki (analiza wykresu korelacyjnego, analiza poszczególnych zmiennych regresyjnych, klasyfikacja wielowymiarowa i analiza**

**reszt). Nie spełniają one należycie swego zadania. Dlatego też przedstawiono metodę oparta na resztach /-normalizowanych. Zaproponowałem tutaj algorytm postępowania przy wykrywaniu obserwacji nietypowych za pomocą reszt /-normalizowanych.**

**W kolejnym rozdziale zaprezentowane są znane z literatury trzy klasy estymatorów** odpornych: *M*-, *L*- **i** *R***-estymatory. Wszystkie te estymatory opierają się na wartościach reszt. Ponieważ stosowanie reszt w analizie obserwacji nietypowych nie jest najlepsze, zaproponowawałem modyfikacje tych estymatorów i przedstawiłem własną propozycję estymatora odpornego: estymator** *Lq,* **który (jak się okaże w następnych rozdziałach) charakteryzuje się dobrymi wynikami.**

**W celu porównania omawianych estymatorów odpornych (znanych z literatury i zaproponowanych przeze mnie) przeprowadziłem szereg eksperymentów komputerowych. Rozdział 4 zawiera opis tych badań. Wyniki zostały zamieszczone w dodatku B. Eksperymenty symulacyjne zostały wykonane przeze mnie za pomocą samodzielnie opracowanych i oprogramowanych algorytmów. Również program, który posłużył do analizy przykładów empirycznych został opracowany samodzielnie.**

**Ostatni rozdział poświęcony jest zastosowaniom opisanych wcześniej metod diagnostyki obserwacji nietypowych i estymatorów odpornych w naukach ekonomicznych. Przedstawiono przykład zastosowania estymatorów odpornych w teorii portfela papierów wartościowych.**

# **Rozdział 1**

# **Obserwacje nietypowe w regresji liniowej i ich wpływ na oceny najmniejszych kwadratów**

#### **1.1. WPROWADZENIE.**

### <span id="page-6-0"></span>**PODEJŚCIE OPISOWE I STOCHASTYCZNE W STATYSTYCE**

**Na wstępie należy zaznaczyć, że w każdym badaniu statystycznym, a zatem również w regresji można przyjąć jedno z dwóch podejść. Są to: podejście stochastyczne i podejście opisowe.**

**W podejściu stochastycznym zakłada się, że zbiór badanych obiektów stanowi próbę losową pobraną z pewnego znacznie większego zbioru obiektów, zwanego populacją. Przy tym w podejściu stochastycznym populacja może być zbiorem nieskończonym lub skończonym, ale o dużej liczebności. Zbiór badanych obiektów (czyli próba) reprezentuje populację. W podejściu stochastycznym rozpatrywane zmienne są zmiennymi losowymi. Podejście to może wynikać z nieograniczoności populacji lub z jej bardzo dużej liczebności, dużo większej niż liczebność próby losowej.**

**W drugim przedstawianym podejściu, opisowym, o losowości próby nic się nie zakłada. Rozpatrywane zmienne nie są losowe, lecz są zmiennymi w zwykłym sensie. Innymi słowy, w podejściu opisowym badacza nie interesują ewentualne właściwości stochastyczne zbioru obserwacji. Dla badacza jest to po prostu zbiór danych, którego właściwości analizuje, nie wchodząc w naturę powstania tych danych.**

**Jednym z ważnych czynników rzutujących na przyjęcie przez badacza określonego podejścia w badaniu statystycznym jest sposób otrzymywania danych. W praktyce istnieją dwa ogólne sposoby otrzymywania danych. Po pierwsze, mogą one być rezultatem eksperymentu zaplanowanego i wykonanego przez człowieka. Po drugie, źródłem danych może być sprawozdawczość statystyczna, gdzie dane są rezultatem działania niezależnego od badacza.**

**Pierwszy sposób otrzymywania obserwacji spotyka się przede wszystkim w naukach doświadczalnych, np. w biologii, fizyce, naukach rolniczych. Wtedy istnieje możliwość powtórzenia eksperymentu w dokładnie takich samych warunkach. Nie ma natomiast możliwości powtórzenia eksperymentu przy stosowaniu drugiego sposobu otrzymywania obserwacji, polegającego na korzystaniu z istniejących danych statystycznych. Ten drugi sposób jest spotykany przede wszystkim w analizie zjawisk społeczno-ekonomicznych.**

**Podejście stochastyczne wolno przyjąć przede wszystkim w przypadku badań eksperymentalnych, tzn. gdy istnieje możliwość powtórzenia badania w takich samych warunkach. Wtedy zbiór obserwacji może być traktowany jako próba losowa, pobrana z populacji liczącej nieskończenie wiele obserwacji.**

**Podejście opisowe przyjmuje się z reguły wtedy, gdy mamy do czynienia z drugim z wymienionych wyżej sposobów otrzymywania obserwacji, tzn. gdy ich źródłem jest sprawozdawczość statystyczna.**

**W przypadku przyjęcia podejścia opisowego badacza interesują przede wszystkim podstawowe charakterystyki opisujące badany zbiór obserwacji, na przykład wektor średnich, macierz korelacji, funkcja regresji. Mają one zazwyczaj przejrzystą interpretację geometryczną.**

**Należy wyraźnie podkreślić, że traktowanie zmiennych jako losowe jest uzasadnione tylko wtedy, gdy badany zbiór obiektów jest próbą losową. Często jednak w badaniach empirycznych, a zwłaszcza ekonomicznych, rozpatrywany zbiór obiektów jest**

**jednocześnie całą populacją. Wtedy populacja jest skończona, próba jest równa populacji, czyli badanie jest wyczerpujące. W takiej sytuacji bardziej uzasadnione jest przyjęcie podejścia opisowego.**

**W pracy będziemy zajmować się regresją liniową postaci**

$$
y = X\alpha + \varepsilon, \tag{1.1}
$$

**gdzie:**

$$
\mathbf{y} = \begin{bmatrix} y_1 \\ y_2 \\ \vdots \\ y_n \end{bmatrix}
$$
 - wektor observacji zmiennej objaśnianej,  

$$
\mathbf{X} = \begin{bmatrix} 1 & x_{12} & x_{1k} \\ 1 & x_{22} & x_{2k} \\ \vdots & \vdots & \ddots \\ 1 & x_{n2} & x_{nk} \end{bmatrix}
$$
 - macierz observacji zmiennych objaśniających (mamy *m*)

*k***- 1 zmiennych objaśniających i wyraz wolny),**

$$
\alpha = \begin{bmatrix} \alpha_1 \\ \alpha_2 \\ \vdots \\ \alpha_k \end{bmatrix}
$$
- wektor parametrów regresji,  

$$
\varepsilon = \begin{bmatrix} \varepsilon_1 \\ \varepsilon_2 \\ \vdots \\ \varepsilon_n \end{bmatrix}
$$
- wektor błędów (odchyleń).

**Po wyznaczeniu regresji (1.1) metodą najmniejszych kwadratów (MNK) otrzymujemy równanie:**

$$
\hat{\mathbf{y}} = \mathbf{X}\mathbf{a},\tag{1.2}
$$

**edzie:**

$$
\hat{\mathbf{y}} = \begin{bmatrix} \hat{y}_1 \\ \hat{y}_2 \\ \vdots \\ \hat{y}_n \end{bmatrix}
$$
- wektor wartości teoretycznych zmiennej objasinianej modelu (1.1),

 $\mathbf{a} = (\mathbf{X}^T \mathbf{X})^{-1} \mathbf{X} \mathbf{y}$  - wektor ocen parametrów modelu (1.1).

**Różnice między wartościami empirycznymi a teoretycznymi zmiennej objaśnianej są nazywane resztami, czyli**

$$
e_i = y_i - \hat{y}_i \tag{1.3}
$$

jest *i*-tą resztą, gdzie  $i = 1, 2, ..., n$ .

**Przez /-tą obserwację uważa się w pracy wektor**

$$
(\mathbf{y}_i \mathbf{x}_i) = [\mathbf{y}_i \; 1 \; \mathbf{x}_{i2} \; \dots \; \mathbf{x}_{ik}] \tag{1.4}
$$

**składający się z /-tej obserwacji zmiennej objaśnianej oraz /-tych obserwacji zmiennych objaśniających.**

#### **1.2. OKREŚLENIE OBSERWACJI NIETYPOWEJ W REGRESJI**

<span id="page-9-0"></span>**W literaturze statystycznej (por. np. D. S. Moore, G. P. McCabe [81]) przez obserwację nietypowa (ang.** *outlier***) rozumie się indywidualną obserwację, która nie pasuje do konfiguracji całego zbioru obserwacji (podejście opisowe). Inaczej zaś jest określona obserwacja nietypowa w regresji. Przez obserwacje nietypowa w regresji (ang.** *outlier* **/'//** *the regiession)* **rozumie się taką obserwację, dla której otrzymujemy dużą resztę (D. S. Moore, G. P. McCabe [81] s. 185). Tak określoną obserwację nietypową w regresji z jedną zmienną objaśniającą przedstawiono w przykładzie pierwszym1 zobrazowanym na rys. 1.1. Dla obserwacji oznaczonej symbolem □ otrzymamy dużą resztę (stosując do estymacji metodę najmniejszych kwadratów) w stosunku do reszt dla pozostałych obserwacji.**

**JDane do tego przykładu jak i do następnych znajdują się w dodatku A.**

**W regresji wyróżnia się jeszcze inny rodzaj obserwacji, które zwane są obserwacjami wpływowymi (ang.** *influential obsewatioris).* **W literaturze (np. D. S. Moore. G. P. McCabe [81], P. J. Rousseeuw, A. M. Leroy [92]) nie są one uważane za obserwacje nietypowe. Obserwację uważa się za wpływową jeśli w wyniku nieznacznej zmiany jej wartości (przesuwania jej) lub usunięcia z danych znacznie zmienia się położenie linii regresji (D. S. Moore, G. P. McCabe [81] s. 185).**

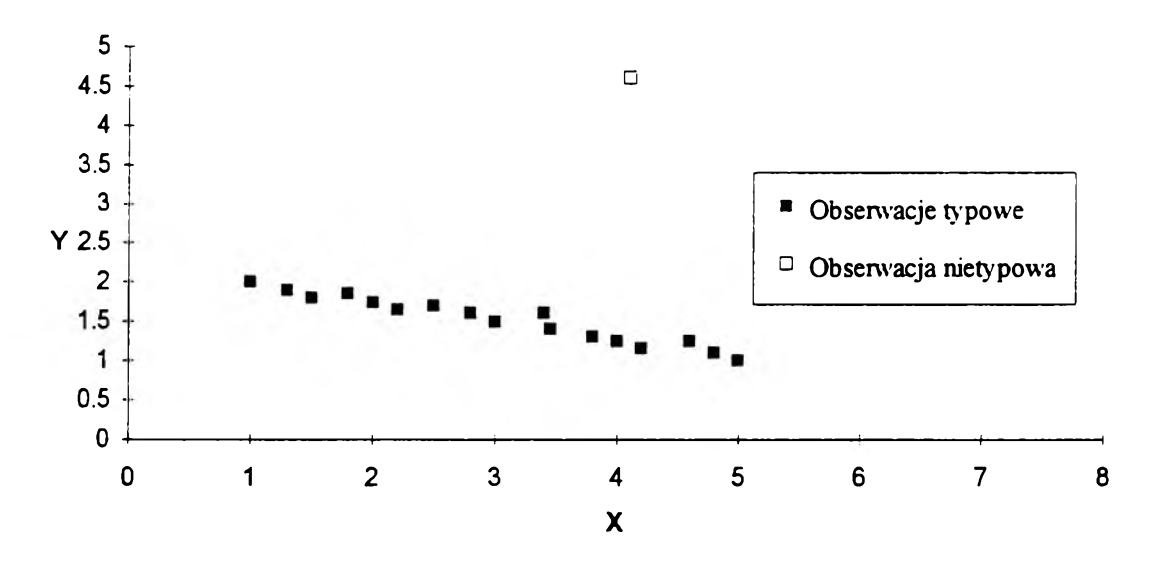

**Rys. 1.1**

**W przykładzie drugim2 przedstawiono obserwację wpływową w regresji z jedną zmienną objaśniającą (patrz rys. 1.2). Linia regresji oszacowana dla wszystkich obserwacji (oznaczona na rys. 1.2 linią ciągłą) jest następująca:**

$$
\hat{\mathbf{y}} = -0.046\mathbf{x} + 2.232. \tag{1.5}
$$

**Gdy usuniemy z danych obserwację oznaczoną symbolem □, linia regresji również oszacowana metodą najmniejszych kwadratów (oznaczona na rys. 1.2 linią przerywaną) zmienia radykalnie swoje położenie i jest następująca:**

**<sup>2</sup>Dane do przykładu są zamieszczone w tab. A.3 w dodatku A.**

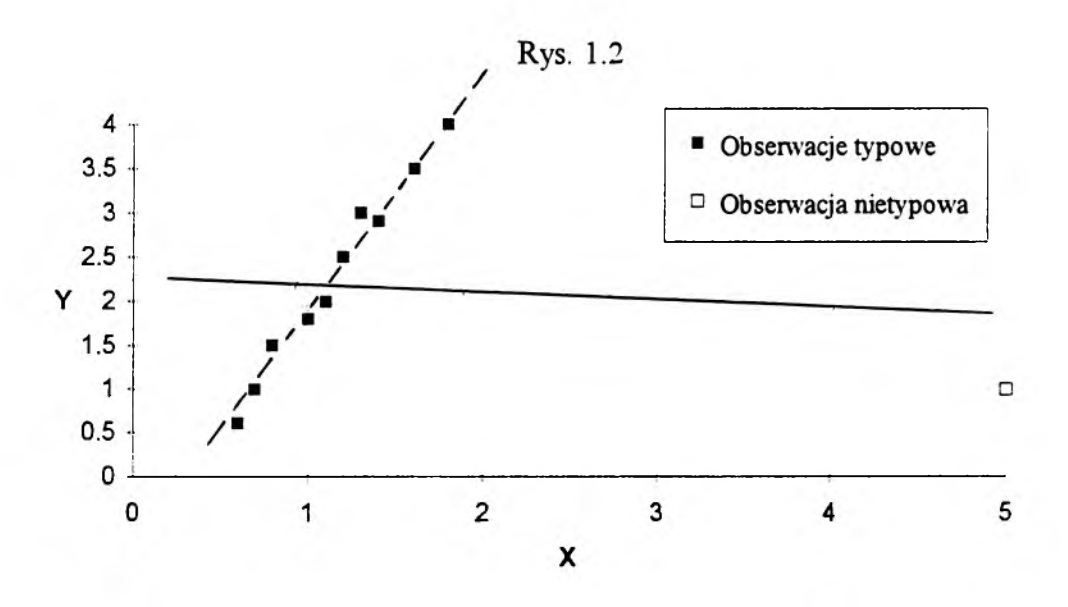

**Określenie obserwacji nietypowej w regresji nie jest zgodne z ogólną definicją obserwacji nietypowej. Może bowiem występować obserwacja, która nie pasuje do liniowej konfiguracji pozostałych obserwacji a jednocześnie nie powoduje to powstania dużej reszty. Ilustracją takiej sytuacji jest omawiany wcześniej przykład drugi (rys. 1.2). Obserwacja oznaczona symbolem □ na pewno nie przystaje do pozostałych lecz reszta (otrzymana po oszacowaniu metodą najmniejszych kwadratów) dla tej obserwacji jest mniejsza od reszt otrzymanych dla niektórych pozostałych obserwacji.**

**Przyjęcie zaś definicji obserwacji wpływowej jako nietypowej też budzi poważne wątpliwości. Definicja obserwacji wpływowej jest względna, gdyż zależy od metody estymacji. Zastosowanie metody odpornej do estymacji regresji (patrz rozdział 4) powoduje, że obserwacja, która była wpływowa przy estymacji np. metodą najmniejszych kwadratów, przestaje być obserwacją wpływową, ponieważ jej wartość nie wpływa (lub wpływa w bardzo małym stopniu) na wyniki estymacji linii regresji.**

**W związku z powyższymi uwagami proponuję następujące określenie obserwacji nietypowej, przy czym uwzględniam tutaj dwa podejścia w analizie danych statystycznych.**

### **Określenie obserwacji nietypowej ze względu na rozkład (wielowymiarowy)**

**- podejście stochastyczne:**

**Obserwację nazywamy nietypową, wtedy gdy pochodzi z innej populacji (o mnym rozkładzie) niż reszta obserwacji.**

**- podejście opisowe:**

**Obserwację nazywamy nietypową, wtedy gdy nie pasuje ona do konfiguracji całego zbioru obserwacji, nie mieści się w wypukłym otoczeniu3 pozostałych obserwacji. Zilustrowano to na rys. 1.3.**

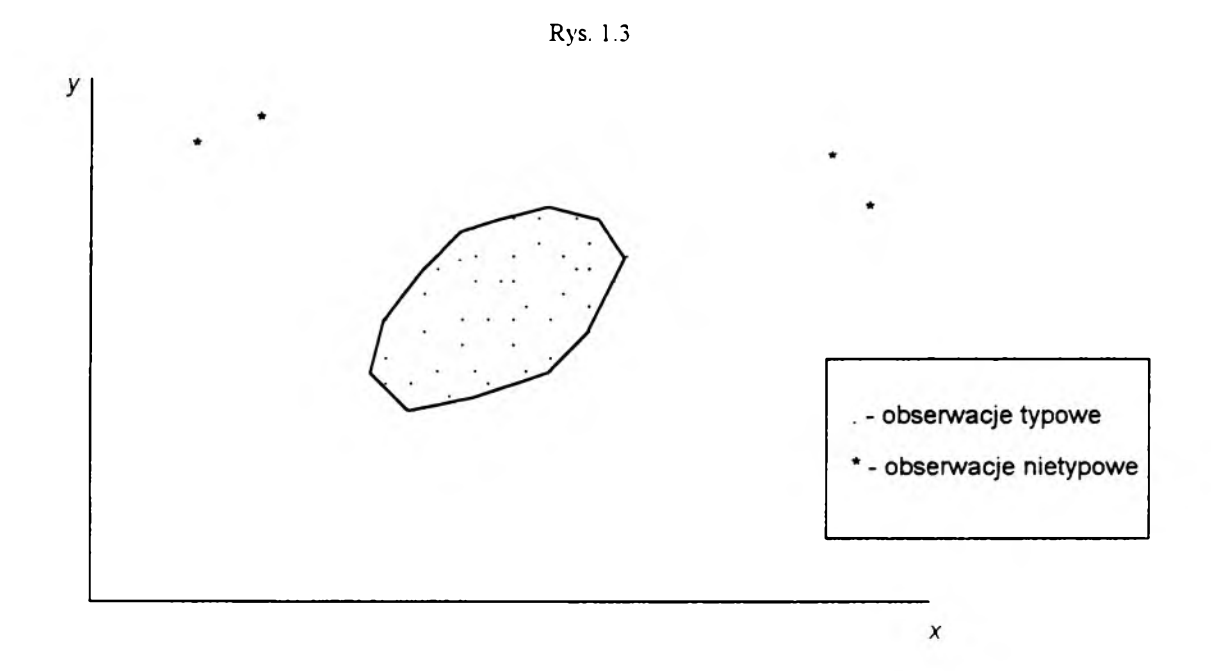

### **Określenie obserwacji nietypowej w regresji liniowej**

**- podejście stochastyczne:**

**Obserwację nazywamy nietypową w regresji, wtedy gdy należy do populacji o innym warunkowym rozkładzie** *V* **względem** *X.* **Nietypowość ze względu na regresję to szczególny porzypadek nietypowości ze względu na rozkład (w podejściu stochastycznym).**

**<sup>3</sup>Wypukłe otoczenia obiektów tworzymy łącząc hiperodcinkami wszystkie obiekty.**

**- podejście opisowe:**

**Obserwację nazywamy nietypową w regresji, wtedy gdy nie pasuje ona do linii regresji. To meprzystawanie do linii regresji pokazano na rys. 1.4. Obserwacje nietypowe nie mieszczą się w pewnym otoczeniu linii regresji. Sposób określenia tego otoczenia zostanie przedstawiony w rozdziale 2.**

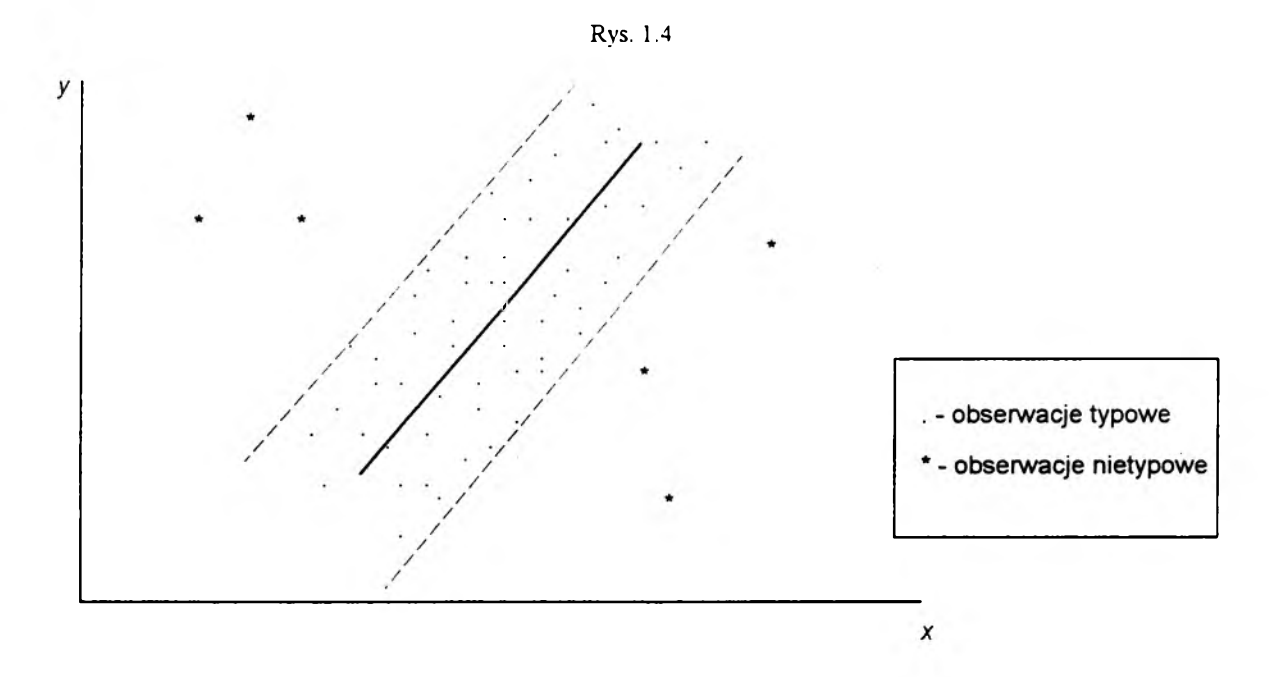

**Obserwację uznamy za typową, wtedy gdy nie jest ona obserwacją nietypową.**

**Zgodnie z określeniem obserwacji nietypowej (w sensie podejścia opisowego) zarówno na rys. 1.1 jak i na rys. 1.2 obserwacje oznaczone symbolem □ są rozumiane jako obserwacje nietypowe.**

**W przykładzie trzecim4 zilustrowanym na rys. 1.5 przedstawiono sytuację, w której jedna z obserwacji oznaczona symbolem □ jest oddalona od pozostałych. Jest ona obserwacją nietypową ze względu na rozkład wielowymiarowy. Nie jest to jednak**

**<sup>4</sup>Dane do przykładu są zamieszczone w tab. A.4 w dodatku A.**

**obserwacja nietypowa ze względu na regresję, ponieważ leży na przedłużeniu linii regresji.**

**Natomiast w przykładzie czwartym5 zilustrowanym na rys. 1.6 przedstawiono sytuację, w której oznaczona symbolem □ obserwacja dla każdej ze zmiennych nie przyjmuje wartości odbiegających od pozostałych. Jest ona jednak obserwacją nietypową ze względu na regresję, ponieważ odbiega zasadniczo od położenia linii regresji wyznaczonej dla pozostałych obserwacji. Jest też obserwacją nietypową ze względu na rozkład wielowymiarowy.**

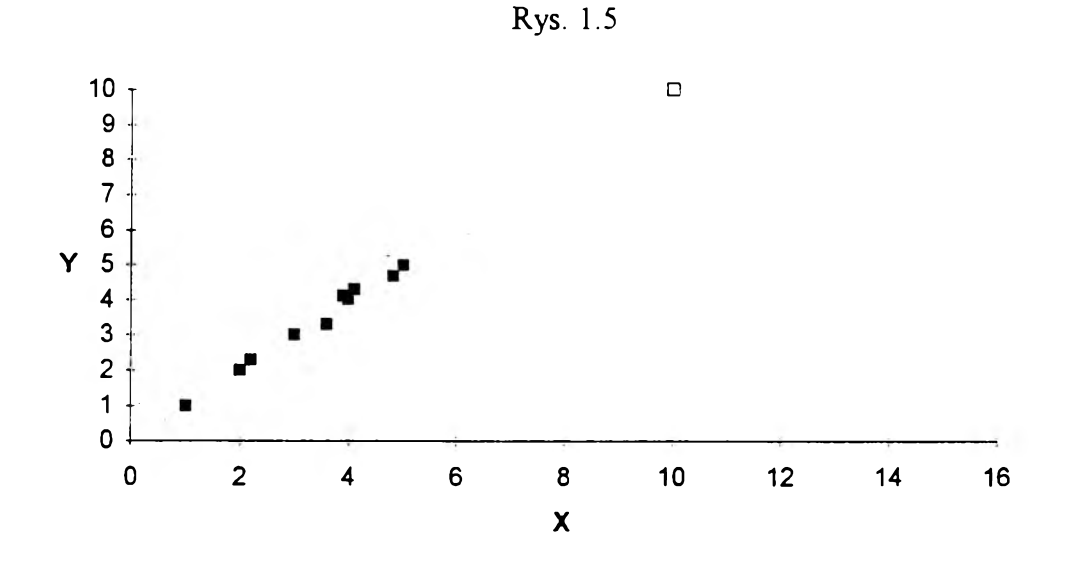

**<sup>5</sup>Dane do przykładu są zamieszczone w tab. A.5 w dodatku A.**

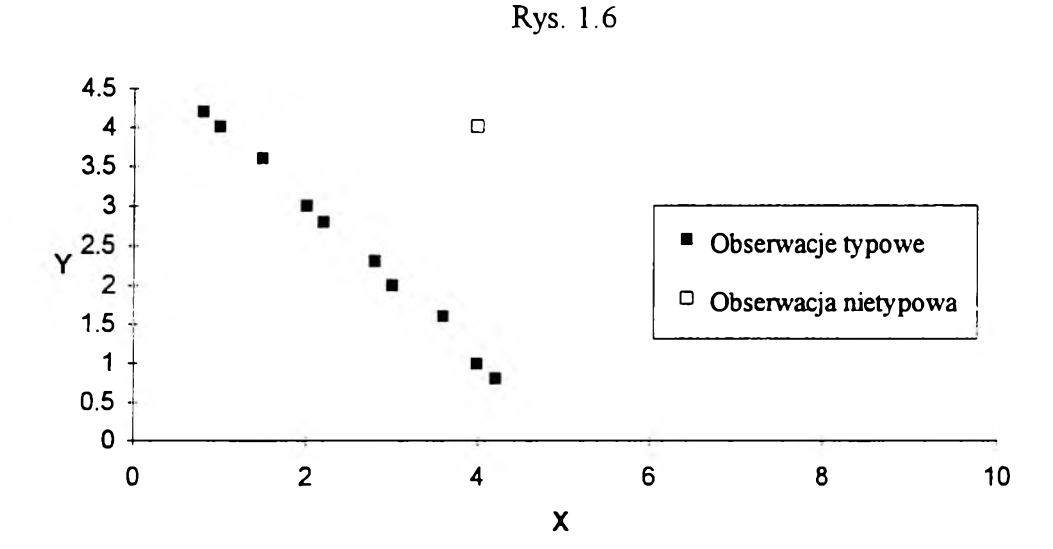

**Porównując podane wyżej określenia obserwacji nietypowych ze względu na rozkład i w regresji można wyciągnąć następujące wnioski dotyczące regresji z jedną zmienną objaśniającą:**

**- Jeśli obserwacja jest typowa ze względu na rozkłady brzegowe zmiennych (objaśnianej i objaśniającej), to obserwacja ta może być zarówno obserwacją typową jak i nietypową w regresji (patrz rys. 1.6).**

**- Jeśli obserwacja jest nietypowa ze względu na rozkład zmiennej objaśnianej i jednocześnie typowa ze względu na rozkład zmiennej objaśniającej, to obserwacja ta jest obserwacją nietypową w regresji (patrz rys. 1.1).**

**- Jeśli obserwacja jest nietypowa ze względu na rozkład zmiennej objaśniającej i jednocześnie typowa ze względu na rozkład zmiennej objaśnianej, to obserwacja ta jest obserwacją nietypową w regresji (patrz rys. 1.2).**

**- Jeśli obserwacja jest nietypowa ze względu na rozkłady brzegowe zmiennych (objaśnianej i objaśniającej), to obserwacja ta może być zarówno obserwacją typową (patrz rys. 1.5) jak i nietypową w regresji (patrz przykład piąty6 zilustrowany na rys. 1.7).**

**<sup>6</sup>Dane do przykładu są zamieszczone w tab. A.2 w dodatku A.**

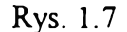

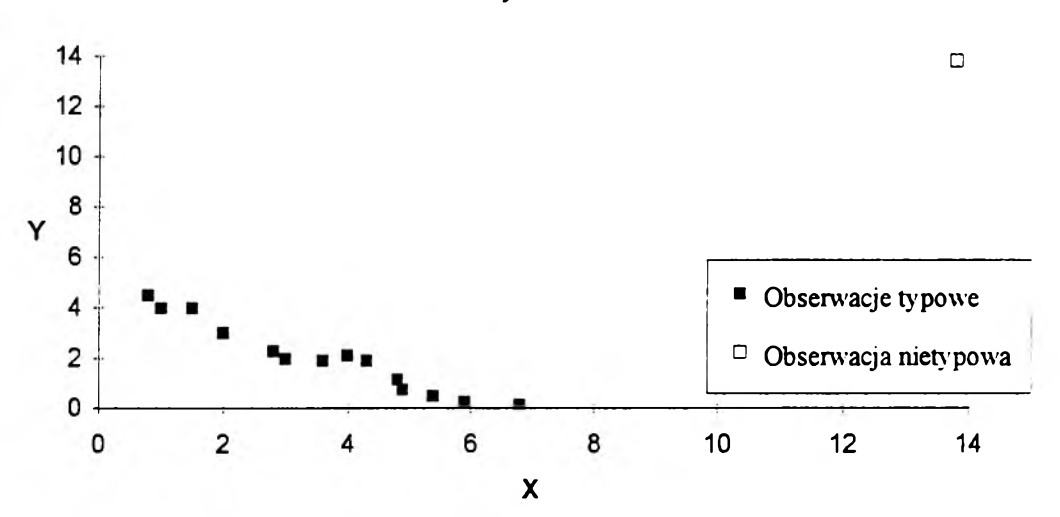

**Porównując zaś określenia obserwacji nietypowych i wpływowych w regresji z literatury z podanym przeze mnie określeniem obserwacji nietypowych w regresji można dojść do wniosku, że zaproponowane przeze mnie określenie obserwacji nietypowych zawiera zarówno obserwacje nietypowe jak i wpływowe. Jest więc rozszerzeniem literaturowego pojęcia obserwacji nietypowych o obserwacje wpływowe. Zaproponowana przeze mnie definicja określa obserwację nietypową od strony przyczyny, która leży u podstaw jej zaliczenia do grona obserwacji nietypowych. Definicje literaturowe określają obserwacje nietypowe i wpływowe od drugiej strony, od strony skutków, które one wywołują.**

**Obserwacje nietypowe mogą zatem powodować następujące niekorzystne skutki:**

- relatywnie duże reszty przy stosowaniu metody najmniejszych kwadratów **(przykład pierwszy, patrz rys. 1.1),**

**- znaczną zmianę wartości ocen parametrów linii regresji po usunięciu obserwacji nietypowej ze zbioru danych (przykład drugi, patrz rys. 1.2).**

**Może zdarzyć się wystąpienie obu tych skutków jednocześnie. Sytuację taką zaprezentowano w przykładzie piątym (patrz rys. 1.7).**

**W literaturze statystycznej występuje jeszcze jedno określenie o podobnym znaczeniu do nietypowości - niejednorodność zbioru obserwacji. Przytoczymy tutaj z literatury (patrz K. Jajuga [52]) definicje zbiorów jednorodnych dla obu przyjętych podejść w badaniu statystycznym i porównamy z pojęciem nietypowości.**

#### **Określenie jednorodności (eliptycznej) zbioru obserwacji ze względu na rozkład**

**- podejście stochastyczne:**

**Zbiór obserwacji jest (eliptycznie) jednorodny, gdy może być traktowany jako próba losowa pochodząca z jednej populacji (o rozkładzie eliptycznym).**

**- podejście opisowe:**

**Zbiór obserwacji jest (eliptycznie) jednorodny, gdy rozpatrywany jako zbiór punktów w przestrzeni wielowymiarowej tworzy w niej zwartą figurę (o kształcie zbliżonym do hiperelipsoidy) wraz z wnętrzem.**

#### **Określenie jednorodności zbioru obserwacji w liniowej regresji**

**- podejście stochastyczne:**

**Zbiór obserwacji jest jednorodny w sensie liniowej regresji, gdy może być traktowany jako próba losowa pochodząca z jednej populacji o rozkładzie, dla którego regresja (tzn. wektor średnich rozkładu warunkowego) jest funkcją liniową.**

**- podejście opisowe:**

**Zbiór obserwacji jest jednorodny w sensie liniowej regresji, gdy rozpatrywany jako zbiór punktów w przestrzeni wielowymiarowej tworzy w niej zwartą figurę o takim kształcie, że figura ta może być dobrze aproksymowana m-wymiarową hiperpłaszczyzną (gdzie w jest liczbą zmiennych objaśniających).**

**Pojęcie jednorodności, zwłaszcza w podejściu opisowym, jest ściśle związane z pojęciem odległości: jeśli zbiór jest jednorodny, wówczas odległości wszystkich obserwacji od pewnej charakterystyki zbioru są niewielkie. W przypadku jednorodności eliptycznej tą charakterystyką zbioru jest wektor średnich, a stosowana jest odległość Mahalanobisa. W przypadku jednorodności w sensie regresji liniowej tą charakterystyką**

**zbioru jest hiperpłaszczyzna, zwana hiperpłaszczyzną regresji, a stosowana jest dowolna odległość Minkowskiego (np. euklidesowa lub "miejska") obserwacji od tej hiperpłaszczyzny, mierzona wzdłuż osi zmiennej objaśnianej.**

**Porównując pojęcie obserwacji nietypowych z określeniem zbioru niejednorodnego ze względu na rozkład, należy zauważyć ich zbieżność. W liniowej regresji zaś (zwłaszcza w podejściu opisowym) pojęcie niejednorodności jest zgodne z określeniem nietypowości preferowanym w literaturze statystycznej. Jeżeli bowiem niejednorodność będziemy mierzyć za pomocą odległości od hiperpłaszczyzny regresji to obserwacje nietypowe posiadają wtedy duże reszty'. Pojęcie niejednorodności nie uwzględnia więc obserwacji wpływowych. Zbiór obserwacji w regresji będzie jednorodny, mimo że wystąpią obserwacje wpływowe (przykład drugi, patrz rys. 1.2).**

**Ważnym problemem związanym z obserwacjami nietypowymi jest określenie, ile może być obserwacji nietypowych. Samo pojęcie nietypowości kojarzy się z małą** liczebnością. *Słownik języka polskiego* określa nietypowy jako "rzadko występujący" (M. **Szymczak [100] t. 2, s. 366). Oczywiście obserwacji nietypowych musi być mniej niż 50** *%* **wszystkich obserwacji. Jeśli bowiem mamy więcej obserwacji nietypowych, to sytuację należy odwrócić i te obserwacje uznać za typowe a pozostałe za nietypowe. Większa frakcja obserwacji nietypowych może także świadczyć, że występują dwie lub więcej klas regresji liniowych, tzn. że obserwacje uznane za nietypowe tworzą inne linie regresji. W takim wypadku najpierw powinno się przeprowadzić klasyfikację (ze względu na regresję liniową) a dopiero później szacować dla poszczególnych klas funkcji regresji i dla klas przeprowadzać badanie pod kątem obserwacji nietypowych.**

### **1.3. ANALIZA WRAŻLIWOŚCI OCEN ESTYMATORÓW**

<span id="page-18-0"></span>**W literaturze wymienia się różne pożądane własności estymatorów. Przykładowo J. Jakubczyc [56] podaje następujące własności "dobrych" estymatorów: nieobciążoność.**

**efektywność, minimaksowość, dopuszczalność, niezmienniczość, zgodność, odporność. Dobry estymator powinien się charakteryzować także małą wrażliwością na występowanie w danych obserwacji nietypowych. Oznacza to, że powinien być stabilny w sensie względnie małych reakcji ocen parametrów na małe zmiany w zbiorze obserwacji. Do badania tego typu wrażliwości wykorzystuje się dwie koncepcje. Jedna z nich jest określona mianem funkcji wpływu. Druga jest oparta o pojęcie tzw. punktu załamania.**

#### <span id="page-19-0"></span>**1.3.1. Funkcja wpływu**

**Koncepcja funkcji wpływu (ang.** *influence function* **lub** *influence curve***) została opracowana przez F. R. Hampela [39], Ideą konstrukcji funkcji wpływu jest mierzenie skutków wprowadzania nowych obserwacji na wartość estymatora. Jest ona określona w następujący sposób:**

**Niech** *T* **będzie estymatorem określonym dla zbioru obserwacji Z a** *F*  **empiryczną dystrybuantą Z** *(T(F) = T) .* **Wówczas możemy analizować własności** estymatora *T* badając reakcje  $T(F)$  na zakłócenia *F*. Polega to na oddzieleniu w zbiorze **Z obserwacji "złych" o małym prawdopodobieństwie (frakcji) e i dystrybuancie A- od "dobrych" o frakcji 1 - s i dystrybuancie** *F.* **W związku z tym konstruuje się mieszankę** dystrybuant  $F_{\varepsilon} = (1 - \varepsilon)F + \varepsilon \Delta_{\varepsilon}$ . Przy powyższych określeniach<sup>7</sup> funkcję wpływu *IF* **definiuje się w sposób następujący:**

$$
IF(T, \mathbf{Z}) = \lim_{\varepsilon \to 0} \frac{T(F_{\varepsilon}) - T(F)}{\varepsilon},
$$
\n(1.7)

**jeżeli ta granica istnieje dla zbioru Z.**

**<sup>7</sup>Precyzyjniej określone założenia są podane np. w pracy F. R. Hampela i in. [25]**

Funkcje wpływu dla miar położenia: średniej arytmetycznej, p-uciętej średniej<sup>8</sup> i **mediany zostały pokazane na rys. 1.8.**

**Funkcje wpływu są wykorzystywane do badania asymptotycznych własności estymatorów, ich porównywania oraz konstruowania odpornych modyfikacji znanych metod estymacji. Funkcję wpływu** *IF* **wykorzystuje się także do określania kierunku i siły zależności ocen parametrów od pojedynczych obserwacji.**

**Na podstawie funkcji wpływu definiuje się tzw. maksymalna wrażliwość (ang.** *gross-error-sensitivity)* **określoną jako maksimum funkcji wpływu:**

$$
\gamma^{\bullet}(T, F) = \max_{\mathbf{Z}} \left\| I F(T, \mathbf{Z}) \right\|, \tag{1.8}
$$

**gdzie:**

*y\*(T, F)* **- maksymalna wrażliwość, | || - norma.**

**<sup>8</sup>Średnia ta jest obliczana w następujący sposób: najmniejsze i największe** *p* **obserwacje nie są brane pod uwagę przy liczeniu średniej.**

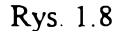

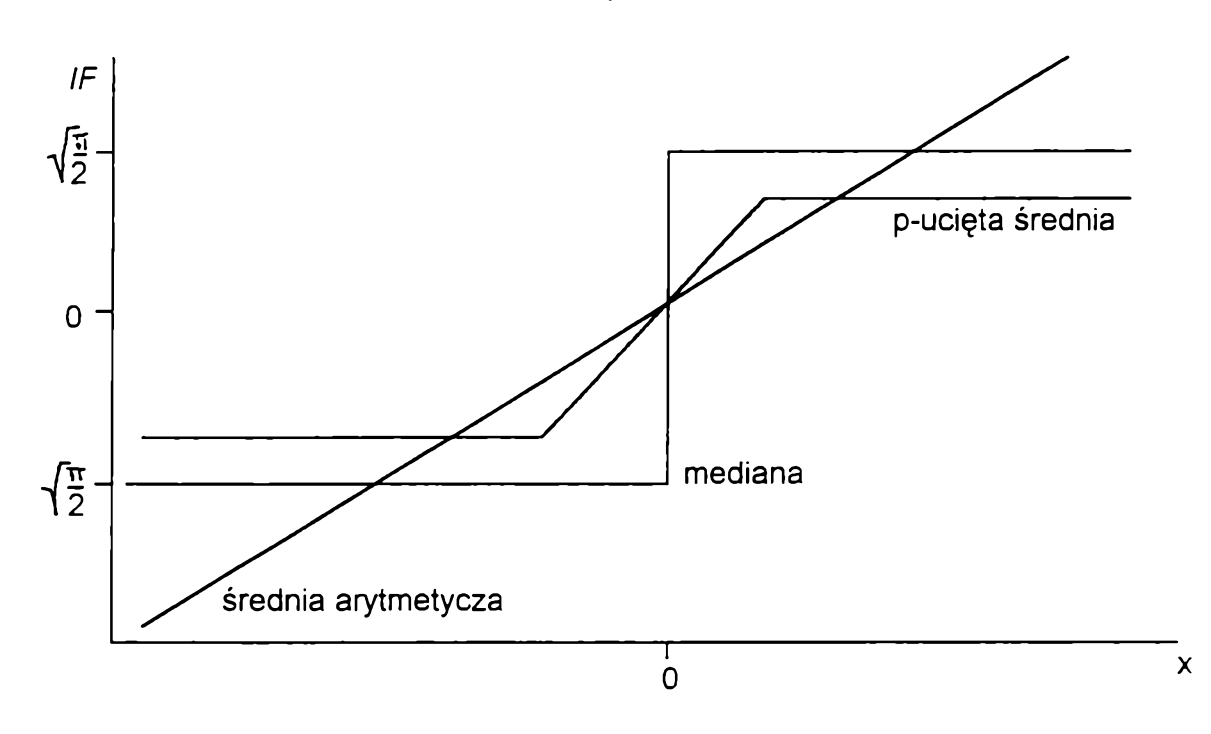

**W związku z ideą funkcji wpływu powstała koncepcja tzw. estymatorów o ograniczonej wpływowości (lub inaczej o ograniczonej funkcji wpływu) (ang.** *bounded influence estimators).* **Estymatory takie posiadają pożądaną odporność w sensie wartości funkcji wpływu. Estymatory takie rozważali m. in. W. S. Krasker i R. E. Welsch [71] oraz F. R. Hampel [39],**

#### **1.4.2. Punkt załamania**

<span id="page-21-0"></span>**Inną charakterystyką opisującą wrażliwość estymatora na występowanie obserwacji nietypowych jest tzw. punkt załamania (ang.** *breakdown point)* **zaproponowany również przez F. R. Hampela [38], Punkt załamania estymatora określa się następująco:**

**Niech** *T* **oznacza, tak jak poprzednio, estymator a Z' - zniekształcony (zanieczyszczony) zbiór obserwacji Z powstały przez zastąpienie pewnych** *I* **(wektorów) obserwacji przez wartości dowolne (tzn. jak najbardziej nietypowe). Wtedy**

$$
bias(l, T, \mathbf{Z}) = \sup \lVert T(\mathbf{Z}) - T(\mathbf{Z}^{\prime}) \rVert,
$$
\n(1.9)

**będzie maksymalnym obciążeniem spowodowanym przez zniekształcony (zakłócony)** zbiór obserwacji Z', przy czym supremum jest liczone po wszystkich możliwych Z'. Jeśli *bias(l', T,* **Z) jest nieskończone, to znaczy, że / obserwacji nietypowych może powodować dowolną wartość estymatora** *T.* **Punktem załamania e\*(7, Z) estymatora** *T* **jest wartość**

$$
\varepsilon^{*}(T, \mathbf{Z}) = \min \left\{ \frac{l}{n}; \; bias(l; T, \mathbf{Z}) \text{ jest nieskończony} \right\}. \tag{1.10}
$$

**Innymi słowy, punkt załamania jest to najmniejsza frakcja obserwacji nietypowych w zbiorze wszystkich obserwacji, która powoduje, że estymator** *T* **(Z') przyjmuje wartości dowolnie dalekie od** *T* **(Z). Własność odporności posiadają takie estymatory, dla których punkt załamania jest większy od zera a możliwie bliski 0.5. Dla przykładu średnia arytmetyczna ma punkt załamania równy 0, dla p-uciętej średniej punkt załamania wynosi** *phi* **a dla mediany 0.5. W regresji punkt załamania dostarcza nam informacji przy jakiej maksymalnej frakcji obserwacji nietypowych szacowanie parametrów linii regresji jest jeszcze użyteczne, tzn. dobrze opisuje badaną strukturę.**

**W regresji (z jedną zmienną objaśniającą) szacowanej metodą najmniejszych kwadratów' wystarczy jedna obserwacja nietypowa aby ocena jednego parametru przyjęła dowolną wartość a dwie obserwacje nietypowe mogą spowodować otrzymanie obu dowolnych ocen parametrów. Punkt załamania dla metody najmniejszych kwadratów wynosi**

$$
\varepsilon^*(T, \mathbf{Z}) = \frac{1}{n} \tag{1.11}
$$

**i dąży do zera wraz ze wzrostem liczby obserwacji do nieskończoności. Dlatego też punkt załamania wynosi 0%.**

**W związku z ideą punktu załamania powstała koncepcja estymatorów o jak największej wartości punktu załamania (jak najbliższej 0.5). Estymatory takie oparte są najczęściej na statystykach pozycyjnych, np. na medianie (patrz rozdział 3).**

**Różnica między koncepcjami funkcji wpływu i punktu załamania jest zasadnicza (patrz rys. 1.9). Funkcja wpływu odpowiada na pytanie, jaki wpływ na estymację będzie miała pojedyncza obserwacja nietypowa (s —» 0). Koncepcja punktu załamania zaś** odpowiada na pytanie, ile maksymalnie może być obserwacji nietypowych ( $\epsilon \rightarrow 0.5$ ), aby **estymator nie załamał się, abyśmy otrzymali adekwatne oceny parametrów, co oznacza, że obserwacje nietypowe nie mają znaczącego wpływu na estymację. Można powiedzieć, że punkt załamania mierzy globalną niezawodność estymatora na występowanie obserwacji nietypowych.**

**Te dwa podejścia zobrazujmy na przykładzie uginającego się mostu: funkcja wpływu mierzy efekt nieskończenie małych zniekształceń mostu, punkt załamania informuje jak duże musi być zniekształcenie aby most zawalił się.**

**Badanie własności odporności estymatorów za pomocą analizy odpowiadających im funkcji wpływu oraz punktów załamania stanowi nowy trend w dziedzinie diagnostyki procedur i danych statystycznych.**

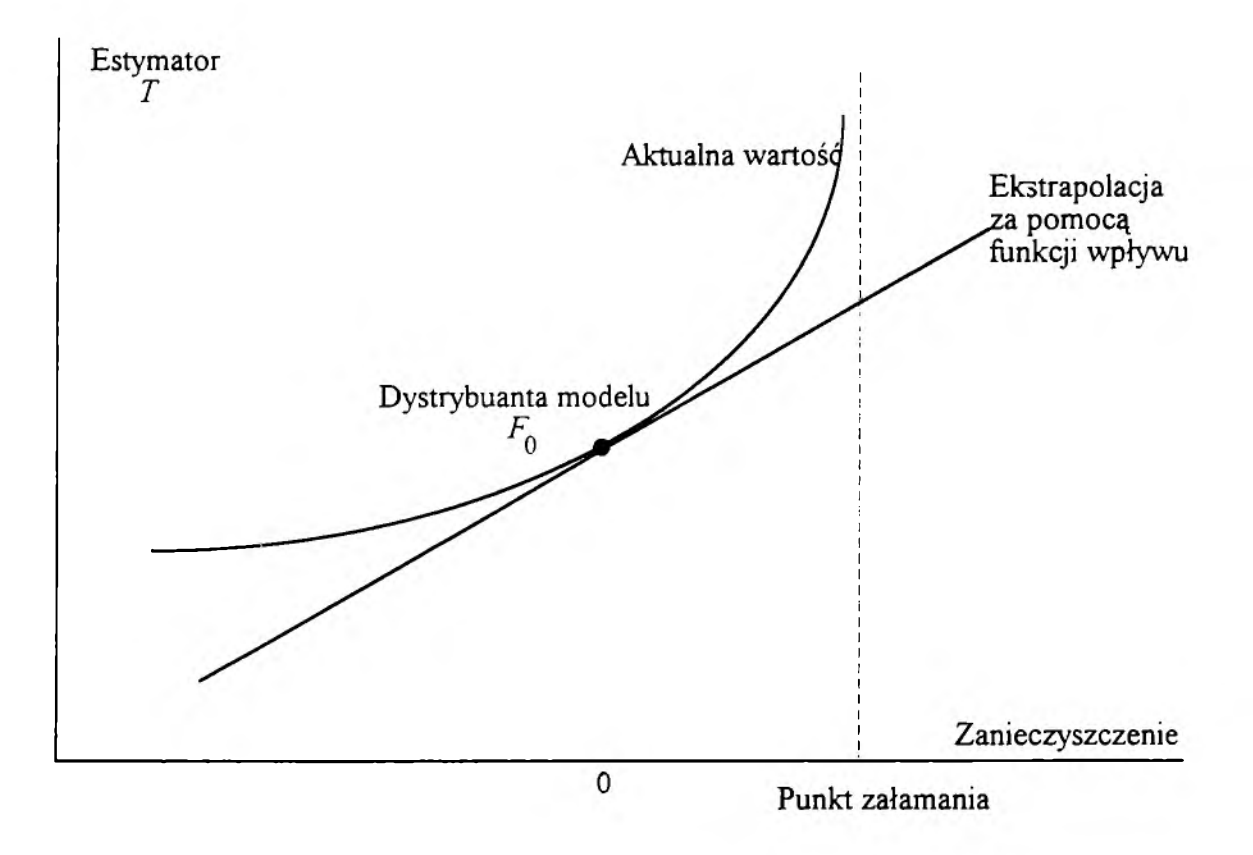

**Istnieją dwa różne metodologicznie podejścia w przezwyciężaniu niekorzystnego efektu działania obserwacji nietypowych w analizie regresji. Pierwszy sposób polega na analizie** *ex post* **oszacowanej regresji. Po oszacowaniu regresji, stosuje się metody diagnostyki obserwacji nietypowych w celu wykrycia tych obserwacji; następnie usuwa się te obserwacje ze zbioru danych i jeszcze raz szacuje się linię regresji bez wykrytych obserwacji nietypowych. Metody diagnostyki obserwacji nietypowych są omówione w rozdziale 2.**

**Drugi sposób polega na wykorzystaniu do szacowania regresji estymatorów odpornych (patrz rozdział 3).**

# **Rozdział 2**

### <span id="page-25-0"></span>**Diagnostyka obserwacji nietypowych**

#### **2.1. WPROWADZENIE**

<span id="page-25-1"></span>**Diagnostyka obserwacji nietypowych dostarcza następujących informacji (I. Konarzewska [62]):**

**- o wiarygodności wniosków, które można wyciągnąć na podstawie oszacowanej linii regresji,**

**- o celowości dalszego wnioskowania na podstawie ocen charakteryzujących się dużą niestabilnością przy usuwaniu z próby pojedynczych obserwacji,**

**- o występowaniu w zbiorze obserwacji punktów nietypowych, znacznie odległych od pozostałych, co daje podstawę do określenia przedziałów wartości zmiennych objaśniających modelu, dla których nie należy uogólniać wniosków płynących z regresji.**

**Zastosowanie statystycznych metod diagnostyki obserwacji nietypowych powinna poprzedzać analiza merytoryczna pod kątem występowania obserwacji nietypowych. Przykładem niech będzie model konsumpcji Polski w latach 1961-1985 (omawiany w pracy I. Konarzewskiej [62]):**

$$
\hat{\mathbf{y}} = a_1 + a_2 \mathbf{x}_2 + a_3 \mathbf{x}_3, \tag{2.1}
$$

**gdzie:**

**y - konsumpcja z dochodów osobistych ludności,**

**x2 - dochody ludności,**

**X**3 **- przyrost bezwzględny dochodów ludności w roku bieżącym w stosunku do roku poprzedniego.**

**Dane do przykładu są zamieszczone w tab. 2.1.**

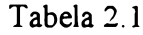

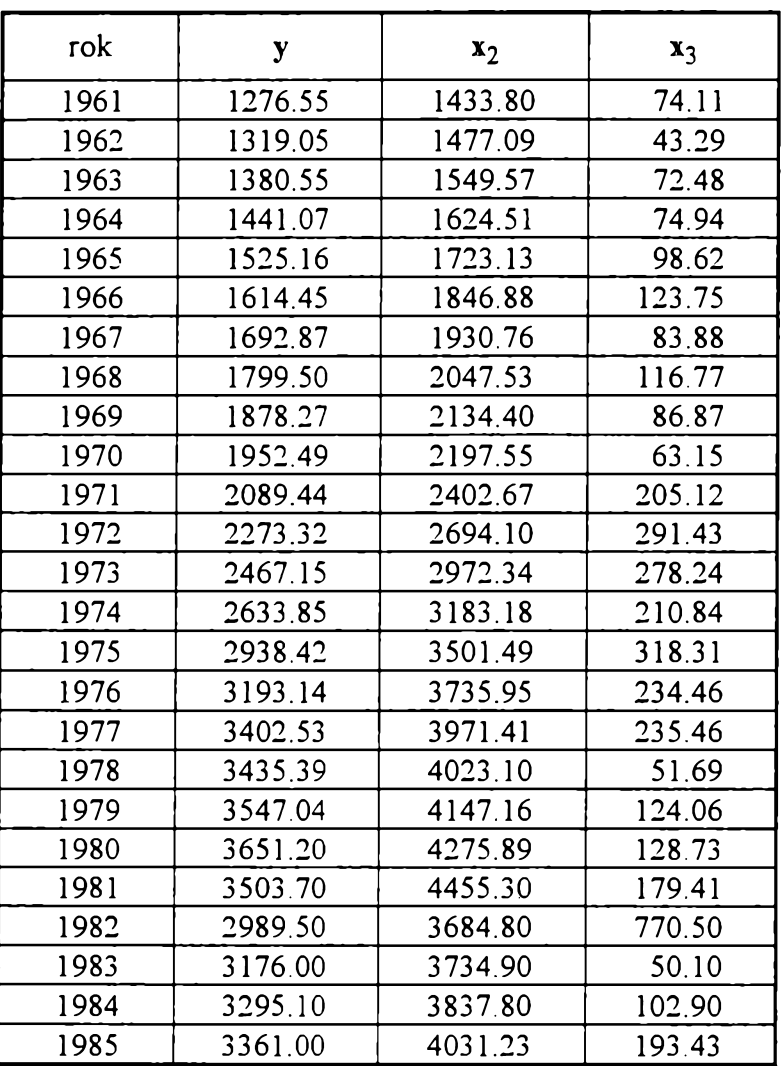

**Z powodu drastycznego spadku dochodów rok 1982 zdecydowanie odbiega od pozostałych. W związku z tym już na podstawie tylko tych informacji należy uznać ten rok za nietypowy i nie brać pod uwagę przy analizie konsumpcji Polski.**

## <span id="page-27-0"></span>**2.2. METODY DIAGNOSTYKI OBSERWACJI NIETYPOWYCH W REGRESJI LINIOWEJ**

#### <span id="page-27-1"></span>**2.2.1. Proste metody diagnostyki**

**Najprostszym sposobem wykrywania obserwacji nietypowych (nie tylko w regresji) jest analiza wykresu rozrzutu obserwacji. Niestety może ona być stosowana efektywnie wtedy, gdy w regresji występuje tylko jedna zmienna objaśniająca. W przypadku regresji wielorakiej stosuje się wprawdzie wykresy par wszystkich zmiennych występujących w modelu, jednak liczba wykresów rośnie bardzo szybko przy wzroście liczby zmiennych** (przy *m* zmiennych będzie dokładnie  $\binom{m}{n} = \frac{m(m-1)}{n}$  wykresów). Analiza takich **wykresów nie daje pewności wykrycia wszystkich obserwacji nietypowych, może bowiem występować obserwacja nietypowa widoczna dopiero w przestrzeni trójwymiarowej lub w jeszcze większym wymiarze.**

**Prostym sposobem wykrywania obserwacji nietypowych jest analiza poszczególnych zmiennych występujących w modelu pod kątem występowania obserwacji nietypowych. Można łatwo stwierdzić czy istnieją obserwacje nietypowe ze względu na każdą ze zmiennych oddzielnie występujących w modelu (por. np. E. Trybuś [102]). Jednak to, że obserwacja jest nietypowa dla którejś ze zmiennych nie implikuje tego, że jest ona nietypowa ze względu na regresję. Taka sytuacja została już pokazana w przykładzie trzecim (patrz rozdział 1, rys. 1.5). Obserwacja oznaczona symbolem □ jest nietypowa ze względu na obie zmienne A'i** *Y.* **Nie jest to jednak obserwacja nietypowa w regresji. Sytuacja odwrotna jest również możliwa. To, że nie ma obserwacji nietypowych ze względu na każdą zmienną osobno, nie oznacza, że me ma obserwacji nietypowych w regresji. Ilustracją tego jest omawiany już w rozdziale 1 przykład czwarty (patrz rys. 1.6).**

**Obserwacja oznaczona symbolem □ nie jest nietypowa ze względu na każdą zmienną z osobna. Jest jednak obserwacją nietypową w regresji.**

**Innym sposobem wykrywania obserwacji nietypowych może być zastosowanie metod klasyfikacji wielowymiarowej (przykładowo taksonomii wrocławskiej K. Florka i innych [30]). Przydzielą one do osobnych klas obserwacje nietypowe. Metody klasyfikacji wielowymiarowej mają jednak jedną wadę. Mogą wydzielać w oddzielne klasy obserwacje, które nie są nietypowe w regresji, bowiem metody te wyodrębniają obserwacje nietypowe ze względu na rozkład wielowymiarowy. Przykład takiej sytuacji jest zilustrowany na rys. 1.5. Obserwacja oznaczona symbolem □ jest obserwacją typową w regresji. Może jednak przez metody klasyfikacji wielowymiarowej zostać wydzielona do oddzielnej klasy1 z powodu oddalenia od pozostałych obserwacji.**

**Sposobem uniknięcia wad metod klasyfikacji wielowymiarowej jest dokonanie podziału zbioru obserwacji na klasy, a następnie wyznaczenie osobnej regresji liniowej dla każdej klasy. Mamy wtedy do czynienia również z klasyfikacją wielowymiarowa ale ze względu na regresie liniowa.**

**K. Jajuga [52] przedstawia metodę klasyfikacji ze względu na regresję liniową. Metoda ta jest naturalnym uogólnieniem metody najmniejszych kwadratów i polega na minimalizacji wyrażenia:**

$$
\sum_{j=1}^{I} (\mathbf{y}_{j} - \mathbf{X}_{j} \mathbf{a}_{j})^{T} (\mathbf{y}_{j} - \mathbf{X}_{j} \mathbf{a}_{j}),
$$
\n(2.2)

**gdzie:**

**/ - liczba klas,**

**Xy - macierz obserwacji zmiennych objaśniających dla obserwacji należących do** *j***tej klasy,**

**y***j* **- wektor obserwacji zmiennej objaśnianej dla obserwacji należących do y-tej klasy,**

**<sup>]</sup>To zależy od metryki.**

**a***ij -* **wektor współczynników regresji dlay-tej klasy obserwacji.**

**Wektory współczynników regresji liniowej dla poszczególnych klas obserwacji dane są wzorem:**

$$
\mathbf{a}_{j} = (\mathbf{X}_{j}^{T} \mathbf{X}_{j})^{-1} \mathbf{X}_{j}^{T} \mathbf{y}_{j}.
$$
 (2.3)

**Jak widać, wektor współczynników regresji y-tej klasy powstaje przez wyznaczenie regresji metodą najmniejszych kwadratów na podstawie obserwacji należących do tej klasy. W praktyce oczywiście klasyfikacja obserwacji jest nieznana, przeto wzór (2.3) nie może być zastosowany w sposób bezpośredni. Można natomiast zastosować następujący algorytm iteracyjny:**

**1. Wyznacza się (w dowolny sposób) klasyfikację początkową zbioru obserwacji.**

**2. W każdej iteracji algorytmu wyznaczane są kolejno:**

**- wektory współczynników regresji dla poszczególnych klas;**

**- kwadraty reszt;**

**- nową klasyfikację zbioru obserwacji otrzymaną za pomocą następującej reguły: ita obserwacja jest przydzielana do y-tej klasy, gdy kwadrat reszty /-tej obserwacji dla tej klasy jest najmniejszy w stosunku do innych klas.**

**3. Procedurę iteracyjną kontynuuje się do momentu, gdy klasyfikacje otrzymane w dwóch kolejnych iteracjach są takie same.**

**Metoda klasyfikacji ze względu na regresję ma jednak poważną wadę. Można ją stosować tylko wtedy gdy występuje co najmniej tyle obserwacji nietypowych co parametrów regresji. Można ją stosować, zwłaszcza wtedy gdy stwierdzimy w inny sposób, że występuje dużo obserwacji nietypowych.**

**Często stosowanym sposobem wykrywania obserwacji nietypowych jest analiza reszt modelu. Można by się było spodziewać, że obserwacje o relatywnie wysokich bezwzględnych wartościach reszt są nietypowe. Sytuacja taka jest przedstawiona w przykładzie pierwszym (patrz rozdział 1, rys. 1.1). Może jednak występować obserwacja** **nietypowa w regresji, dla której reszta jest mała. Była już o tym mowa w rozdziale 1. Reszty modelu nie mogą więc być jednoznacznym kryterium uznawania obserwacji za nietypowe.**

#### <span id="page-30-0"></span>**2.2.2. Metoda oparta na resztach t-normalizowanych**

**Istotną przyczyną stosowania diagnostyki regresji pod kątem wykrywania obserwacji nietypowych jest fakt, że nie wszystkie obserwacje w zbiorze wszystkich obserwacji odgrywają jednakową rolę w określaniu wartości ocen parametrów. W regresji liniowej hiperpłaszczyzna regresji może być określona przez kilka obserwacji, a pozostałe obserwacje mogą być bardzo mało istotne. Bardzo często właśnie obserwacje nietypowe decydują o położeniu linii regresji. Przedstawiono to już w przykładzie drugim (patrz rozdział 1, rys. 1.2). Obserwacja nietypowa istotnie wpłynęła tutaj na położenie linii regresji. Narzędziem stosowanym do wykrywania takich obserwacji jest macierz rzutowania (ang.** *hal matrix).*

**Macierz rzutowania (wektora y na podprzestrzeń rozpiętą na kolumnach macierzy X) określona jest w następujący sposób:**

$$
\mathbf{H} = \mathbf{X} (\mathbf{X}^T \mathbf{X})^{-1} \mathbf{X}^T, \tag{2.4}
$$

**gdzie:**

$$
\mathbf{H} = \begin{bmatrix} h_{11} & h_{12} & h_{1n} \\ h_{21} & h_{22} & h_{2n} \\ \vdots & \vdots & \vdots \\ h_{n1} & h_{n2} & h_{nn} \end{bmatrix}
$$
 - macierz rzutowania.

**Ponieważ**

$$
\hat{\mathbf{y}} = \mathbf{X} (\mathbf{X}^T \mathbf{X})^{-1} \mathbf{X}^T \mathbf{y},\tag{2.5}
$$

**zatem**

$$
\hat{\mathbf{y}} = \mathbf{H}\mathbf{y},\tag{2.6}
$$

**lub inaczej**

$$
\hat{\mathbf{y}}_i = \sum_{j=1}^n h_{ij} \mathbf{y}_j \,. \tag{2.7}
$$

**Z wzoru (2.4) widać, że macierz rzutowania zależy tylko od wartości występujących w macierzy obserwacji zmiennych objaśniających X.**

Elementy diagonalne  $h_{ij} \equiv h_i$  ( $i = 1, 2, ..., n$ ) tej macierzy odgrywają ważną rolę w **diagnostyce obserwacji nietypowych w regresji. Wielkość /-tego elementu głównej przekątnej macierzy rzutowania (czyli** *hj)* **określa bowiem wpływ /-tej obserwacji na oceny parametrów regresji.**

**Dla ilustracji roli elementów diagonalnych macierzy rzutowania na estymację, zauważmy, korzystając z (2.7), że jeśli dodamy przyrost Ay, do y, przy założeniu, że wszystkie inne składowe wektora y nie ulegną zmianie, czyli**

$$
\begin{bmatrix} y_1 \\ \cdots \\ y_{i-1} \\ y_i \\ \vdots \\ y_{i+1} \\ \vdots \\ y_n \end{bmatrix} + \begin{bmatrix} 0 \\ \cdots \\ 0 \\ \Delta y_i \\ 0 \\ \vdots \\ 0 \end{bmatrix}, \qquad (2.8)
$$

**to przyrost wartości teoretycznej zmiennej objaśnianej dla /-tej obserwacji wynosi:**

$$
\Delta \hat{\mathbf{y}}_i = h_i \Delta \mathbf{y}_i, \tag{2.9}
$$

**czyli jest wprost proporcjonalny do odpowiedniego elementu z głównej przekątnej macierzy H.**

**Aby przyjrzeć się lepiej wpływowi danej obserwacji na estymację, usuniemy na chwilę ze zbioru wszystkich obserwacji /-tą obserwację. Oznaczmy odpowiednio:**

$$
\mathbf{X}(i) = \begin{bmatrix} 1 & x_{12} & x_{1k} \\ \vdots & \vdots & \vdots \\ 1 & x_{i-1,2} & x_{i-1,k} \\ \vdots & \vdots & \vdots \\ 1 & x_{n2} & x_{nk} \end{bmatrix} = \begin{bmatrix} \mathbf{x}_1 \\ \vdots \\ \mathbf{x}_{i-1} \\ \mathbf{x}_{i+1} \\ \vdots \\ \mathbf{x}_{n} \end{bmatrix} \text{ - macierz observacji zmiennych objaśniaja-
$$

**cych bez i-tej obserwacji,**

**a(i) - wektor ocen parametrów regresji oszacowanej dla zbioru obserwacji bez i-tej obserwacji.**

**Wykorzystując formułę usuwania kolumn Shermana-Morrisona-Woodburyego (por. C. R. Rao [87]) można napisać:**

$$
(\mathbf{X}^{T}(i)\mathbf{X}(i))^{-1} = (\mathbf{X}^{T}\mathbf{X})^{-1} + \frac{(\mathbf{X}^{T}\mathbf{X})^{-1}\mathbf{x}_{i}^{T}\mathbf{x}_{i}(\mathbf{X}^{T}\mathbf{X})^{-1}}{1-h_{i}}.
$$
 (2.10)

**Korzystając z powyższego wzoru możemy pokazać (dokładne obliczenia zamieszczone są w pracy R. G. Millera [78]) jak zmienia się wektor ocen parametrów a pod wpływem usunięcia i-tej obserwacji ze zbioru wszystkich obserwacji (oczywiście,**  $gdy h_i \neq 1$ ) (D. A. Belsley, E. Kuh, R. E. Welsch  $[12]$ :

$$
\mathbf{a}(i) = \mathbf{a} - \frac{(\mathbf{X}^T \mathbf{X})^{-1} \mathbf{x}_i^T}{1 - h_i} e_i,
$$
 (2.11)

**gdzie e, jest i-tą resztą otrzymaną metodą najmniejszych kwadratów dla wszystkich obserwacji (także z i-tą obserwacją).**

**Analogicznie można uzyskać wzory na różnicę między wartościami teoretycznymi zmiennej objaśnianej spowodowaną usunięciem i-tej obserwacji:**

$$
\mathbf{X}\mathbf{a}(i) = \hat{\mathbf{y}} - \frac{\mathbf{X}(\mathbf{X}^T\mathbf{X})^{-1}\mathbf{x}_i^T}{1 - h_i} e_i,
$$
 (2.12)

$$
\mathbf{x}_{i} \mathbf{a}(i) = \hat{y}_{i} - \frac{\mathbf{x}_{i} (\mathbf{X}^{T} \mathbf{X})^{-1} \mathbf{x}_{i}^{T}}{1 - h_{i}} e_{i} = \hat{y}_{i} - \frac{h_{i}}{1 - h_{i}} e_{i}
$$
(2.13)

**Wzór (2.11) mówi, że usunięta obserwacja** *(y,-, x,j* **zmienia wartość oceny** estymatora a o wektor proporcjonalny do  $(X^T X)^{-1} x_i^T$ . Stałą proporcji jest wyrażenie

*e* **1** *-h.* **Pozostałe dwa wzory (2.12) i (2.13) wyrażają tę samą zależność. Z ostatniego wzoru można wyciągnąć jednocześnie wniosek, że do określenia wpływu /-tej obserwacji** na  $\hat{y}_i$  wystarczy znać resztę  $e_i$  i element diagonalny  $h_i$  odpowiadający tej obserwacji.

**Ponieważ macierz rzutowania jest macierzą symetryczną i idempotentną, elementy** z głównej przekątnej  $h_i$  (gdzie  $i = 1, ..., n$ ) przyjmują wartości z przedziału [0, 1], Z **innych własności macierzy rzutowania (patrz niżej) można ograniczyć tę rozpiętość do**  $\frac{1}{n}$  *i* rzedziału  $\left\lfloor \frac{n}{n} \right\rfloor$ *.* **Im bliższe jedności są wartości** *hh* **tym większe mogą być zmiany w** estymacji regresji, nawet gdy odpowiednia reszta e<sub>i</sub> jest mała. Tak więc usunięcie **obserwacji, dla której** *hi* **jest duże, może znacznie zmienić rezultaty estymacji metodą najmniejszych kwadratów.**

**Elementy diagonalne macierzy rzutowania mogą być także interpretowane jako odległości między /-tą obserwacją zmiennej objaśniających x, a wektorem średnich dla tych zmiennych x . Rozpatrzmy przykład prostego modelu z jedną zmienną objaśniającą. Wtedy elementy diagonalne macierzy rzutowania przyjmują wartości:**

$$
h_i = \frac{1}{n} + \frac{(x_i - \overline{x})^2}{\sum_{j=1}^{n} (x_j - \overline{x})^2}.
$$
 (2.14)

**Wzór ten określa odległość między' x; a x. Różnica między' elementami diagonalnymi macierzy rzutowania a kwadratem odległości Mahalanobisa jest następująca:**

$$
MD_i^2 = (n-1) \bigg( h_i - \frac{1}{n} \bigg), \tag{2.15}
$$

**gdzie** *MD;* **jest kwadratem odległości Mahalanobisa.**

**Elementy głównej przekątnej macierzy H informują jak bardzo dana obserwacja różni się od średniej.**

**Najmniejszą wartość równą — wartość diagonalna** *hj* **może przyjąć gdy /-ta** *n* **obserwacja jest równa średniej. Wielkości** *hj* **bliskie jedności mogą wystąpić gdy dana obserwacja jest bardzo oddalona od średniej i jednocześnie od wszystkich innych obserwacji. Widać zatem, iż wartości diagonalne macierzy rzutowania są szczególnie czułe na pojedyncze obserwacje nietypowe. W przypadku wystąpienia dwóch lub więcej takich obserwacji wartości** *hj* **nie będą już tak duże.**

**Własność tę przedstawiono w przykładzie szóstym2 zilustrowanym na rys. 2.1. W przykładzie tym jest szesnaście obserwacji, z których dwie: pierwsza i ostatnia (szesnasta) są obserwacjami nietypowymi (obserwacje uporządkowano według rosnącej wartości zmiennej objaśniającej). Odpowiednie wartości diagonalne z macierzy rzutowania dla tych obserwacji wynoszą:** *h\* **= 0.485 i \*16 = 0 .485. Gdy jednak rozpatrywano zbiór obserwacji tylko z jedną obserwacją nietypową uzyskano znacznie większe wartości diagonalne macierzy rzutowania** *h\ =* **0.736 (gdy usunięto ze zbioru obserwacji ostatnią obserwację) i \*16 = 0 .736 (dla zbioru obserwacji bez pierwszej obserwacji).**

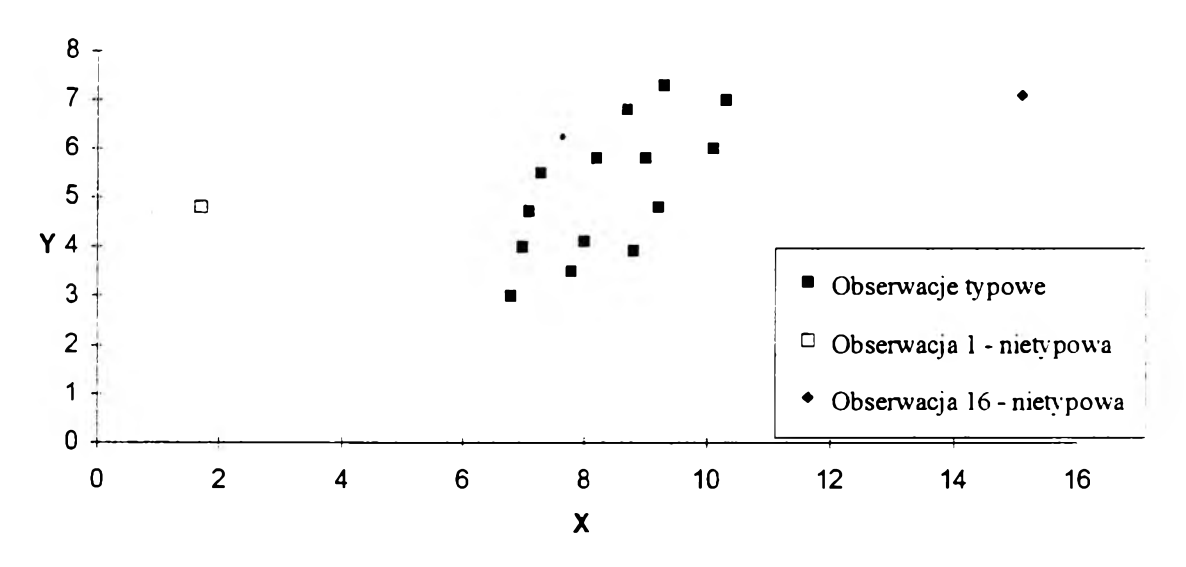

**Rys. 2.1**

**<sup>2</sup>Dane do przykładu znajdują się w dodatku A w tab. A.6.**

**W związku z tą własnością postępowanie przy wykrywaniu obserwacji nietypowych za pomocą macierzy rzutowania powinno być przeprowadzone według schematu zobrazowanego na rys. 2.2.**

**Rys. 2.2.**

**Schemat postępowania przy wykrywaniu obserwacji nietypowych za pomocą macierzy rzutowania**

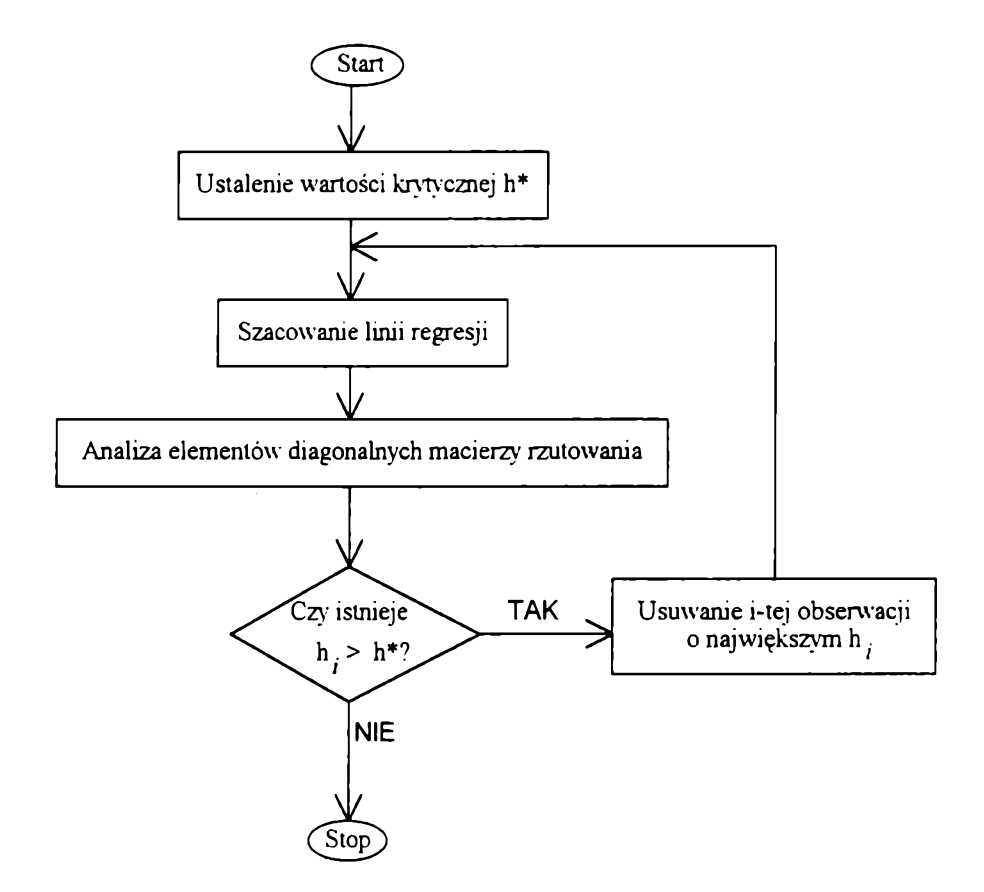

**Najtrudniejszym elementem tego postępowania jest określenie krytycznego poziomu** *hh* **który informuje o tym, że /-ta obserwacja jest nietypowa. W literaturze proponuje się różne zasady określania wartości krytycznej** *h\*.* **Ponieważ przeciętna** *m* **wartość** *hj* **wynosi — (gdy mamy** *m* **zmiennych objaśniających w modelu przv** *n n* **obserwacjach) D. C. Hoaglin i R. E. Welsch [46] zaproponowali poziom krytyczny** *h\* m* **wynoszący 2 —, zaś P. F. Velleman i R. E. Welsch [103] wyższy poziom równy trzem** *n*
przeciętnym wartościom 3— . P. J. Huber [49] podzielił możliwy przedział wartości *h<sub>i</sub>* na *n*

**trzy części i przyjął**

- *hj* **e —, 0.2 jako bezpieczne,** *n*
- *hj* **e (0.2, 0.5] jako ryzykowne,**
- $h_i \in (0.5, 1]$  jako niedopuszczalne.

Jeśli h<sub>i</sub> przyjmie wartość 1, wtedy  $\hat{y}_i$  jest równe  $y_i$  i w konsekwencji reszta jest **równa zeru (e; = 0). Innymi słowy jeśli** *hj =* **1, to oszacowana linia regresji przechodzi przez /-tą obserwację. Kiedy więc** *hj* **jest duże, bliskie jedności, wtedy i-ta reszta jest niemal równa zeru. Chociaż więc /-ta reszta otrzymana podczas estymacji metodą najmniejszych kwadratów jest bliska zeru, nie można jednoznacznie stwierdzić czy ta obserwacja jest nietypowa. Jednocześnie jeśli** *hj* **= 1, to, po wyeliminowaniu i-tej obserwacji ze zbioru obserwacji nie jest możliwe w ogóle oszacowanie modelu za pomocą metody najmniejszych kwadratów (macierz X jest wtedy osobliwa).**

**Analiza reszt i elementów diagonalnych macierzy rzutowania to metody diagnostyki obserwacji nietypowych, które wykrywają wszystkie niekorzystne skutki spowodowane przez obserwacje nietypowe (relatywnie duże reszty i znaczne zmiany położenia linii regresji po usunięciu obserwacji nietypowej ze zbioru wszystkich obserwacji). Proponuje się więc połączenie dwóch powyższych sposobów wykrywania obserwacji nietypowych. W tym celu można zastąpić reszty otrzymane metodą najmniejszych kwadratów przez tzw. reszty standaryzowane (ang.** *siandardized residuałs***,** *internally studentized residuals* **R. D. Cook, S. Weisberg [24]):**

$$
e_i^s = \frac{e_i}{s\sqrt{1-h_i}}, \quad (i = 1, 2, ..., n), \tag{2.16}
$$

**gdzie:**

*e\* **- reszta standaryzowana dla /-tej obserwacji,**

 $e_i = y_i - \hat{y}_i$  jest *i*-tą resztą otrzymaną metodą najmniejszych kwadratów,

*s* **- odchylenie standardowe reszt, czyli**

$$
s = \sqrt{\frac{1}{n-k} \sum_{i=1}^{n} e_i^2}
$$
 (2.17)

**Jeszcze lepiej zastąpić wielkość normującą - odchylenie standardowe reszt przez odchylenie standardowe reszt regresji oszacowanej na podstawie zbioru obserwacji bez / tej obserwacji ze względu na to, że na wielkość odchylenia standardowego może mieć wpływ obserwacja nietypowa; czyli**

$$
s(i) = \sqrt{\frac{1}{n-1-k} \sum_{i \neq i} e(i)_i^2},
$$
 (2.18)

**gdzie:**

*s(i)* **- odchylenie standardowe reszt regresji oszacowanej na podstawie zbioru obserwacji bez /-tej obserwacji,**

 $l = 1, ..., i-1, i+1, ..., n$ 

*e(i)* **-** *1-***ta reszta regresji obliczona na podstawie zbioru obserwacji bez /-tej obserwacji.**

**Otrzymamy wtedy reszty zwane resztami /-normalizowanymi (lub /-resztami, znormalizowanymi resztami /-Studenta, resztami studentyzowanymi) (ang.** *studentized residuals, externally studentized residua/s* **R. D. Cook, S. Weisberg [24],** *jackbiifed residuals* **P. J. Rousseeuw, A. M. Leroy [92],** *cross-validatory residuals* **A. C. Atkinson [5]):**

$$
e_i^* = \frac{e_i}{s(i)\sqrt{1-h_i}}, \quad (i = 1, 2, ..., n), \tag{2.19}
$$

**gdzie:**

*e] -* **reszta /-normalizowana dla /-tej obserwacji.**

**Reszty /-normalizowane są normalizowane przez odchylenie standardowe reszt** *s(i)* **i korygowane elementami diagonalnymi macierzy rzutowania. Reszty /-normalizowane** **zawdzięczają swoją nazwę temu, że reszty te mają rozkład /-Studenta o** *n - k* **stopniach swobody3.**

**Obserwacje mające duże reszty /-normalizowane można już ostatecznie uznać za nietypowe w regresji. Istnieje jeszcze tylko problem ustalenia, kiedy reszta / normalizowana jest duża. Proponuję aby /-tą obserwację uznać za nietypową wtedy, gdy ma co do wartości bezwzględnej największą resztę i spełnia jeden z następujących warunków:**

$$
e_i^{\bullet} < g(Q_1 - 3Q), \tag{2.20}
$$

$$
e_i^{\bullet} > g(Q_3 + 3Q), \tag{2.21}
$$

**adzie:**

*0 \* **- pierwszy kwartyl reszt /-normalizowanych,**

**<23 - trzeci kwartyl reszt /-normalizowanych,**

*O* **- odchylenie ćwiartkowe reszt /-normalizowanych obliczane według wzoru:**

$$
Q = \frac{Q_3 - Q_1}{2},\tag{2.22}
$$

*g* **- stała** *(g >* **0).**

**Stała** *g* **reguluje nam graniczny poziom reszt /-normalizowanych. Jeśli spodziewamy się co najwyżej jednej obserwacji nietypowej ustalamy wysoki poziom tej** stałej (np.  $g = 3$ ). Gdy spodziewamy się większej liczby obserwacji nietypowych  $(n_0 \geq 2)$ , poziom tej stałej ustalamy na niższym poziomie (np.  $g = 1$ ). Jest to spowodowane **własnością macierzy rzutowania, o której była mowa wcześniej, a która ma wpływ także na wartości reszt /-normalizowanych.**

**Przy określaniu obserwacji nietypowych należy postępować iteracyjnie. Schemat tego postępowania jest przedstawiony na rys. 2.3.**

**<sup>3</sup>przy odpowiednich założeniach (patrz np. D. A. Belsley, E. Kuh, R. E. Welsch**  $[13]$ .

**W każdej iteracji eliminuje się tylko jedną obserwację nietypową ze względu na omawianą wcześniej własność macierzy rzutowania.**

**Postępujemy w ten sposób tak długo, aż dla wszystkich obserwacji reszty** *t***normalizowane mieszczą się w przedziale**

$$
[g(Q_1 - 3Q), g(Q_3 + 3Q)].
$$
\n(2.23)

**Rys. 2.3.**

**Schemat postępowania przy wykrywaniu obserwacji nietypowych za pomocą reszt studentyzowanych**

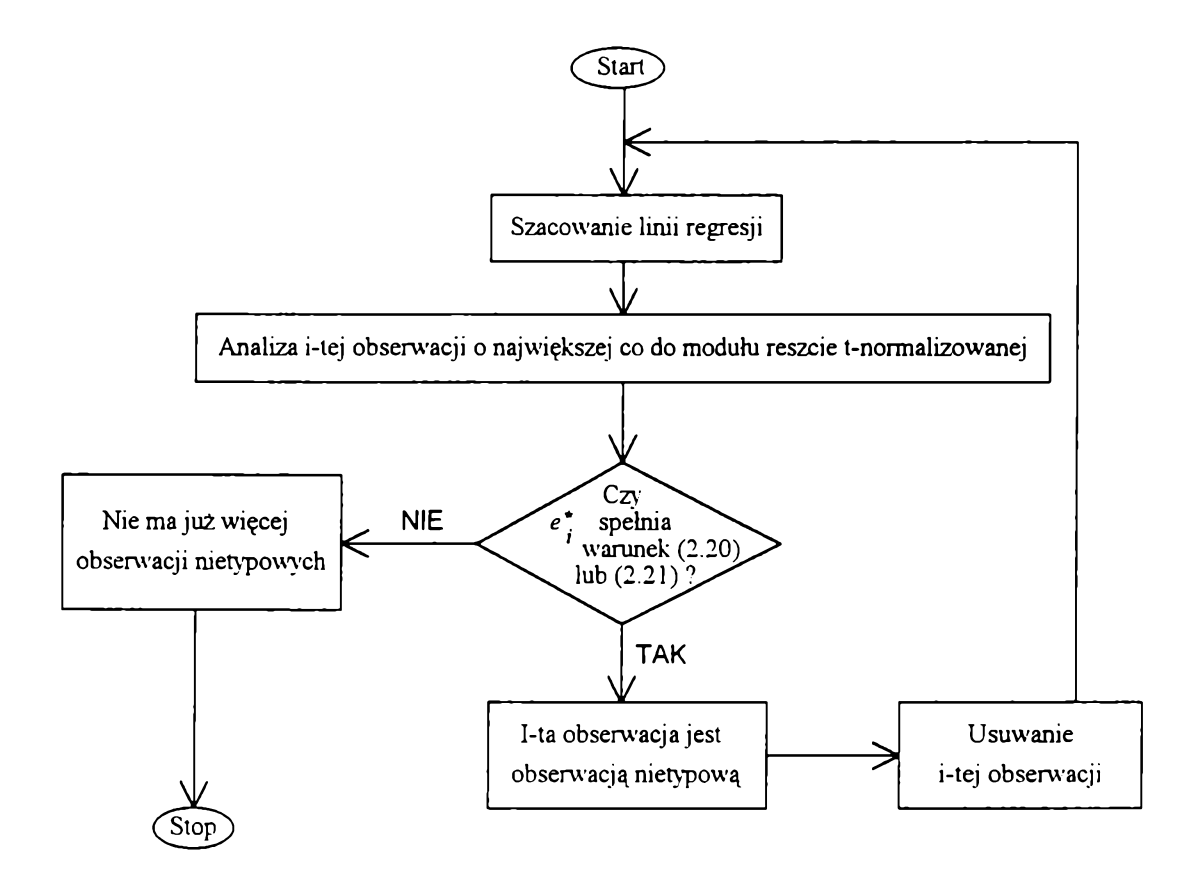

# **Rozdział 3**

## **Odporna estymacja regresji**

### **3.1. WPROWADZENIE**

**Klasyczne metody estymacji regresji stosuje się w odniesieniu do całego zbioru obserwacji, traktując je jako pochodzące z jednej populacji. Ignorowany jest więc całkowicie fakt występowania obserwacji nietypowych, nie przystających do pozostałych, takich, co do których istnieją przypuszczenia, że pochodzą z innej populacji.**

**Najczęściej stosowana w analizie regresji metoda najmniejszych kwadratów jest nieodporna na występowanie obserwacji nietypowych. Gdy występują obserwacje nietypowe, wyniki otrzymane za pomocą tej metody nie odzwierciedlają ogólnej liniowej zależności występującej między zmiennymi.**

**Inne podejście (w odróżnieniu do diagnostyki regresji) w przezwyciężaniu niekorzystnego efektu działania obserwacji nietypowych w analizie regresji polega na zastosowaniu do szacowania regresji estymatorów odpornych (ang.** *robusf estimaiors),* **przy czym odporność jest tu rozumiana w wąskim zakresie jako odporność tylko na obserwacje nietypowe1.**

**Koncepcja estymatorów odpornych opiera się na podziale zbioru obserwacji na tzw. rdzeń zbioru oraz podzbiór obserwacji nietypowych. O istotnych właściwościach**

**Estymator odporny w szerszym sensie jest niewrażliwy na odchylenia od założeń, przy których został uzyskany (H. Theil [85]).**

**zbioru obserwacji decyduje przede wszystkim (lub wyłącznie) rdzeń zbioru. Dlatego też w analizie regresyjnej powinny być uwzględnione w pierwszym rzędzie obserwacje należące do rdzenia.**

**Metod odpornej estymacji powstało w ostatnim czasie sporo. Ich przegląd zaprezentowano m. in. w pracach P. J. Rousseeuwa, A. M. Leroy'a [92] i D. C. Hoaglina i innych [45], W pracy F. R. Hampela i in. [40] wyróżnione są trzy główne klasy estymatorów odpornych w regresji:**

- **1. M-estymatory,**
- **2. L-estymatory,**
- 3. R-estymatory.

**Pierwsze litery pochodzą odpowiednio od Maksimum wiarygodności, Liniowej kombinacji statystyk pozycyjnych oraz Pangowania obserwacji. W dalszej części tego rozdziału przedstawimy te rodziny estymatorów.**

W literaturze wymienia się jeszcze 4 inne klasy estymatorów: A-estymatory (D. A. **Lax [73]), D-estymatory (wprowadzone przez J. Wolfowitza [108]), P-estymatory (M.** V. Johns [54]) i S-estymatory (P. J. Rousseeuw i V. Yohai [93]). Pierwsze litery **pochodzą odpowiednio od Asymptotycznej wariancji, minimalnego Dystansu, uogólnienia estymatorów Pitmana i Skalowania statystyki. Nie są one jednak z różnych powodów jeszcze stosowane. Dlatego też zostały pominięte w naszych rozważaniach.**

### **3.2.** *M***-ESTYMATORY**

**W 1973 r. P. J. Huber [48] wprowadził koncepcie M-estvmatorów (oznaczanych** przez  $\alpha_M$ ) w regresji. Zakłada się w niej, że poszczególnym obserwacjom **przyporządkowuje się wagi interpretowane jako "stopnie typowości" obserwacji. W regresji wagi te skonstruowane są w ten sposób, że obserwacje o resztach bliskich zeru mają wagi wysokie, natomiast w miarę zwiększania się bezwzględnych wartości reszt**

**42**

**wagi maleją do zera.**

**W M-estymatorach minimalizuje się funkcję**

$$
\sum_{i=1}^n \rho(e_i),\tag{3.1}
$$

**gdzie pjest (wypukłą i różniczkowalną) funkcją wagową. Wobec tego:**

$$
\sum_{i=1}^{n} \rho(y_i - \mathbf{x}_i \alpha_M) = \min_{\alpha} \sum_{i=1}^{n} \rho(y_i - \mathbf{x}_i \alpha).
$$
 (3.2)

Estymator  $\alpha_M$  jest równocześnie określony przez funkcję  $\psi$  będącą pochodną funkcji  $\rho$  ( $\psi = \rho'$ ):

$$
\sum_{i=1}^{n} \psi(y_i - \mathbf{x}_i \alpha_M) \mathbf{x}_i^T = 0.
$$
 (3.3)

**W tab. 3.1 zaprezentowano 5 często stosowanych funkcji** *p(t).* **Na rys. 3.la, 3.1c, 3.1e, 3 .Ig i 3 .li przedstawiono wykresy tych funkcji a na rys. 3.Ib, 3.Id, 3.1f, 3.1h, 3 .lj wykresy odpowiadających im funkcji** *y{t).*

Jeśli funkcja  $\rho(t)$  przyjmie postać  $\frac{t^2}{2}$  (pierwszy punkt w tab. 3.1), to otrzymamy **estymator klasycznej metody najmniejszych kwadratów. Równania (3.3) po podstawieniu** *y(ł) = 1* **redukują się do równań normalnych klasycznej metody najmniejszych kwadratów:**

$$
\sum_{i=1}^{n} (y_i - \mathbf{x}_i \alpha) \mathbf{x}_i^T = 0.
$$
 (3.4)

**Drugi punkt z tab. 3.1 odpowiada estymatorowi najmniejszych absolutnych** odchyleń  $\alpha_A$ , którego twórcą w obecnym kształcie jest R. Edgeworth (1887 r.). Tutaj **minimalizuje się**

$$
\sum_{i=1}^{n} |e_i| = \sum_{i=1}^{n} |y_i - \mathbf{x}_i \alpha_A|.
$$
 (3.5)

**Estymator ten, podobnie jak estymator najmniejszych kwadratów, przyporządkowuje wszystkim resztom te same wagi, nie jest więc** *sensu stricfo* **estymatorem odpornym. Wspomina się więc o nim w tym miejscu tylko z tego powodu.** **ponieważ jest on bardziej odporny od estymatora najmniejszych kwadratów. Jest to spowodowane tym, że w metodzie najmniejszych absolutnych odchyleń duże reszty mają mniejsze wartości niż w metodzie najmniejszych kwadratów.**

| $L_{p}$ .               | $\rho(t)$                                                                                | $\psi(t)$                                      | Zakres t          |
|-------------------------|------------------------------------------------------------------------------------------|------------------------------------------------|-------------------|
| $\mathbf{1}$            | $\frac{t^2}{2}$                                                                          | $\boldsymbol{t}$                               | $ t  \leq \infty$ |
| $\overline{2}$          | $\vert t \vert$                                                                          | sgn(t)                                         | $ t  \leq \infty$ |
| $\overline{\mathbf{3}}$ |                                                                                          | $\boldsymbol{t}$                               | $ t  \leq H$      |
|                         | $rac{t^2}{2}$<br>$H t  - \frac{k^2}{2}$                                                  | Hsgn(t)                                        | t  > H            |
| $\overline{4}$          | $A^2\left[1-\cos\left(\frac{t}{A}\right)\right]$                                         | $A\sin\left(\frac{t}{A}\right)$                | $ t  \leq \pi A$  |
|                         | $24^2$                                                                                   | $\overline{0}$                                 | $ t  \geq \pi A$  |
| 5                       | $\frac{B^2}{6} \left\{ 1 - \left[ 1 - \left( \frac{t}{B} \right)^2 \right]^{3} \right\}$ | $I\left(1-\left(\frac{t}{B}\right)^2\right)^2$ | $ t  \leq B$      |
|                         | $\frac{B^2}{6}$                                                                          | $\overline{0}$                                 | t  > B            |

**Tabela 3.1**

**Źródło: D. C. Hoaglin i in. [45] s. 293.**

**Pozostałe trzy punkty tab. 3.1 są już typowymi M-estymatorami. Stałe** *H, A***,** *B* **w tych przypadkach są często nazywane stałymi regulującymi (ang.** *iuning constans).* **Kiedy typ funkcji** *y* **jest określony, stała regulująca określa własności towarzyszące estymatorowi: efektywność, funkcję wpływu, wrażliwość na duże reszty.**

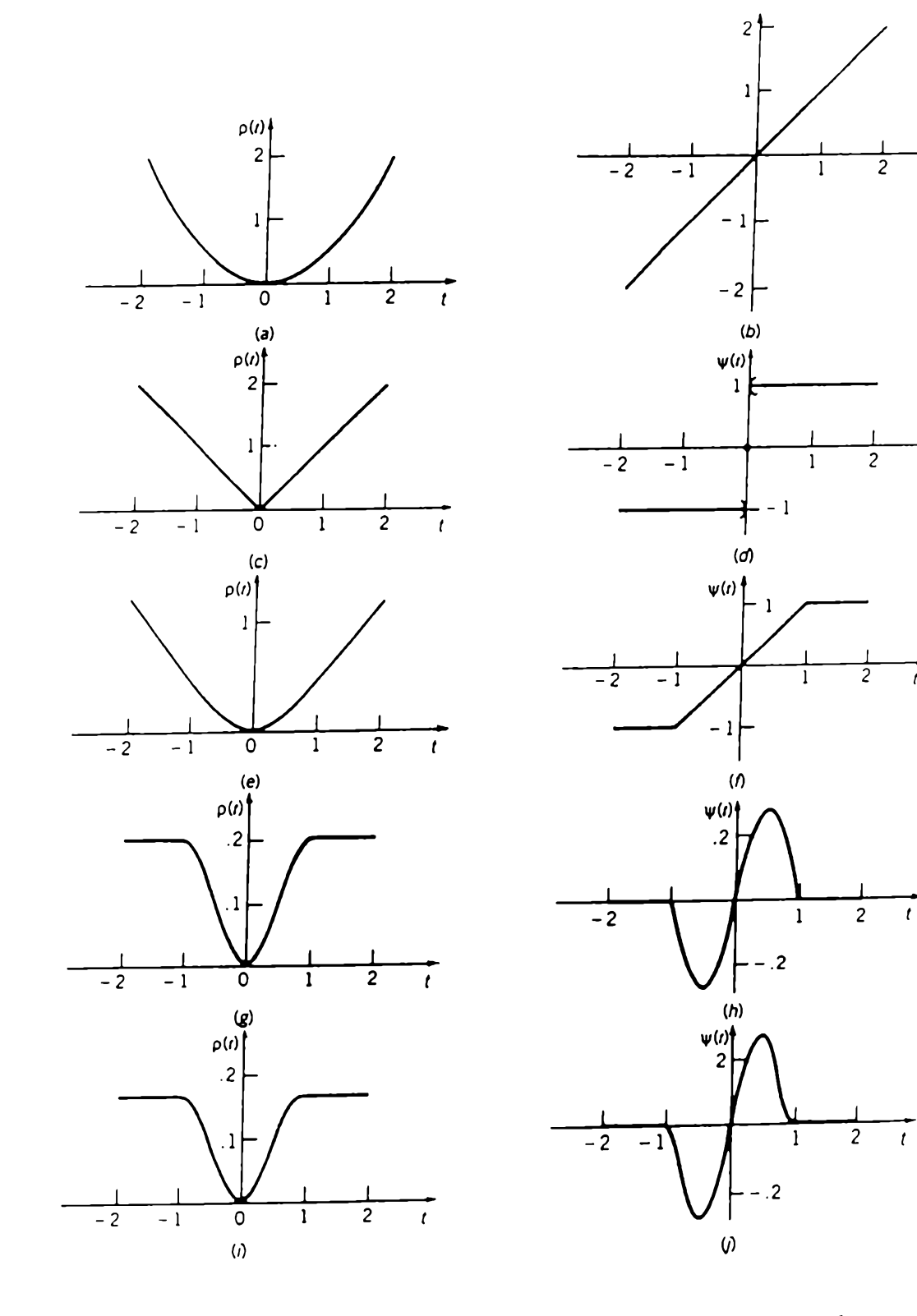

 $\bar{t}$ 

 $\frac{1}{1}$ 

 $\overline{t}$ 

**Rys.** 3.1. Funkcje  $\rho(t)$  i  $\psi(t)$  z tab. 3.1. Przyjęto  $H = 1$ ,  $A = -i$  i  $B = 1$ . *n* **Źródło: D. C. Hoaglin i in. [45] s. 294.**

**Trzeci estymator (a właściwie rodzina estymatorów zależna od parametru** *k)* **został wprowadzony przez P. J. Hubera. Ta klasa estymatorów obejmuje dwa wcześniejsze** estymatory: gdy  $k = \infty$  (wtedy  $\psi(t) = t$ ) jest to estymator najmniejszych kwadratów, gdy *k*  $= 0$  (wtedy  $\psi(t) = \text{sgn}(t)$ ) jest to estymator najmniejszych absolutnych odchyleń.

**Czwarty estymator został zaproponowany przez D. F. Andrewsa [2], Ostatni estymator zwany estymatorem podwójnej wagi (ang.** *bmeight estimator***) został wprowadzony przez J. W. Tukey'a [10], Estymatory te należą do klasy estymatorów opadających (ang.** *redescending estimators),* **ponieważ funkcje** *y* **tych estymatorów są zbieżne do zera gdy wartość bezwzględna argumentu jest większa od zadanej (przez stałe** *A* **i** *B)* **liczby dodatniej. Oznacza to, że na estymację nie mają wpływu reszty przekraczające pewien ustalony próg. Działanie estymatorów opadających zostało przedstawione na rys. 3.2.**

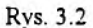

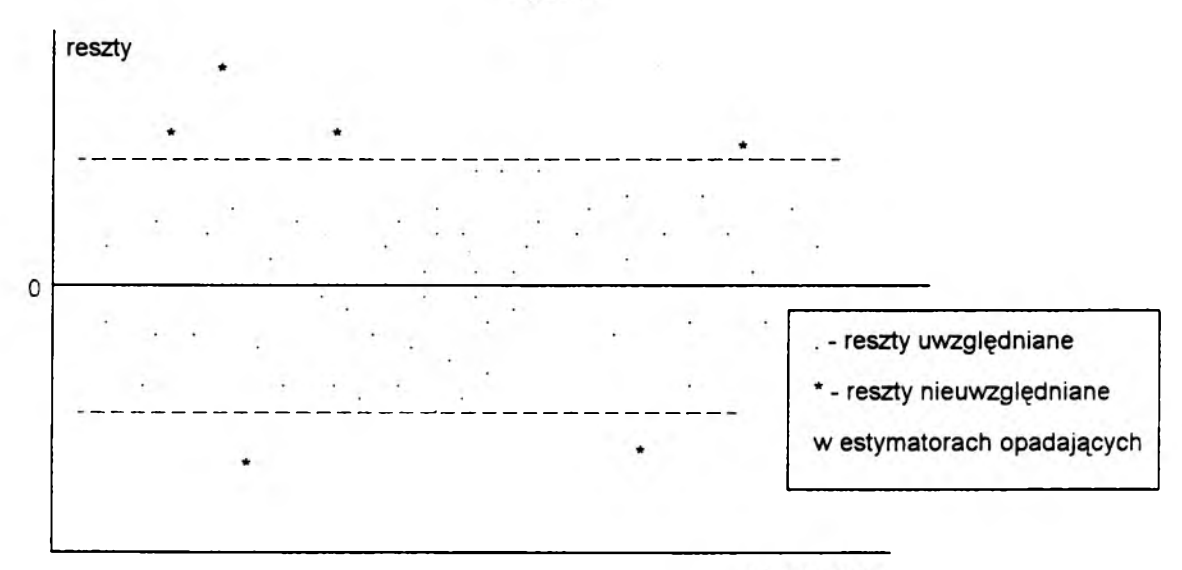

obserwacje

**Reszty (jak już wspomniano w rozdziale pierwszym) nie są dobrym wskaźnikiem nietypowości obserwacji, ponieważ nie uwzględniają obserwacji wpływowych. Dlatego też proponuję w M-estymatorach zamiast funkcji wagowej reszt rozpatrywać funkcję** **wagową przedstawionych w rozdziale 2 reszt standaryzowanych (ze względów technicznych (obliczeniowych) trudno byłoby zastosować w M-estymatorach lepsze reszty t-normalizowane). Zatem w takiej sytuacji w M-estymatorach minimalizuje się funkcję**

$$
\sum_{i=1}^n \rho(e_i^s),\tag{3.6}
$$

**gdzie** *e'* **- reszta standaryzowana.**

**Tak skonstruowany estymator uwzględnia także obserwacje wpływowe. Wynika to z ważenia reszt standaryzowanych wartościami z głównej przekątnej macierzy rzutowania.**

**W literaturze (por. np. F. R. Hampel i in. [40]) wymienia się również klasę** *W***estymatorów. Estymatory te są jednak tylko alternatywną formą M-estymatorów Zastąpmy funkcję** *yĄt)* **przez** *tw(t)* **w równaniu (3.3). W ten sposób zdefiniujemy funkcję wag**

$$
w(t) = \frac{\psi(t)}{t}.\tag{3.7}
$$

**Oznaczmy:**  $w_i = w(y_i - x_i \alpha)$ . Teraz równania (3.3) przyjmą postać

$$
\sum_{i=1}^{n} (\mathbf{y}_i - \mathbf{x}_i \alpha) w_i \mathbf{x}_i^T = \mathbf{0}.
$$
 (3.8)

Rozwiązanie (nie zawsze jest ono jedno) równania (3.8) oznaczane jako  $\alpha_{W}$  jest **nazywane łF-estymatorem. Nazwa tego estymatora pochodzi od** *Wag,* **ponieważ równanie (3.8) może być uważane jako "równanie normalne" dla ważonej metody najmniejszych kwadratów w regresji. Zapiszmy jeszcze równanie (3.8) w inny sposób:**

$$
\sum_{i=1}^{n} \mathbf{x}_{i}^{T} w_{i} \mathbf{x}_{i} \alpha = \sum_{i=1}^{n} \mathbf{x}_{i}^{T} w_{i} y_{i} .
$$
 (3.9)

**Gdy zapiszemy wagi w postaci macierzowej:**

$$
\mathbf{W} = \begin{bmatrix} w_1 & 0 & 0 \\ 0 & w_2 & \dots \\ \dots & \dots & 0 \\ 0 & 0 & w_n \end{bmatrix}.
$$

**wtedy równanie (3.9) przyjmie postać:**

$$
\mathbf{X}^T \mathbf{W} \mathbf{X} \alpha = \mathbf{X}^T \mathbf{W} \mathbf{y}.
$$
 (3.10)

Rozwiązanie dla *M*-**i** *W*-estymatorów jest takie same, ponieważ równania (3.3) i **(3.8) są dwoma różnymi formami jednego równania.**

**Zastosowanie** *M-* **(czy** *W-)* **estymatorów jest trudne, ponieważ rozwiązanie równań (3.3) czy (3.8) jest trudne numerycznie. W tym sensie estymator** *W* **jest jedną z procedur numerycznych w rozwiązaniu równania (3.3) czyli dlaM-estymatora.**

#### **3.3. L-ESTYMATORY**

**Z,-estvmatorv zostały wprowadzone do regresji przez przez P. J. Bickela [13], Estymatory te opierają się na zasadzie ucinania (ang.** *trimming).* **Zasada ta polega na odrzuceniu obserwacji, co do których istnieje przypuszczenie, że są nietypowe i estymowaniu tylko z zastosowaniem pozostałych obserwacji (R. Koenker i G. Bassett [60]).**

Aby określić te estymatory, dla stałej  $p \in (0, \frac{1}{2})$  definiuje się

$$
\psi_p(t) = \begin{cases} p-1, & \text{gdzie} \quad t < 0 \\ p, & \text{gdzie} \quad t \ge 0 \end{cases}
$$
 (3.11)

$$
\rho_p(t) = t \psi_p(t) = \begin{cases} t(p-1), & \text{gdzie} \quad t < 0\\ tp, & \text{gdzie} \quad t \ge 0 \end{cases}
$$
(3.12)

**J. F. Claerbout i F. Muir [21] interpretują funkcję**  $\rho$  **jako**  $p$ **-ty kwantyl. W regresji**  $p$ **ty kwantyl**  $\alpha(p)$  jest definiowany jako taka wartość α, która jest rozwiązaniem równania

$$
\sum_{i=1}^{n} \rho_p(y_i - \mathbf{x}_i \alpha) = \min. \tag{3.13}
$$

**Z,-estymatory są definiowane jako /^-ucięte estymatory najmniejszych kwadratów** (ang. *p-trimmed least squares estimators*)  $\alpha_{I}(p)$  w następujący sposób: usuwamy każdą obserwację powyżej kwantyla  $\alpha(1 - p)$  i obliczamy estymator najmniejszych kwadratów **bez usuniętych obserwacji.**

**Przykład takiego estymatora podają D. Ruppert i R. J. Carroll w pracy [94],**  $\begin{pmatrix} 0 & 1 \end{pmatrix}$ Wprowadzają oni *p*-ucięty estymator najmniejszych kwadratów  $\alpha_L(p)$  dla  $p \in (0, -1)$ **V 2, który porządkuje obserwacje na podstawie obliczonych reszt z początkowym** estymatorem  $\alpha_0$ . Usuwane są obserwacje o  $\lceil np \rceil$  najmniejszych i  $\lceil np \rceil$  największych resztach (symbol  $\lceil \cdot \rceil$ ) oznaczają tutaj część całkowitą). Estymator  $\alpha_I(p)$  jest estymatorem **najmniejszych kwadratów po usunięciu 2***[np]* **obserwacji.**

**Zasadę działania estymatora D. Rupperta i R. J. Carrolla pokażemy na przykładzie** pierwszym<sup>2</sup> (patrz rozdział 1, rys. 1.1). Przyjmiemy, że estymatorem początkowym  $\alpha_0$ **jest estymator najmniejszych kwadratów a**  $p = \frac{1}{16}$ **. Ponieważ**  $n = 16$ **, zatem odrzucimy dwie obserwacje: jedną o najmniejszej, a drugą o największej reszcie. Linia regresji po** oszacowaniu za pomocą estymatora początkowego  $\alpha_0$  jest następująca:

$$
\hat{y} = -0.96591x + 1.972195
$$
\n(3.14)

**Reszty' są przedstawione w tab. 3.2.**

**Odrzucamy obserwacje oznaczone gwiazdką: dwunastą - nietypową (o największej reszcie) oraz szesnastą - typową (o najmniejszej reszcie) i jeszcze raz szacujemy linię regresji metodą najmniejszych kwadratów. Otrzymujemy następującą ostateczną limę regresji:**

$$
\hat{y} = -0.211705x + 2.145282.
$$
\n(3.15)

**Ponieważ reszty nie są dobrym wskaźnikiem nietypowości obserwacji, dlatego też proponuję w L-estymatorach zastąpić zwykłe reszty resztami /-normalizowanymi**

**<sup>2</sup>Dane do przykładu znajdują się w dodatku A.**

(omawianymi w rozdziale 2). Zatem w p-uciętym estymatorze najmniejszych kwadratów  $\alpha_I(p)$  D. Rupperta i R. J. Carrolla usuwane będą obserwacje o  $[np]$  najmniejszych i  $[np]$ największych resztach *t*-normalizowanych dla początkowego estymatora  $\alpha_0$  (który jest **estymatorem najmniejszych kwadratów).**

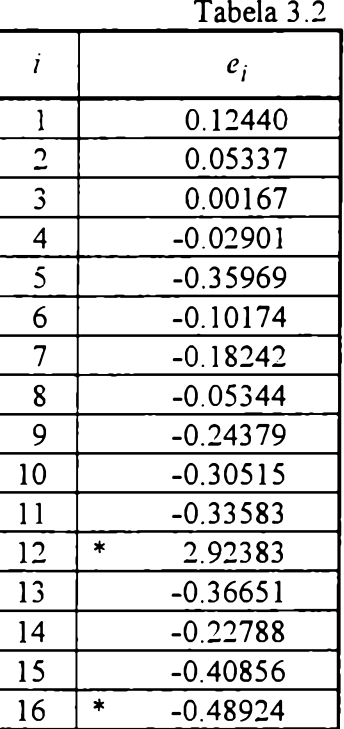

**Porównajmy wyniki otrzymane dla zwykłych i /-normalizowanych reszt dla danych z przykładu drugiego (patrz rozdział 1, rys. 2) dla estymatora D. Rupperta i R. J. Carrolla. Podobnie jak poprzednio przyjmiemy, że estymator początkowy ag jest** estymatorem najmniejszych kwadratów a  $p = \frac{1}{11}$  (w przykładzie jest jedenaście obserwacji). Linia regresji po oszacowaniu za pomocą estymatora początkowego  $\alpha_0$  jest **następująca:**

$$
\hat{y} = -0.045822x + 2.232370. \tag{3.16}
$$

**Reszty (zwykłe i /-normalizowane) są przedstawione w tab. 3.3.**

**Gdy stosujemy zwykłe reszty do diagnostyki odrzucamy obserwacje pierwszą i**

**dziesiątą. Nie odrzucamy więc obserwacji jedenastej - nietypowej (patrz rys. 1.2). 2** Gdybyśmy nawet przyjęli  $p = \frac{1}{\sqrt{2}}$  (odrzucamy wtedy cztery z jedenastu wszystkich **obserwacji: dwie największe i dwie najmniejsze) i tak obserwacja nietypowa będzie brana pod uwagę przy ponownym szacowaniu linii regresji.**

**Tabela 3.3**

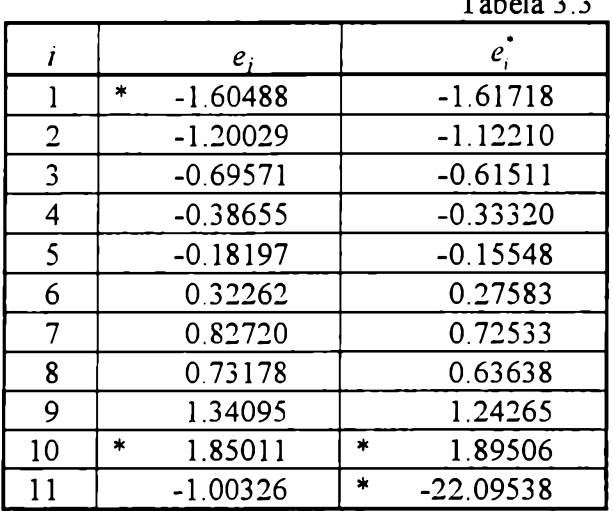

**Gdy zastosujemy zaś reszty /-normalizowane po wstępnej estymacji eliminujemy obserwacje dziesiątą (typową) i jedenastą (nietypową). Zatem od razu likwidujemy wpływ tej obserwacji na dalszą estymację regresji.**

**Ponieważ omawiane wyżej Z-estymatory ucinają zawsze tyle samo obserwacji o największych jak i o najmniejszych resztach, może powodować to eliminowanie obserwacji typowych (tak jak w podanych przykładach). Proponuję więc inny estymator (ZG-estymator) ucinający tylko obserwacje nietypowe. Algorytm estymacji jest iteracyjny i opiera się na wspomnianej w rozdziale poprzednim procedurze wykrywania obserwacji nietypowych (patrz schemat zaprezentowany na rys. 2.3):**

1. Oblicza się estymator początkowy  $\alpha_0$  metodą najmniejszych kwadratów.

**2. Na podstawie obliczonych reszt /-normalizowanych dla danego estymatora sprawdza się warunki (2.20) i (2.21) występowania obserwacji nietypowych:**

**Jeśli żaden z tych warunków nie jest spełniony, oznacza to, że nie ma już**

**51**

**obserwacji nietypowych. W przeciwnym wypadku usuwana jest obserwacja o największej co do wartości bezwzględnej reszcie /-normalizowanej** *e\** **i obliczany jest ponownie estymator najmniejszych kwadratów bez usuniętej obserwacji. Następnie przechodzimy ponownie do punktu drugiego procedury'. Postępujemy w ten sposób tak długo, aż dla wszystkich obserwacji reszty /-normalizowane mieszczą się w przedziale**

$$
[g(Q_1 - 3Q), g(Q_3 + 3Q)].
$$
\n(3.17)

**Z^-estymator jest odporny do momentu gdy liczba obserwacji nietypowych jest mniejsza od — wszystkich obserwacji. Wynika to z zastosowania kwartyli do określania 4 granicznego poziomu typowości. Z^-estymator ma dodatkowo tę zaletę, że jako jedyny estymator odporny pokazuje, które obserwacje są nietypowe. Spełnia więc dodatkowo funkcję diagnostyczną.**

**Zasadę działania Z.^-estymatora pokażemy na omawianym przykładzie drugim.**

**Przyjmiemy, że estymator początkowy ag jest estymatorem najmniejszych** kwadratów a  $g = 3$ . Linia regresji po oszacowaniu estymatorem początkowym  $\alpha_0$  była **już wyznaczana - patrz wzór (3.16). Reszty /-normalizowane też były już obliczane (patrz tab. 3.3).**

**Największa co do wartości bezwzględnej reszta /-normalizowana odpowiada jedenastej obserwacji (nietypowej). Nie mieści się ona w przedziale (3.17), który dla tych reszt jest następujący:**

$$
[-11.680, 10.489] \tag{3.18}
$$

**Zatem obserwację jedenastą uznajemy za nietypową, usuwamy ją z danych i jeszcze raz szacujemy linię regresji. Teraz jest ona następująca:**

$$
\hat{y} = 2.783883 x - 0.921465 \tag{3.19}
$$

**W kolejnym kroku obliczamy reszty /-normalizowane (patrz tab. 3.4).**

**Teraz największa co do modułu reszta /-normalizowana odpowiada siódmej**

**obserwacji. Jednak reszta ta mieści się w przedziale (3.17), który dla tych reszt jest następujący:**

$$
[-7.723, 7.118]. \t(3.20)
$$

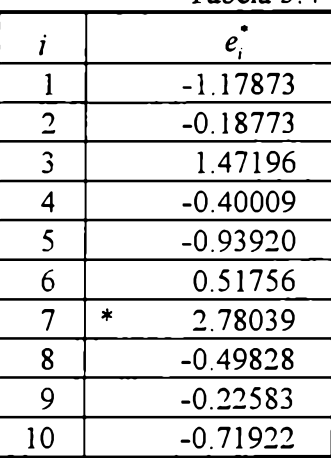

**Tabela 3.4**

**Zatem obserwację siódmą uznajemy za obserwacją typową, co oznacza, że nie ma już więcej obserwacji nietypowych.**

**Tak więc ostateczna linia regresji dla tego przykładu, to linia ostatnio szacowana i przedstawiona we wzorze (3.19) a jedyna obserwacja nietypowa to obserwacja jedenasta.**

**Do Z-estymatorów zalicza się także metody estymacji oparte na medianie. Do grupy tych estymatorów należy metoda najmniejszej mediany kwadratów (ang.** *leasl median of sąuareś)* **zaproponowana przez P. J. Rousseeuwa [91], Jest to jedna z metod charakteryzujących się największą odpornością na występowanie obserwacji nietypowych. W metodzie tej klasyczne kryterium minimalizacji sumy kwadratów reszt regresji zastąpiono kryterium minimalizacji mediany kwadratów reszt regresji, czyli wyznacza się minimum następującego wyrażenia:**

$$
\mathsf{med}\,e_i^2,\tag{3.21}
$$

**gdzie med oznacza medianę.**

**W metodzie tej uwolnienie się od wpływu obserwacji nietypowych następuje przez**

**53**

**wzięcie mediany kwadratów reszt, tzn. środkowego co do wielkości kwadratu reszty.**

**Metoda najmniejszej mediany kwadratów jest więc skrajnym przykładem** *L***estymatora. Bierze się pod uwagę tylko jedną, środkową wartość.**

**Metoda ta jest bardzo odporna na obserwacje nietypowe. Punkt załamania dla metody najmniejszej mediany kwadratów wynosi**

$$
\varepsilon^{*}(T, \mathbf{z}) = \frac{(n+1)/2}{n}
$$
 (3.22)

**i zbliża się do 50% przy liczbie obserwacji dążącej do nieskończoności.**

#### **3.4. R-ESTYMATORY**

Klasa *R*-estymatorów zaproponowana przez L. A. Jaeckela [50] minimalizuje sumę **ważoną reszt, w której wagami są rangi:**

$$
D(\mathbf{e}) = \sum_{i=1}^{n} w_n(R_i) e_i.
$$
 (3.23)

gdzie  $R_i = R(e_i) = R(y_i - x_i \alpha)$  jest rangą reszty  $e_i$  w zbiorze wszystkich reszt  $\{e_j, ..., e_n\}$ , **a vt***'n(k)* **jest niemalejącą funkcją różną od zera spełniającą warunek**

$$
\sum_{k=1}^{n} w_n(k) = 0
$$
 (3.24)

W efekcie *R*-estymator w regresji minimalizuje rozproszenie reszt.

**Niech < e(**2**)< • • • <** *e(n)* **oznaczają reszty uporządkowane. Wtedy**

$$
D(\mathbf{e}) = \sum_{i=1}^{n} w_n(R_i) e_i = \sum_{k=1}^{n} w_n(k) e_{(k)}
$$
(3.25)

**może być rozpatrywana jako miara rozrzutu reszt. Ponieważ w(A-) jest funkcją** niemalejącą i spełniającą równanie (3.24), dla największej reszty  $e_{(n)}$  w(n) ma wartość dodatnią, podczas gdy dla najmniejszej reszty  $e_{(1)}$  wartość w(1) jest ujemna. Tak więc **suma w równaniu (3.25) zwykle składa się z nieujemnych składników. Gdy np. weźniemy wagi F. Wilcoxona [107]**

$$
w_n(k) = \frac{k}{n+1} - \frac{1}{2}, \qquad (k = 1, ..., n),^3
$$
 (3.26)

**mamy**  $w_n(k) = -w_n(n + 1 - k)$ ; tak więc

$$
\sum_{k=1}^{n} w_n(k) e_{(k)} = \sum_{k=1}^{\frac{n}{2}} w_n(n+1-k) (e_{(n+1-k)} - e_{(k)}).
$$
 (3.27)

*n n* Zwykle  $\sum w_n(R) e_i$  jest funkcją reszt wolniej rosnącą niż  $\sum e_i^2$  ale szybciej rosnącą od  $\overline{i=1}$   $\overline{i=1}$ *n*  $\sum_{i=1} |e_i|$ 

**Dla danego** *D*, odpowiedni estymator  $\alpha$ <sub>*D*</sub> jest to takie α, dla którego *D*(y - **X**α) jest **minimalizowana.**

Analogicznie do *M*-estymatorów proponuję w R-estymatorach zastąpić zwykłe **reszty resztami standaryzowanymi (podobnie jak poprzednio ze względów technicznych (obliczeniowych) nie zastosowano reszt /-normalizowanych). W tym wypadku klasa** *R***estymatorów minimalizuje sumę ważoną reszt standaryzowanych:**

$$
\sum_{i=1}^{n} w_n(R_i^s) e_i^s, \tag{3.28}
$$

**gdzie** *R\* = R(e\*)* **jest rangą reszty standaryzowanej** *e\** **w zbiorze wszystkich reszt** standaryzowanych  $\{e_1^s, ..., e_n^s\}$ .

**Tak skonstruowany Z-estymator uwzględnia także obserwacje wpływowe, dla których zwykłe reszty są małe.**

**Omawiane klasy estymatorów różnią się dość znacznie między sobą. Cechą** wspólną *M*-**i** *R*-estymatorów i metody najmniejszej mediany kwadratów ( $L_M$ -estymator) **są trudności numeryczne przy rozwiązywaniu problemu za ich pomocą. Nie ma takich trudności dla pozostałych Z-estymatorów. Rozwiązanie za ich pomocą bowiem, to iteracyjne stosowanie metody najmniejszych kwadratów: dla estymatora D. Rupperta i R. J. Carrolla dwukrotnie stosujemy MNK a dla**  $L_G$ **-estymatora iteracji jest**  $n_0+1$  **(gdzie**  $n_0$ **)** 

**<sup>3</sup>Przykładowo dla 19 obserwacji otrzymujemy wagi od -0.45 do 0.45 co 0.05.**

**oznacza liczbę obserwacji nietypowych).**

# **Rozdział 4**

## **Symulacyjne badanie estymatorów odpornych**

### **4.1. WPROWADZENIE**

**W ostatnich latach coraz większego znaczenia w regresji zaczynają nabierać badania symulacyjne. Przez symulację rozumie się "dokonywanie - na podstawie danego modelu i przy użyciu elektronicznych maszyn cyfrowych - odpowiednich masowych obliczeń, które pozwalają następnie zorientować się w sprawności modelu" (Z. Pawłowski [83] s. 302). Jednym z ważniejszych kierunków zastosowań metod symulacyjnych jest badanie własności estymatorów odpowiadających wyróżnionym metodom estymacji. Postępowanie symulacyjne polega wtedy na tym, iż zakłada się pewien model oraz wartości jego parametrów. Następnie wielokrotnie generuje się próby odpowiadające temu modelowi i na ich podstawie oblicza się wartości ocen parametrów. Jeżeli liczba takich prób jest duża (np. rzędu kilkudziesięciu), to można na tej podstawie ocenić rozkład estymatorów parametrów. "Porównując tak oszacowany rozkład z prawdziwą wartością parametru można wyciągnąć wnioski o ewentualnym obciążeniu, wariancji itp." (Z. Pawłowski [83] s. 304). Zwykle rozpatruje się próby o różnej liczbie obserwacji (np.** *n* **= 10, 20, 30, 50, 100), co pozwala stwierdzić, jak zmieniają się własności estymatorów w miarę zwiększania liczebności próby.**

**Dla weryfikacji przydatności empirycznej przedstawionych w poprzednim rozdziale metod estymacji przeprowadziłem szereg eksperymentów symulacyjnych. Do badania wybrałem różne estymatory.**

**Po pierwsze wybrałem estymator najmniejszych kwadratów (MNK), jako jedyny przedstawiciel estymatorów nieodpornych w celu porównania wyników z estymatorami odpornymi.**

**Z tego powodu do badania nie wybrałem estymatora najmniejszych absolutnych odchyleń ponieważ nie jest on estymatorem odpornym.**

**W następnej kolejności wybrałem przedstawicieli wszystkich klas estymatorów** odpornych. Klasę M-estymatorów reprezentuje estymator P. J. Hubera (M<sub>H</sub>-estymator) **oraz zaproponowana przeze mnie jego modyfikacja z resztami standaryzowanymi** *(Mfls***estymator).**

**Klasę Z-estymatorów reprezentują aż trzy estymatory: D. Rupperta i R. J. Carrolla** z resztami *t*-normalizowanymi ( $L_s$ -estymator), estymator zaproponowany przeze mnie **(Z^-estymator) oraz estymator najmniejszej mediany kwadratów (Zj^-estymator).**

Klasę R-estymatorów reprezentuje typowy estymator z wagami Wilcoxona (R<sub>H</sub>**estymator) oraz zaproponowana przeze mnie jego modyfikacja dla reszt** standaryzowanych ( $R_{Ws}$ -estymator).

**Tak więc do eksperymentów symulacyjnych wybrałem osiem estymatorów.**

### **4.2. ALGORYTM**

**Rozwiązanie problemu estymacji za pomocą estymatorów odpornych zazwyczaj nie jest możliwe w sposób analityczny1. W naszym przypadku dotyczy to wszystkich** *M* **i Z-estymatorów oraz metody najmniejszej mediany kwadratów. Trzeba więc dla tych**

**JTo znaczy nie ma rozwiązania danego za pomocą odpowiedniego wzoru matematycznego.**

**estymatorów zastosować algorytm komputerowy, który znajduje przybliżone rozwiązanie problemu. Algorytm ten jest następujący (P. J. Rousseuw, A. M. Leroy [92]):**

Dla *k* obserwacji (w przestrzeni *k*-wymiarowej) oznaczonych jako  $J = \{i_1, ..., i_k\}$ **wyznaczamy hiperpłaszczyznę2 i oznaczamy wektor parametrów tej hiperpłaszczyzny** jako  $a_i$ . Każde rozwiązanie  $a_i$  nazwiemy próbnym estymatorem. Dla każdego próbnego **estymatora ay określimy funkcję odpowiadającą danemu estymatorowi dla wszystkich obserwacji. Przykładowo dla metody najmniejszej mediany kwadratów obliczymy**

$$
\operatorname{med}_{i=1,\dots,n} \left( y_i - \mathbf{x}_i \mathbf{a}_j \right)^2, \tag{4.1}
$$

**gdzie med oznacza medianę.**

Spośród wszystkich próbnych estymatorów  $(J_1, J_2, ..., J_l,$  gdzie  $l = \binom{k}{n}$ **wybieramy ten z najmniejszą wartością funkcji odpowiadającej danemu estymatorowi (przykładowo dla metody najmniejszej mediany kwadratów szukamy najmniejszą wartość wyrażenia (4.1) dla wszystkich** *J,* **czyli** *J\, J2,* **...,** *Jj).*

**Ilustrację przestawionej idei algorytmu zaprezentowano dla przykładu w przestrzeni dwuwymiarowej na rys. 4.1.**

**Dla tych danych** *n =* **9 i** *k =* **2. Algorytm rozważa wszystkie pary punktów. My ograniczymy objaśnienia tylko do trzech kombinacji** *(f, g***),** *(f, h)* **i** *(g, h).* **Rozpoczynamy od punktów / i** *g.* **Hiperpłaszczyzna (tutaj jest to linia) przechodząca przez punkty / i** *g* **jest rozwiązaniem układu równań:**

$$
\begin{cases}\ny_f = a_1^0 + a_2^0 x_f \\
y_g = a_1^0 + a_2^0 x_g\n\end{cases}
$$
\n(4.2)

**gdzie** *{Xf yf)* **i** *(xg, yg)* **są odpowiednio współrzędnymi punktów** *f* **i** *g.* **Rezultatem próbnej estymacji jest wektor** *a***,**  $a_2^{\circ}$ **. Następnie dla wszystkich 9 punktów są obliczane wyrażenia**

**<sup>2</sup>Aby określić hiperpłaszczyznę w przestrzeni ^-wymiarowej potrzeba** *k* **punktów (w przestrzeni dwuwymiarowej potrzeba dwóch punktów do wyznaczenia prostej).**

**odpowiadające estymatorom (przykładowo dla metody najmniejszej mediany kwadratów obliczamy reszty dla tej linii dla wszystkich punktów a następnie obliczamy medianę kwadratów reszt i porównujemy ją z najmniejszą wartością znalezioną dla wcześniejszych punktów). Podobnie postępujemy dla prostych przechodzących przez punkty/ i** *h* **oraz** *g* **i** *h.* **Powtarzając tę procedurę dla każdej pary punktów otrzymujemy najlepszą czyli najmniejszą wartość (zadanej) funkcji.**

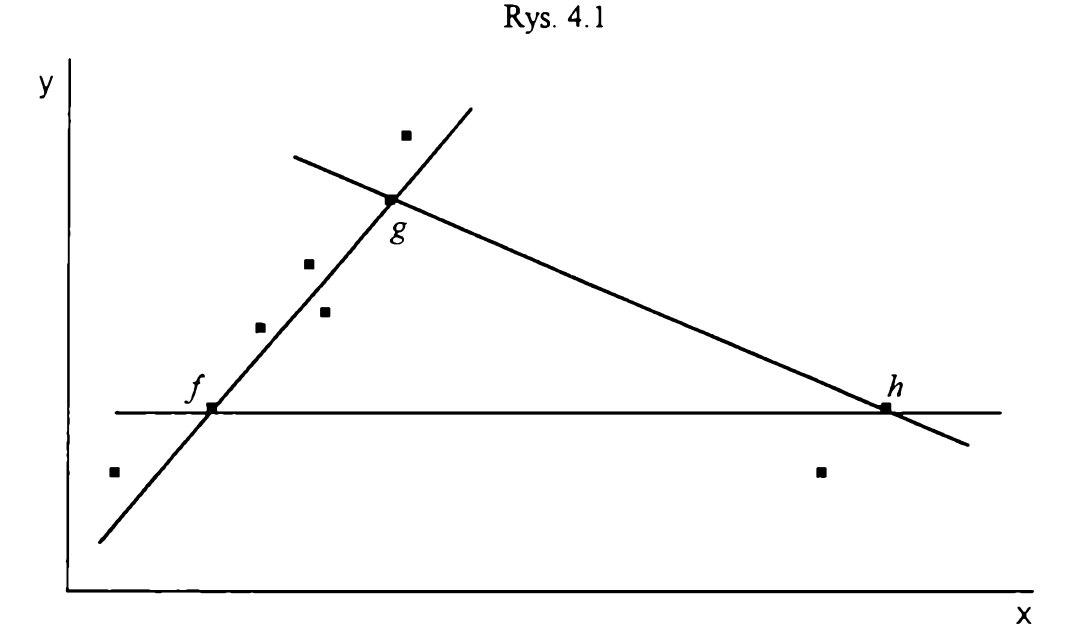

**Algorytm ten jest wprawdzie bardzo pracochłonny, rozpatruje bowiem** *(k \* **estymatorów próbnych, jednak przy obecnej prędkości działania komputerów dla niezbyt dużych modeli (liczba obserwacji i zmiennych) jest możliwy do zastosowań.**

W związku z zastosowaniem omawianego algorytmu w *M* i *R*-estymatorach oraz **metodzie najmniejszej mediany kwadratów estymatory te są dużo bardziej czasochłonne (zwłaszcza dla dużych przykładów) w stosunku do pozostałych estymatorów: MNK i** *L*estymatorów:  $L_s$  **i**  $L_G$ .

### **4.3. OPIS BADAŃ SYMULACYJNYCH**

W badaniach przyjęto liczbę obserwacji  $n = 12, 25, 50,$  liczbę obserwacji nietypowych  $n_0 = 0$ , 1, 2 (dla wyżej wymienionych wartości *n*) oraz 4 (tylko dla 12 **obserwacji), 10 (tylko dla 25 obserwacji) i 20 (tylko dla 50 obserwacji) oraz liczbę zmiennych objaśniających równą 1. Poszczególne eksperymenty różniły się:**

- **sytuacją regresyjnąj**
- **liczebnością próby;**
- **zakłóceniem.**

**Przez sytuację regresyjną rozumiem konkretne wartości współczynników regresji oraz przedziały zmienności zmiennej objaśniającej dla obserwacji typowych oraz liczbę i położenie obserwacji nietypowych. Rozpatrywałem piętnaście sytuacji regresyjnych:**

Sytuacja 1: linia regresji:  $y = 0.5x + 1 + \varepsilon$ , dla  $x \in [2, 10]$ ;

**nie ma obserwacji nietypowych (patrz rys. 4.2).**

Sytuacja 2: linia regresji:  $y = 0.5x + 1 + \varepsilon$ , dla  $x \in [2, 10]$ ;

**oraz jedna obserwacja typowa spoza wyżej wymienionego przydziału: (20, 11) (patrz rys. 4.3).**

Sytuacja 3: linia regresji:  $y = 0.5x + 1 + \epsilon$ , dla  $x \in [2, 10]$ ;

**jedna obserwacja nietypowa: (3, 5) (patrz rys. 4.4).**

**Sytuacja 4: lima regresji:**  $y = 0.5x + 1 + \varepsilon$ , dla  $x \in [2, 10]$ ;

**jedna obserwacja nietypowa: (3, 8) (patrz rys. 4.5).**

Sytuacja 5: limia regresji:  $y = 0.5x + 1 + \varepsilon$ , dla  $x \in [2, 10]$ ;

**jedna obserwacja nietypowa: (3, 12) (patrz rys. 4.6).**

Sytuacja 6: linia regresji:  $y = 2x + 1 + \varepsilon$ , dla  $x \in [1, 4]$ ;

**jedna obserwacja nietypowa: (3.5, 3.5) (patrz rys. 4.7).**

Sytuacja 7: linia regresji:  $y = 2x + 1 + \varepsilon$ , dla  $x \in [1, 4]$ ;

**jedna obserwacja nietypowa: (6, 3.5) (patrz rys. 4.8).**

Sytuacja 8: linia regresji:  $y = 2x + 1 + \varepsilon$ , dla  $x \in [1, 4]$ ;

**jedna obserwacja nietypowa: (9, 3.5) (patrz rys. 4.9).**

Sytuacja 9: linia regresji:  $y = -x + 7 + \varepsilon$ , dla  $x \in [1, 6]$ ;

**jedna obserwacja nietypowa: (5, 5) (patrz rys. 4.10).**

Sytuacja 10: linia regresji:  $y = -x + 7 + \varepsilon$ , dla  $x \in [1, 6]$ ;

**jedna obserwacja nietypowa: (8, 8) (patrz rys. 4.11).**

Sytuacja 11: linia regresji:  $y = -x + 7 + \varepsilon$ , dla  $x \in [1, 6]$ ;

**jedna obserwacja nietypowa: (12, 12) (patrz rys. 4.12).**

**Sytuacja** 12: linia regresji:  $y = 0.5x + 1 + \varepsilon$ , dla  $x \in [2, 10]$ ;

**dwie obserwacje nietypowe: (3, 7), (3.5, 7.5) (patrz rys. 4.13).**

Sytuacja 13: linia regresji:  $y = 2x + 1 + \varepsilon$ , dla  $x \in [1, 4]$ ;

**dwie obserwacje nietypowe: (5, 4), (5.5, 4.5) (patrz rys. 4.14).**

Sytuacja 14: linia regresji:  $y = 0.5x + 1 + \varepsilon$ , dla  $x \in [2, 10]$ ;

**dwie obserwacje nietypowe: (3, 7), (12, 3) (patrz rys. 4.15).**

- Sytuacja 15: linia regresji:  $y = -x + 7 + \varepsilon$ , dla  $x \in [1, 6]$ ;
	- **4 (dla** *n =* **12), 10 (dla** *n* **= 25) i 20 (dla** *n -* **50) obserwacji nietypowych o przeciętnym położeniu: (8, 8) i odchyleniu równym 0.1 (patrz rys. 4.16).**

Przyjęto następujący poziom stałych regulujących: dla  $M<sub>H</sub>$ - i  $M<sub>Hs</sub>$ -estymatora stała *H* wynosi 1; dla  $L_G$ -estymatora przyjęto stałą g równą 3, gdy występuje jedna obserwacja **nietypowa (sytuacje 1-11) i 1 gdy występuje więcej obserwacji nietypowych (sytuacje 12- 15); dla** *Ls-e***stymatora przyjęto poziom stałej ucinającej** *p = —* **dla opisanych wyżej** *n . . 2* **4 10 sytuacji 1-11 i 14,** *p = —* **dla sytuacji 12-13 oraz w sytuacji 15** *p* **= — dla** *n =* **12,** *p =* *n n n* **20 dla** *n =* **25 i** *p -* **— dla** *n* **= 50.**

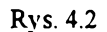

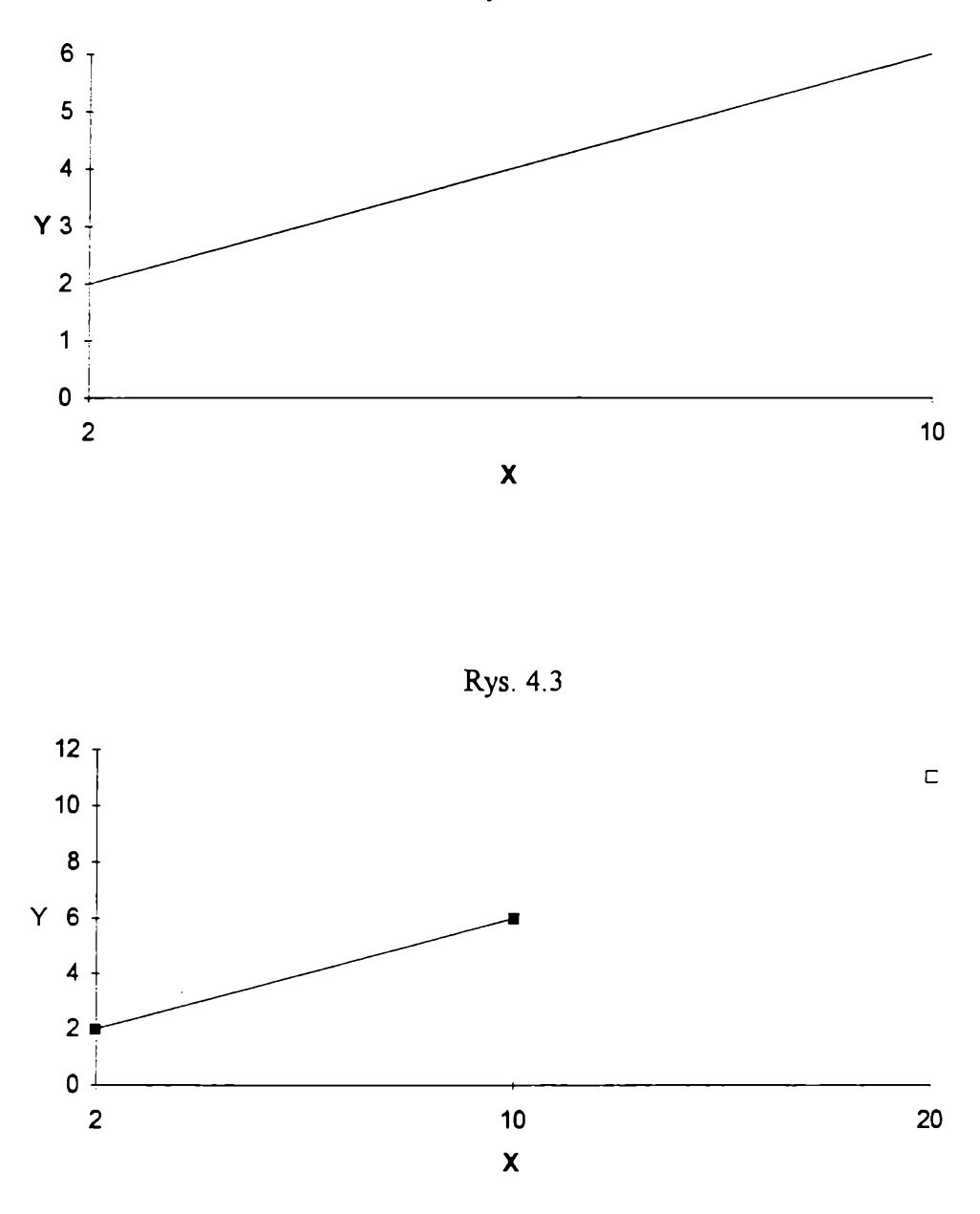

**W dwóch pierwszych sytuacjach regresyjnych nie ma obserwacji nietypowych. Pozwoli to sprawdzić jak estymatory odporne działają, gdy brak jest obserwacji nietypowych. Druga sytuacja różni się od pierwszej tym, że dodatkowo jedna obserwacja typowa wychodzi poza zadany zakres.**

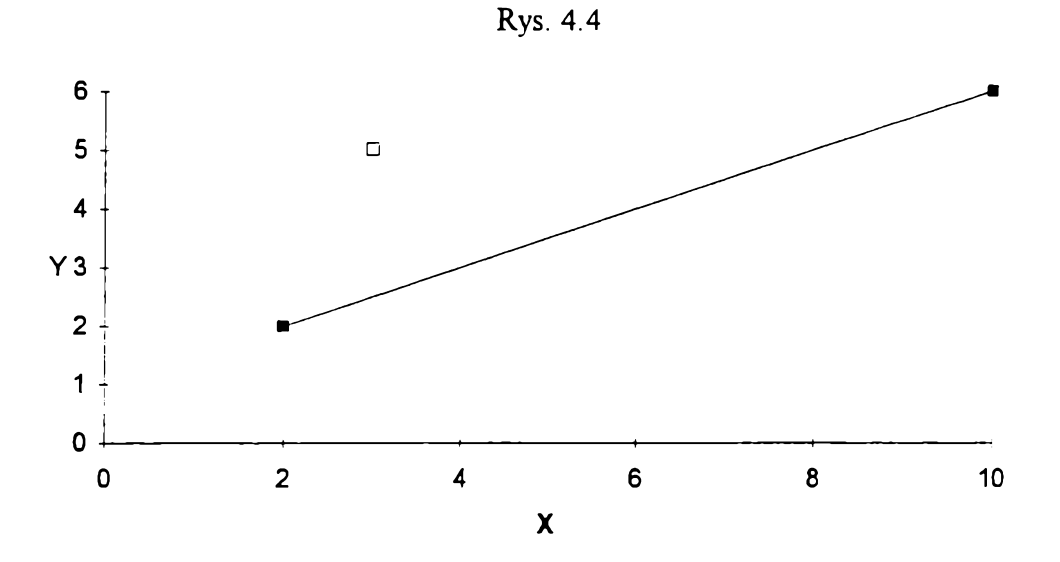

**Rys. 4.5**

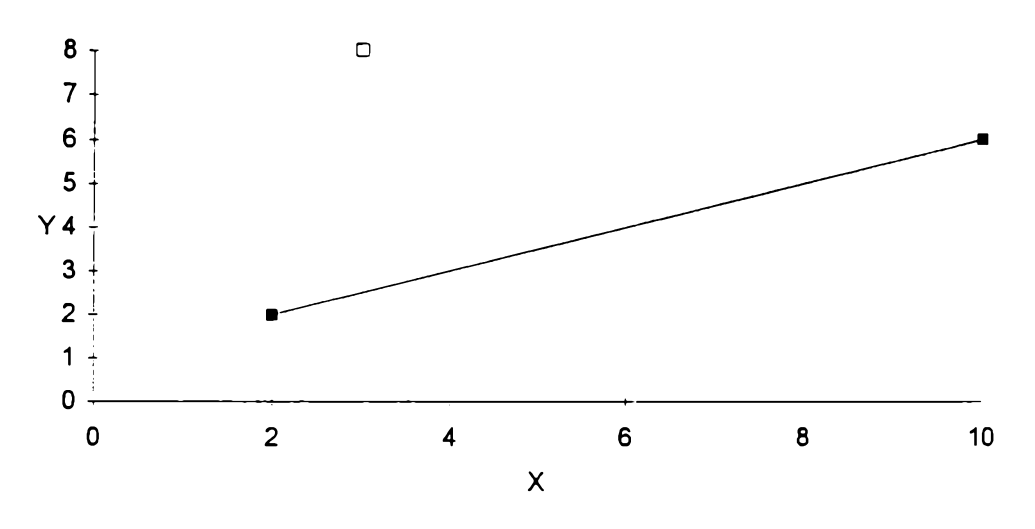

**W kolejnych dziewięciu sytuacjach regresyjnych (sytuacje oznaczone numerami 3- 11) występuje jedna obserwacja nietypowa. W pierwszych trzech z tych sytuacji (sytuacje 3-5) obserwacja nietypowa jest oddalona od linii regresji ze względu na zmienną objaśnianą. Sytuacje te różnią się między sobą oddaleniem obserwacji nietypowej od linii**

**regresji od obserwacji będącej najbliżej linii regresji (sytuacja trzecia) do obserwacji będącej najdalej (sytuacja piąta).**

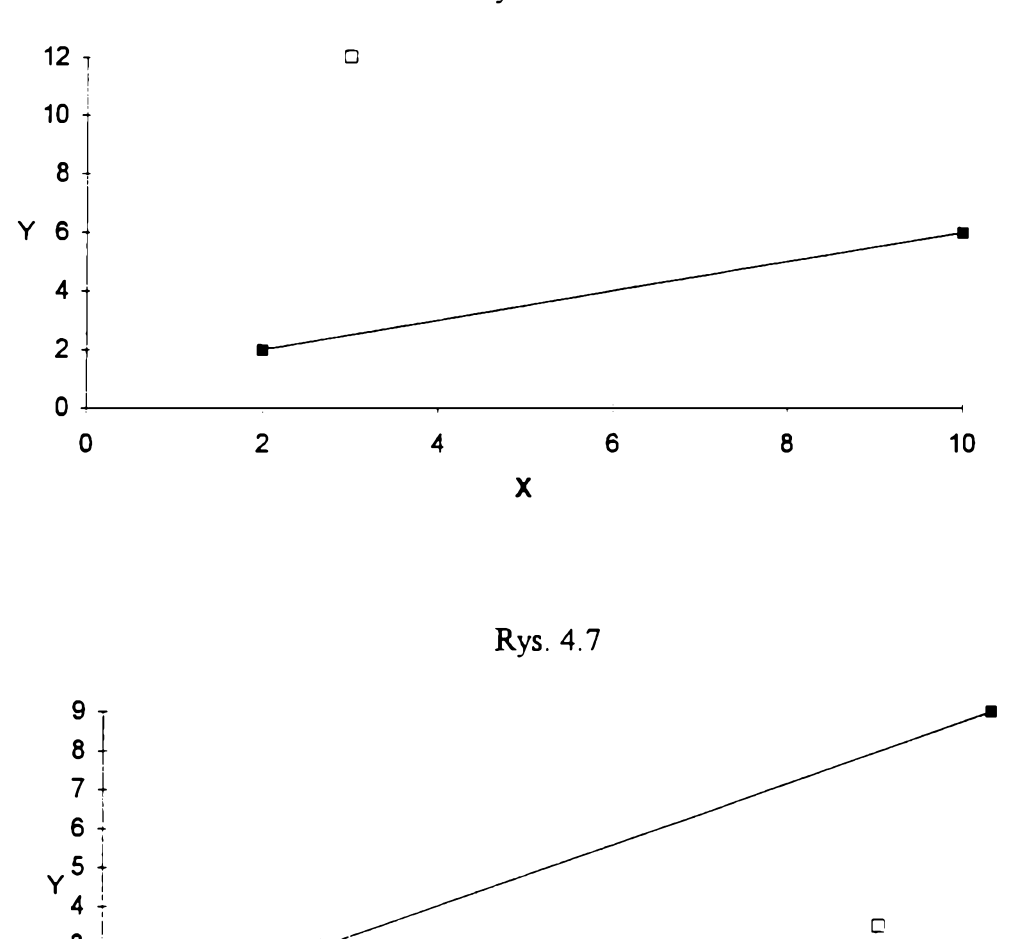

**Rys. 4.6**

**0 J----------- 1---------------------- -----------'-----------!-----------:---------------------- 0 0.5 1 1.5 2 2.5 3 3.5 4 X**

**2 |**

 $\overline{\mathbf{3}}$ 

 $\begin{array}{c} 1 \\ 0 \end{array}$ 

**65**

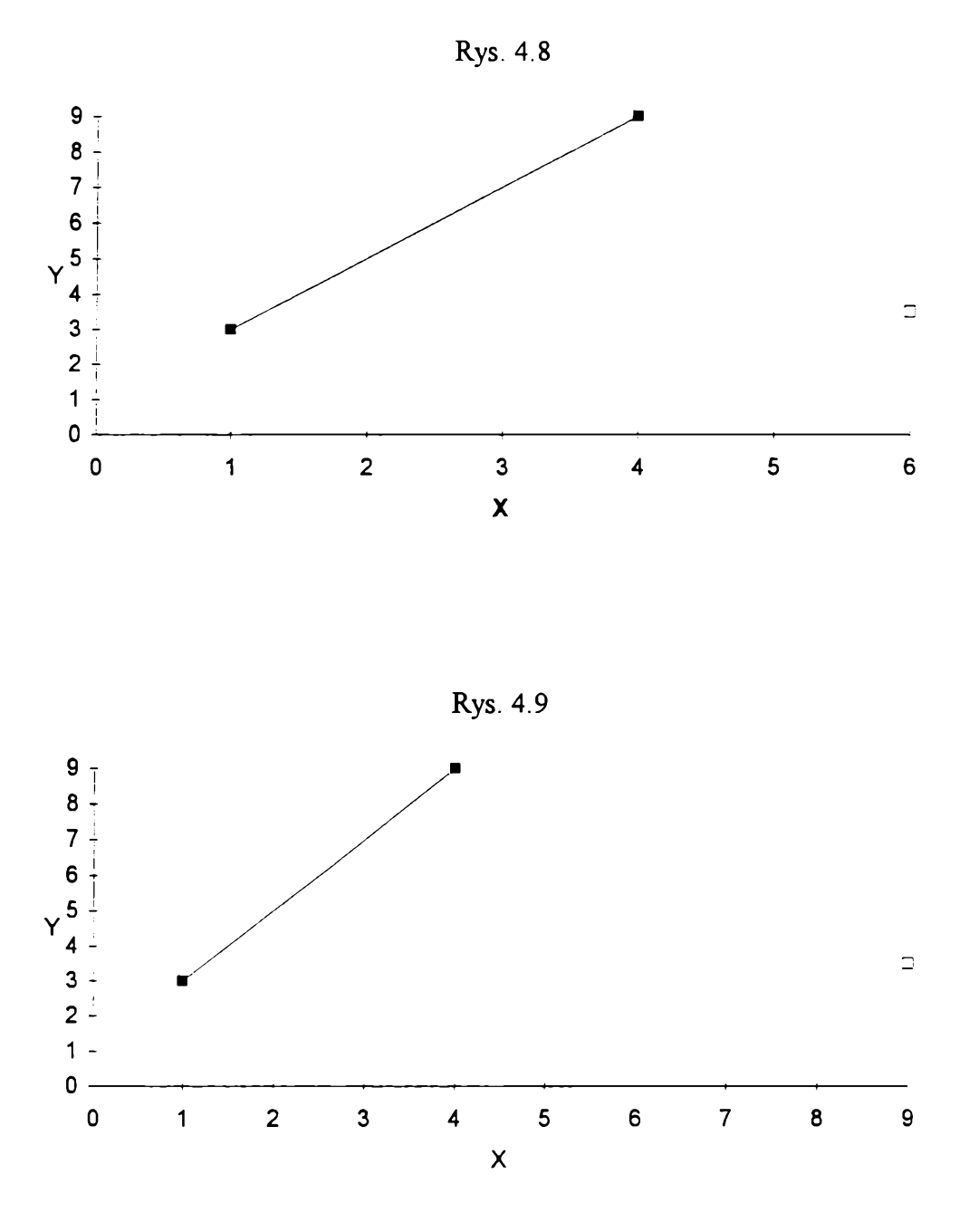

**W sytuacjach o numerach 6-8 obserwacja nietypowa jest oddalona od linii regresji ze względu na zmienną objaśniającą. Sytuacje te różnią się między sobą oddaleniem obserwacji nietypowej od linii regresji od obserwacji będącej najbliżej linii regresji (sytuacja szósta) do obserwacji będącej najdalej (sytuacja ósma).**

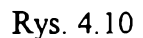

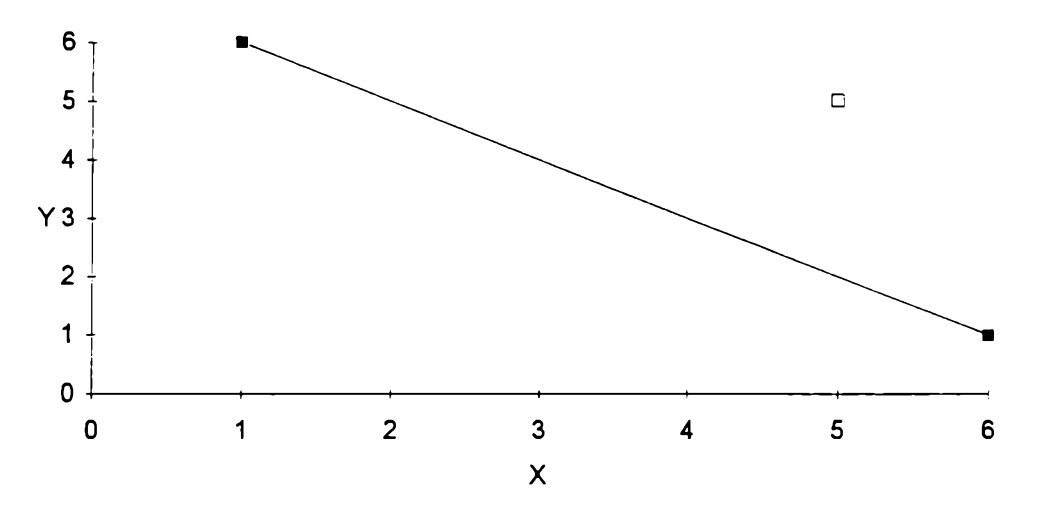

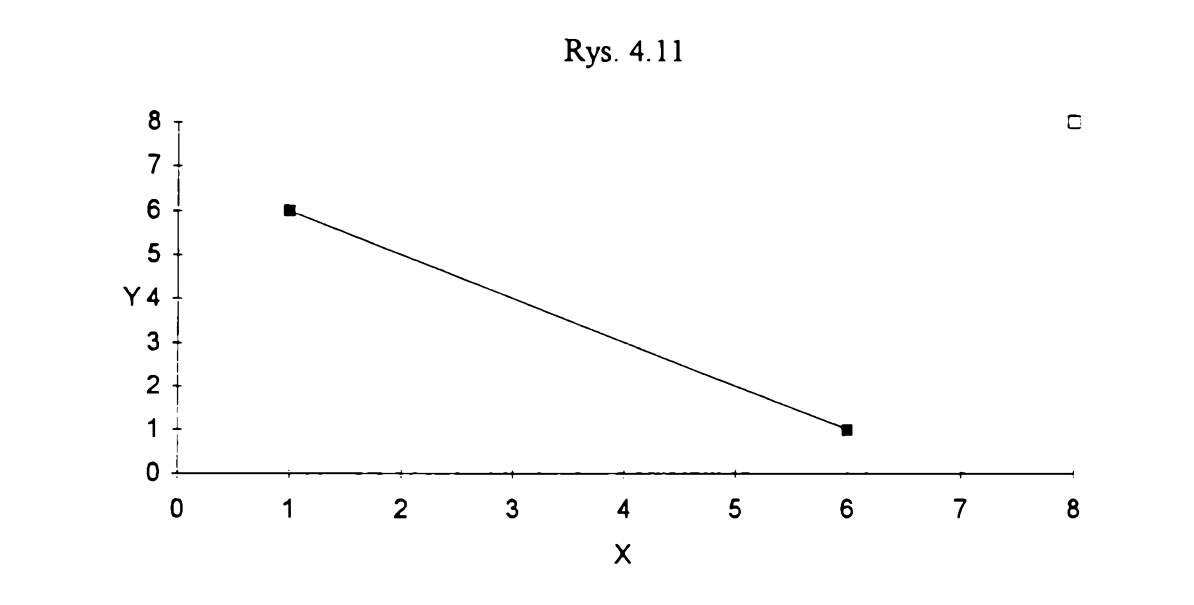

**W sytuacjach 9-11 obserwacja nietypowa jest oddalona od linii regresji zarówno ze względu na zmienną objaśnianą jak i objaśniającą. Sytuacje te różnią się między sobą oddaleniem obserwacji nietypowej od linii regresji od obserwacji będącej najbliżej linii regresji (sytuacja dziewiąta) do obserwacji będącej najdalej (sytuacja jedenasta).**

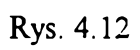

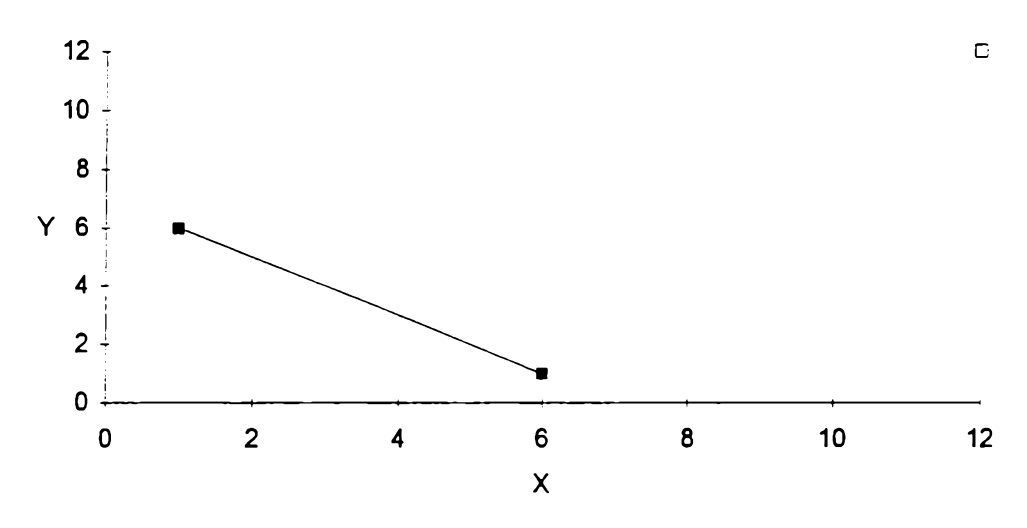

**Rys. 4.13**

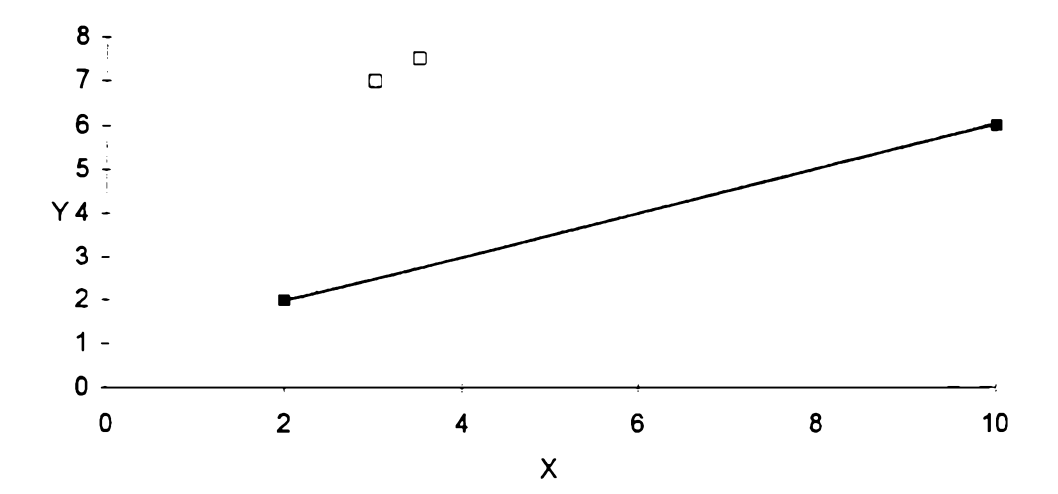

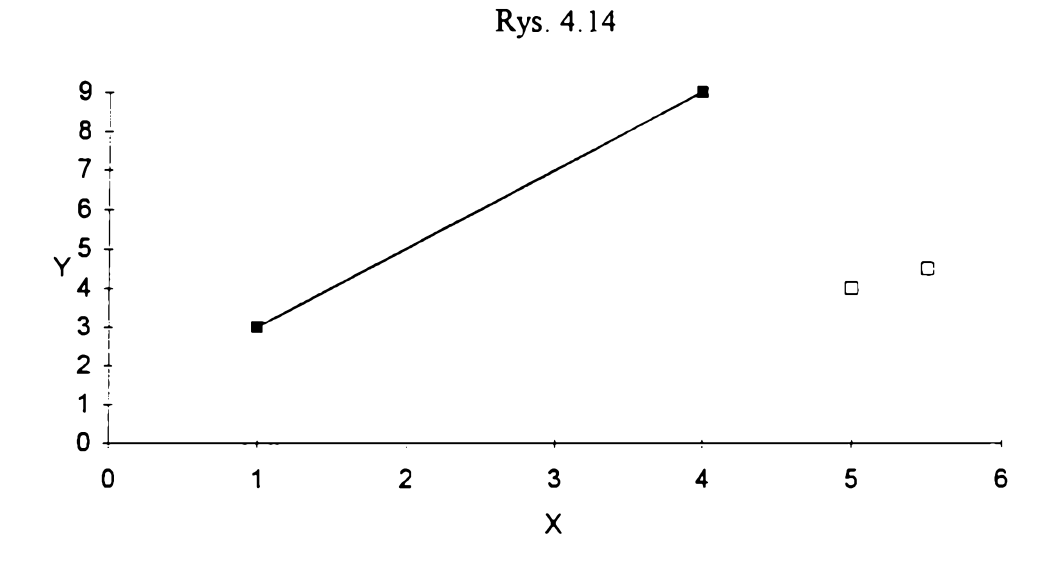

**Rys. 4.15**

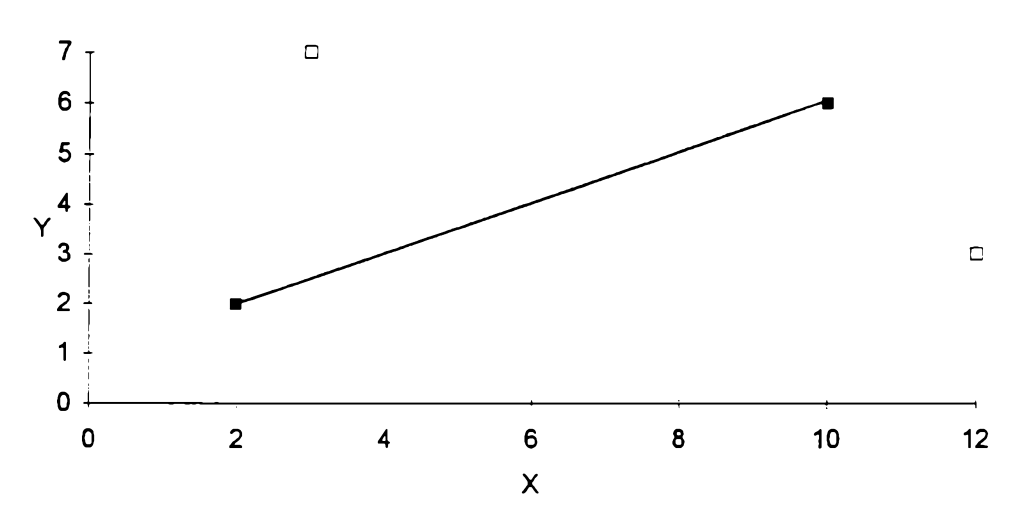

**W sytuacjach 12-14 występują dwie obserwacje nietypowe. Sytuacja dwunasta jest analogiczna do sytuacji czwartej. Różnica polega na zastąpieniu jednej obserwacji nietypowej dwoma o podobnym położeniu. Sytuacja trzynasta jest analogiczna do sytuacji siódmej. Różnica, tak jak poprzednio, polega na zastąpieniu jednej obserwacji nietypowej dwoma o podobnym położeniu. W sytuacji czternastej obserwacje nietypowe**

**są rozdzielone: jedna jest oddalona ze względu na zmienną objaśnianą, druga - zmienną objaśniającą.**

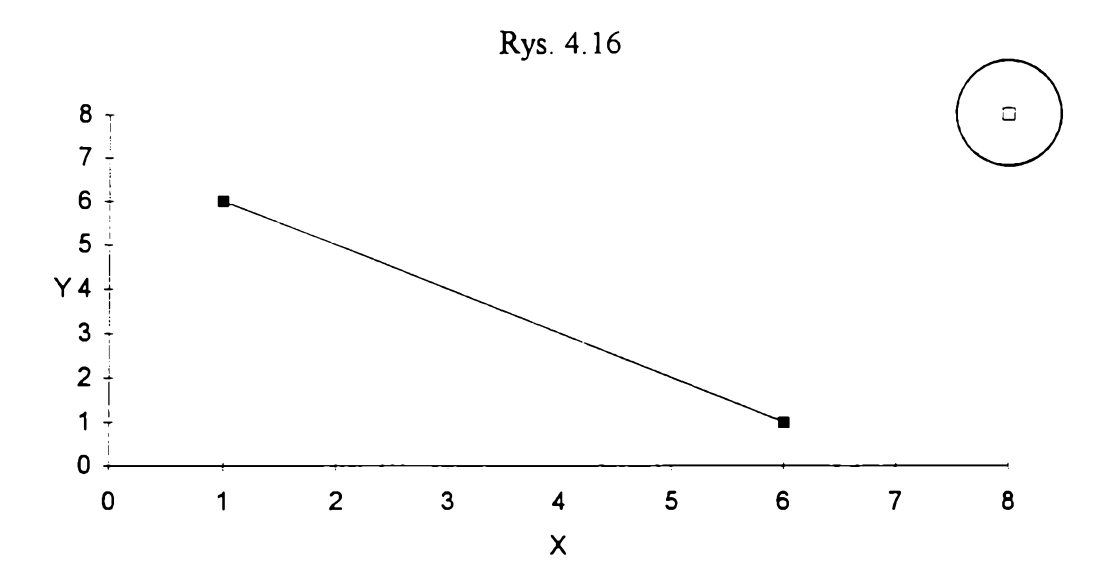

**W sytuacji piętnastej (ostatniej) występuje większa frakcja obserwacji nietypowych (ok. 40%). Sytuacja ma podobne położenie linii regresji i obserwacji nietypowych do sytuacji dziesiątej. Różnica polega na zastąpieniu jednej obserwacji nietypowej pięcioma dla 12 obserwacji, dziesięcioma dla 25 obserwacji i dwudziestoma dla 50 obserwacji o podobnym położeniu.**

**Zakłócenie w poszczególnych eksperymentach wynikało ze sposobu przeprowadzania eksperymentu. Generowano wartości typowe zmiennej objaśniającej z rozkładu jednostajnego na zadanym przedziale zmienności. Następnie wyznaczano według modelu (wynikającego z sytuacji regresyjnej) teoretyczne wartości zmiennej objaśnianej i dodawano zakłócenie. Wartości zakłócenia otrzymano z rozkładu normalnego o średniej 0 i odpowiednim odchyleniu standardowym. W badaniach stosowano 3 różne wartości odchylenia standardowego: 0.1, 0.5 i 1.**

**70**

**W sumie zatem przeprowadzono 15 (liczba sytuacji regresyjnych) x 3 (różne liczebności próby) x 3 (różne rozkłady zakłóceń) = 135 eksperymentów symulacyjnych. W każdym przeprowadzono 50 powtórzeń** *(L* **= 50).**

**W celu weryfikacji przydatności metody wyznaczono następujące wielkości:**

**- średnie (w powtórzeniach) wartości współczynników regresji (tzn. parametru kierunkowego i wyrazu wolnego) według wzorów:**

$$
a = \frac{1}{L} \sum_{i=1}^{L} a_i,
$$
 (4.3)

**gdzie:**

*a* **- średnia wartość parametru kierunkowego regresji liniowej,**

*L* **- liczba powtórzeń** *(L* **= 50),**

**- parametr kierunkowy regresji liniowej w /-tym powtórzeniu (/ = 1, 2, ..., Z.);**

$$
b = \frac{1}{L} \sum_{l=1}^{L} b_l,
$$
 (4.4)

**gdzie:**

*b* **- średnia wartość wyrazu wolnego regresji liniowej,**

 $b<sub>l</sub>$  - wyraz wolny regresji liniowej w *l*-tym powtórzeniu ( $l = 1, 2, ..., L$ );

**- błędy średniokwadratowe (w powtórzeniach) oszacowań współczynników regresji według wzorów:**

$$
s(a) = \sqrt{\frac{1}{L} \sum_{i=1}^{L} (a - a_i)^2},
$$
\n(4.5)

**gdzie:**

*s(a***) - błąd parametru kierunkowego regresji liniowej,**

**a - teoretyczna wartość parametru kierunkowego;**

$$
s(b) = \sqrt{\frac{1}{L} \sum_{i=1}^{L} (\beta - b_i)^2},
$$
 (4.6)

**gdzie:**

*s(b***) - błąd wyrazu wolnego regresji liniowej,**

**(3 - teoretyczna wartość wyrazu wolnego;**

**- średnia (w powtórzeniach) liczba źle sklasyfikowanych obserwacji nietypowych (dotyczy tylko Z^-estymatora ze względu na to, że tylko on posiada własności diagnostyczne) wyznaczana według wzoru:**

$$
\overline{n}_0 = \frac{1}{L} \sum_{l=1}^{L} |n_0 - n_l|, \tag{4.7}
$$

**gdzie:**

*n0* **- średnia liczba źle sklasyfikowanych obserwacji nietypowych,**

*hq -* **zadana liczba obserwacji nietypowych,**

*Hj* **- liczba obserwacji nietypowych w /-tym eksperymencie, czyli liczba obserwacji,** które zostały uznane za nietypowe przez  $L_G$ -estymator.

### **4.4. WYNIKI BADAŃ SYMULACYJNYCH**

**Wyniki badań symulacyjnych przedstawione są w dodatku B w tab. B.1-B.135, przy czym:**

**- w tab. B. 1-B.9 są wyniki eksperymentów dla pierwszej sytuacji regresyjnej;**

**- w tab. B.10-B.18 są wyniki eksperymentów dla drugiej sytuacji regresyjnej;**

**- w tab. B.19-B.27 są wyniki eksperymentów dla trzeciej sytuacji regresyjnej;**

**- w tab. B.28-B.36 są wyniki eksperymentów dla czwartej sytuacji regresyjnej;**

**- w tab. B.37-B.45 są wyniki eksperymentów dla piątej sytuacji regresyjnej;**

**- w tab. B.46-B.54 są wyniki eksperymentów dla szóstej sytuacji regresyjnej;**

**- w tab. B.55-B.63 są wyniki eksperymentów dla siódmej sytuacji regresyjnej;**

**- w tab. B.64-B.72 są wyniki eksperymentów dla ósmej sytuacji regresyjnej;**

**- w tab. B.73-B.81 są wyniki eksperymentów dla dziewiątej sytuacji regresyjnej;**

**- w tab. B.82-B.90 są wyniki eksperymentów dla dziesiątej sytuacji regresyjnej;**

**- w tab. B.91-B.99 są wyniki eksperymentów dla jedenastej sytuacji regresyjnej;**
**- w tab. B. 100-B. 108 są wyniki eksperymentów dla dwunastej sytuacji regresyjnej; - w tab. B. 109-B. 117 są wyniki eksperymentów dla trzynastej sytuacji regresyjnej; - w tab. B. 118-B. 126 są wyniki eksperymentów dla czternastej sytuacji regresyjnej; - w tab. B.127-B.135 są wyniki eksperymentów dla piętnastej sytuacji regresyjnej. Po analizie otrzymanych wyników nasuwają się następujące spostrzeżenia:**

**W sytuacji pierwszej, w której nie występowały obserwacje nietypowe, dla wszystkich estymatorów uzyskano zbliżone wyniki (średnie wartości ocen parametrów i nieznaczne błędy średniokwadratowe) do MNK. Tylko w przypadku największego** zakłócenia (równego 1) dla  $R_{Ws}$ - i  $M_{Hs}$ -estymatorów średnie wartości ocen parametrów **odbiegają dość znacznie od wartości teoretycznych, w związku z tym występują też duże** błędy.  $L_G$ -estymator zawsze "zauważył", że nie ma obserwacji nietypowych (średnia **liczba źle sklasyfikowanych obserwacji nietypowych wynosi 0) niezależnie od wielkości zakłócenia.**

**Podobne wyniki uzyskano dla sytuacji drugiej. Obserwacja typowa oddalona od pozostałych nie została zakwalifikowana do grona obserwacji nietypowych**  $(n_0 = 0)$ **. Na podstawie tych dwóch sytuacji można wyciągnąć wniosek, że estymatory odporne w regresji dość dobrze radzą sobie w sytuacjach, gdy nie występują obserwacje nietypowe.**

**W sytuacji trzeciej, w której występuje jedna obserwacja nietypowa, otrzymano już** znaczące różnice w wynikach między MNK a pozostałymi estymatorami (oprócz  $R_{H\bar{s}}$ **estymatora), mimo że obserwacja nietypowa nie jest zbytnio oddalona od pozostałych. Średnie wartości ocen parametrów są znacząco bliższe wartościom teoretycznym oraz są mniejsze błędy średniokwadratowe. Wraz ze wzrostem wielkości zakłócenia wzrasta (od 0 do 1) ilość źle sklasyfikowanych obserwacji nietypowych w L^-estymatorze.**

**W sytuacji czwartej, w której obserwacja nietypowa została bardziej oddalona od linii regresji w stosunku do sytuacji trzeciej, otrzymano pogorszenie wyników MNK i 7?[f/j-estymatora w stosunku do poprzedniej sytuacji. Pozostałe estymatory mają wyniki**

**na tym samym co poprzednio dobrym poziomie. Zmniejszył się w stosunku do poprzedniej sytuacji przedział źle sklasyfikowanych obserwacji nietypowych [0, 0.74],**

**W sytuacji piątej, w której jeszcze bardziej oddalono obserwację nietypową w stosunku do poprzednich sytuacji wyniki są podobne do sytuacji czwartej. Tylko dla** *Rj[* **estymatora można zauważyć gorsze wyniki. Liczba źle sklasyfikowanych obserwacji nietypowych w L^-estymatorze wyraźnie spadła: nie przekracza teraz 0.08 (czyli tylko 4 razy z 50 powtórzeń źle została zakwalifikowana obserwacja nietypowa).**

**Sytuacja szósta charakteryzowała się jedną obserwacją nietypową ale w zakresie** obu zmiennych (objaśnianej i objaśniającej).  $M_{Hs}$ - i  $R_{Ws}$ -estymatory mają średnie **wartości ocen parametrów całkowicie różne od teoretycznych. Najlepsze wyniki** uzyskano dla  $L_M$  i  $L_G$ -estymatorów ( $\bar{n}_0 \in [0, 0.98]$ ), przy czym dla małego zakłócenia bliższy wartościom teoretycznym jest  $L_G$ -estymator, dla większego  $L_M$ -estymator.

**Sytuacja siódma różniła się od poprzedniej oddaleniem obserwacji nietypowej tym razem jednak po osi** *x* **Wyniki nie odbiegały jednak bardzo od poprzednich. Najgorsze** zanotowano dla M<sub>Hs</sub>-estymatora. Ze względu na większe oddalenie obserwacji **nietypowej od linii regresji poprawił się wskaźnik źle sklasyfikowanych obserwacji nietypowych; w tej sytuacji nie przekracza 0.38.**

**W sytuacji ósmej jeszcze bardziej oddalono obserwację nietypową w' stosunku do poprzedniej sytuacji. Zdecydowanie złe wyniki uzyskano dla** *Mfj- M^s- R y-* **i** *Rjis*estymatorów przy czym najgorzej z nich wypada  $M_{Hs}$ -estymator. Liczba żle sklasyfikowanych obserwacji dla L<sub>G</sub>-estymator wzrosła w stosunku do sytuacji siódmej  $(\bar{n}_{0} \in [0, 0.48]).$ 

**Sytuacja dziewiąta charakteryzowała się jedną obserwacją nietypową ale w zakresie zmienności obu zmiennych regresyjnych. Wyniki uzyskane dla tej sytuacji są dość dobre** dla wszystkich estymatorów. Jednak najgorsze wyniki uzyskano dla  $R_{Ws}$ -estymatora. **Liczba źle sklasyfikowanych obserwacji mieściła się w przedziale [0, 1],**

**W sytuacji dziesiątej oddalono w stosunku do sytuacji poprzedniej obserwację nietypową zarówno ze względu na zmienną objaśnianą jak i objaśniającą. Pogorszyły się oszacowania MNK i polepszyły pozostałych estymatorów, z których znowu najgorzej** wypadł  $R_{H<sub>1</sub>}$ -estymator. Zmniejszyła się w stosunku do sytuacji dziwiątej średnia liczba źle **sklasyfikowanych obiektów. Teraz nie przekracza 0.7.**

**Sytuacja jedenasta była podobna do poprzedniej. Oddalono tylko jeszcze bardziej obserwację nietypową. Pogłębiły się tendencje widoczne w sytuacji dziesiątej, tzn. jeszcze bardziej pogorszyły się wyniki dla MNK i jeszcze bardziej polepszyły się wyniki dla** pozostałych estymatorów, za wyjątkiem R<sub>Ws</sub>-estymatora, dla którego wyniki były gorsze **nawet od MNK.**

**Sytuacja dwunasta rozpoczyna sytuacje z dwoma obserwacjami nietypowymi. Sytuacja ta jest analogiczna do sytuacji czwartej. Zastąpiono tylko jedną obserwację nietypową dwoma. Wyniki, które uzyskano nie odbiegają znacząco od tych z sytuacji czwartej oczywiście za wyjątkiem MNK, dla której wyniki były zauważalnie gorsze.** Wzrosła średnia ilość źle sklasyfikowanych obserwacji nietypowych w  $L_G$ -estymatorze. **W tym przypadku waha się ona w zależności od wielkości zakłócenia jak i liczebności obserwacji między 0.46 a 1.42.**

**Sytuacja trzynasta była analogiczna do siódmej. Wyniki też są podobne. Najbliższe** teoretycznym wartości ocen parametrów uzyskano dla L<sub>M</sub>-estymatora; zdecydowanie **najdalsze dla M-estymatorów P. J. Hubera zarówno w wersji ze zwykłymi jak i** standaryzowanymi resztami. Dla  $L_G$ -estymatora  $\overline{n}_0$  zawierała się w przedziale [0.5, 1.92].

**W sytuacji czternastej obserwacje nietypowe są rozdzielone: jedna jest oddalona ze względu na zmienną objaśnianą, druga - zmienną objaśniającą. Tylko estymatory z grupy**  $L$  (czyli  $(L<sub>A</sub> - L<sub>S</sub> - i L<sub>G</sub>$ -estymatory) mają zbliżone wartości ocen parametrów do wartości **teoretycznych. Pozostałe estymatory mają wyniki, na które wpłynęły obserwacje nietypowe.**

**Sytuacja ostatnia (piętnasta) zawierała większą liczbę obserwacji nietypowych (ok.** 40%). W tej sytuacji najlepsze wyniki uzyskano dla  $L_M$ estymatora; gorsze ale zbliżone **uzyskano jednak dla** *Mfjs-* **i** *R***^-estymatorów. Gdy liczba obserwacji nietypowych wynosi 4, liczba źle sklasyfikowanych obserwacji nietypowych zawiera się w przedziale** [2.2, 3.2]; jeśli  $n_0 = 10$  wtedy  $\bar{n}_0$  jest nie dużo mniejsze od 5; podobnie dla dwudziestu **obserwacji nietypowych.**

**Wraz ze wzrostem zakłócenia, jak można było się spodziewać, pogarszały się wyniki dla wszystkich badanych estymatorów. Przy zwiększaniu zaś liczby wszystkich obserwacji w zasadzie (jest kilka wyjątków) oceny parametrów są bliższe wartościom teoretycznym.**

**Z przeprowadzonych badań można wyciągnąć następujące ogólne wnioski dotyczące estymatorów:**

Najlepsze wyniki lub jedne z najlepszych uzyskiwano zawsze dla  $L_M$ -estymatora.

Estymatory z resztami standaryzowanymi  $(R_{Ws}$ - i  $M_{Hs}$ -estymatory) nie sprawdzają **się w sytuacjach, w których występuje mała frakcja obserwacji nietypowych. Sądzę że jest to spowodowane gorszymi właściwościami reszt standaryzowanych w stosunku do reszt /-normalizowanych. Zastosowanie jednak w** *R ^* **i M^-estymatorach reszt** *1* **normalizowanych znacząco wydłużyłoby działanie i tak bardzo pracochłonnego (czasochłonnego) algorytmu tych estymatorów.**

**/^-estymator okazał się dość dobrym estymatorem odpornym. "Odkrył", że nie ma obserwacji nietypowych w pierwszych dwóch sytuacjach. W przypadku wystąpienia jednej obserwacji nietypowej przy małym zakłóceniu estymator ten bezbłędnie** "rozpoznaje" obserwację nietypową. Dla dwóch obserwacji nietypowych L<sub>G</sub>-estymator **najlepiej sobie "radzi" przy największym zakłóceniu. Niekorzystne wyniki otrzymano za pomocą tego estymatora tylko dla ostatniej sytuacji, gdzie występuje duża frakcja** obserwacji nietypowych (ok. 40%). Jest to jednak zrozumiałe.  $L_G$ -estymator opiera się w **swojej konstrukcji na kwartylach. Tak więc frakcja obserwacji nietypowych**

**przekraczająca 25% wszystkich obserwacji powoduje, że wyniki otrzymane w takiej sytuacji znacząco odbiegają od oczekiwanych.**

# **Rozdział 5**

### **Zastosowania ekonomiczne**

#### **5.1. WPROWADZENIE**

**Należy podkreślić, że obserwacje nietypowe bardzo często występują w badaniach empirycznych w ekonomii. W zasadzie wszędzie tam, gdzie stosuje się metody regresyjne, mogą wystąpić obserwacje nietypowe. W takich przypadkach należy więc stosować omówione w rozdziale 2 metody diagnostyki obserwacji nietypowych lub omówione w rozdziale 3 estymatory odporne.**

**Szczególnie obecnie w Polsce nasila się występowanie obserwacji nietypowych. Można wymienić dwie główne przyczyny tego faktu.**

**Pierwszą przyczyną jest wpływ czynników politycznych na sytuację ekonomiczną. Rząd, parlament lub inne władze uchwalają prawa lub podejmują decyzje wpływające na sytuację ekonomiczną. Częste zmiany rządów i nowe wybory powodują częste zmiany polityki gospodarczej państwa. Zazwyczaj powoduje to ustalanie prawa nieoczekiwanie, bez wcześniejszych zapowiedzi i odpowiednich przygotowań. Objawia się to nierzadkimi przypadkami występowania obserwacji nietypowych. Wymieńmy kilka przykładów.**

**W badaniach marketingowych jednym z ważniejszych elementów badania jest analiza popytu. Ten typ badania powinien być prowadzany przez każdą firmę sprzedającą swoje produkty na rynku. Wprowadzenie 5 lipca 1993 r. podatku od towarów i usług,**

**tzw. VAT-tu, spowodowało, iż czerwiec stał się miesiącem nietypowym pod względem popytu na większość towarów.**

**Każda zmiana taryfy celnej powoduje istotną zmianę sytuacji polskich importerów. Dotyczy to szczególnie firm sprowadzających towary z Dalekiego Wschodu. Nowa taryfa zastaje towary w drodze do Polski. Często powoduje nieopłacalność całego przedsięwzięcia. Podobne uwagi dotyczą dewaluacji złotego.**

**Wprowadzenie obowiązku posiadania gaśnic w samochodach spowodowało powstanie ogromnego popytu na gaśnice. Zmieniło to diametralnie sytuację czterech polskich producentów gaśnic.**

**Zmiany w polskiej gospodarce powodują ogromne zmiany w strukturze płac. Regresyjne modele płac muszą uwzględniać te zmiany. Dopiero wtedy "budowa tego rodzaju modeli ma poważne znaczenie poznawcze z punktu widzenia ekonomicznego. Estymacja modelu daje podstawę do formułowania uzasadnionych sądów na temat wpływu poszczególnych wyróżnionych czynników na poziom zarobków." (Z. Pawłowski [82] s. 396).**

**Drugą ważną przyczyną pojawiania się obserwacji nietypowych jest występowanie nieoczekiwanych wydarzeń.**

**Wszelkiego rodzaju strajki co jakiś czas nawiedzające nasz kraj powodują dezorganizację produkcji. Stosując analizę produkcji dla ostatnich kilku lat należy brać ten fakt pod uwagę.**

**Występowanie nieoczekiwanych wydarzeń odbija się szczególnie mocno na rynku papierów wartościowych. Na wartość inwestycji w akcje obracane na giełdzie papierów wartościowych szczególnie mocno wpływają nieoczekiwane wydarzenia. Przykładem niech będzie kradzież 5 mld zł przeznaczonych na wypłaty dla pracowników Swarzędza Wiadomość o tym zdarzeniu spowodowała raptowny spadek kursu akcji Swarzędza na najbliższej po tym wydarzeniu sesji giełdowej.**

**Nie zawsze jednak łatwo jest zauważyć obserwacje nietypowe. Estymatory odporne dają możliwość automatycznego wykrycia obserwacji nietypowych i wyeliminowania ich negatywnego wpływu na szacowaną linię regresji.**

**W dalszej części rozdziału przedstawię przykład zastosowania estymatorów odpornych w teorii portfela papierów wartościowych.**

## **5.2. JEDNOWSKAŹNIKOWY MODEL TEORII PORTFELA PAPIERÓW WARTOŚCIOWYCH**

**Twórcą klasycznej teorii portfela papierów wartościowych jest H. M. Markowitz [75], Praktyczne zastosowanie tej teorii, np. wyznaczenie zbioru możliwych portfeli, a w dalszej kolejności portfeli efektywnych przy dużej liczbie akcji, nie jest proste. Fakt ten powoduje, że stosowanie teorii portfela w klasycznej postaci jest zwykle utrudnione. W związku z tym zaproponowano modele upraszczające klasyczną teorię portfela akcji. Jednym z nich jest tzw. model jednowskaźnikowy, zaproponowany przez W. Sharpe'a [95],**

**Model jednowskaźnikowy opiera się na założeniu, że kształtowanie się stóp zwrotu akcji zależy od sytuacji na całym rynku papierów wartościowych. Sytuacja na rynku papierów wartościowych jest najlepiej opisywana za pomocą wskaźnika rynku, zwanego indeksem giełdowym. Indeks giełdy może być bowiem traktowany jako pewne przybliżenie portfela rynkowego, którego skład jest taki jak skład rynku.**

**Zależność stopy zwrotu akcji od stopy zwrotu indeksu giełdy (portfela rynkowego) przedstawia się za pomocą następującego liniowego równania regresji:**

$$
R_i = \alpha_i + \beta_i R_G + \varepsilon_i, \tag{5.1}
$$

**gdzie:**

*R,* **- stopa zwrotu /-tej akcji,**

*Rq* **- stopa zwrotu indeksu giełdy (wskaźnika rynku),**

 $\alpha_i$ ,  $\beta_i$  – parametry regresji dla *i*-tej akcji.

**Stopa zwrotu akcji (inaczej zwana stopą zysku, stopą dochodu) w okresie / określona jest następująco:**

$$
R_{t} = \frac{(P_{t} - P_{t-1}) + D_{t}}{P_{t-1}},
$$
\n(5.2)

**gdzie:**

*Rt* **- stopa zwrotu akcji osiągnięta w /-tym okresie,**

*Pt* **- cena akcji w /-tym okresie,**

*Dt* **- dywidenda wypłacona w /-tym okresie.**

**Równanie regresji (5.1) jest to tzw. linia charakterystyczna papieru wartościowego (ang.** *security characteriStic linę).* **W równaniu tym podstawową rolę odgrywa** współczynnik  $\beta_i$ , w finansach zwany współczynnikiem beta. Współczynnik beta akcji **wskazuje, o ile procent w przybliżeniu wzrośnie stopa zwrotu akcji, gdy stopa zwrotu wskaźnika rynku (indeksu giełdy) wzrośnie o 1%. Wynika z tego, że współczynnik beta akcji wskazuje, w jakim stopniu stopa zwrotu akcji reaguje na zmiany stopy zwrotu wskaźnika rynku, czyli na zmiany zachodzące na rynku. W tym zatem sensie współczynnik beta traktowany jest jako miara ryzyka rynkowego.**

**Współczynnik beta może przyjmować różne wartości. Ważne są następujące przypadki:**

**1)** *Pj* **= 0 oznacza, że stopa zwrotu /-tego papieru wartościowego nie reaguje na zmiany rynku, wobec tego papier wartościowy wolny jest od ryzyka rynku - takim papierem jest obligacja emitowana przez rząd, której stopa zwrotu jest równa stopie zwrotu wolnej od ryzyka;**

2)  $0 < \beta_i < 1$  oznacza, że stopa zwrotu *i*-tej akcji w małym stopniu reaguje na **zmiany zachodzące na rynku; taka akcja nazywana jest akcją defensywna;**

3)  $\beta_i = 1$  oznacza, że stopa zwrotu *i*-tej akcji zmienia się w takim samym stopniu **jak stopa zwrotu rynku; w szczególności, portfel rynkowy ma współczynnik beta równy i;**

**4)** *Pi >* **1 oznacza, że stopa zwrotu /-tej akcji w dużym stopniu reaguje na zmiany zachodzące na rynku; taka akcja nazywana jest akcia aeresywna.**

**W krajach rozwiniętych współczynniki beta wielu akcji analizowane są przez inwestorów. Są one publikowane w czasopismach finansowych.**

**W poniższym przykładzie analizowane są akcje notowane na rynku podstawowym Giełdy Papierów Wartościowych (GPW) w Warszawie co najmniej od roku. Są to: BIG, BRE, ELEKTRIM, EXBUD, IRENA, KABLE, KROSNO, MOSTOSTAL EXPORT, MOSTOSTAL WARSZAWA, OKOCIM, POLEFARB CIESZYN, PRÓCHNIK, SOKOŁÓW, SWARZĘDZ, TONSIL, UNIVERSAL, VISTULA, WBK, WEDEL, WÓLCZANKA i ŻYWIEC.**

**Pod uwagę wzięto kursy akcji z okresu od pierwszego notowania na giełdzie dla każdej ze spółek do 10 października 1994 roku1.**

**Ze względu na krótki okres funkcjonowania GPW analizowane były miesięczne stopy zwrotu firm. Z tego samego powodu przy wyznaczaniu stopy zwrotu według wzoru (5.2) pominięto wartość dywidendy. Zatem stopę zwrotu wyznaczymy według wzoru:**

$$
R_{t} = \frac{(P_{t} - P_{t-1})}{P_{t-1}},
$$
\n(5.3)

**gdzie indeks** *t* **oznacza kolejne miesiące.**

**Aby uniknąć przypadkowości nie rozpatrywano jako reprezentanta tylko ostatniej sesji giełdowej w miesiącu ale ostatnie sesje giełdowe w każdej dekadzie miesiąca2. W**

**Niektóre spółki giełdowe dokonały podziału (splitu) akcji. W związku z tym dla tych spółek dokonano przeliczenia kursu tak, aby był on porównywalny w ciągu całego czasu notowania na giełdzie.**

**celu bardziej precyzyjnego określenia stopy zwrotu akcji w danym miesiącu została ona obliczona jako średnia arytmetyczna trzech stóp zwrotu, osiągniętych:**

**- w okresie między końcem drugiej dekady poprzedniego miesiąca a końcem drugiej dekady danego miesiąca;**

**- w okresie między końcem trzeciej dekady poprzedniego miesiąca a końcem trzeciej dekady danego miesiąca;**

**- w okresie między końcem pierwszej dekady danego miesiąca a końcem pierwszej dekady następnego miesiąca, czyli**

$$
R_t^* = \frac{1}{3} \left( \frac{P_t^{20} - P_{t-1}^{20}}{P_{t-1}^{20}} + \frac{P_t^{30} - P_{t-1}^{30}}{P_{t-1}^{30}} + \frac{P_{t+1}^{10} - P_t^{10}}{P_t^{10}} \right)
$$
(5.4)

**gdzie:**

**- średnia dla miesiąca** *t* **stopa zwrotu akcji,**

**P,10 - cena akcji na ostatniej sesji w pierwszej dekadzie miesiąca** *t,*

*Pr20* **- cena akcji na ostatniej sesji w drugiej dekadzie miesiąca** *t,*

*P 30* **- cena akcji na ostatniej sesji w miesiącu** *t.*

**W ten sposób otrzymano szeregi czasowe stóp zwrotu 21 akcji, od maja 1991 do września 1994 o różnej długości od 41 dla pierwszej piątki GPW: EXBUDU, KABLI, KROSNA, PRÓCHNIKA i TONSILU, 38 dla WÓLCZANKI i SWARZĘDZA, 35 dla ŻYWCA, 33 - WEDLA, 31 - IRENY i OKOCIMIA, 29 - ELEKTRIMU, 27 - MOSTOSTALU EXPORT, 26 - UNIVERSALU, 25 - BIGU, 23 - BRE, 16 - POLIFARBU CIESZYN, 14 - WBK, 13 - SOKOŁOWA do 11 dla MOSTOSTALU WARSZAWA i VISTULI. W podobny sposób zostały obliczone również stopy zwrotu indeksu GPW, czyli Warszawskiego Indeksu Giełdowego (WIG-u) - są to względne przyrosty wartości indeksu. Obliczone stopy zwrotu są przedstawione w dodatku C w tab. C. 1 - C.4, przy czym: 2**

**<sup>2</sup>Jeśli spółka miała zawieszone notowania na takiej sesji, brano pod uwagę ostatnie notowanie przed tym terminem.**

**- w tab. C l są zamieszczone stopy zwrotu WIG-u, BIGU, BRE, ELEKTRIMU, EXBUDU i IRENY;**

**- w tab. C.2 są zamieszczone stopy zwrotu KABLI, KROSNA, MOSTOSTALU EXPORT i WARSZAWA, OKOCIMIA i POLIFARBU CIESZYN;**

**- w tab. C.3 są zamieszczone stopy zwrotu PRÓCHNIKA, SOKOŁOWA, SWARZĘDZA, TONSILU, UNIVERSALU i VISTULI;**

**- w tab. C.4 są zamieszczone stopy zwrotu WBK, WEDLA, WÓLCZANKI i ŻYWCA.**

**Obliczone na podstawie tych danych linie charakterystyczne papierów wartościowych przedstawiono w tab. 5.1 - 5.21. Ze względu na otrzymane w poprzednim rozdziale wyniki symulacji komputerowych, zaprezentowano wyniki tylko** dwóch estymatorów odpornych:  $L_G^3$  i  $L_M$  oraz dla porównania MNK.

**Wykresy korelacyjne stóp zwrotu wszystkich omawianych akcji do WIG-u są przedstawione na rys. 5.1 - 5.21. Zaznaczono na nich symbolem □ obserwacje nietypowe** wyróżnione przez  $L_G$ -estymator (jeżeli występują).

**<sup>3</sup>Przyjęto poziom stałej regulującej** *g* **równy 1.**

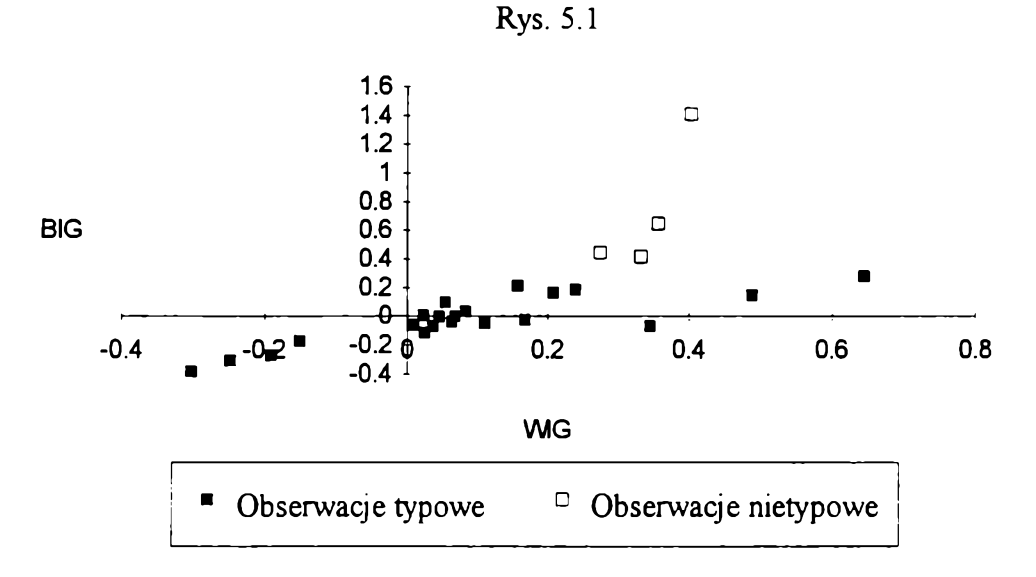

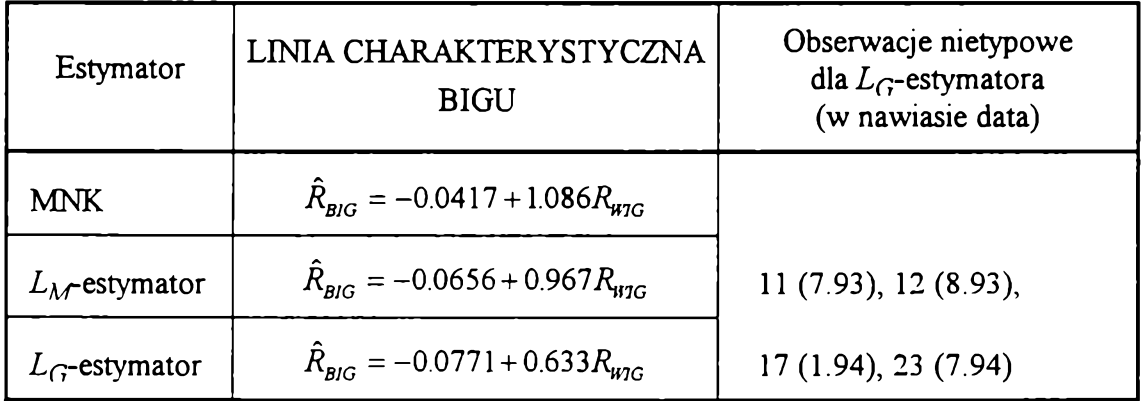

**Porównując linie charakterystyczne otrzymane za pomocą estymatorów odpornych** z MNK dla BIGU można zauważyć, że zarówno  $L_M$  jak i  $L_G$ -estymator zmniejszyły wpływ obserwacji o największych stopach zwrotu BIGU, przy czym  $L<sub>G</sub>$ -estymator był **tutaj bardziej radykalny.**

**Z^-estymator wyodrębnił 4 obserwacje nietypowe; wszystkie one (i tylko one) charakteryzują się stopą zwrotu większą od 0.4. Przyczyną maksymalnych dopuszczalnych wzrostów w sierpniu 1993 r. (12 obserwacja) była wiadomość o objęciu przez BIG akcji z nowej emisji ŁBR, co oznaczało przejęcie tego banku.**

**Lipiec 1993 r. i styczeń 1994 r. są miesiącami nietypowymi dla co trzeciej spółki notowanej wtedy na giełdzie. Wszystkie spółki miały wtedy największe w swojej historii wzrosty kursów (nawet podwojenie kursu w ciągu miesiąca).**

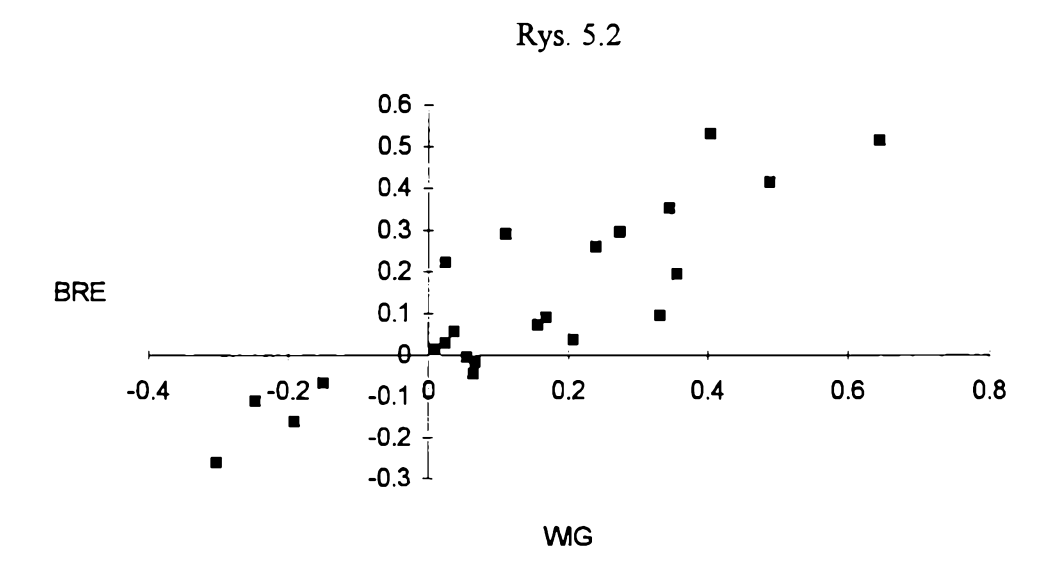

**Tabela 5.2**

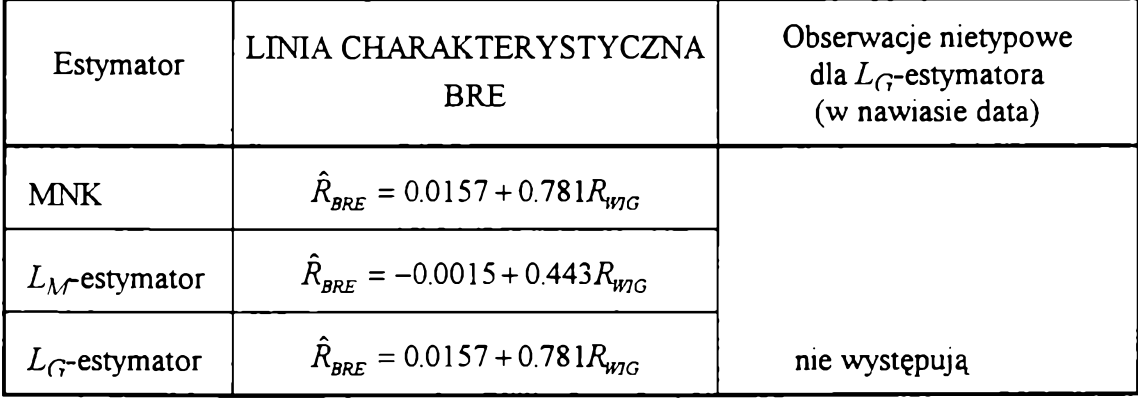

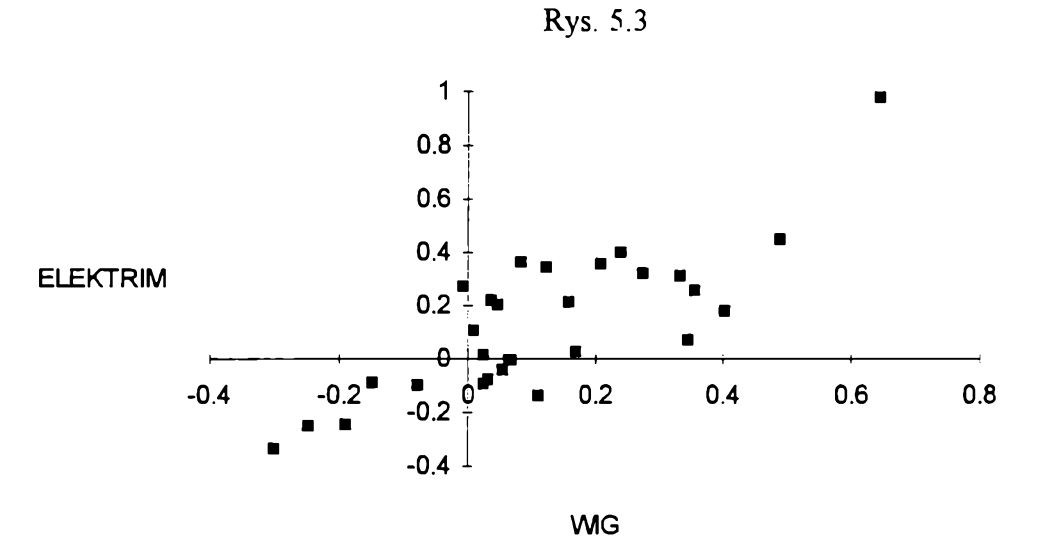

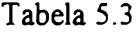

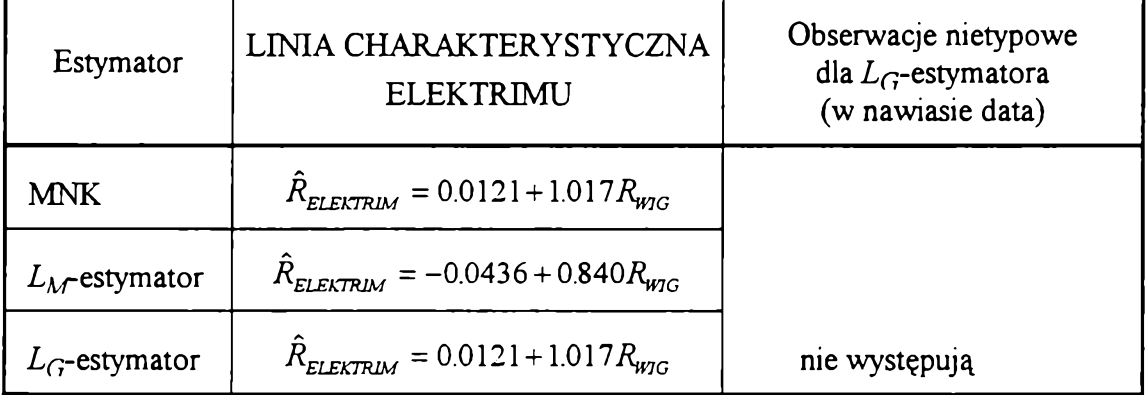

Ponieważ L<sub>G</sub>-estymator nie zauważył obserwacji nietypowych dla BRE i ELEKTRIMU, linie charakterystyczne dla MNK i  $L_G$ -estymatora są takie same.  $L_M$ **estymator zaś nie brał pod uwagę obserwacji o dużych wartościach stopy zwrotu dla tych spółek, co spowodowało obniżenie linii charakterystycznych i nachylenie ich pod mniejszym kątem w stosunku do osi WIG-u.**

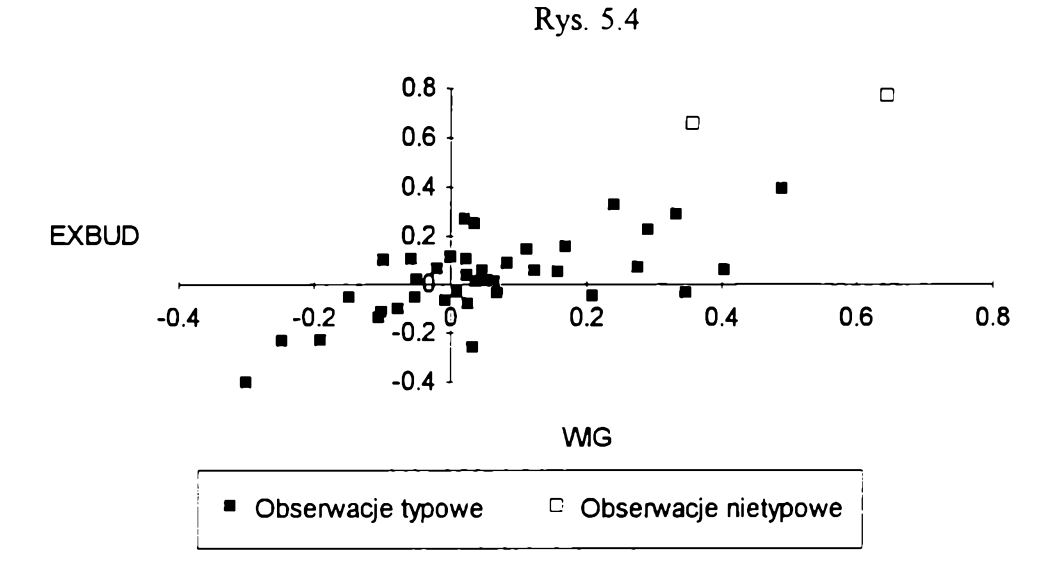

**Tabela 5.4**

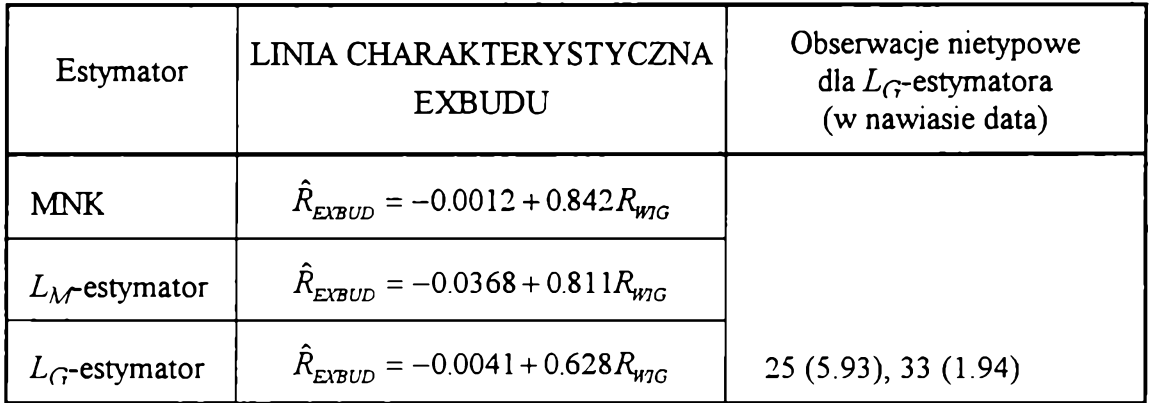

Dla EXBUDU zarówno  $L_M$  jak i  $L_G$ -estymator zmniejszyły wpływ obserwacji o największych stopach zwrotu tej spółki, przy czym  $L_M$ -estymator był tutaj bardziej **radykalny, co spowodowało głębsze obniżenie linii charakterystycznej i nachylenie jej pod mniejszym kątem w stosunku do osi WIG-u.**

Wyodrębnione przez L<sub>G</sub>-estymator obserwacje nietypowe charakteryzują się **największymi miesięcznymi stopami zwrotu EXBUDU przekraczającymi 0.5. W maju 1993 r. (25 obserwacja) prawie przez cały miesiąc kurs EXBUDU na każdej sesji wzrastał o maksymalne dopuszczalne 10%.**

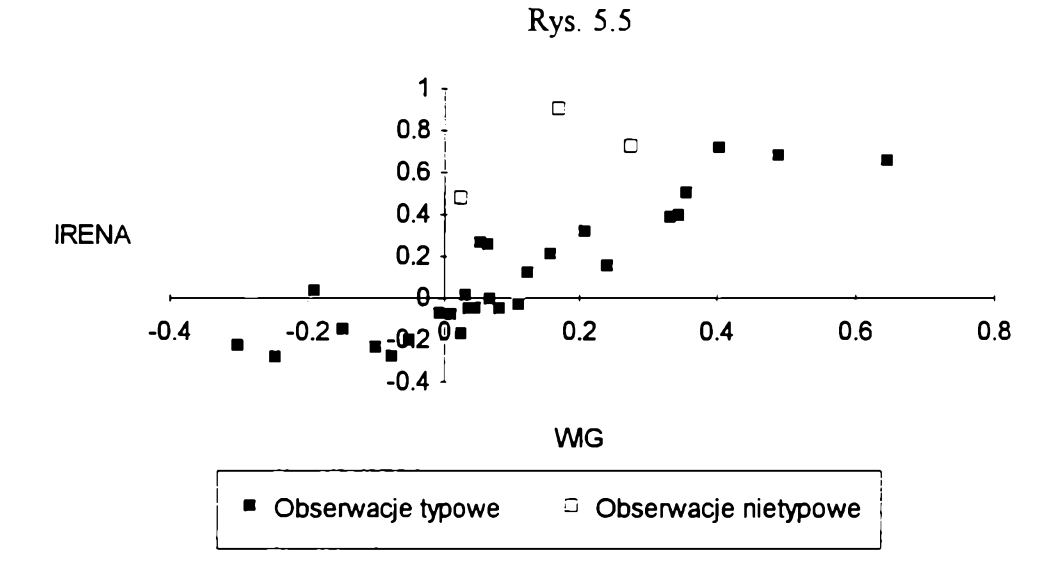

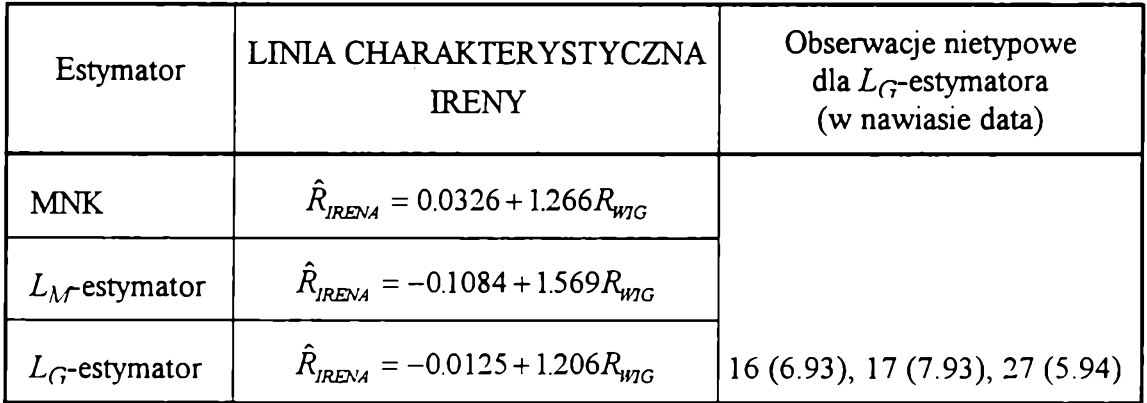

**Usunięcie obserwacji nietypowych przez Z^-estymator spowodowało obniżenie w stosunku do MNK położenia linii charakterystycznej IRENY i nieznaczne zmniejszenie** kąta nachylenia tej linii.  $L_M$ -estymator zwiększył zaś kąt nachylenia linii **charakterystycznej. Świadczy to o wpływie powyższych obserwacji na szacowaną linię regresji.**

Wyodrębnione przez  $L<sub>G</sub>$ -estymator obserwacje nietypowe charakteryzują się **wysoką stopą zwrotu IRENY w stosunku do stopy zwrotu przeciętnej akcji na giełdzie.**

**W czerwcu 1993 r. (16 obserwacja) prawie przez cały miesiąc kurs IRENY na każdej sesji wzrastał o maksymalne dopuszczalne 10%.**

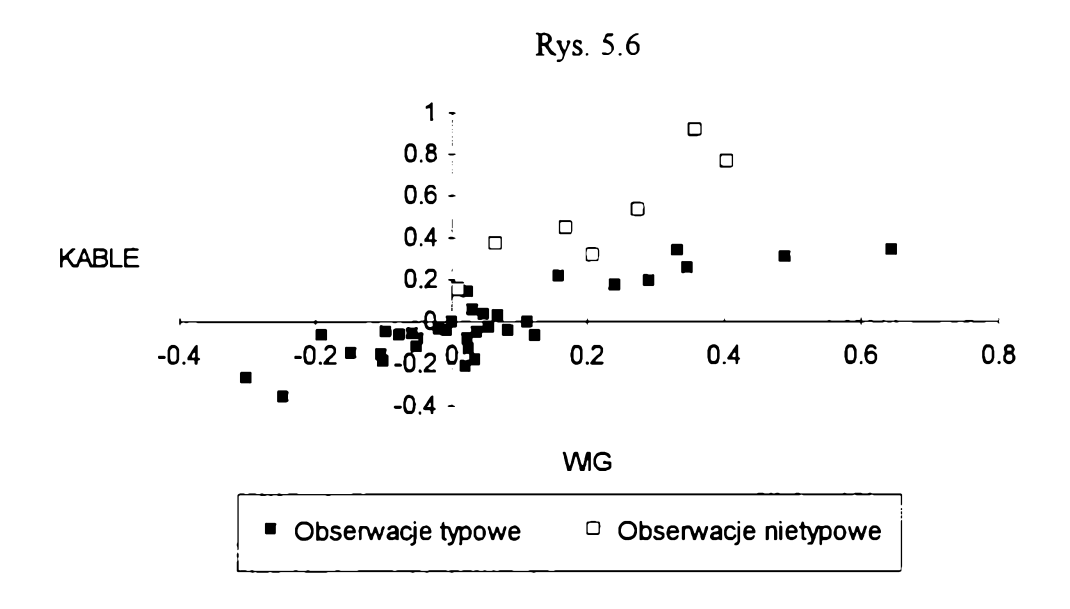

**Tabela 5.6**

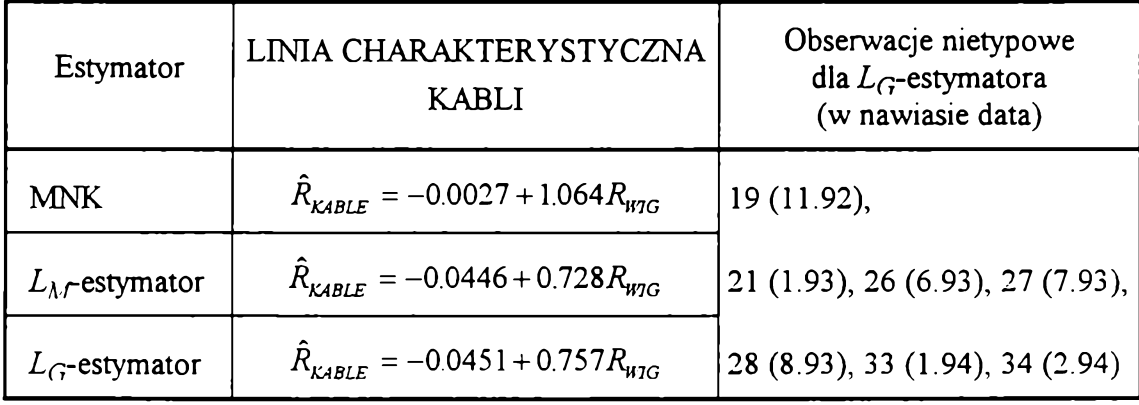

**Dla KABLI można zauważyć bardzo zbliżone do siebie wyniki estymacji linii charakterystycznych za pomocą obu estymatorów odpornych. Świadczy to o podobnym podejściu do obserwacji nietypowych.**

**Z-cj-estymator wyodrębnił 7 obserwacji nietypowych. W miesiącach letnich (czerwiec - sierpień) 1993 r. można było zauważyć brak równowagi na rynku tych** **papierów wartościowych: było sporo redukcji kupna, nadwyżek kupna i jedna oferta kupna, ale jednocześnie 2 oferty sprzedaży, redukcje i nadwyżki sprzedaży.**

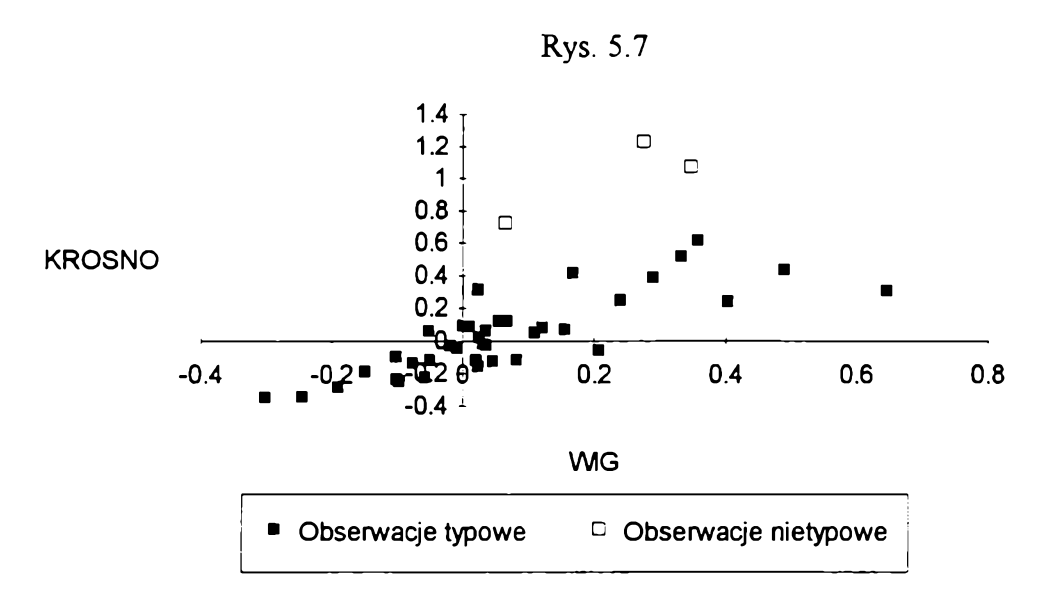

**Tabela 5.7**

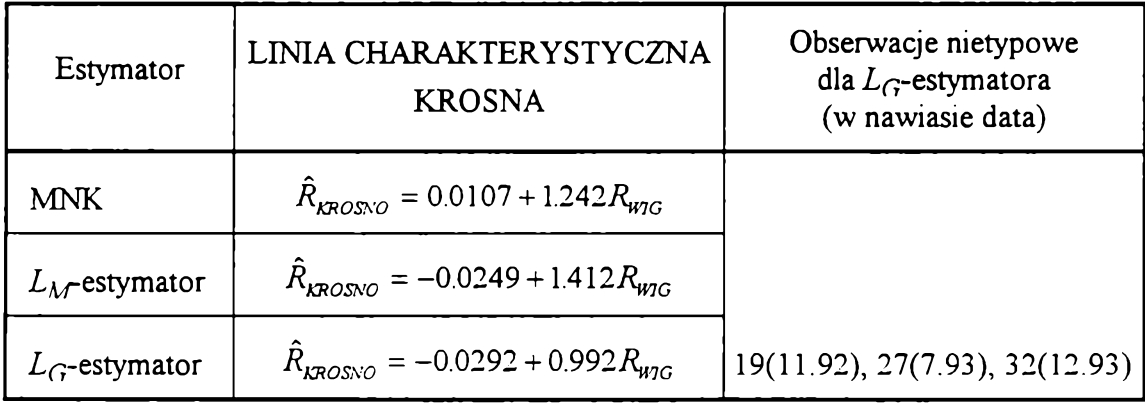

**Linie charakterystyczne dla KROSNA obliczane za pomocą estymatorów odpornych różnią się między sobą współczynnikiem beta. Na wartość tego** współczynnika obliczonego za pomocą  $L<sub>M</sub>$ -estymatora miały wpływ obserwacje uznane za nietypowe przez  $L_G$ -estymator.

**Wszystkie wyodrębnione przez Lg-estymator obserwacje nietypowe dla KROSNA charakteryzują się największymi stopami zwrotu przekraczającymi 70%. Na początku** **listopada 1992 r. spółka podała do publicznej wiadomości informację o podpisaniu kontraktu sprzedaży swoich wyrobów do USA wartości 5.5 min \$. Spowodowało to na 6 kolejnych sesjach same oferty kupna, a na sesjach 24 i 26 listopada wzrost kursu o ok. 18%. W pozostałych dwóch miesiącach nietypowych (lipiec i grudzień 1993 r.) wzrosty kursów były na tyle duże, że spowodowało to podwojenie kursów w ciągu każdego z tych miesięcy.**

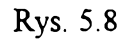

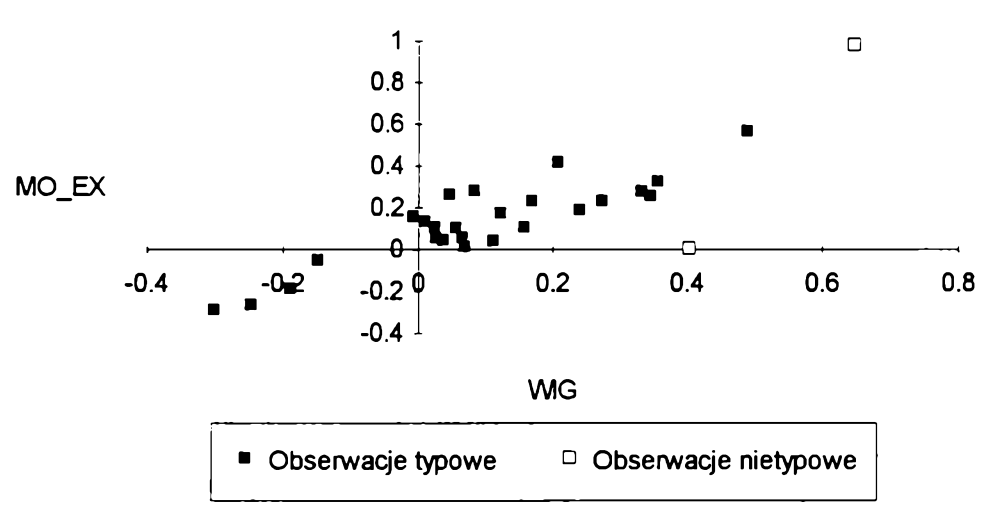

**Tabela 5.8**

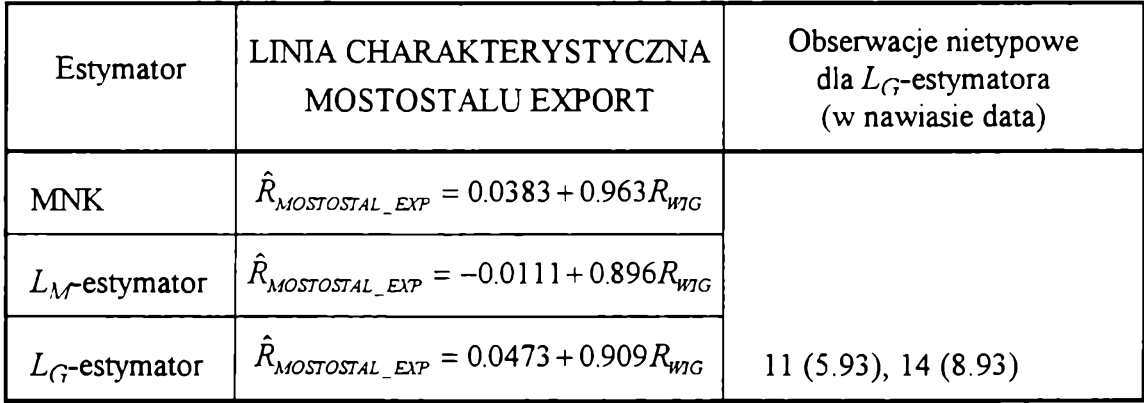

**Linie charakterystyczne MOSTOSTALU EXPORT liczone za pomocą wszystkich estymatorów nie odbiegają zbytnio od siebie.**

**Dla tej spółki Z^-estymator wyodrębnił dwa miesiące nietypowe. W maju 1993 r. przy wysokiej miesięcznej stopie zwrotu przeciętnej akcji na giełdzie zanotowano największą miesięczną stopę zwrotu MOSTOSTALU EXPORT (na każdej sesji notowano maksymalny dopuszczalny wzrost kursu). Inaczej zaś kształtowała się sytuacja trzy miesiące później. Przy też wysokiej stopie zwrotu WIG-u wzrost kursu MOSTOSTALU EXPORT w ciągu miesiąca był nieznaczny (niewiele większy od zera).**

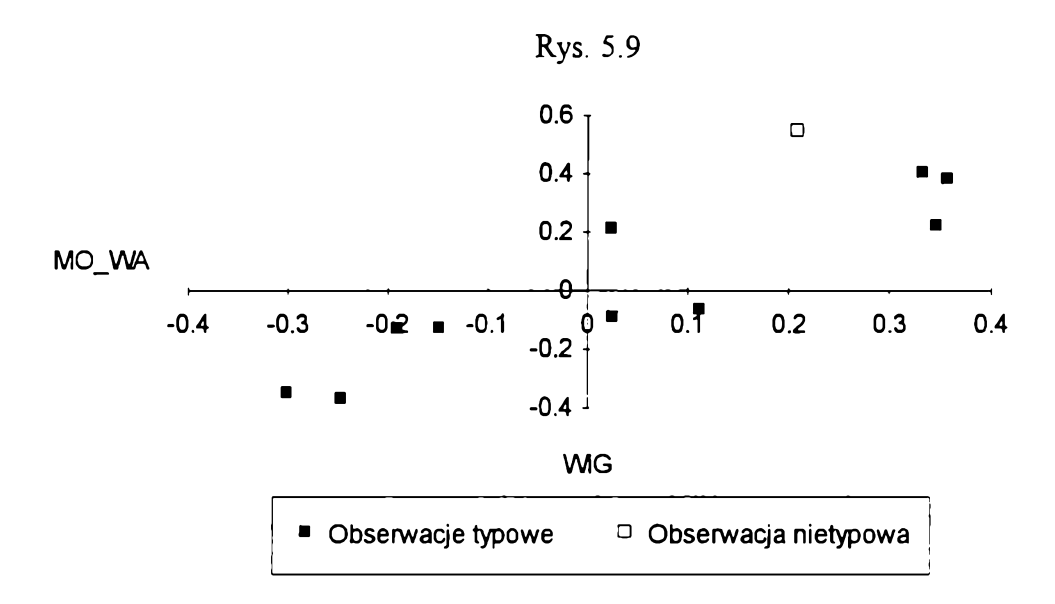

#### **Tabela 5.9**

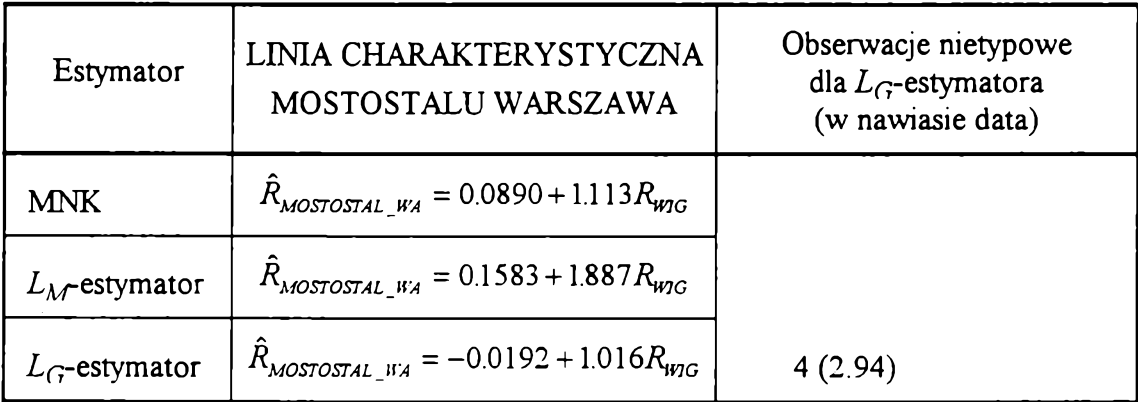

**Dla MOSTOSTALU WARSZAWA linie charakterystyczne dla estymatorów odpornych różnią się dość znacznie zwłaszcza współczynnikiem beta. Estymatory oparły się na innych obserwacjach typowych.**

**L^-estymator zauważył tylko jedną obserwację nietypową charakteryzującą się największą stopą zwrotu (przekroczyła ona 0.5).**

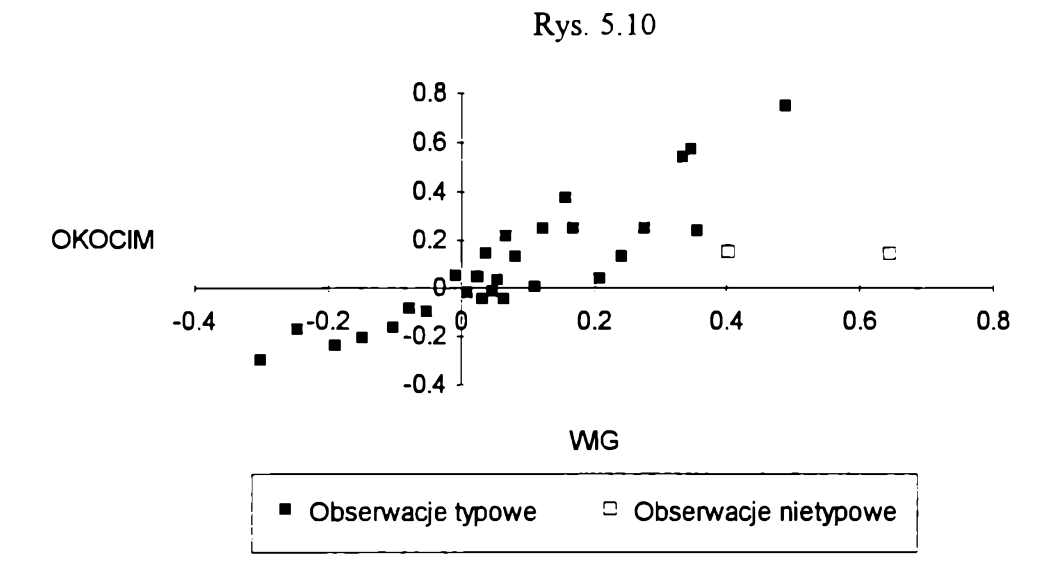

**Tabela 5.10**

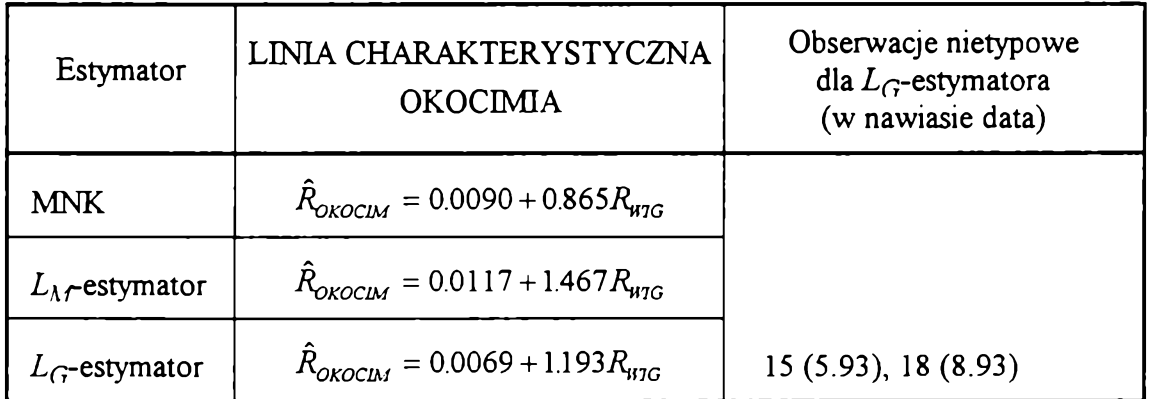

**Tendencja zmiany linii charakterystycznej OKOCIMIA estymatorów odpornych w** stosunku do MNK jest taka sama.  $L_M$ -estymator jest jednak w tej tendencji bardziej **radykalny.**

**Obie wyodrębnione przez L^-estymator obserwacje nietypowe charakteryzują się niską stopą zwrotu dla tego papieru przy wysokiej stopie zwrotu przeciętnej akcji na giełdzie.**

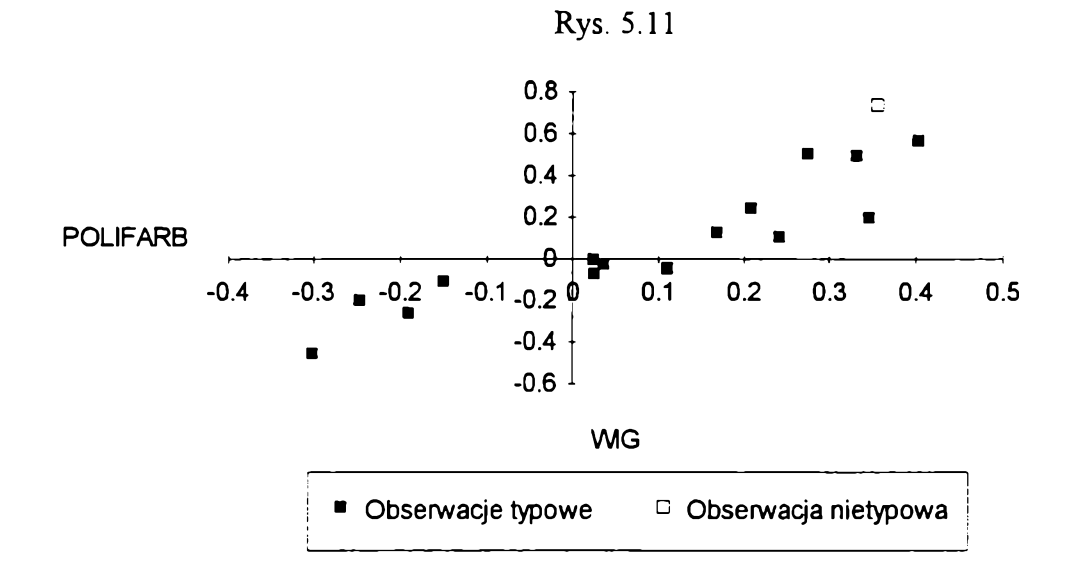

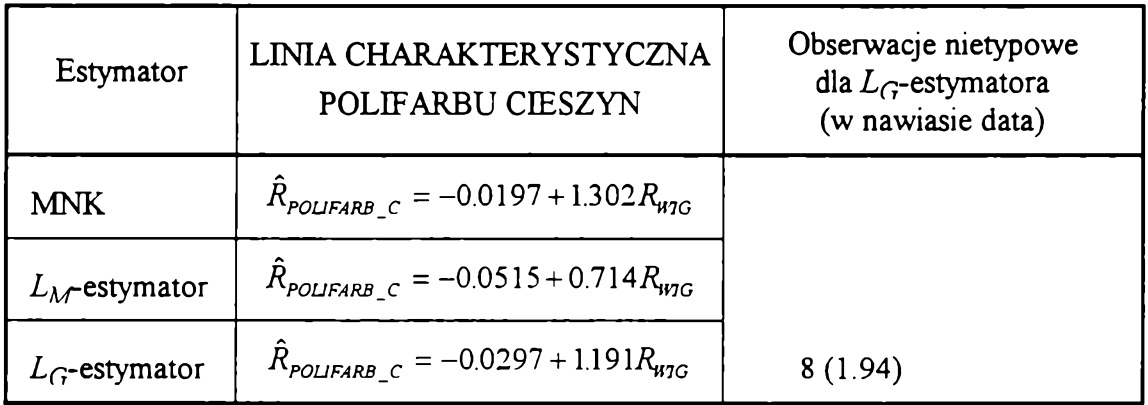

Dla POLIFARBU CIESZYN L<sub>G</sub>-estymator wyodrębnił tylko jedną obserwację **nietypową o największej miesięcznej stopie zwrotu (przekraczającej 70%). Nie wpłynęło** to znacząco na zmianę położenia linii charakterystycznej. Na L<sub>M</sub>-estymator nie mają **także wpływu pozostałe obserwacje o wysokiej stopie zwrotu, co powoduje znaczne zmniejszenie wartości współczynnika beta.**

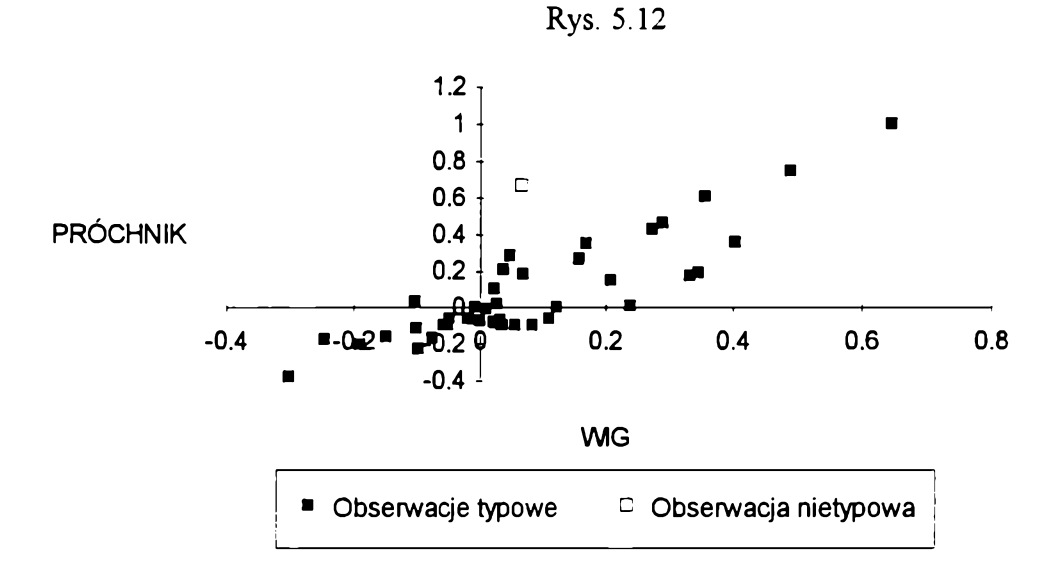

**Tabela 5.12**

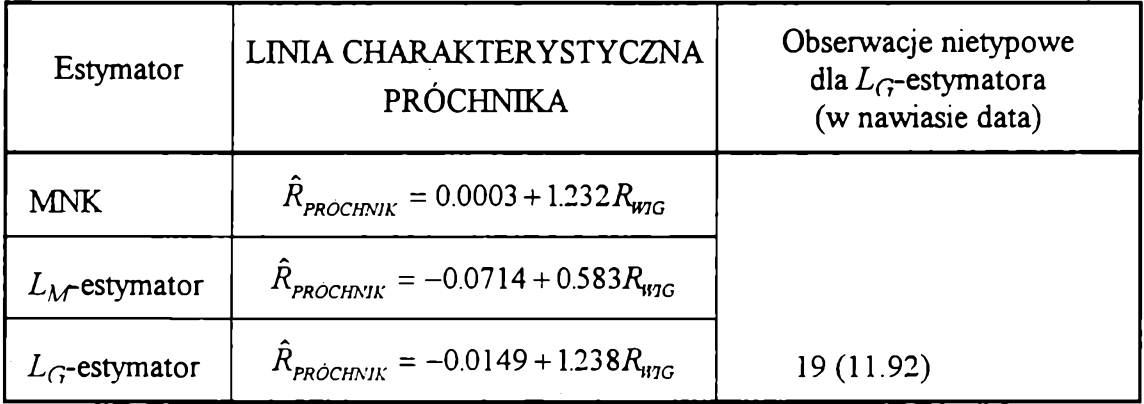

Dla linii charakterystycznej PRÓCHNIKA L<sub>G</sub>-estymator też zauważył tylko jedną **obserwację nietypową. W listopadzie 1992 r. kurs tego papieru prawie cały czas zwyżkował maksymalnie przy równocześnie niskiej stopie zwrotu WIG-u. Usunięcie tej obserwacji nietypowej spowodowało nieznaczne obniżenie linii charakterystycznej (zmniejszenie wartości wyrazu wolnego regresji). Linia charakterystyczna obliczona za** pomocą  $L_M$ -estymatora zaś ma znacząco mniejszy współczynnik beta. Na wielkość tego **współczynnika nie miały wpływu także inne obserwacje o wysokiej stopie zwrotu.**

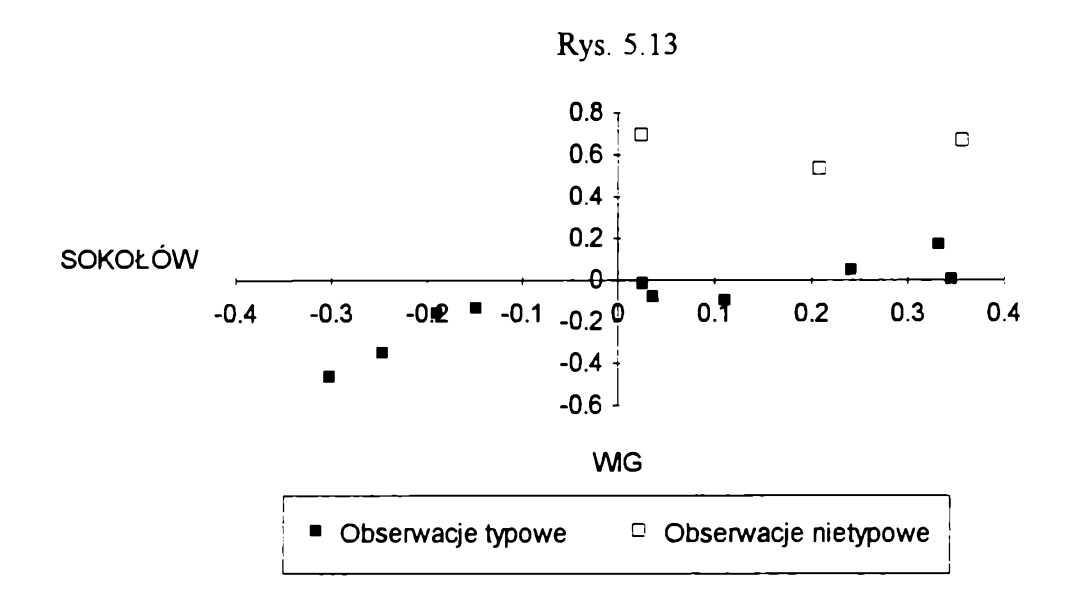

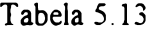

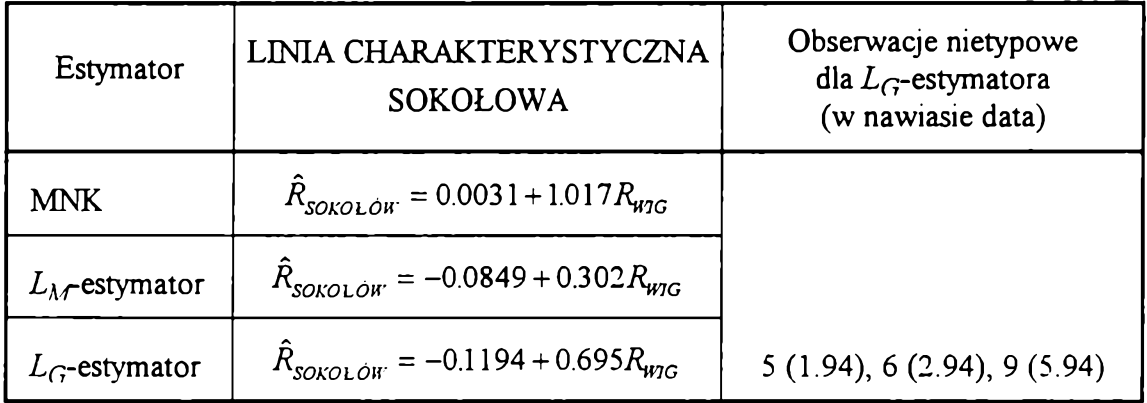

Wszystkie trzy obserwacje nietypowe wyodrębnione przez  $L_G$ -estymator dla **SOKOŁOWA charakteryzują się największymi miesięcznymi stopami zwrotu przekraczającymi 0.5 (dla pozostałych miesięcy stopa zwrotu nie przekracza 0.2). Styczeń i luty br. to hossa na giełdzie, której poddały się też akcje SOKOŁOWA. W maju zaś mimo bessy na giełdzie Sokołów zanotował dużą stopę zwrotu. Przyczyną tego była informacja o podziale akcji, co spowodowało, że akcje SOKOŁOWA były nominalnie najtańszymi akcjami notowanymi na GPW.**

**Usunięcie obserwacji nietypowych znacząco obniżyło współczynnik beta. estymator jeszcze bardziej obniżył jego wartość, co świadczy, że na jego wartość nie miały wpływu także obserwacje o najniższej stopie zwrotu SOKOŁOWA.**

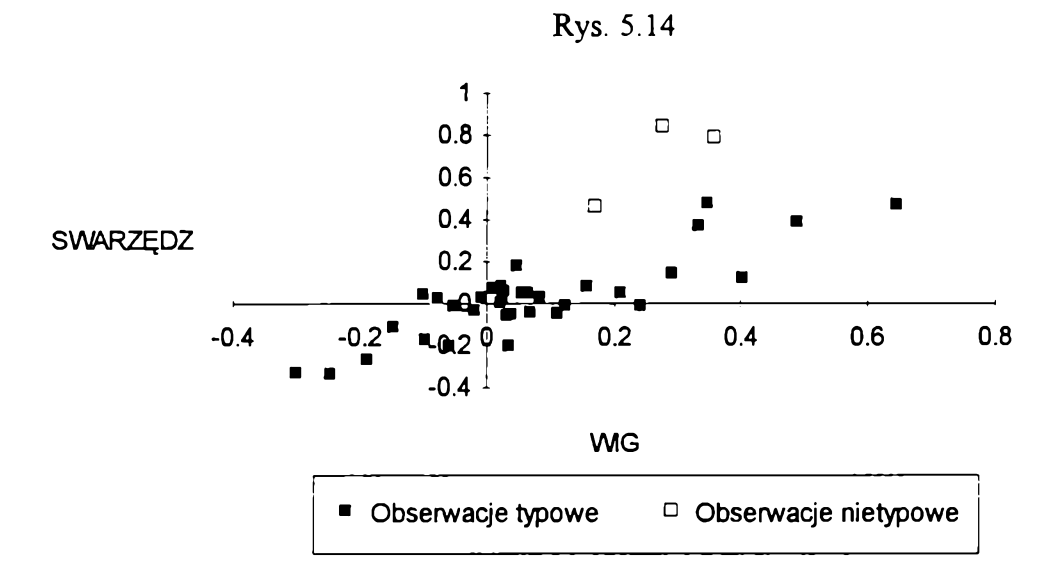

**Tabela 5.14**

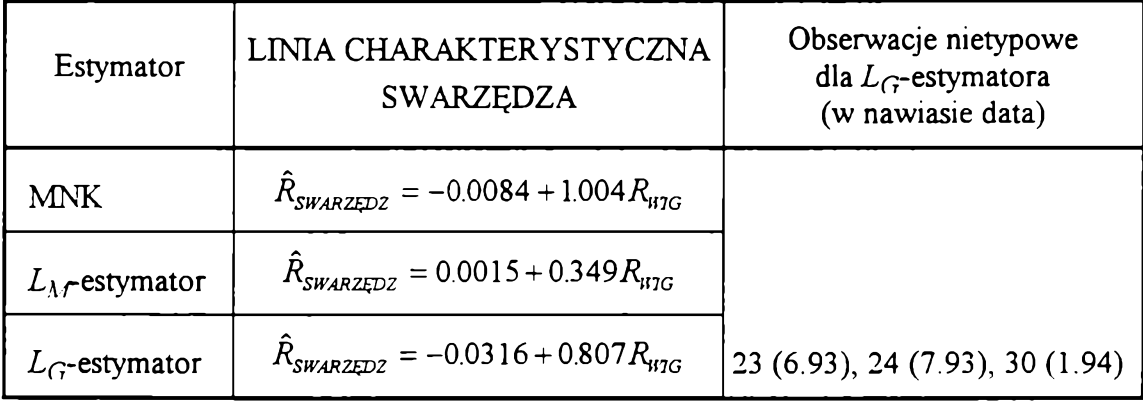

**/^-estymator przy szacowaniu linii charakterystycznej SWARZĘDZA usunął trzy obserwacje nietypowe o największych miesięcznych stopach zwrotu. Spowodowało to zmniejszenie wartości współczynnika beta. Jeszcze mniejszą wartość tego współczynnika** uzyskano dla  $L_M$ -estym atora.

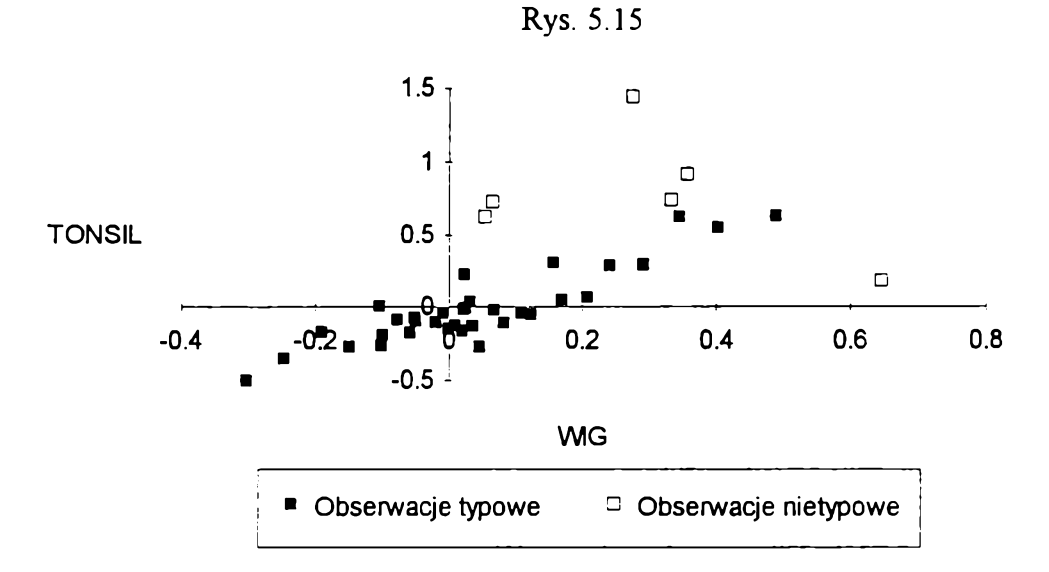

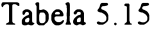

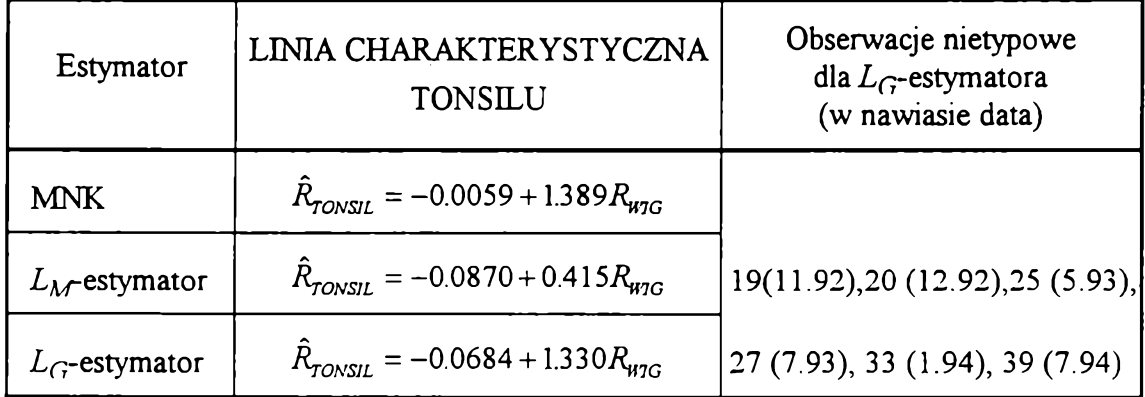

**Dla TONSILU Z^-estymator zauważył 6 obserwacji nietypowych. Koniec roku (listopad - grudzień) 1992 to prawie same maksymalne wzrosty kursu (3.12.92 r. nawet o ponad 19%). W lipcu 1993 r. kurs akcji TONSILU prawie potroił się. Dwa miesiące wcześniej zaś przy dobrej sytuacji na giełdzie (stopa zwrotu WIG-u wyniosła w maju prawie 65%) TONSIL zanotował nieznaczny wzrost.**

**Mimo usunięcia 6 obserwacji nietypowych linia charakterystyczna tylko nieznacznie zmieniła swoje położenie. Znacznie mniejszy współczynnik beta uzyskano** zaś dla *L<sub>M</sub>*-estymatora.

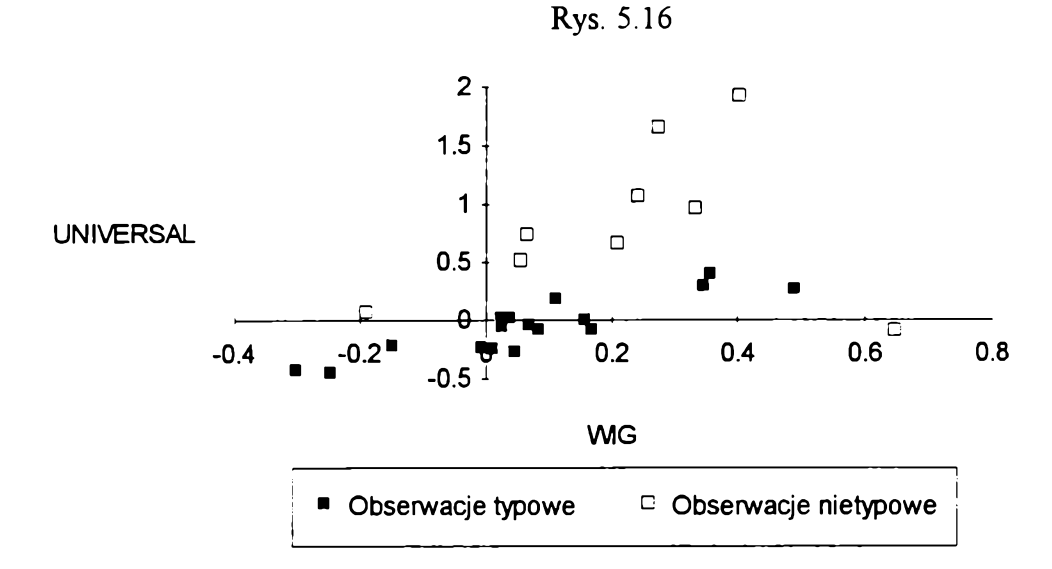

**Tabela 5.16**

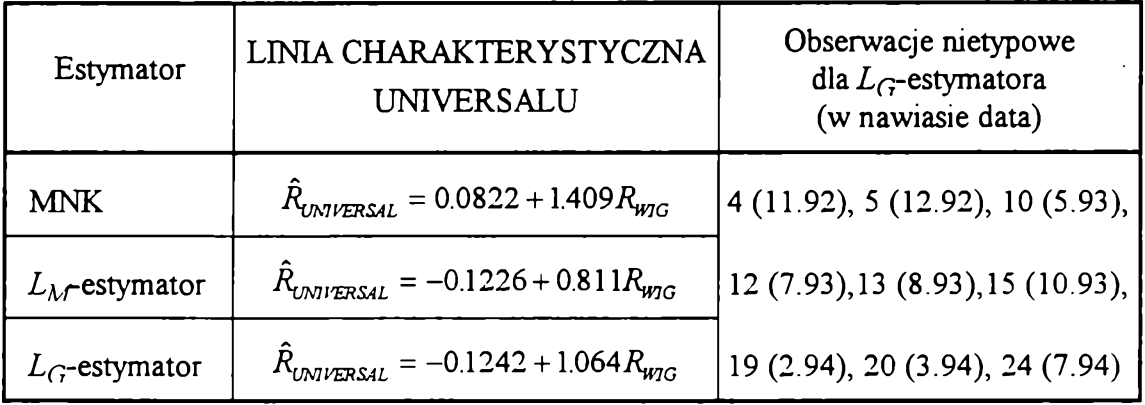

Najwięcej obserwacji nietypowych ze wszystkich badanych akcji  $L_G$ -estymator **wyodrębnił dla UNIVERSALU. Spółka ta bowiem w największym stopniu reaguje na zmiany zachodzące na rynku (największy współczynnik beta dla MNK) i jest w związku z tym uważana za papier najbardziej spekulacyjny na GPW. Już w listopadzie i grudniu 1992 r. prawie cały czas notowano maksymalne wzrosty kursu. W lipcu i sierpniu następnego roku kurs zwiększał się 2.5 krotnie na miesiąc (tylko 27 lipca ub. r. kurs wzrósł o 20%, 29 lipca o 28.79% a 19 sierpnia o 31.46%). Podobnie w październiku 1993 r. kurs podwoił się (tylko 21 tego miesiąca zanotowano wzrost kurs o 14.29%). Z**

**drugiej strony w maju tego roku przy dobrej sytuacji na giełdzie (przeciętna miesięczna stopa zwrotu dla WIG-u wynosiła wtedy prawie 65%) stopa zwrotu UNIVERSALU jest ujemna.**

**Usunięcie obserwacji nietypowych spowodowało zmniejszenie wartości współczynnika beta. Jeszcze bardziej radykalnie obniżył ten współczynnik** *L***^estymator.**

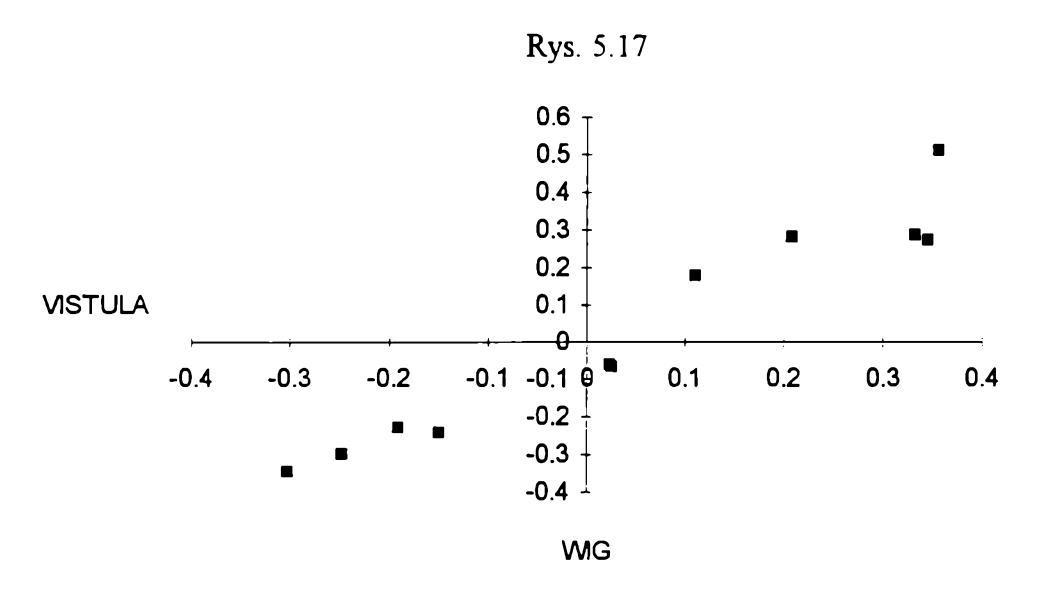

**Tabela 5.17**

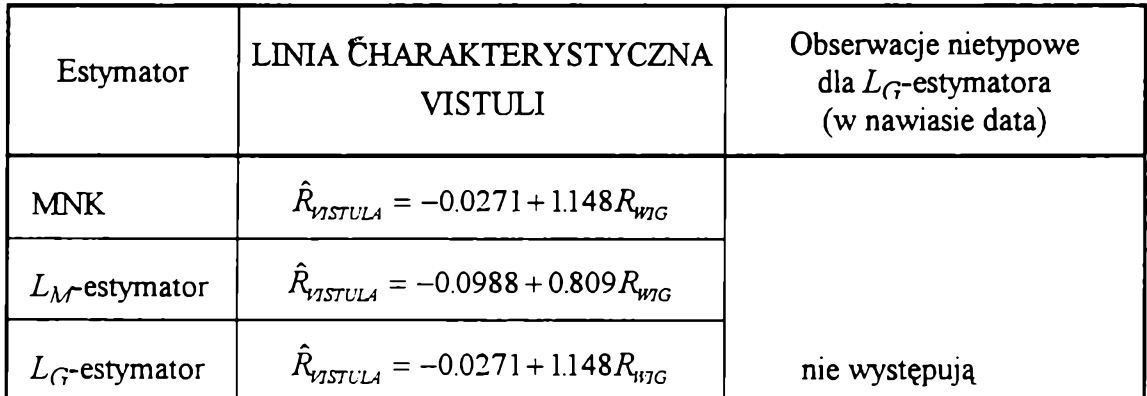

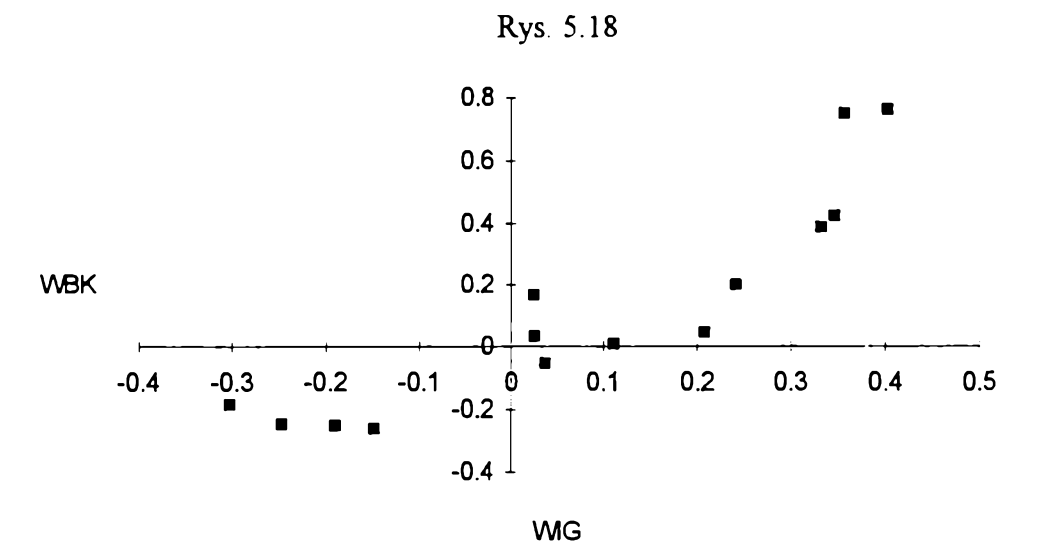

**Tabela 5.18**

| Estymator                    | LINIA CHARAKTERYSTYCZNA<br>WBK                   | Obserwacje nietypowe<br>dla $L_G$ -estymatora<br>(w nawiasie data) |
|------------------------------|--------------------------------------------------|--------------------------------------------------------------------|
| <b>MNK</b>                   | $R_{WBK} = 0.0163 + 1.293 R_{WIG}$               |                                                                    |
| $L_{\mathcal{M}}$ -estymator | $\ddot{R}_{WBK} = -0.0594 + 1.343 R_{WIG}$       |                                                                    |
| $L_G$ -estymator             | $R_{\text{WBE}} = 0.0163 + 1.293 R_{\text{WIG}}$ | nie występują                                                      |

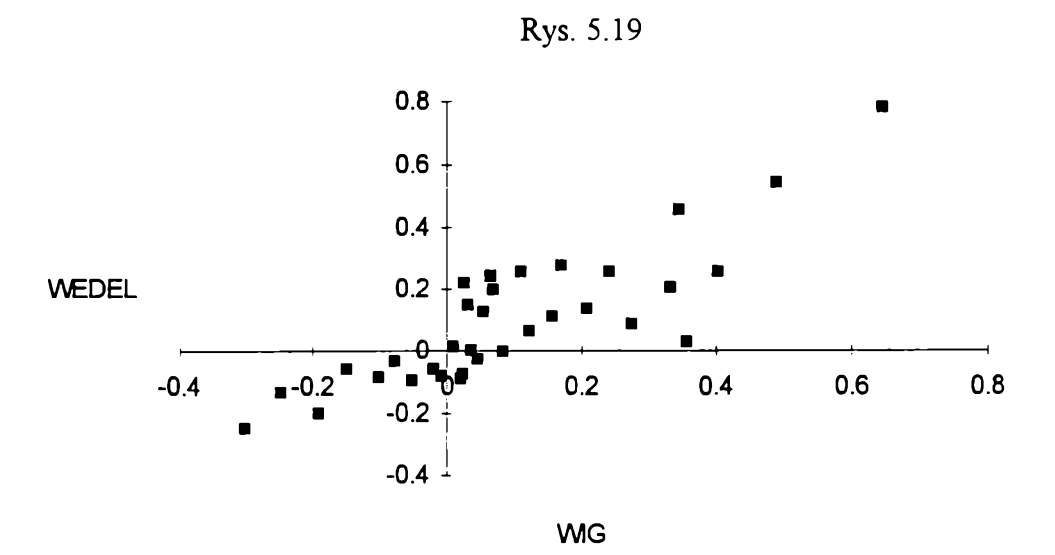

**Tabela 5.19**

| Estymator                    | LINIA CHARAKTERYSTYCZNA<br><b>WEDLA</b>             | Obserwacje nietypowe<br>dla $L_G$ -estymatora<br>(w nawiasie data) |
|------------------------------|-----------------------------------------------------|--------------------------------------------------------------------|
| MNK                          | $R_{WEDEL} = 0.0125 + 0.886 R_{WIG}$                |                                                                    |
| $L_{\mathcal{M}}$ -estymator | $R_{\text{WEDEL}} = -0.0443 + 0.669 R_{\text{W1G}}$ |                                                                    |
| $L_G$ -estymator             | $R_{\text{WEDEL}} = 0.0125 + 0.886 R_{\text{WIG}}$  | nie występują                                                      |

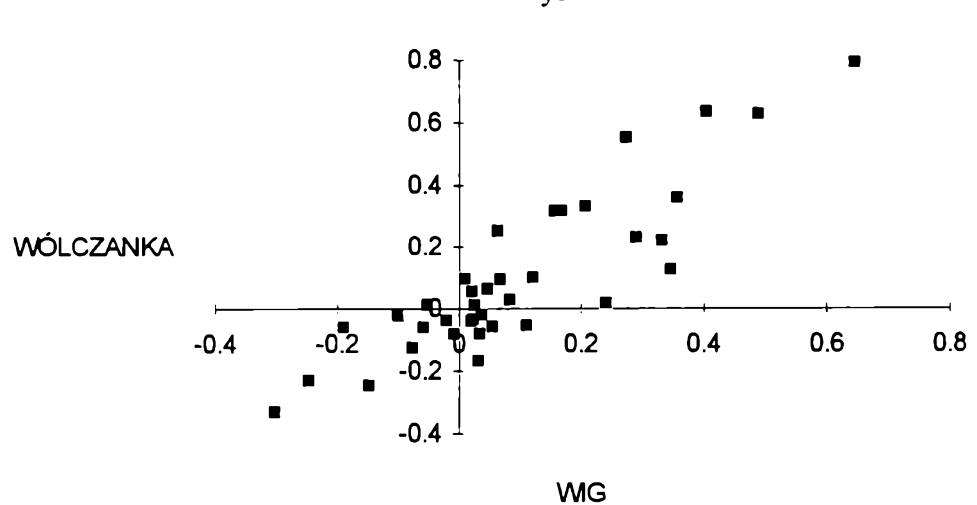

**Rys. 5.20**

**Tabela 5.20**

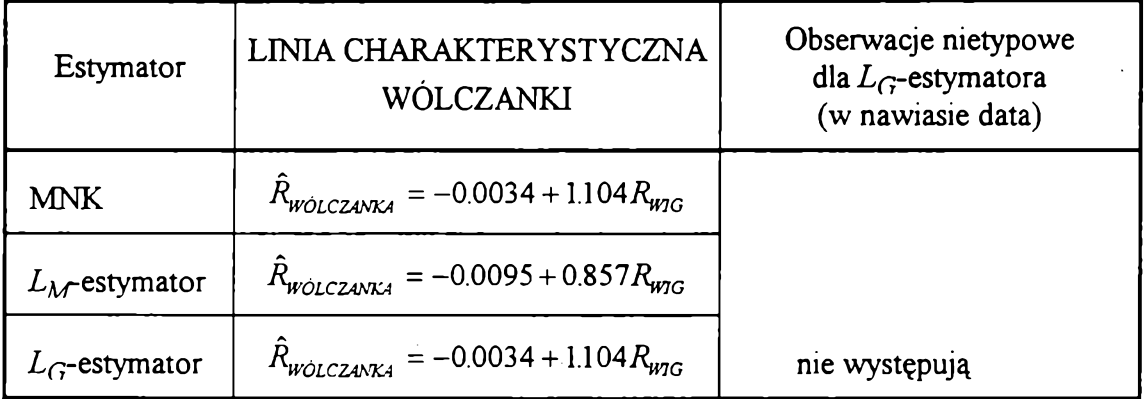

Dla VISTULI, WBK, WEDLA i WÓLCZANKI  $L_G$ -estymator nie zauważył **obserwacji nietypowych. W związku z tym linie charakterystyczne szacowane za pomocą tego estymatora są takie same jak dla MNK. Dla Zy-estymatora linie charakterystyczne tych spółek są znacząco różne od MNK.**

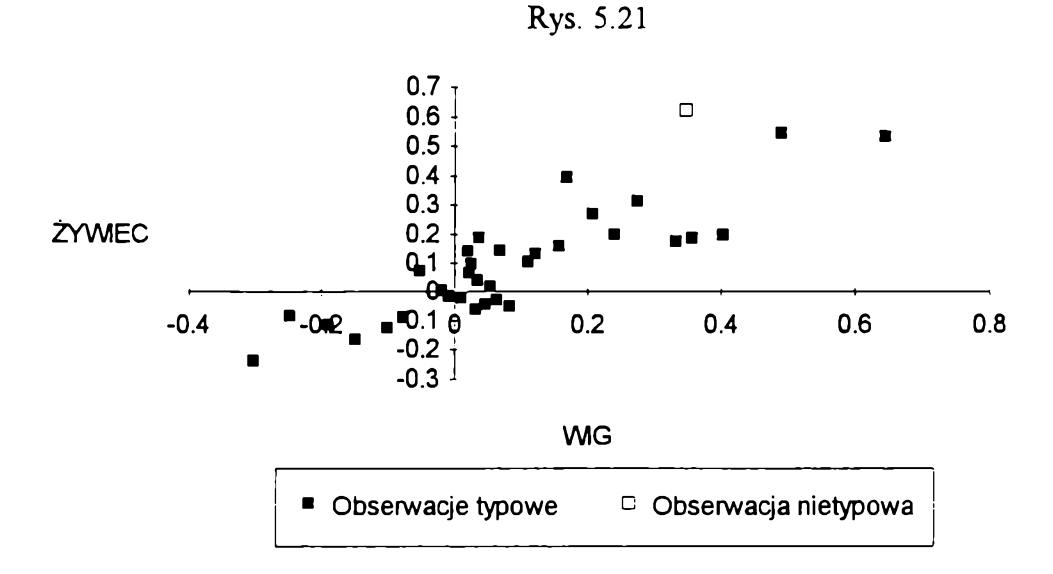

**Tabela 5.21**

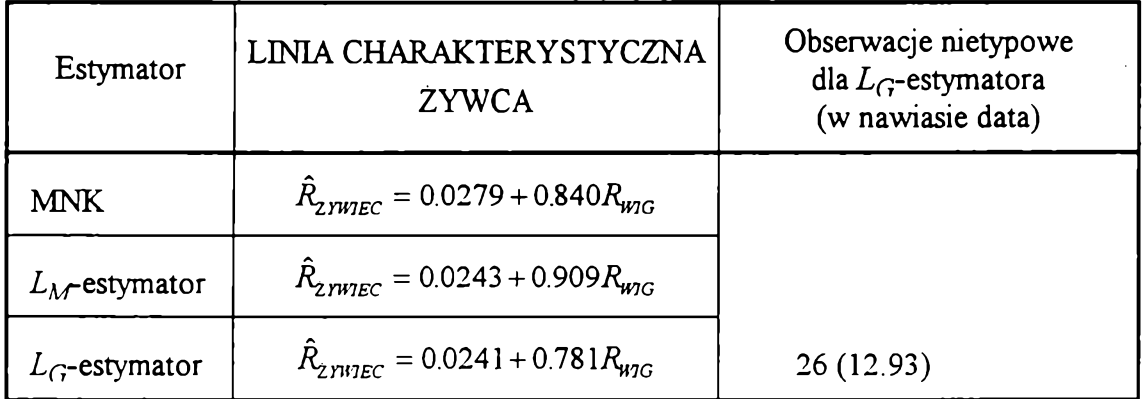

**Dla ŻYWCA Z^-estymator wyodrębnił tylko jedną obserwację nietypową o największej w historii notowań ŻYWCA miesięcznej stopie zwrotu. Usunięcie tej** obserwacji nietypowej spowodowało obniżenie współczynnika beta. *L<sub>M</sub>*-estymator ma **zaś wartość tego współczynnika większą od tej uzyskanej MNK.**

**Porównajmy jeszcze współczynniki beta uzyskane dla tych trzech estymatorów. W tab. 5.22 - 5.24 zamieszczono wartości współczynników beta dla badanych w tym rozdziale estymatorów uporządkowane według rosnącej wartości tego współczynnika.**

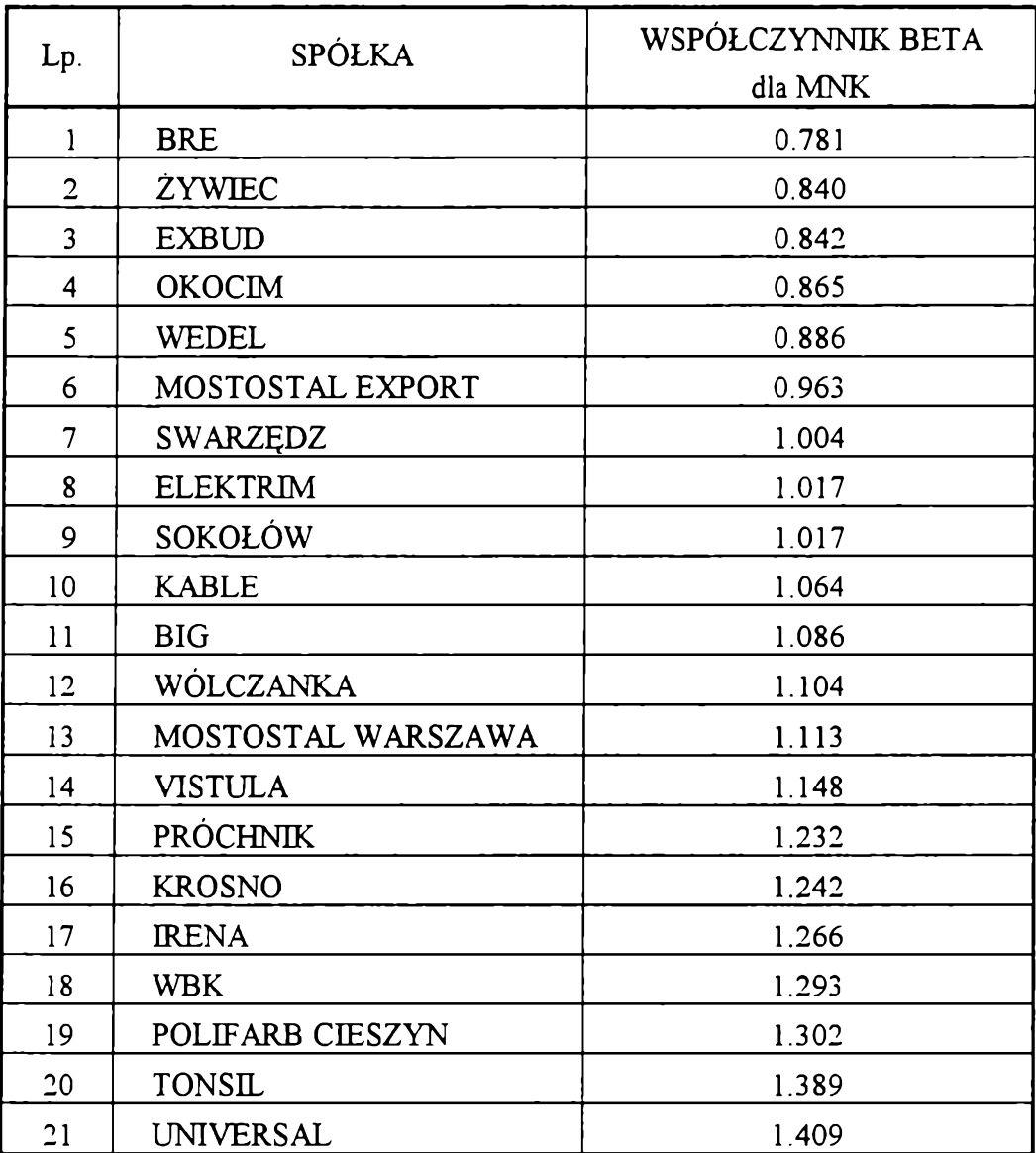
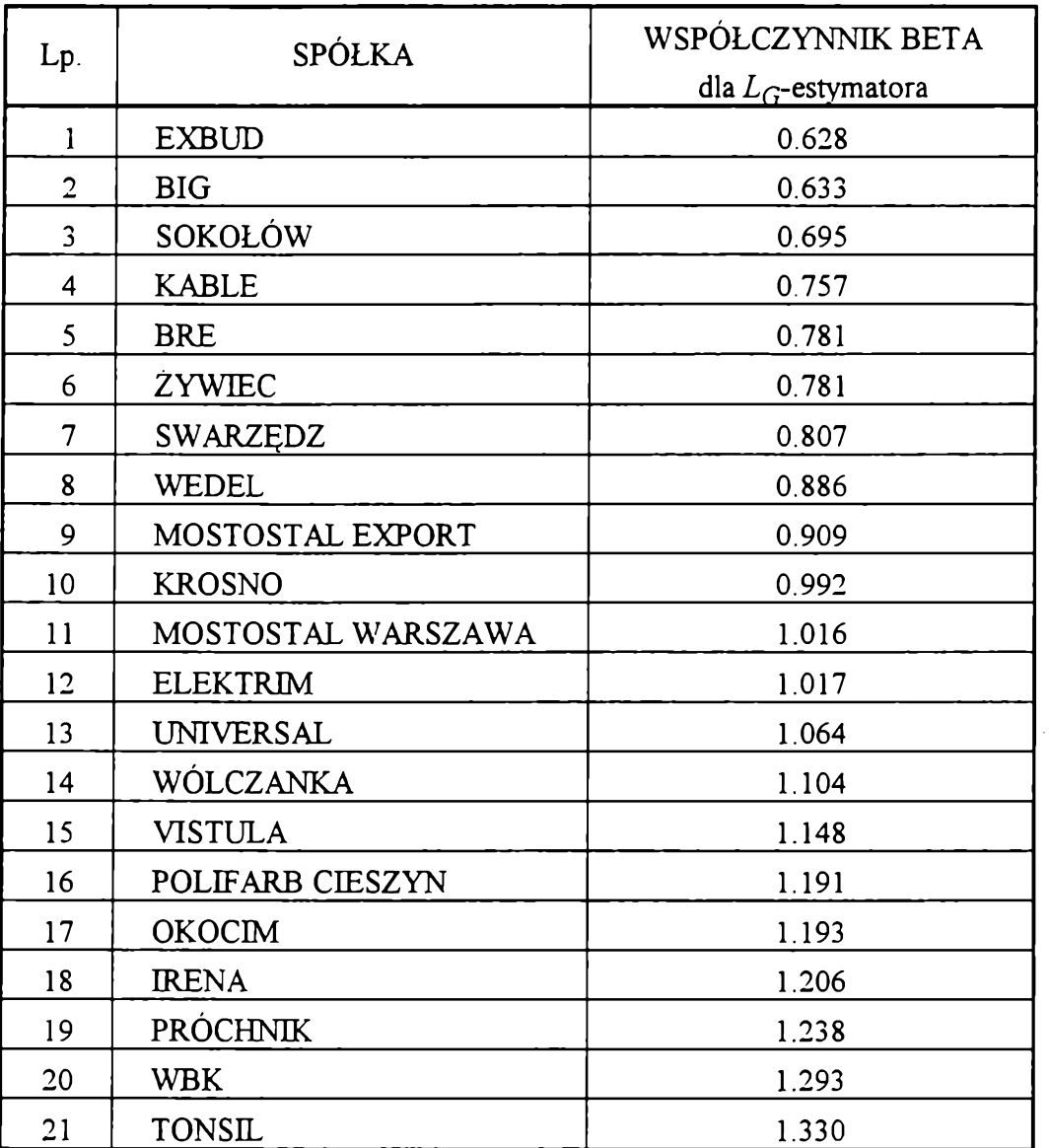

| Lp.                     | SPÓŁKA             | WSPÓŁCZYNNIK BETA                |
|-------------------------|--------------------|----------------------------------|
|                         |                    | dla $L_{\mathcal{M}}$ estymatora |
| $\mathbf{1}$            | SOKOŁÓW            | 0.302                            |
| $\overline{2}$          | <b>SWARZĘDZ</b>    | 0.349                            |
| 3                       | <b>TONSIL</b>      | 0.415                            |
| $\overline{\mathbf{4}}$ | <b>BRE</b>         | 0.443                            |
| 5                       | <b>PRÓCHNIK</b>    | 0.583                            |
| 6                       | WEDEL              | 0.669                            |
| $\overline{7}$          | POLIFARB CIESZYN   | 0.714                            |
| 8                       | <b>KABLE</b>       | 0.728                            |
| 9                       | <b>VISTULA</b>     | 0.809                            |
| 10                      | <b>EXBUD</b>       | 0.811                            |
| 11                      | <b>UNIVERSAL</b>   | 0.811                            |
| 12                      | <b>ELEKTRIM</b>    | 0.840                            |
| 13                      | <b>WÓLCZANKA</b>   | 0.857                            |
| 14                      | MOSTOSTAL EXPORT   | 0.896                            |
| 15                      | ŻYWIEC             | 0.909                            |
| 16                      | <b>BIG</b>         | 0.967                            |
| 17                      | <b>WBK</b>         | 1.343                            |
| 18                      | <b>KROSNO</b>      | 1.412                            |
| 19                      | <b>OKOCIM</b>      | 1.467                            |
| 20                      | <b>IRENA</b>       | 1.569                            |
| 21                      | MOSTOSTAL WARSZAWA | 1.887                            |

**Jak łatwo zauważyć, w zależności od stosowanego estymatora uzyskujemy nie tylko inne wartości współczynnika beta ale także inne uporządkowanie spółek pod** względem ryzyka. Szczególnie dotyczy to  $L_M$ -estymatora. Jest to bardzo istotne, bo **współczynnik beta ma znaczenie dla inwestora przy wyborze akcji o małym, bądź dużym ryzyku systematycznym. Dla przykładu TONSIL zajmuje przedostatnie miejsce przy** stosowaniu MNK (akcja bardzo agresywna), ostatnie przy stosowaniu  $L_G$ -estymatora (akcja najbardziej agresywna ze wszytkich notowanych na GPW), a 3 dla L<sub>M</sub>-estymatora

(akcja defensywna). Dodatkowo dla L<sub>M</sub>-estymatora można zauważyć znacznie większy **zakres wartości współczynnika beta.**

Z powyższych rozważań można wysnuć wniosek, że L<sub>M</sub>-estymator jest bardziej **radykalny niż Z estymator. Najczęściej ten ostatni ma bardziej zbliżone wartości do MNK niż Z^-estymator. Wynika to oczywiście z konstrukcji /^estym atora, który opiera się na medianie. Sądzę jednak, że gdyby obniżyć wartość stałej regulującej** *g* **(np. do 0.8), więcej obserwacji nietypowych zostałoby odrzuconych, co spowodowałoby bardziej zbliżone wyniki dla tych estymatorów odpornych. Sądzę jednak, że odrzucanie większej** liczby obserwacji jest już mocno dyskusyjne.  $L_G$ -estymator odrzucał maksymalnie  $\frac{1}{2}$ **3 wszystkich obserwacji (przy stałej** *g* **równej 1). Jeśli bowiem jest więcej obserwacji nietypowych należy zastanowić się nad sensem stosowania regresji liniowej (może stosować regresję dla segmentów) albo w ogóle zastanowić się nad sensem badania zależności między takimi zjawiskami.**

## **Zakończenie**

**Praca dotyczy często dyskutowanych, o czym świadczy bogata literatura przedmiotu, problemów występowania obserwacji nietypowych w regresji liniowej. Ważne jest tutaj określenie, co rozumiemy przez obserwację nietypową. W rozdziale 1 starano się uporządkować definicje w tym zakresie.**

**Zakres pracy obejmuje dwa różne metodologicznie podejścia w przezwyciężaniu niekorzystnego efektu działania obserwacji nietypowych w analizie regresji liniowej.**

**Pierwszy sposób polega na analizie** *ex post* **wyznaczonej regresji za pomocą metod diagnostyki obserwacji nietypowych w celu wykrycia obserwacji nietypowych. Najlepszym sposobem jest tutaj (jak wykazano w rozdziale 2) zastosowanie reszt** *t***normalizowanych. Dodatkowo zastosowanie zaproponowanego algorytmu zwiększa szanse odkrycia obserwacji nietypowych.**

**Drugi sposób polega na wykorzystaniu do szacowania regresji estymatorów odpornych. Można stosować kilka rodzajów tych estymatorów. Jak wynika z rozdziału 3 i 4 różnie się one reagują na występowanie obserwacji nietypowych. Najlepszym, to znaczy najbardziej odpornym okazał się estymator najmniejszej mediany kwadratów. Ma on jednak jedną wadę. Algorytm obliczeniowy jest czasochłonny zwłaszcza dla dużych przykładów (liczba obserwacji i zmiennych). Zaproponowany przeze mnie estymator okazał się równie dobry (dla frakcji obserwacji nietypowych mniejszej niż 25% - wynika to z konstrukcji estymatora) jak estymator najmniejszej mediany kwadratów.** *Lę***estymatora ma dodatkową zaletę, że jest prosty obliczeniowo. Do estymacji stosuje iteracyjme metodę najmniejszych kwadratów. Oprócz tego jako jedyny estymator**

**odporny spełnia rolę diagnostyczną i to dobrze o czym można było się przekonać w rozdziale 5.**

**Zastosowanie metod diagnostyki obserwacji nietypowych i estymatorów odpornych powinno stać się powszechne w praktyce. W zasadzie wszędzie tam, gdzie stosuje się metody regresyjne, mogą bowiem wystąpić obserwacje nietypowe. W rozdziale 5 pokazano na przykładzie jednowskaźnikowego modelu teorii portfela papierów wartościowych, że stosowanie estymatorów odpornych i metod diagnostycznych jest możliwe i pożyteczne.**

**Badanie obserwacji nietypowych wymaga dobrego oprogramowania. Takie oprogramowanie zostało opracowane i wykorzystane do analizy przykładów empirycznych jak i do symulacji przez Autora.**

**Badań nad obserwacjami nietypowymi w regresji nie uważam za zakończone - w pracy poruszanych jest wiele problemów, które mogą stanowić punkt wyjścia do dalszych analiz pod kątem diagnostyki obserwacji nietypowych oraz "ulepszania" metod odpornej estymacji. Dalszej analizie konieczne jest poddanie regresji wielorakiej. Problemem prawie w ogóle nie poruszanym w pracy a bardzo ważnym i specyficznym jest odporna analiza szeregów czasowych. Inną ważną, a jeszcze mało zbadaną pod kątem występowania obserwacji nietypowych, dziedziną jest regresja nieliniowa. W tych kierunkach można prowadzić dalsze badania.**

# **Dodatek A**

# **Dane do przykładów 1-6**

#### **Tabela A.l**

**Dane do przykładu 1**

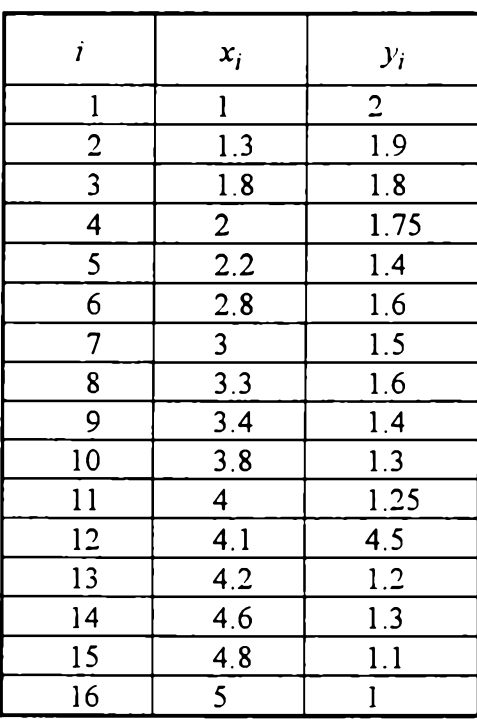

### **Tabela A. 2**

#### **Dane do przykładu 5**

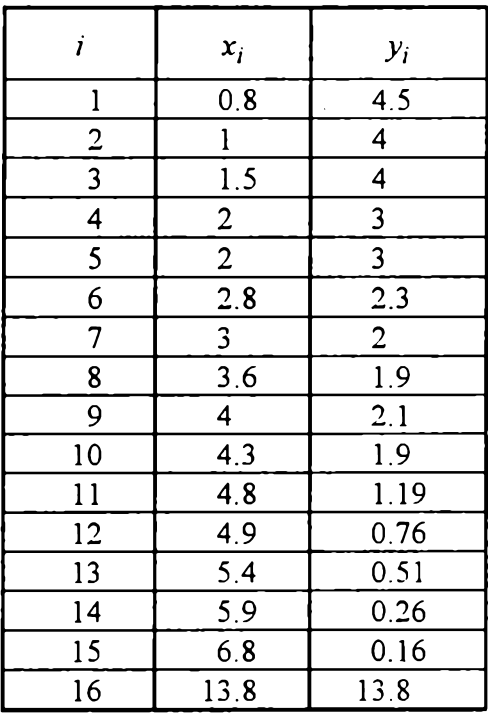

#### **Tabela A. 3 Tabela A. 4**

**Dane do przykładu 2**

| i              | $x_i$ | $y_i$             |
|----------------|-------|-------------------|
|                | 0.6   | 0.6               |
| $\overline{c}$ | 0.7   |                   |
| 3              | 0.8   | 1.5               |
| 4              |       | 1.8               |
| 5              | 1.1   | $\overline{2}$    |
| 6              | 1.2   | $\overline{2.5}$  |
| 7              | 1.3   | $\mathbf{3}$      |
| 8              | 1.4   | $\frac{2.9}{2.9}$ |
| 9              | 1.6   | 3.5               |
| 10             | 1.8   | 4                 |
|                | 5     |                   |

**Dane do przykładu 3**

| i                       | $x_i$            | $y_i$            |
|-------------------------|------------------|------------------|
| 1                       | l                | 1                |
| $\overline{\mathbf{c}}$ | $\overline{2}$   | $\overline{2}$   |
| 3                       | $\overline{2.2}$ | $\overline{2.3}$ |
| 4                       | $\mathfrak{Z}$   | 3                |
| 5                       | 3.6              | 3.3              |
| 6                       | 3.9              | 4.1              |
| 7                       | 4                | 4                |
| 8                       | 4.1              | $\overline{4.3}$ |
| 9                       | 4.8              | $\overline{4.7}$ |
| 10                      | 5                | 5                |
|                         | 10               | 10               |

#### **Tabela A. 5 Tabela A. 6**

**Dane do przykładu 4**

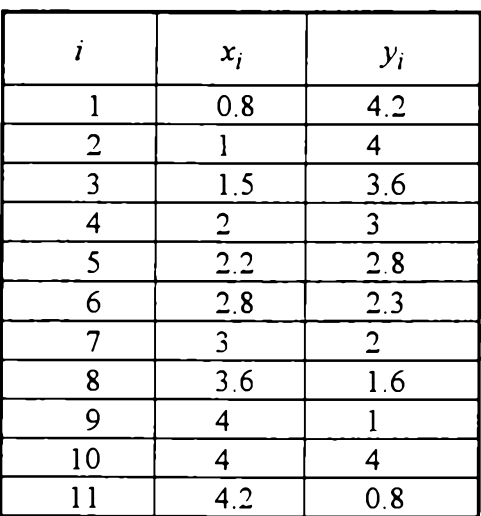

#### **Dane do przykładu 6**

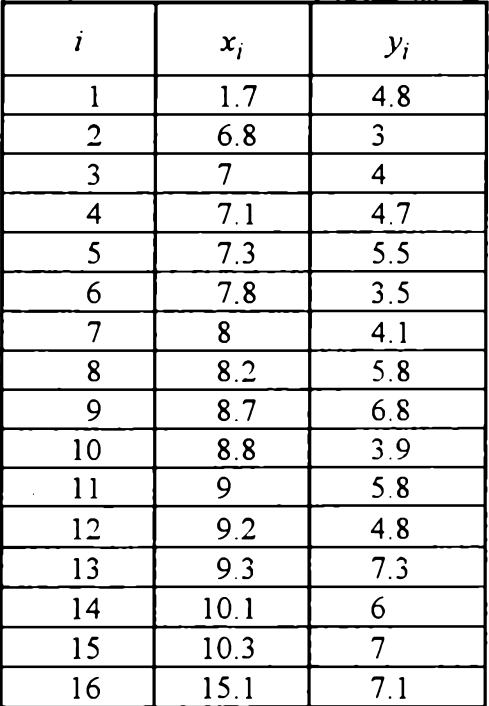

# **Dodatek B**

## **Wyniki badań symulacyjnych**

**Objaśnienia do tab. B.1-B.135:**

*n* **- liczba obserwacji;**

**«0 - liczba obserwacji nietypowych;**

*n0* **- średnia (w powtórzeniach) liczba źle sklasyfikowanych obserwacji** nietypowych (dotyczy tylko  $L_G$ -estymatora);

*a -* **średnia (w powtórzeniach) wartość współczynnika kierunkowego regresji;**

*b* **- średnia (w powtórzeniach) wartość wyrazu wolnego regresji;**

*s(a), s(b***) - błędy średniokwadratowe (w powtórzeniach) oszacowań współczynników regresji.**

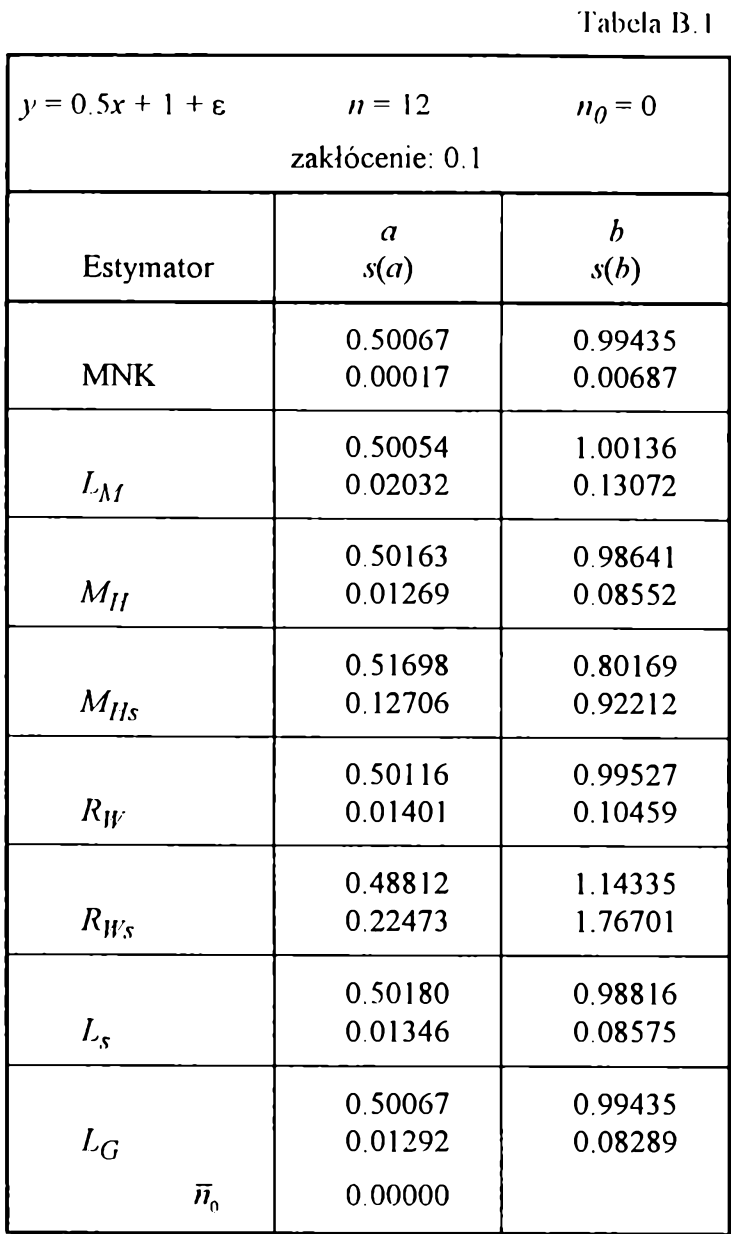

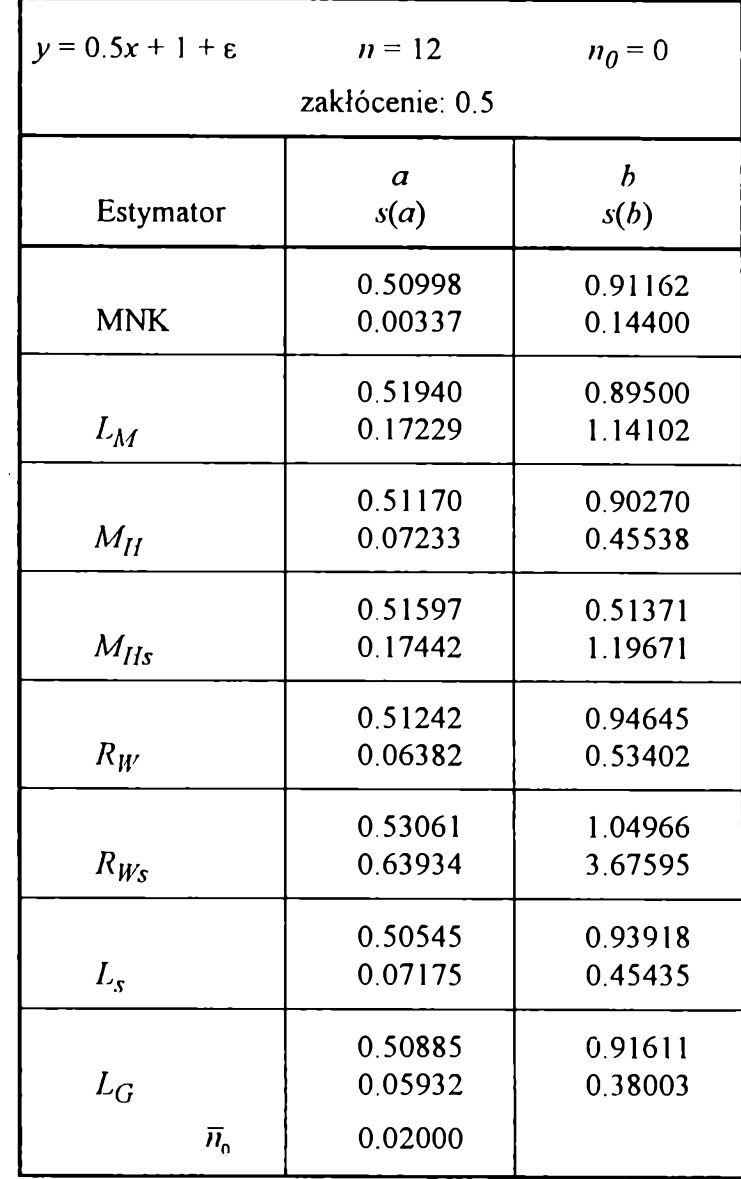

**Tabela 13.2**

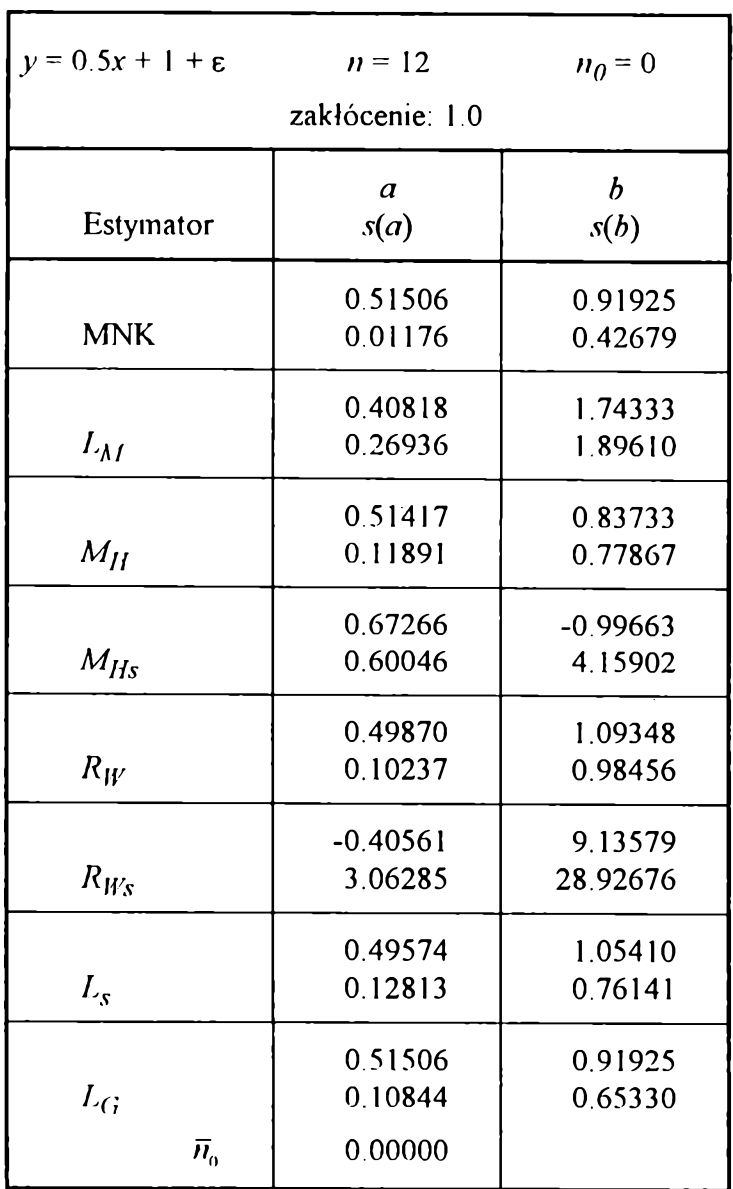

 $y = 0.5x + 1 + \epsilon$   $n = 25$   $n_0 = 0$ **zakłócenie: 0.1 Estymator** *a s(a) b s(b)* **MNK 0.50211 0.00008 0.99073 0.00319** *I'M* **0.50395 0.01780 0.97779 0.11527**  $M_H$ **0.50225 0.00978 0.98990 0.06123**  $M_{Hs}$ **0.50961 0.62634 0.56259 3.83918**  $R_W$ **0.50214 0.00966 1.01389 0.09680**  $R_{Ws}$ **0.48820 0.94133 0.42736 6.07279** *Ls* **0.50257 0.00986 0.98768 0.06073**  $L_G$  $\bar{n}_0$ **0.50211 0.00910 0.00000 0.99073 0.05646**

**Tabela B.4**

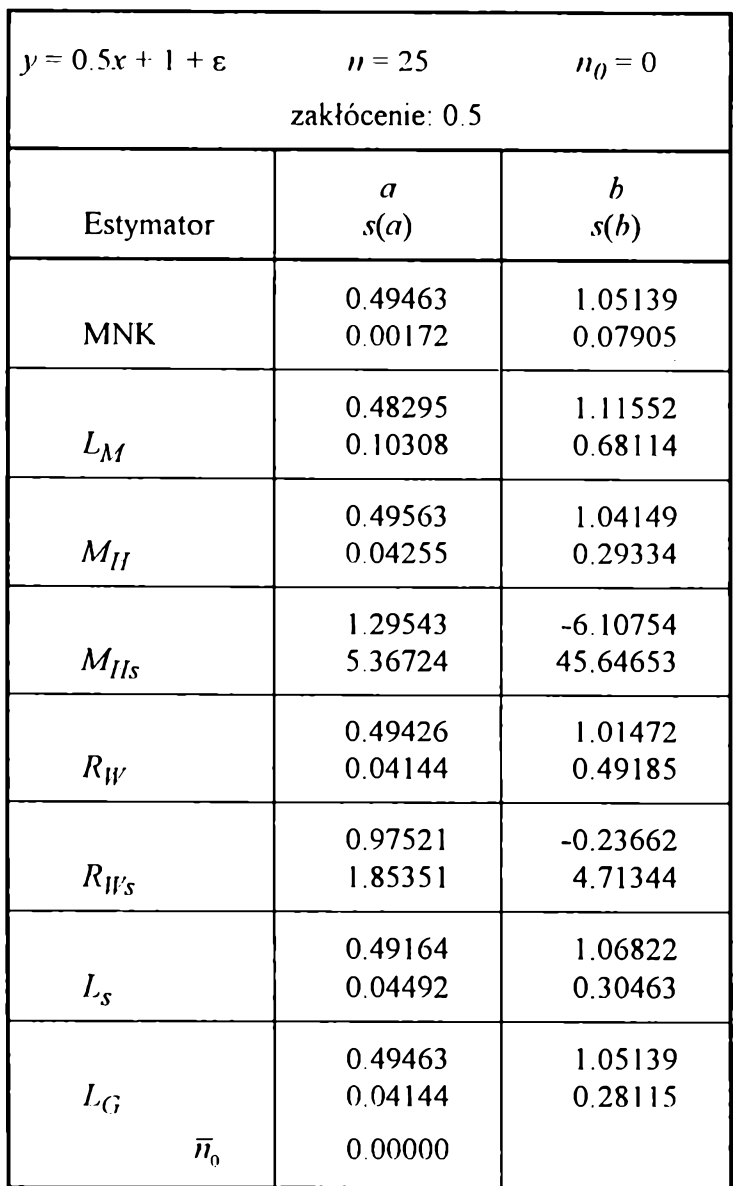

 $y = 0.5x + 1 + \varepsilon$   $n = 25$   $n_0 = 0$ **zakłócenie: 1.0** *b a* **Estymator** *s(d) s(b)* **0.50593 0.92101 MNK 0.01139 0.37312 0.46470 1.09584**  $L_M$ **0.22510 1.40955 0.50663 0.82194**  $M_{II}$ **0.12984 0.77161 1.41847 -7.83735**  $M_{Hs}$ **4.88963 42.05525 0.50622 1.00738** *Rw* **0.11077 0.95384 0.25662 3.17295**  $R_{Ws}$ **1.48463 13.52605 0.49383 0.98702** *Ls* **0.12340 0.69716 0.50593 0.92101**  $L_G$ **0.10672 0.61084** $\overline{n}_0$ **0.00000**

**Tabela B.6**

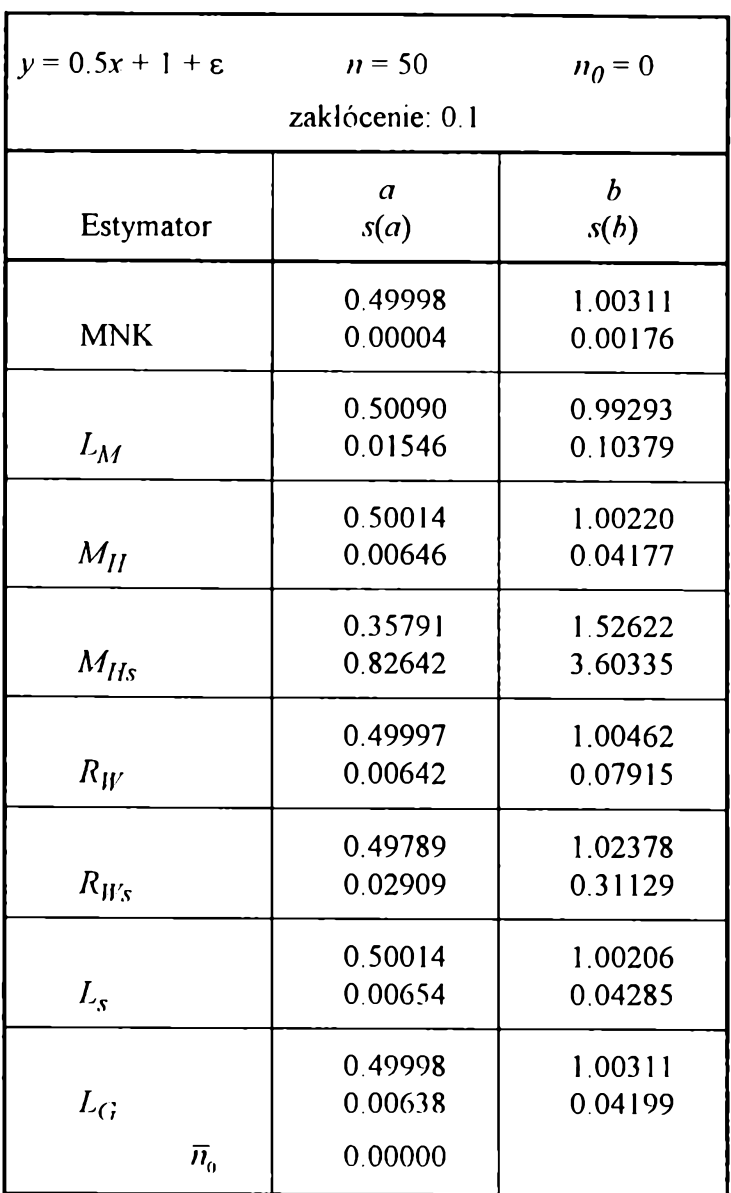

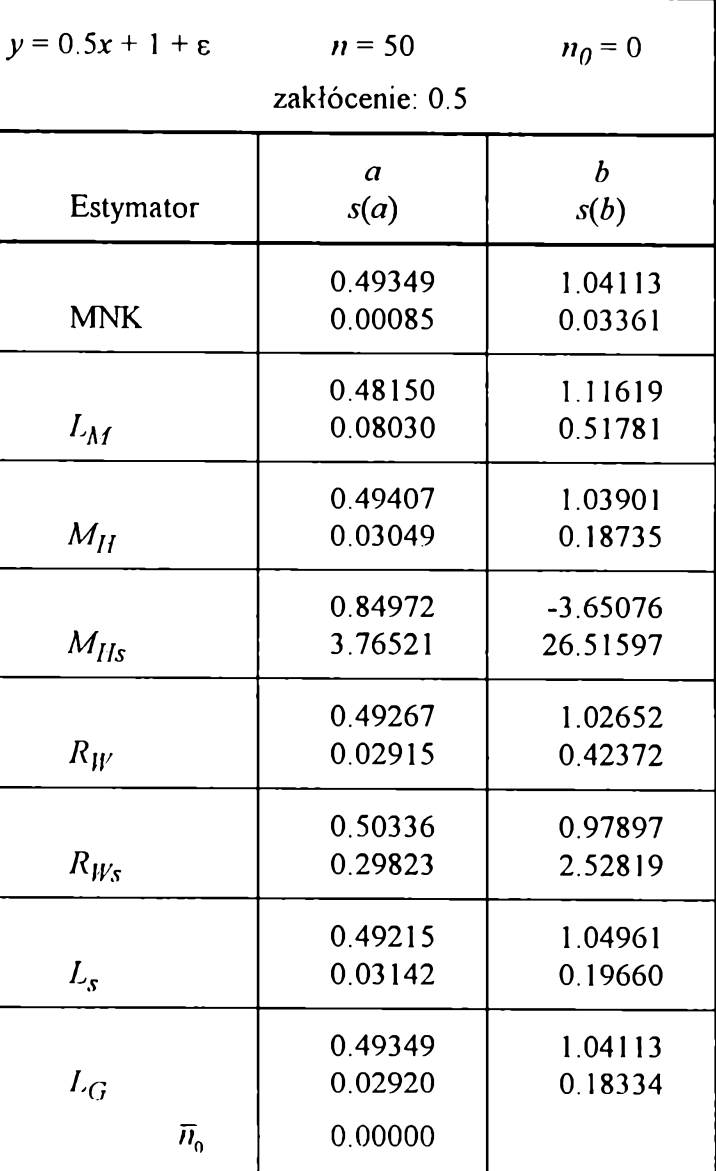

**Tabela B.8**

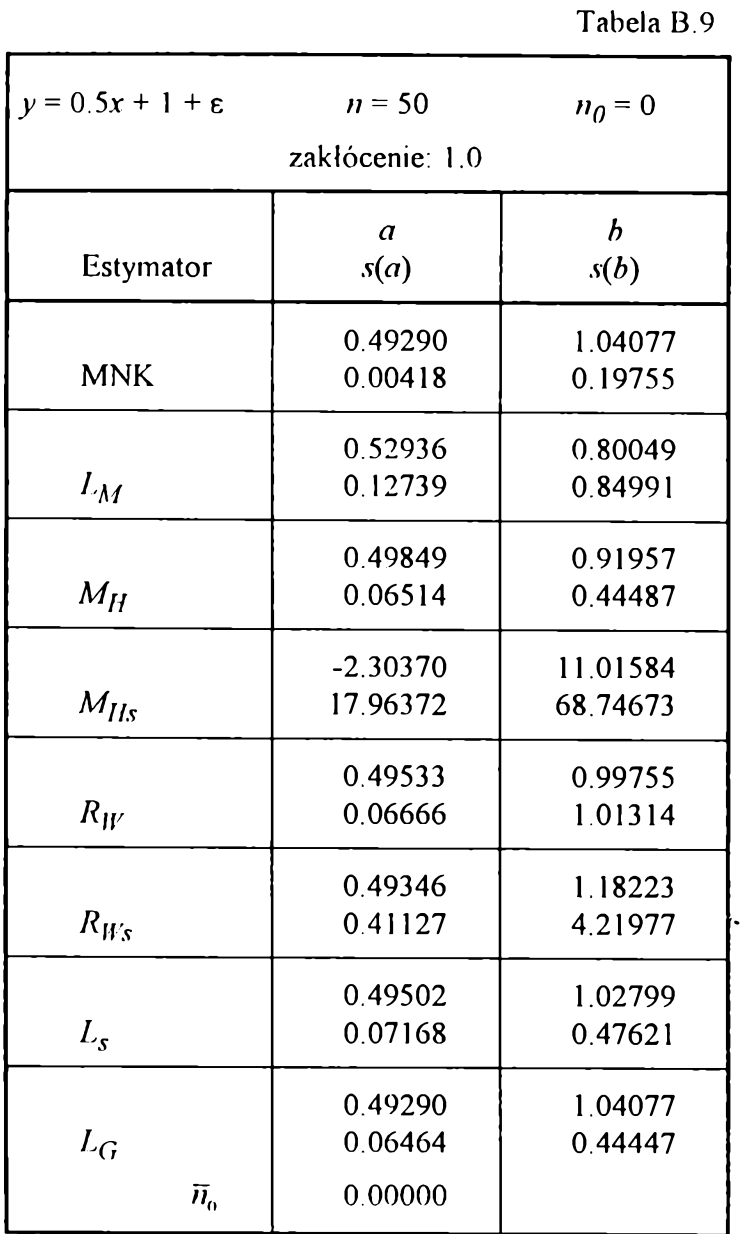

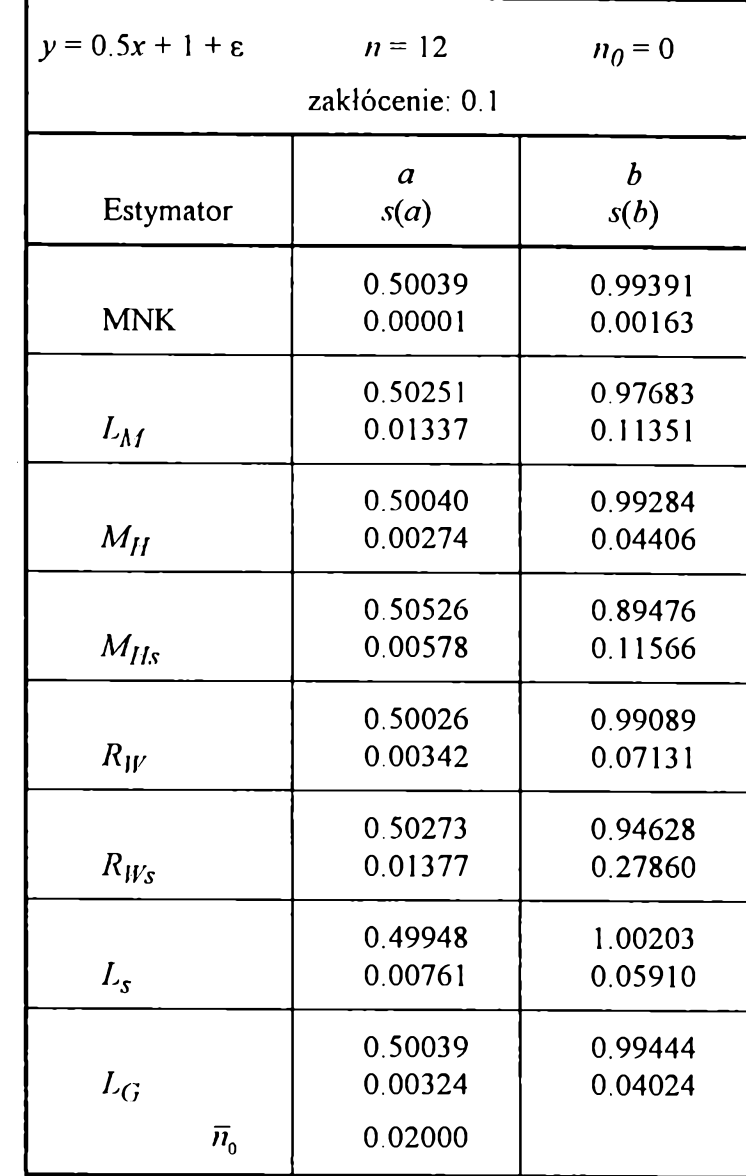

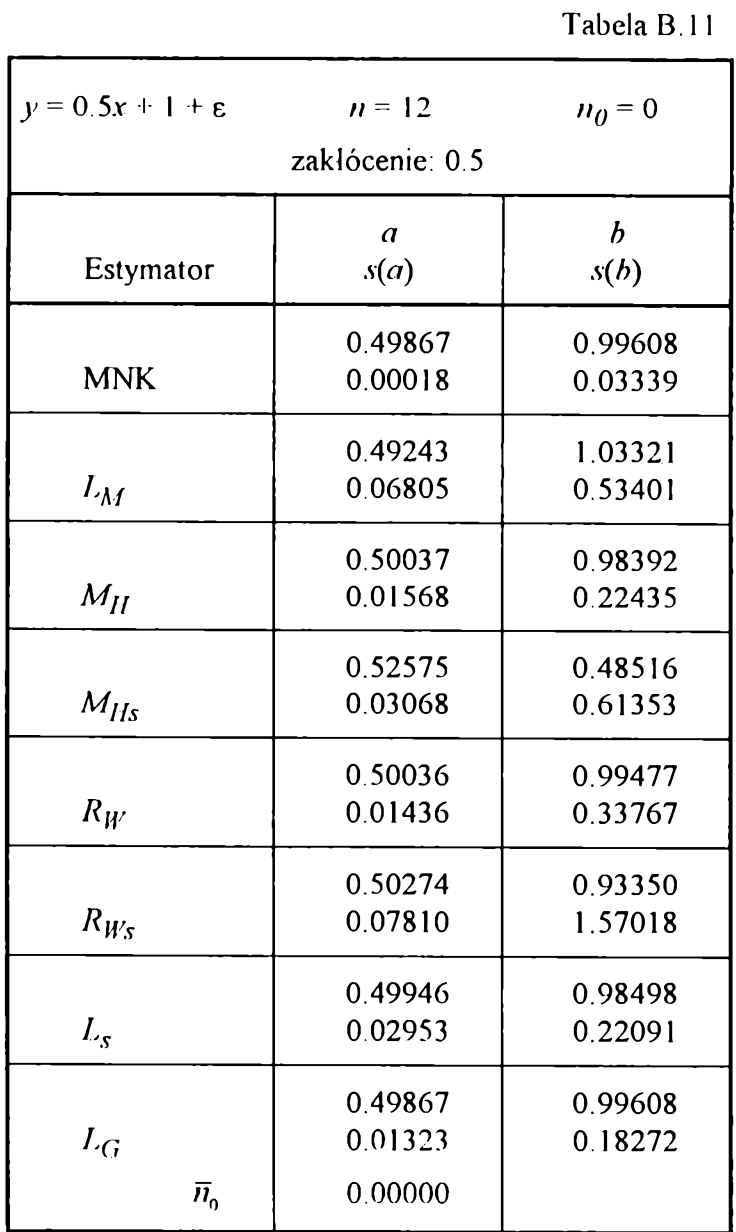

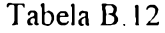

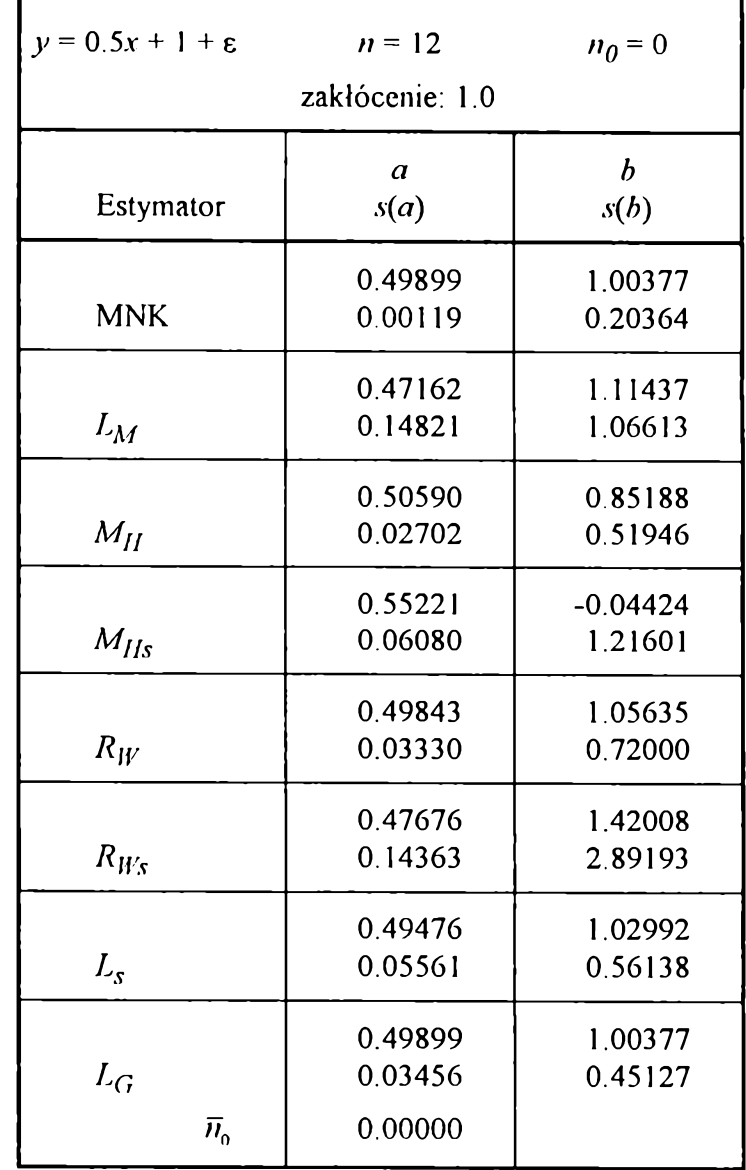

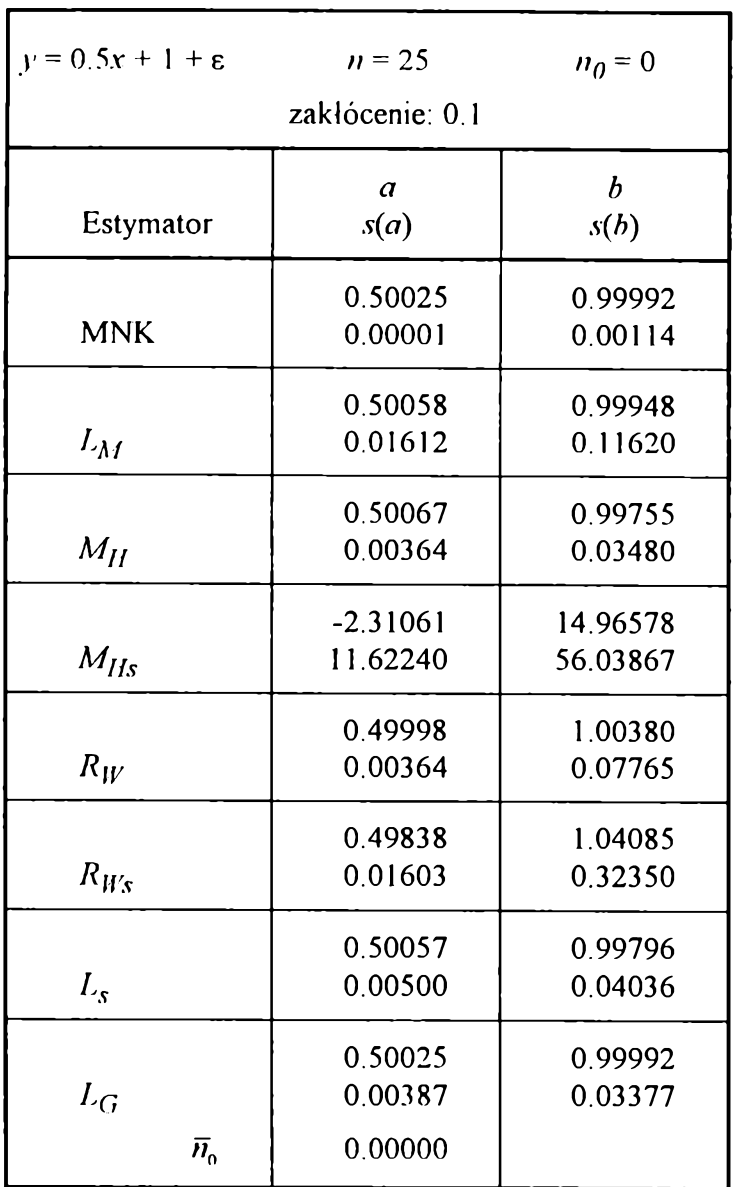

**Tabela B. 14**

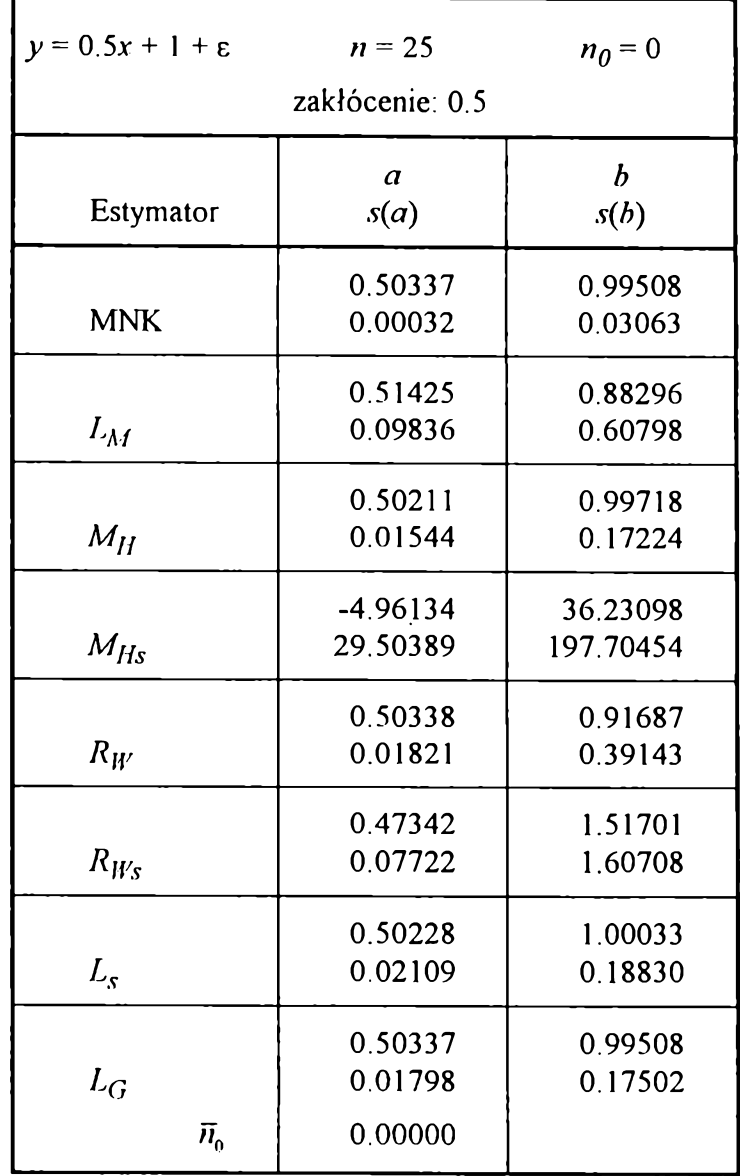

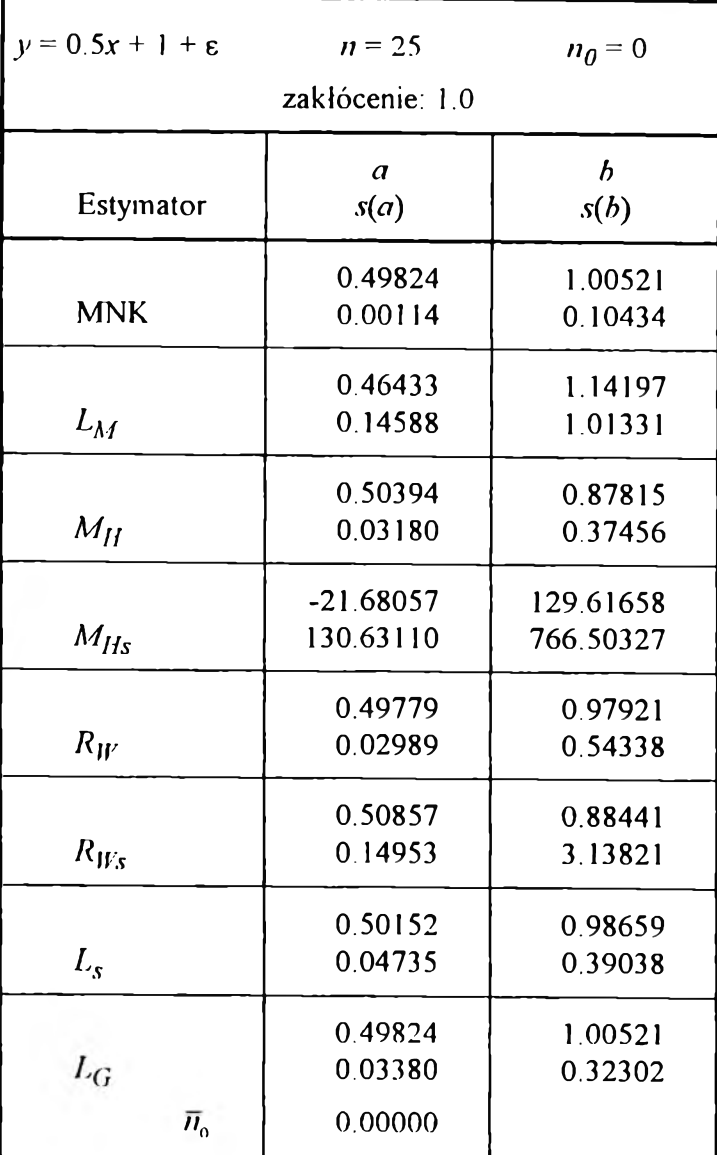

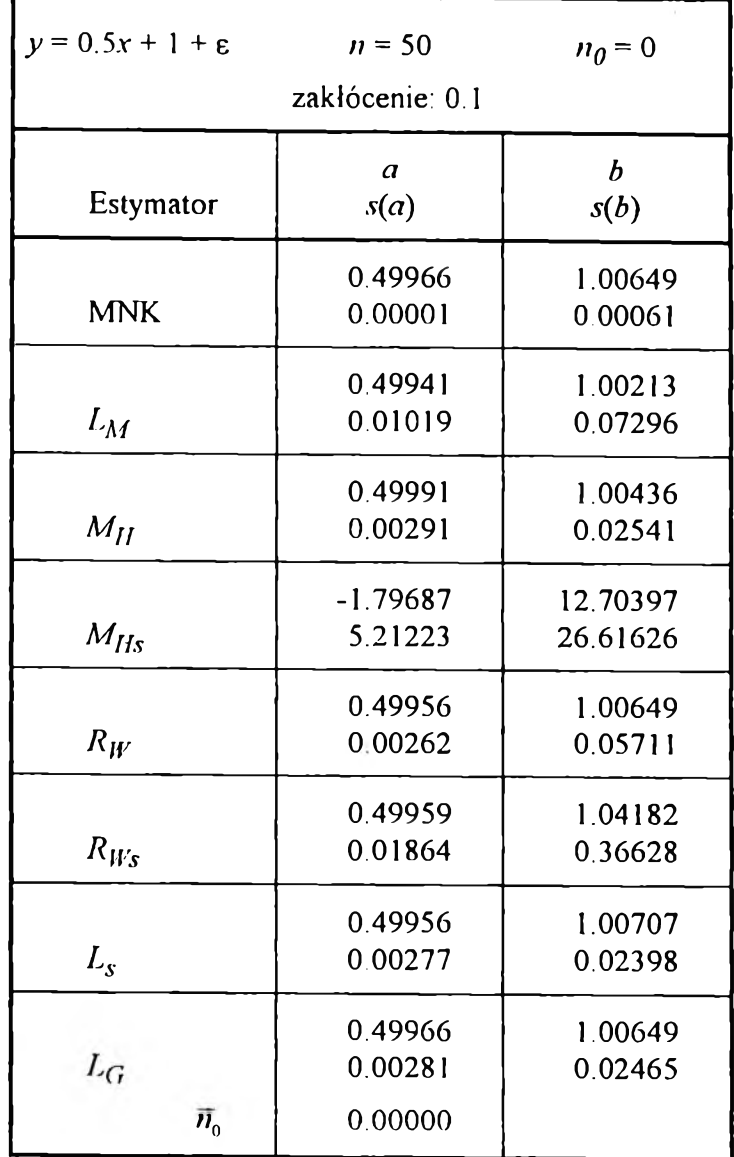

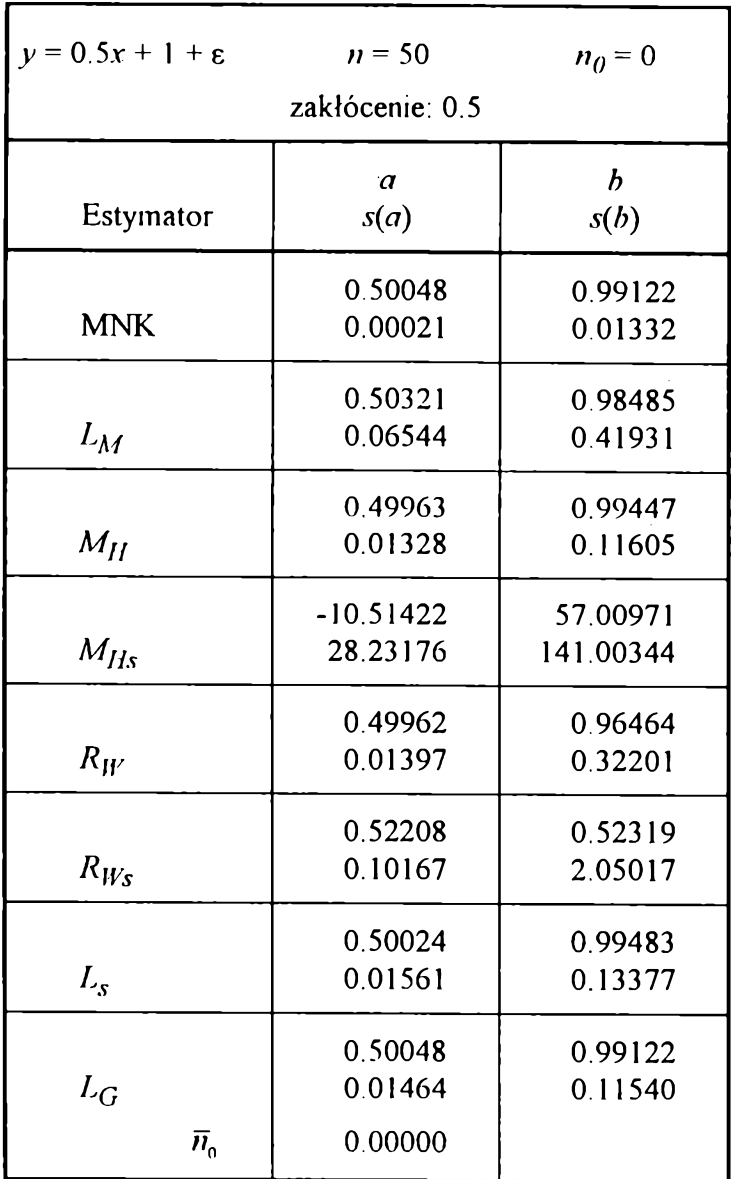

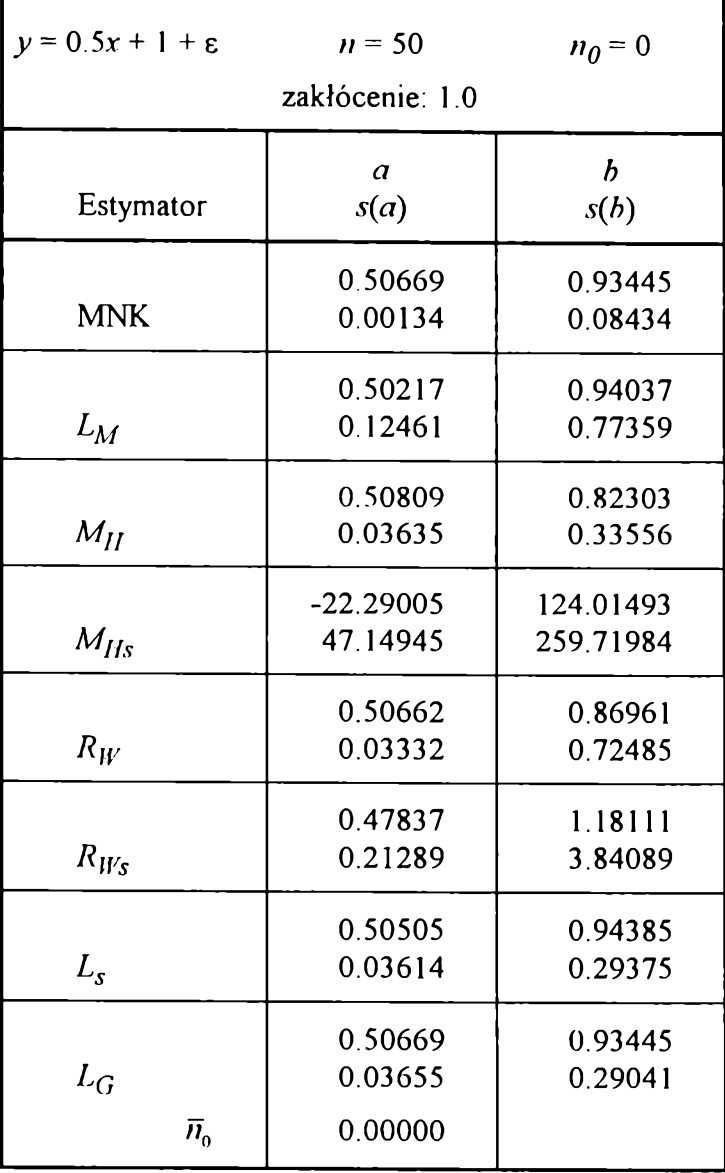

**Tabela B 18**

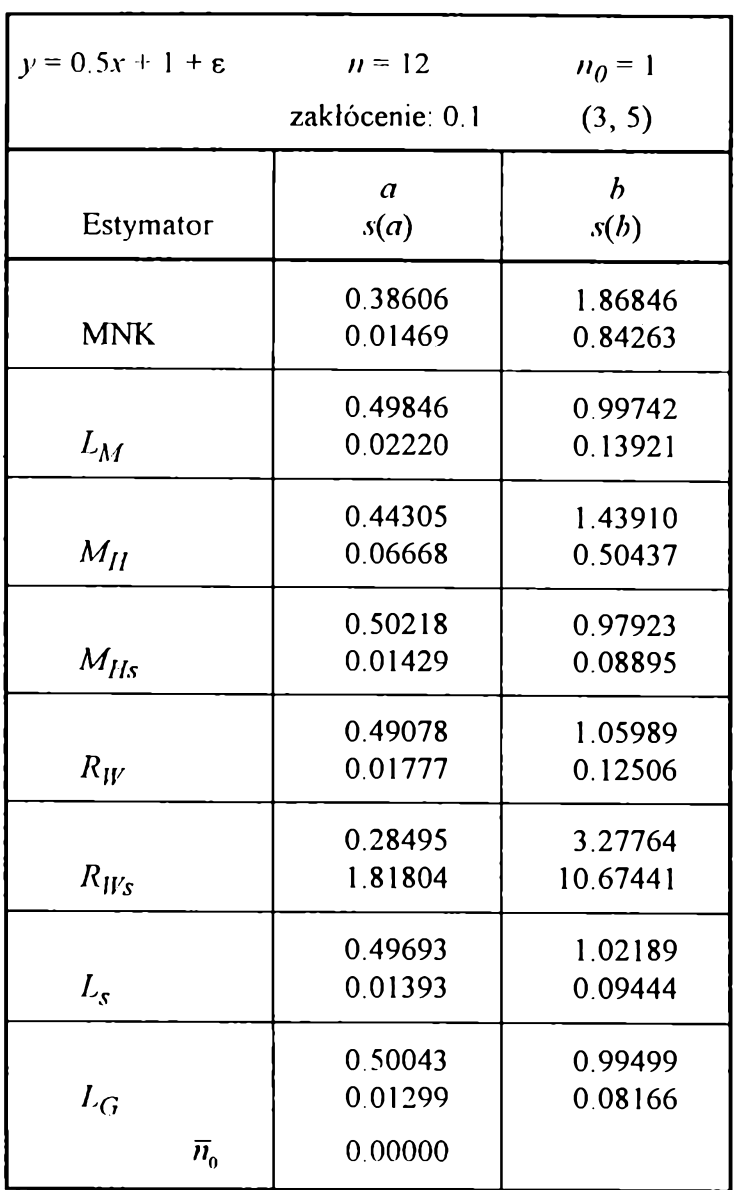

**'Tabela B.20**

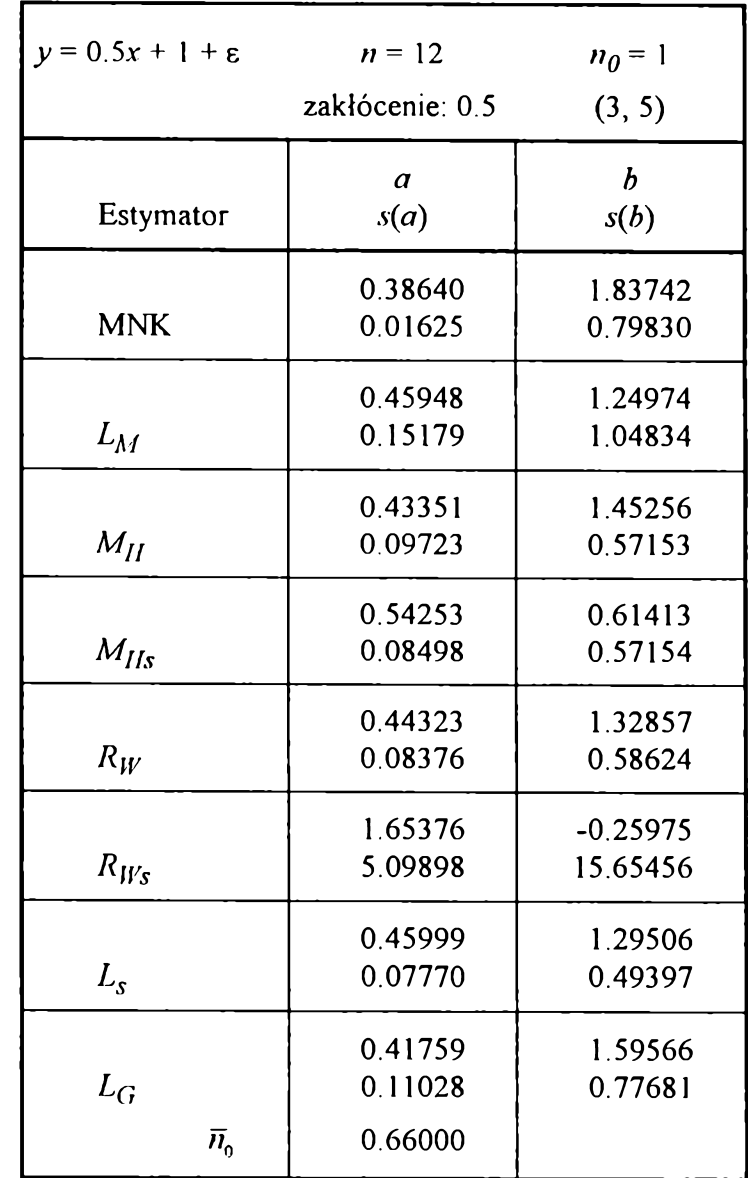

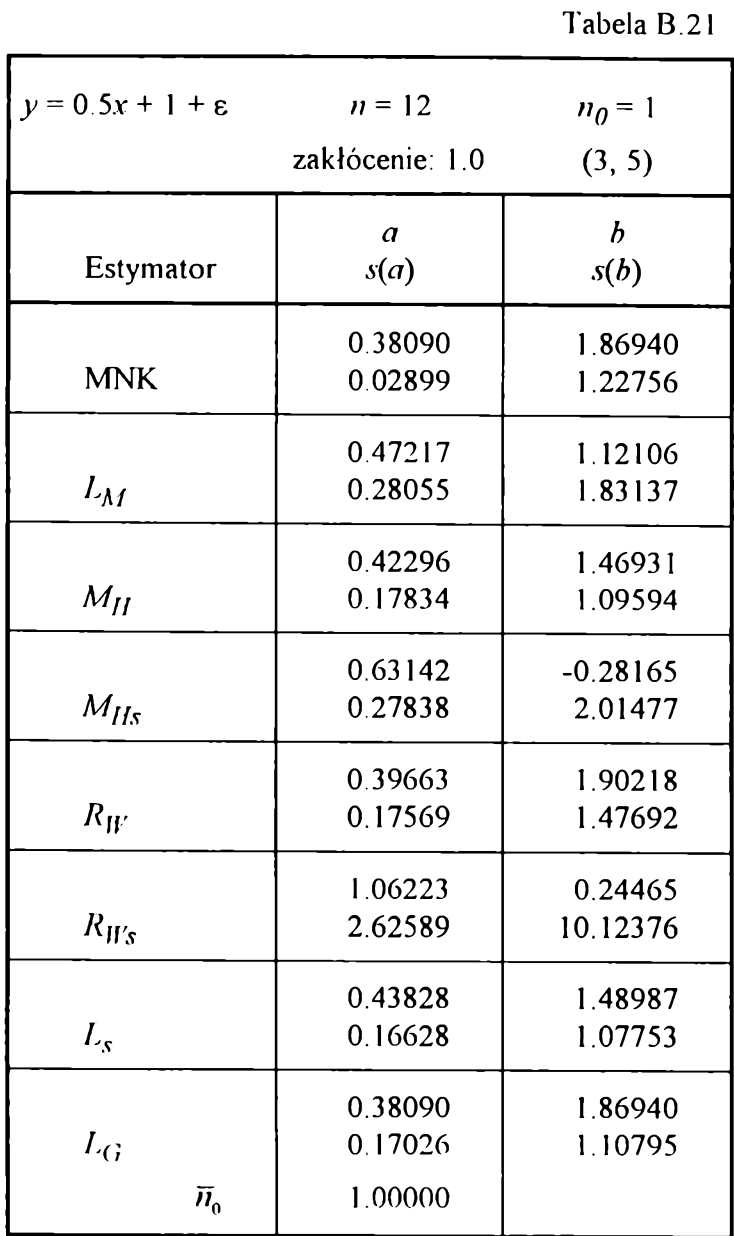

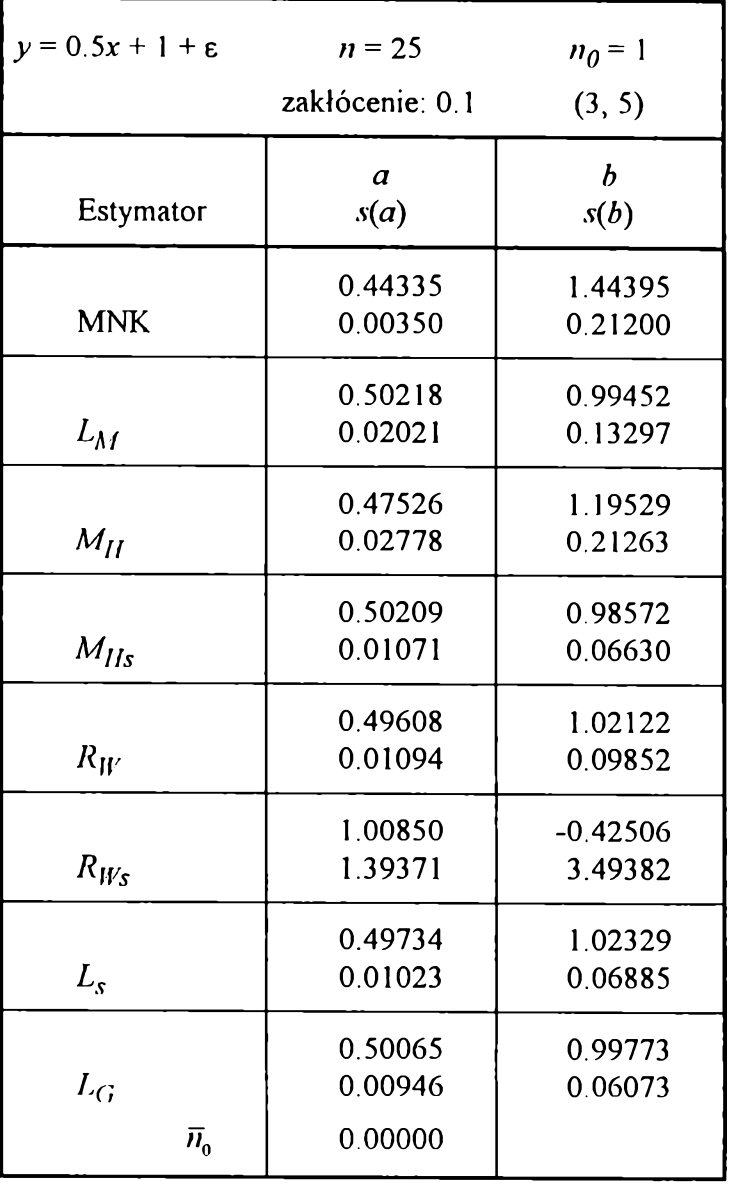

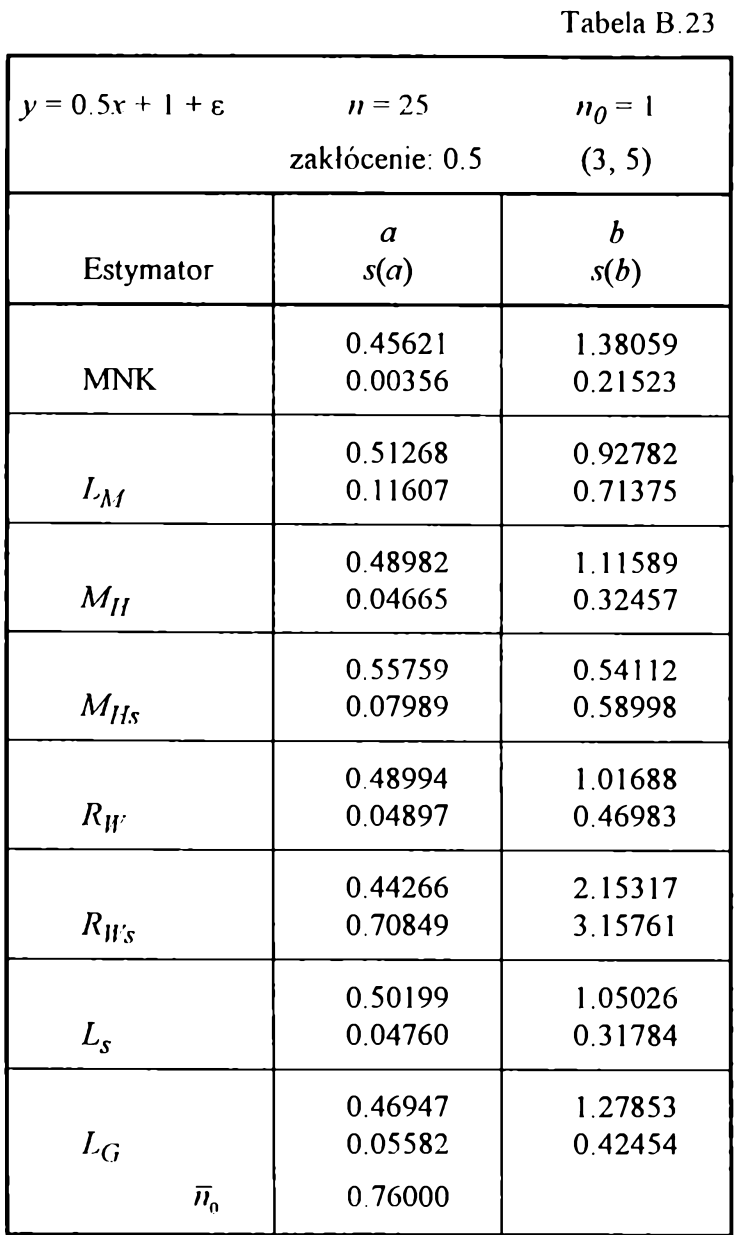

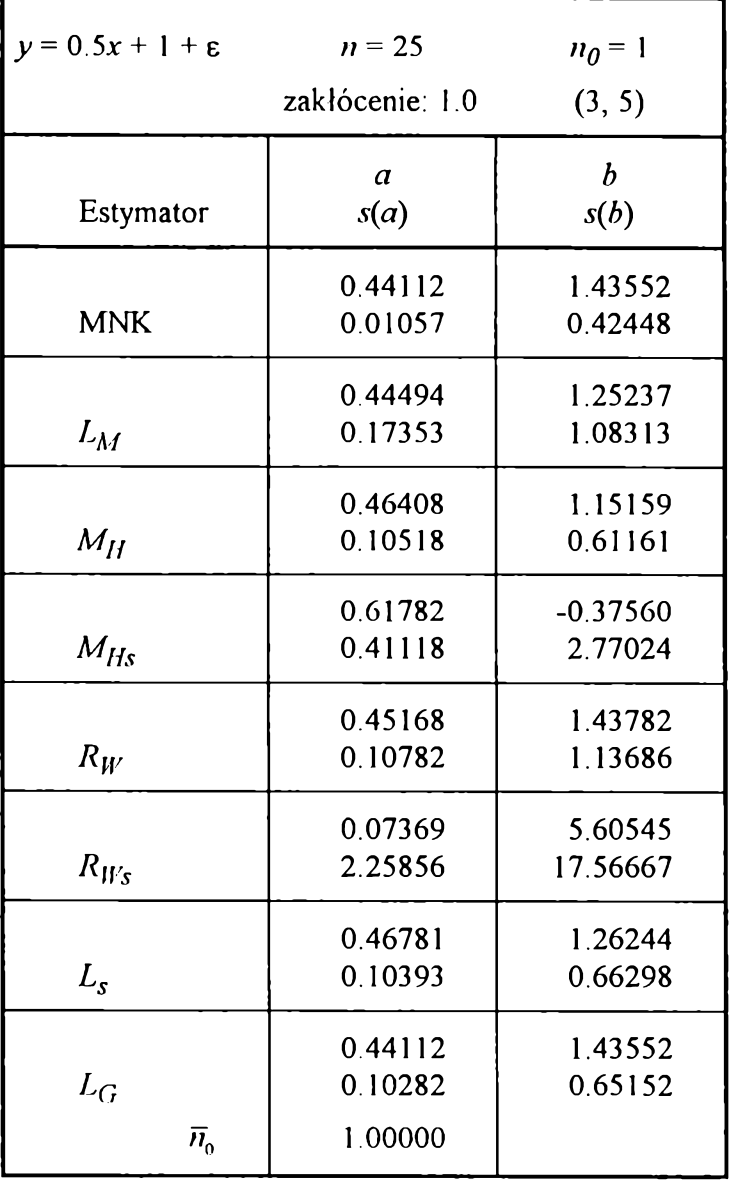

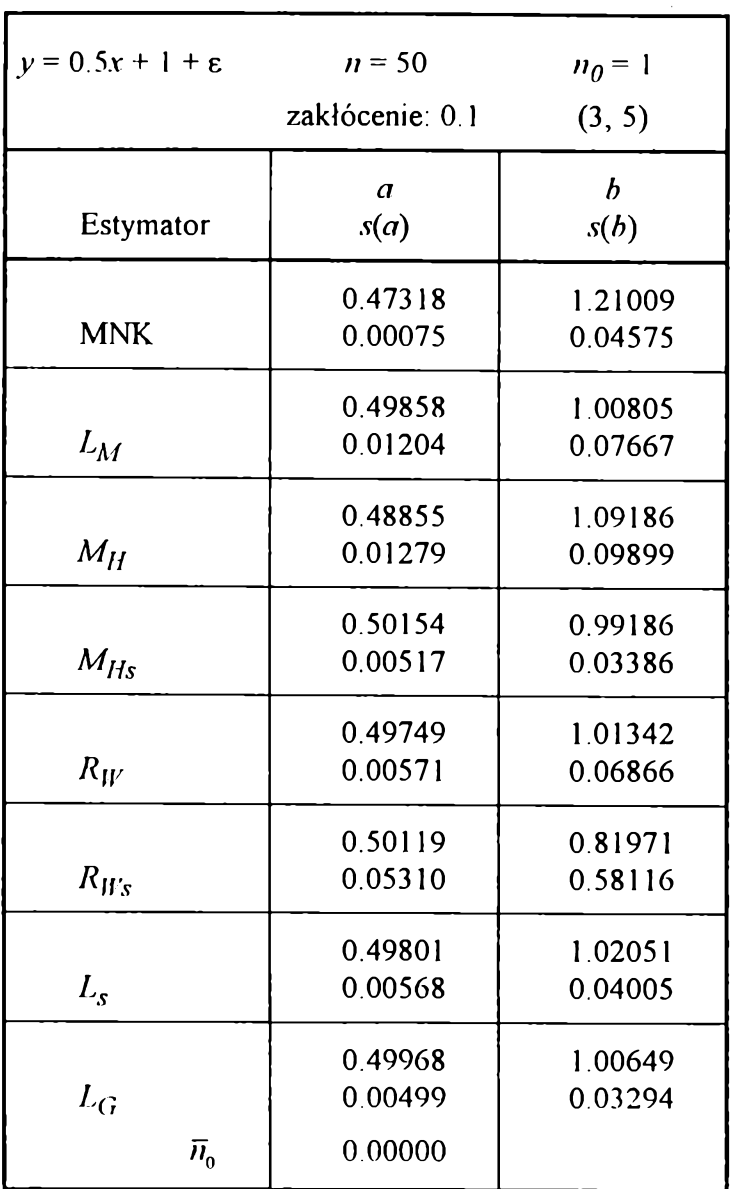

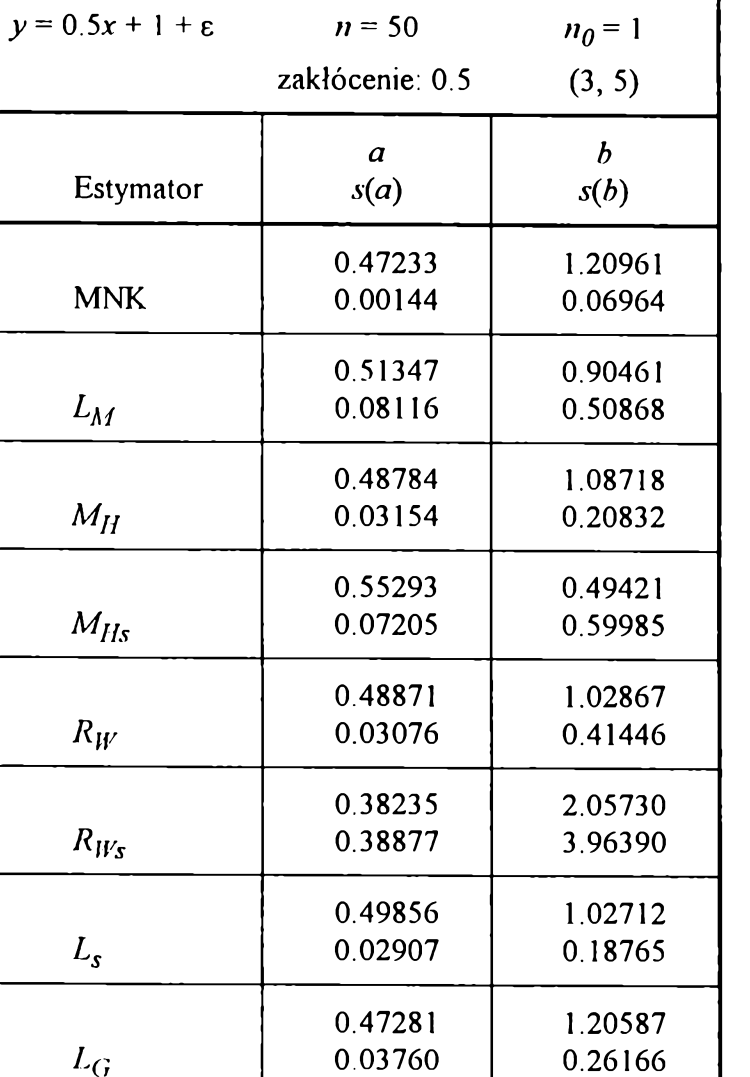

**0.98000**

*Lm*

 $M_H$ 

 $R_{W}%$ 

*Ls*

 $L_G$ 

 $\overline{n}_{\!\scriptscriptstyle 0}$ 

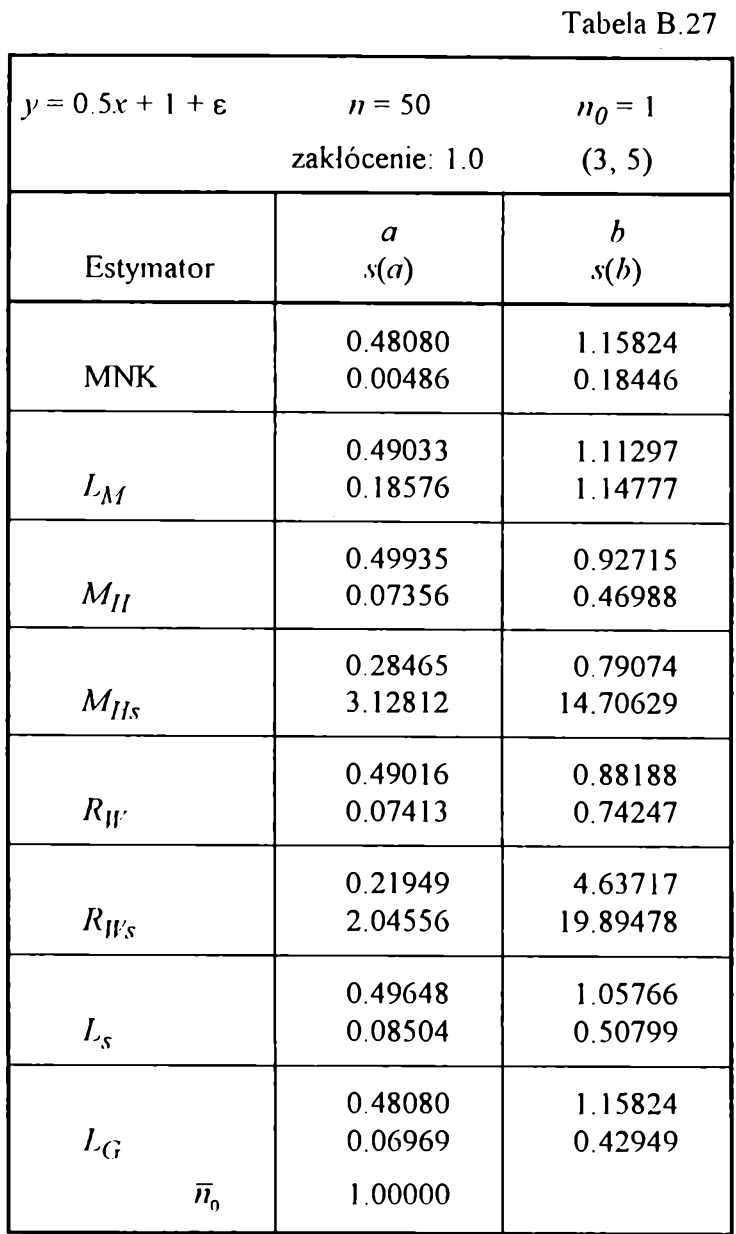

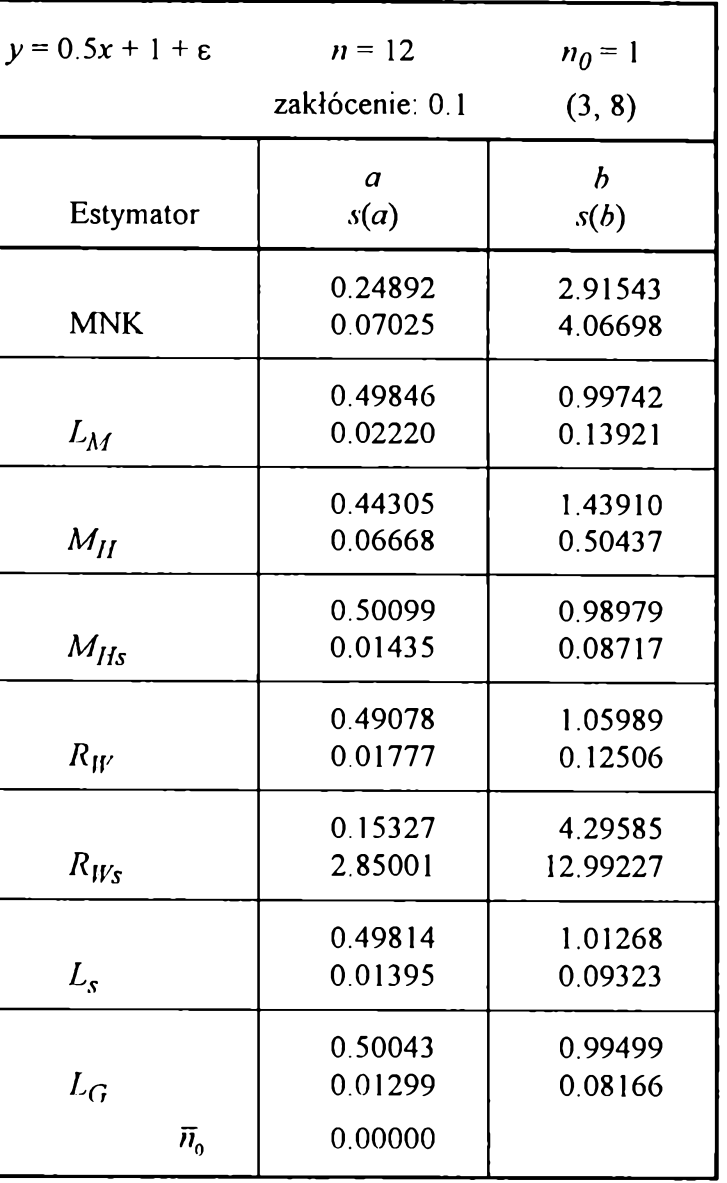

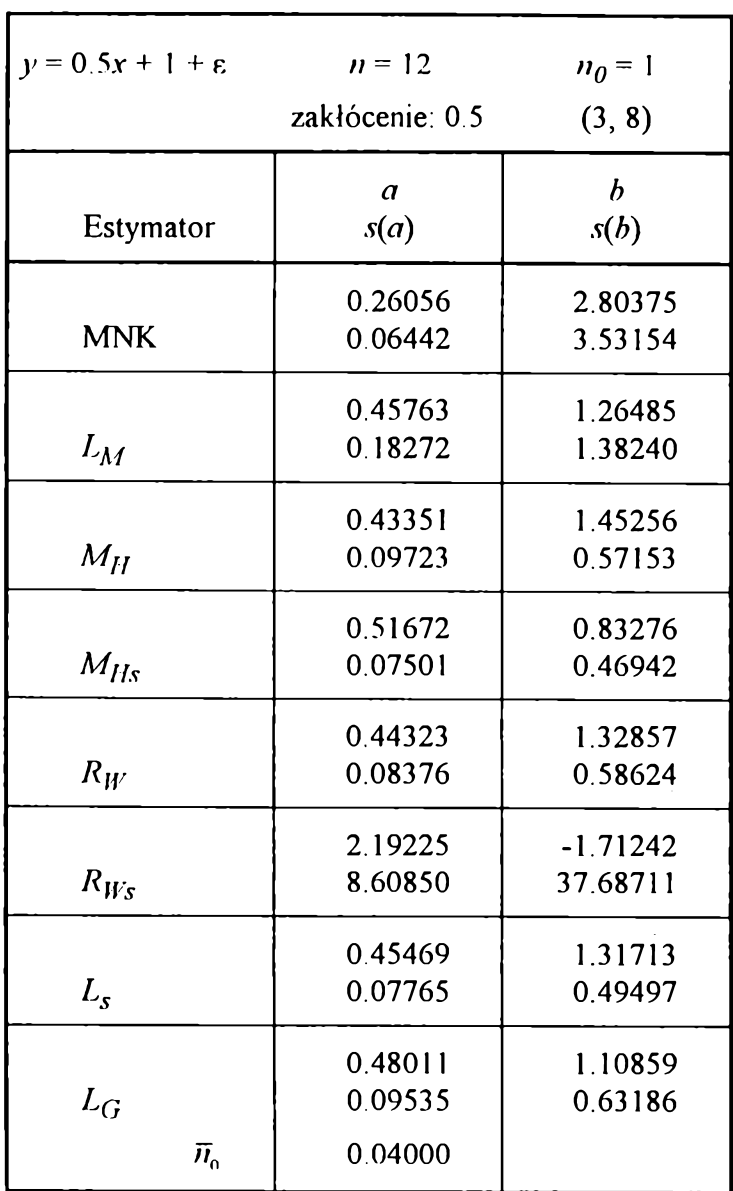

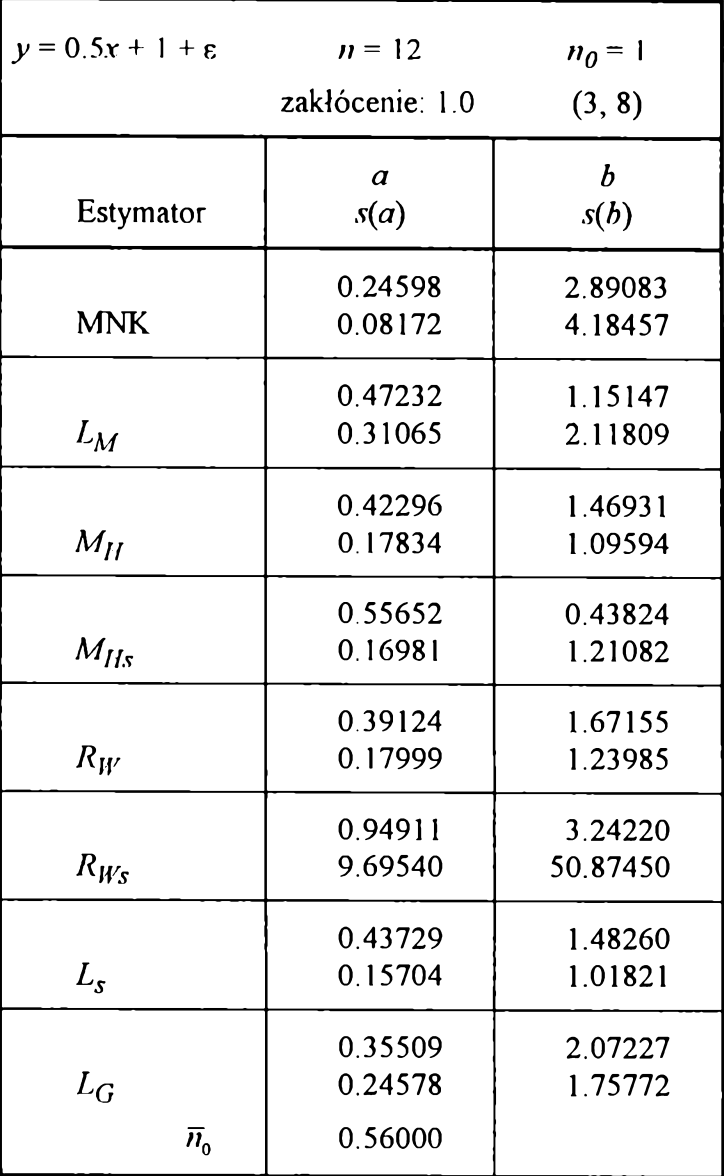

**Tabela B.30**

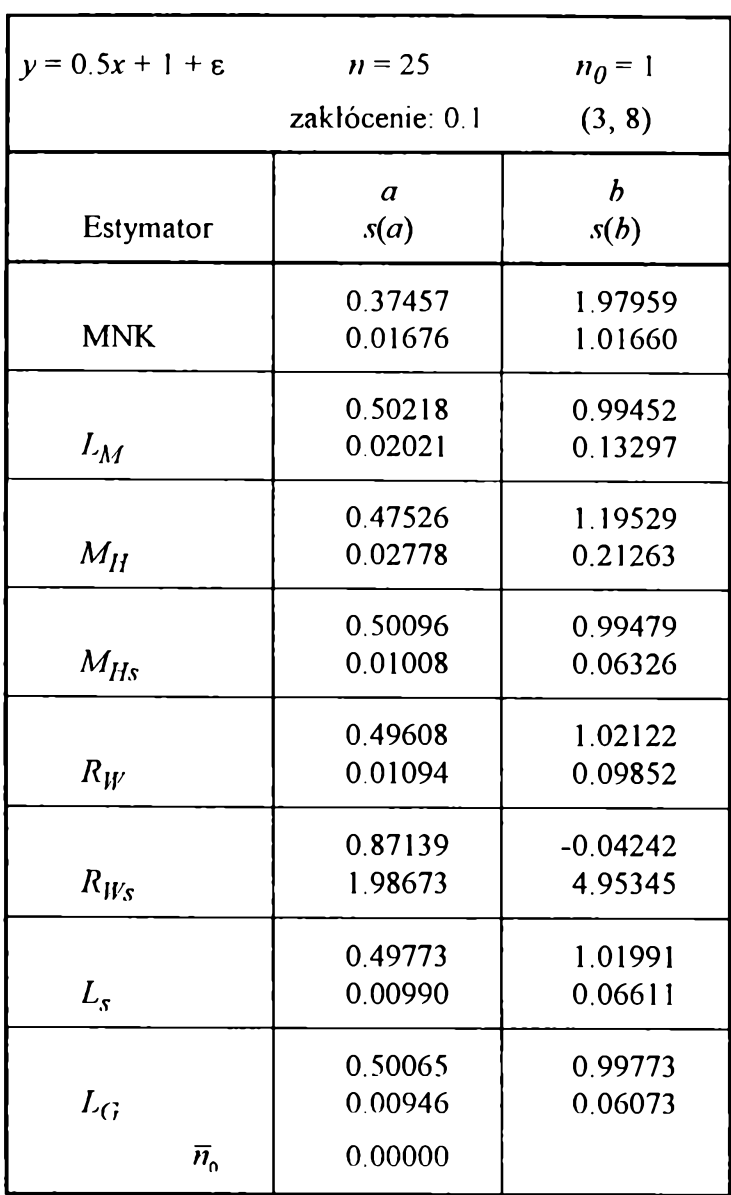

**Tabela B .3 1**

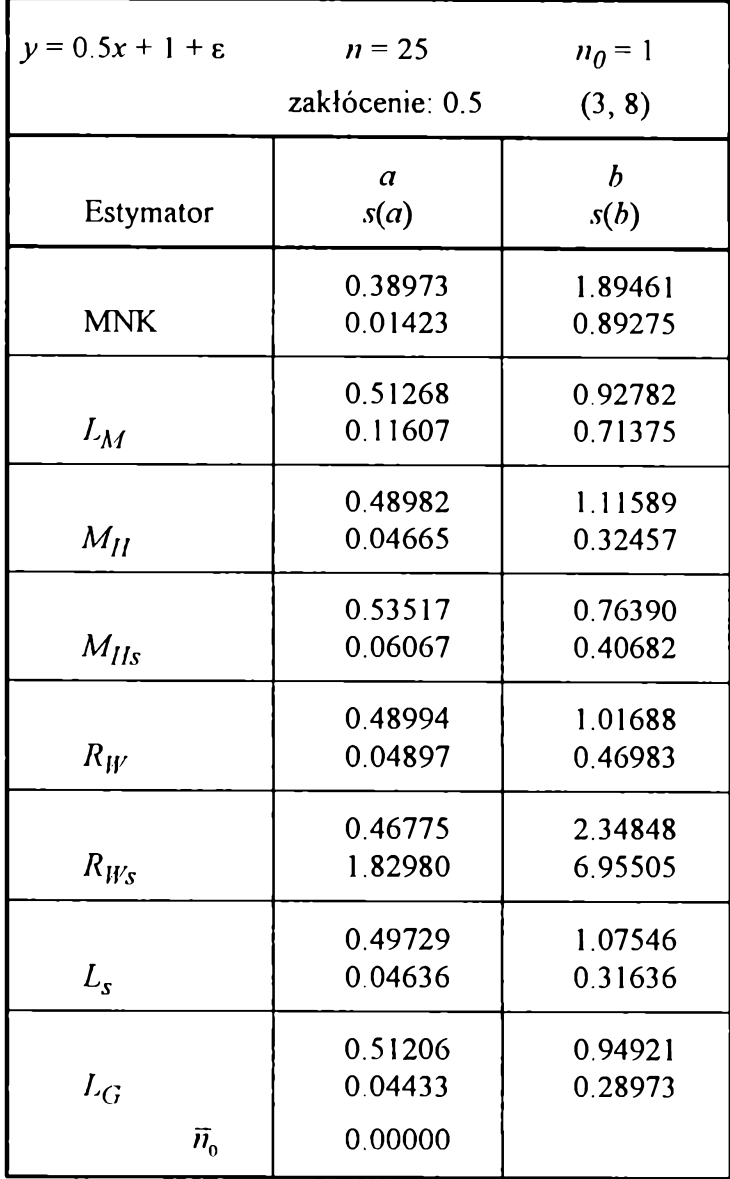

**Tabela B 32**

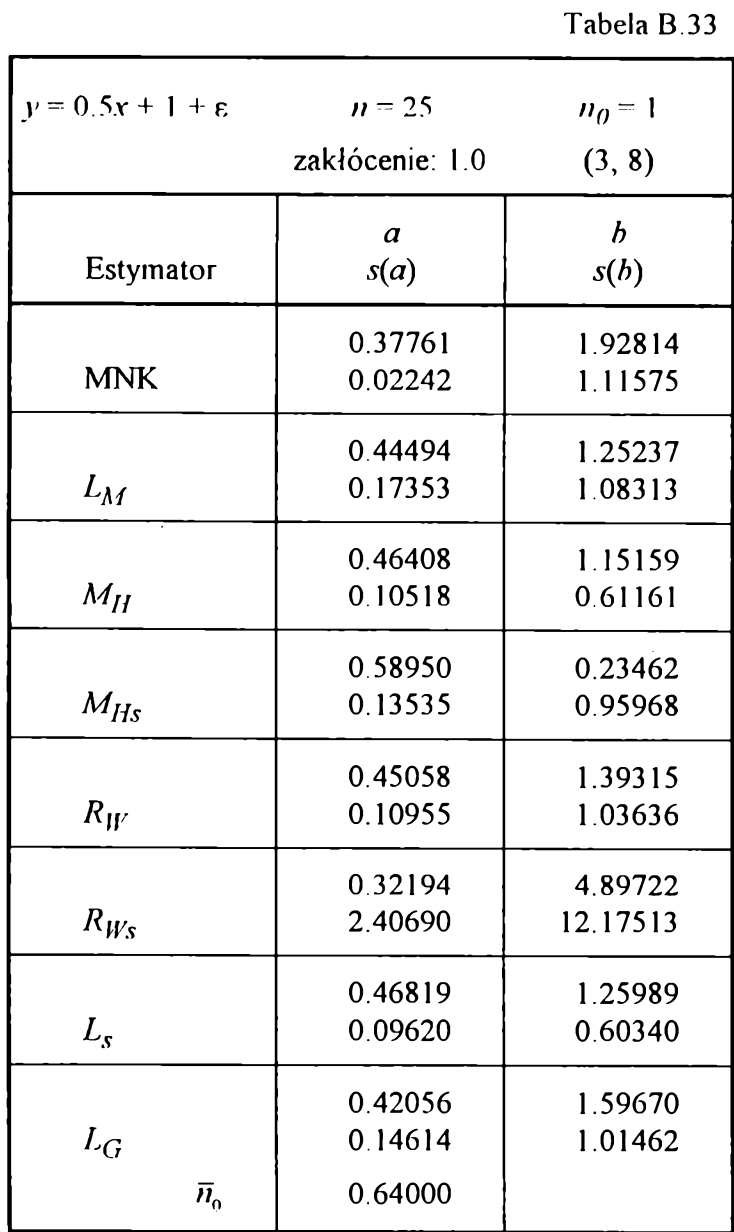

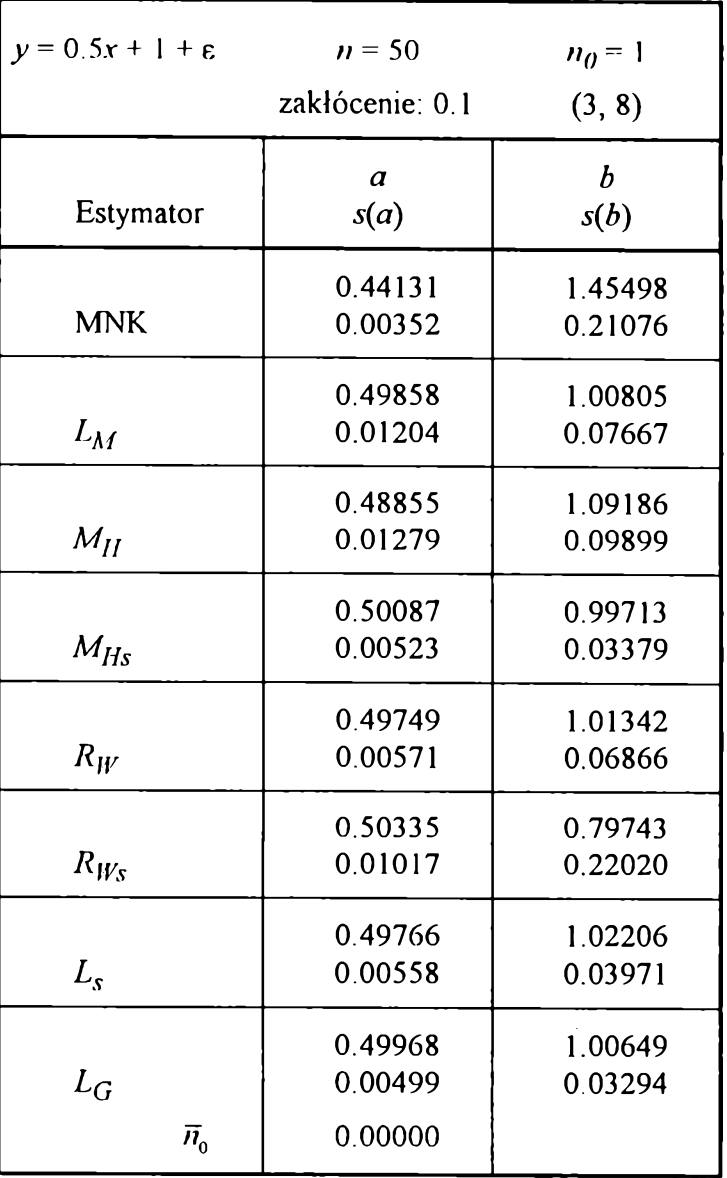

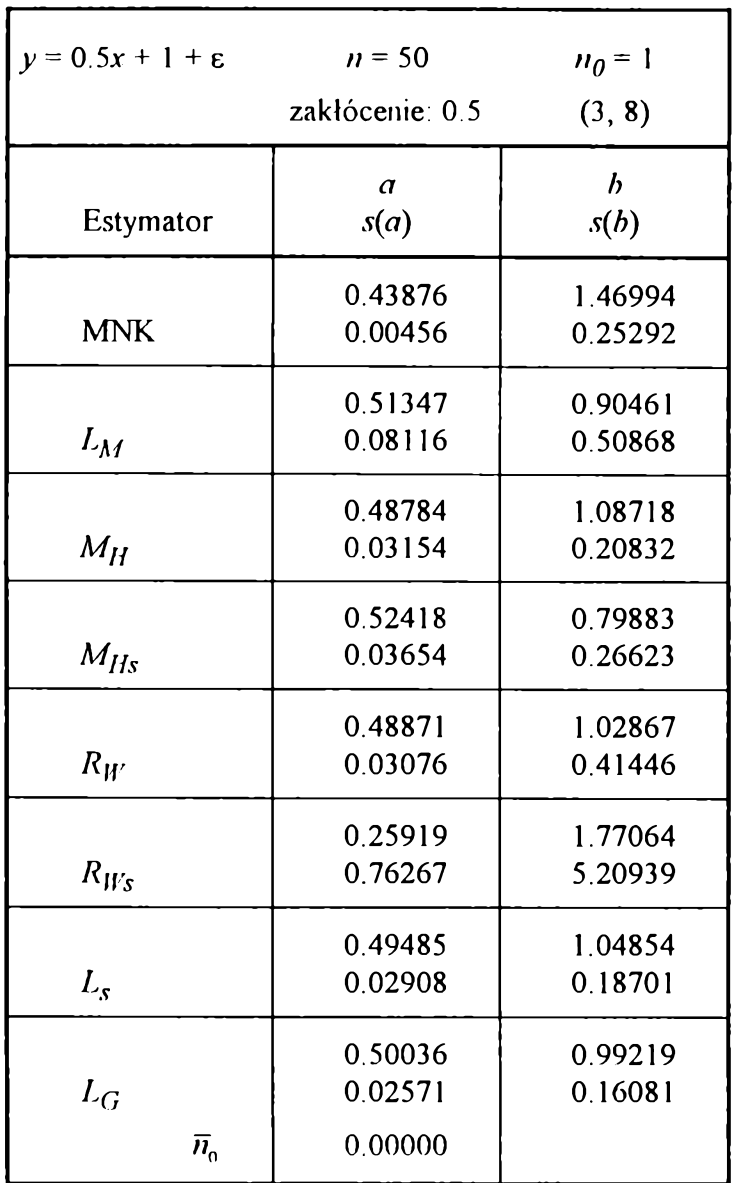

**Tabela B.36**

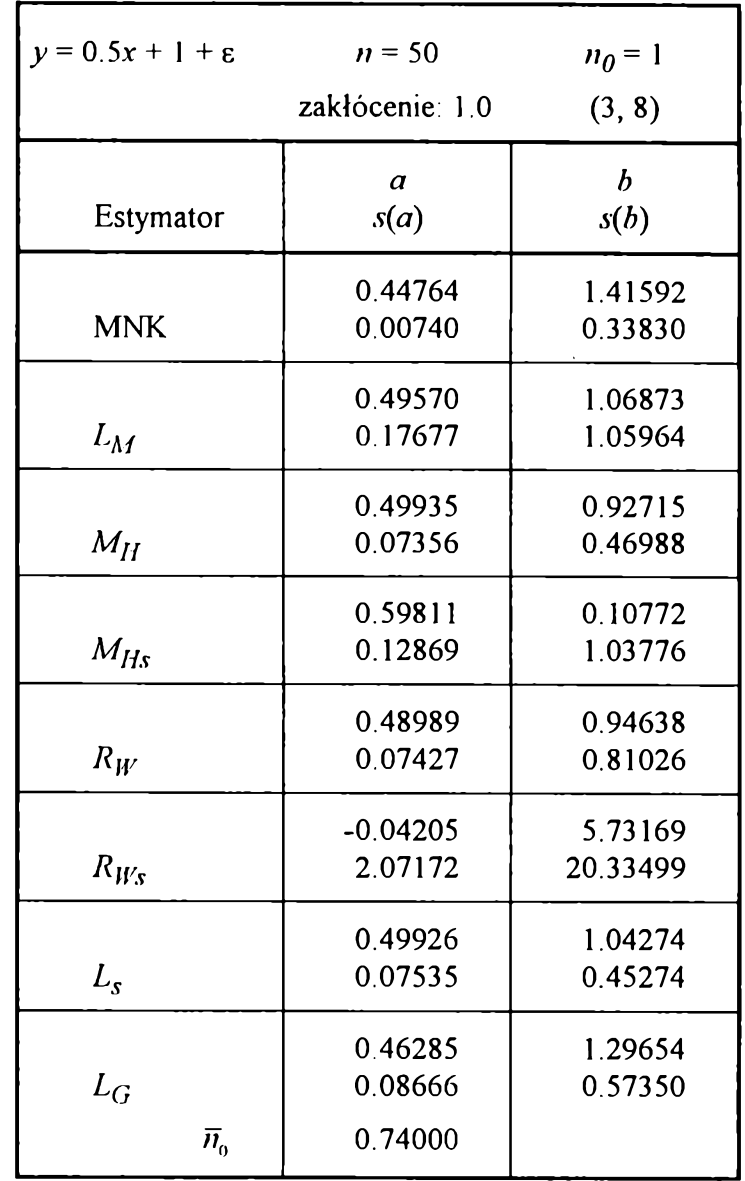

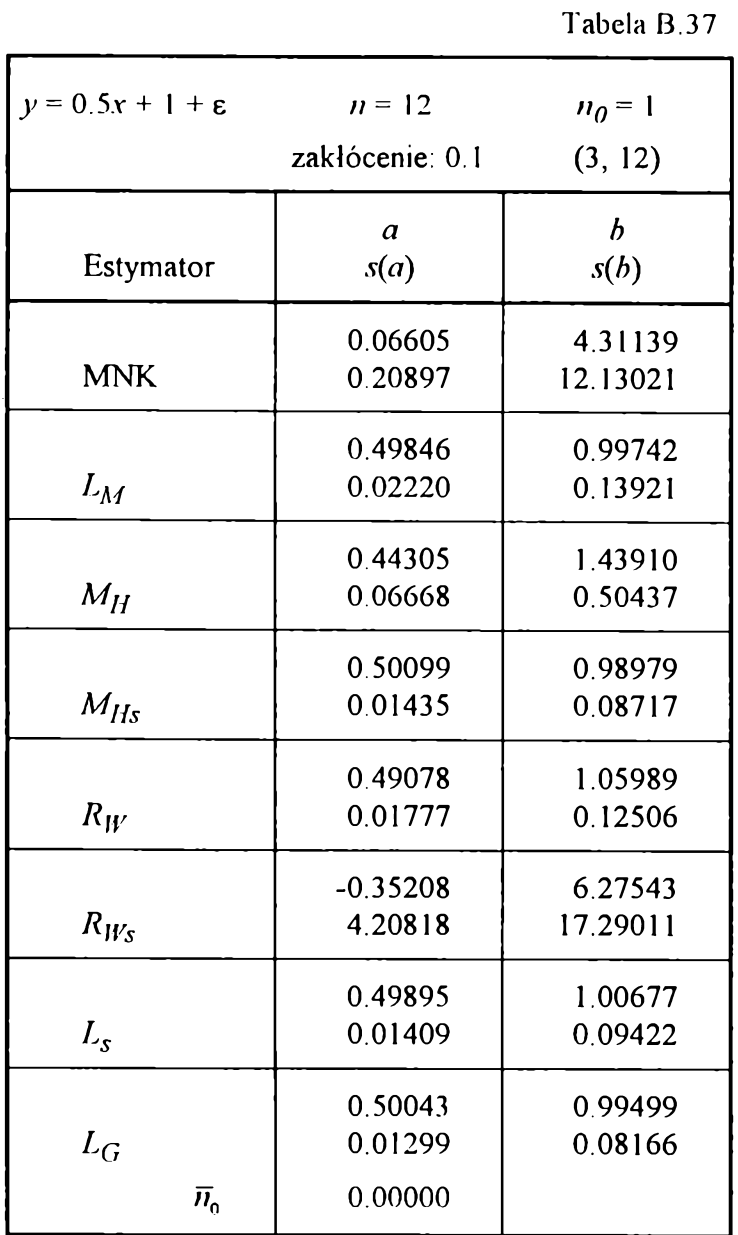

132

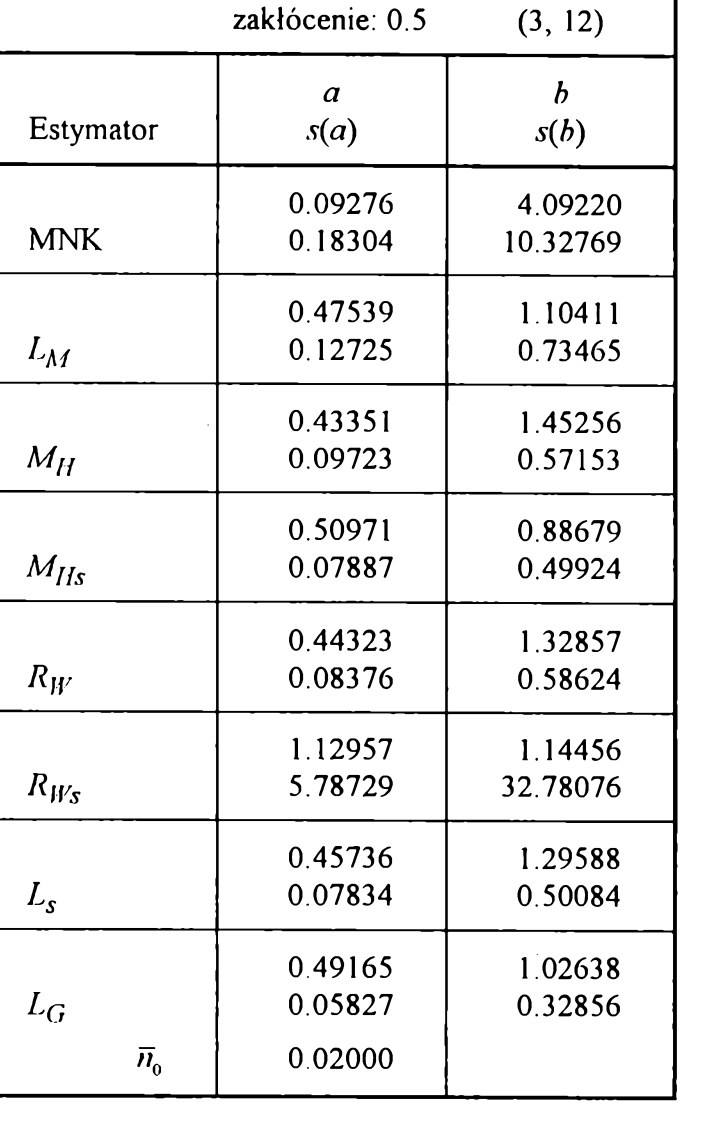

 $y = 0.5x + 1 + \varepsilon$   $n = 12$   $n_0 = 1$ 

**Tabela B.38**

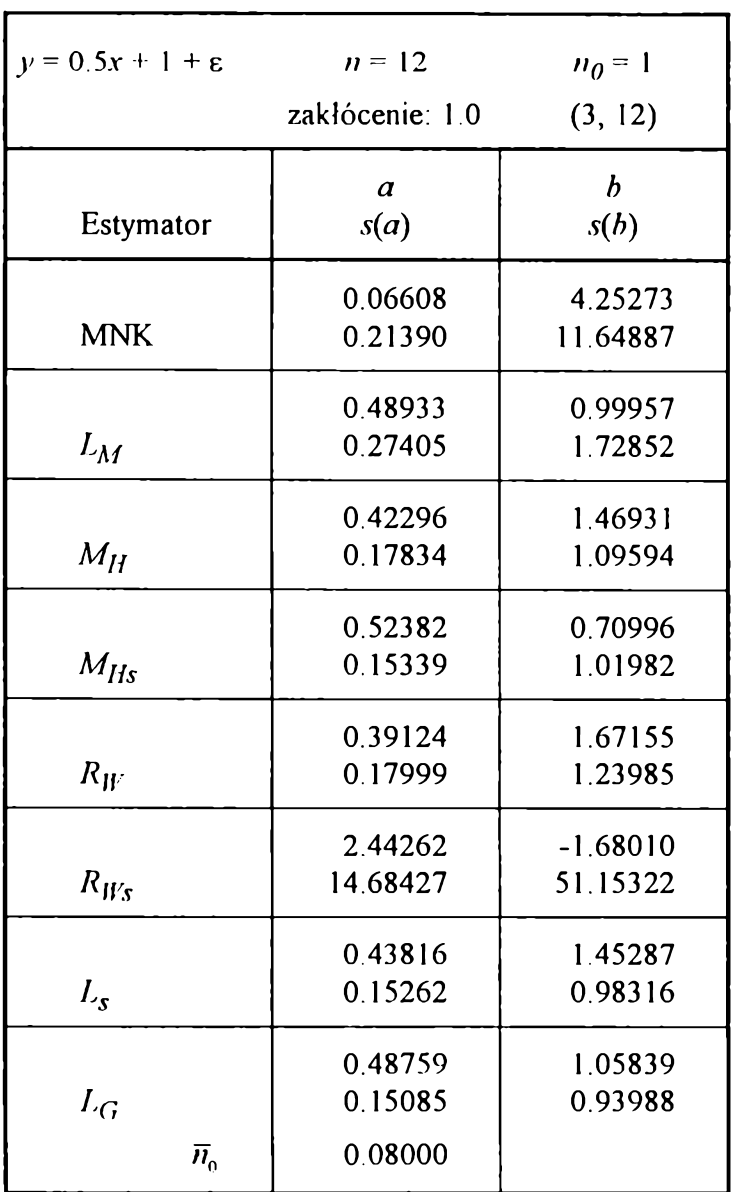

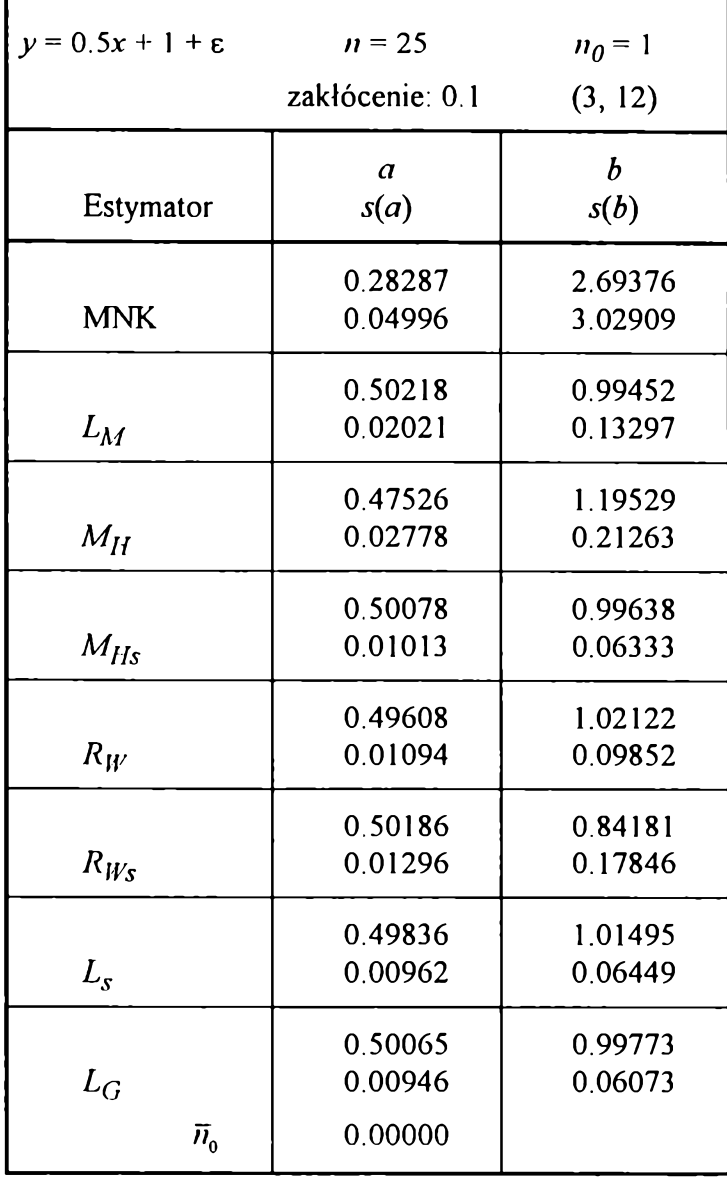

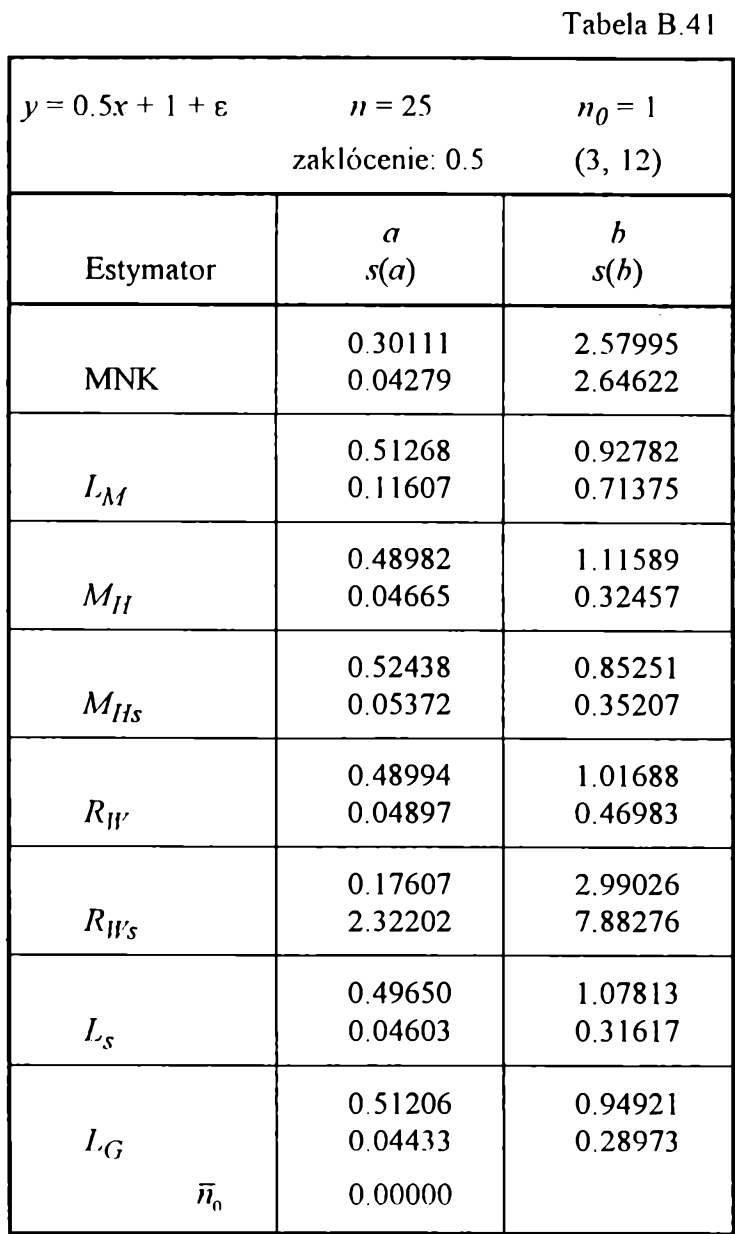

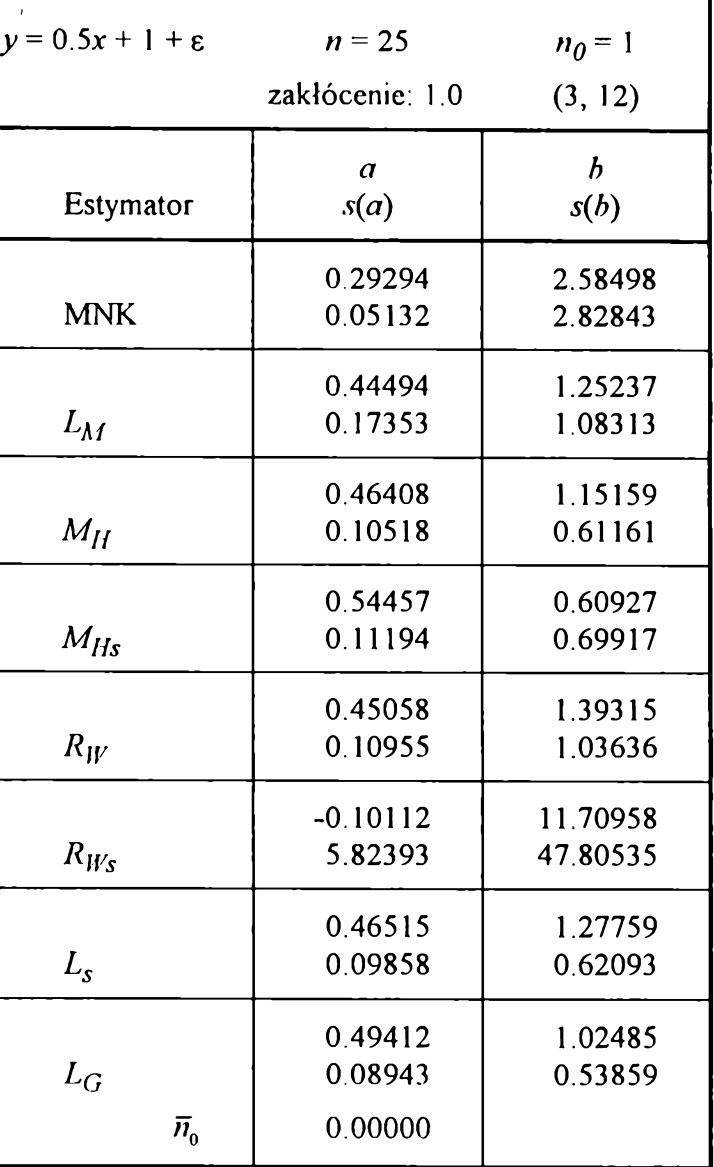

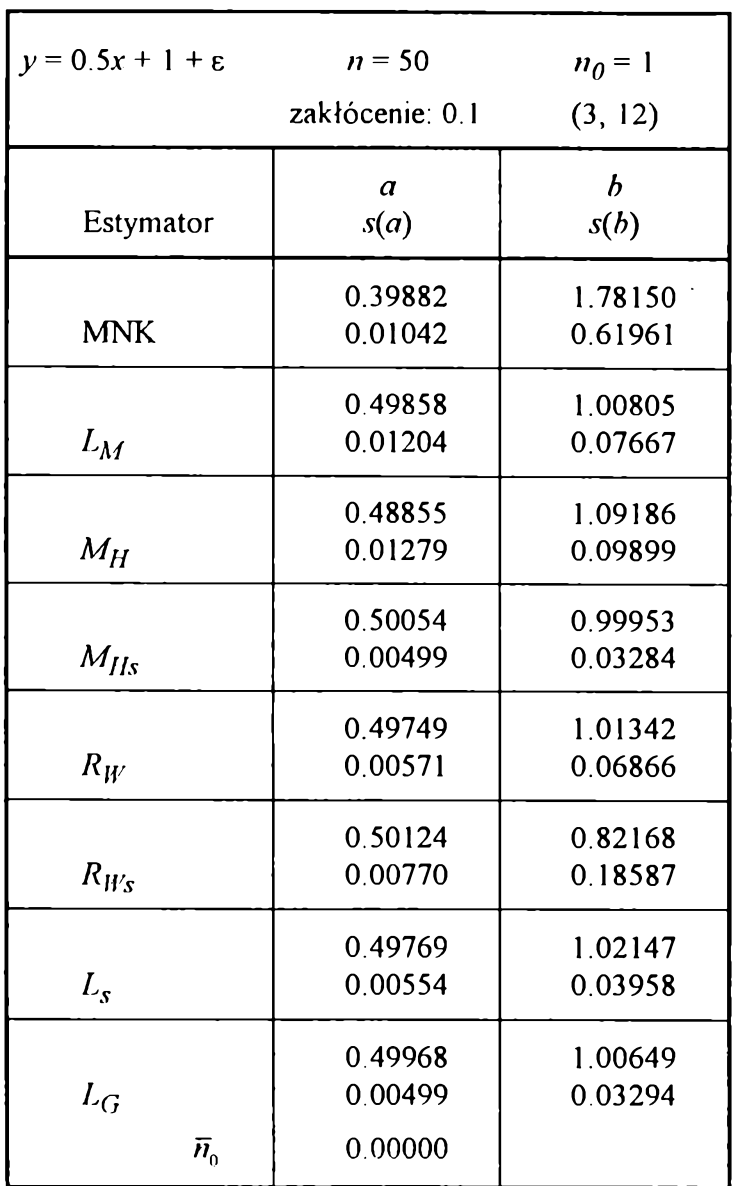

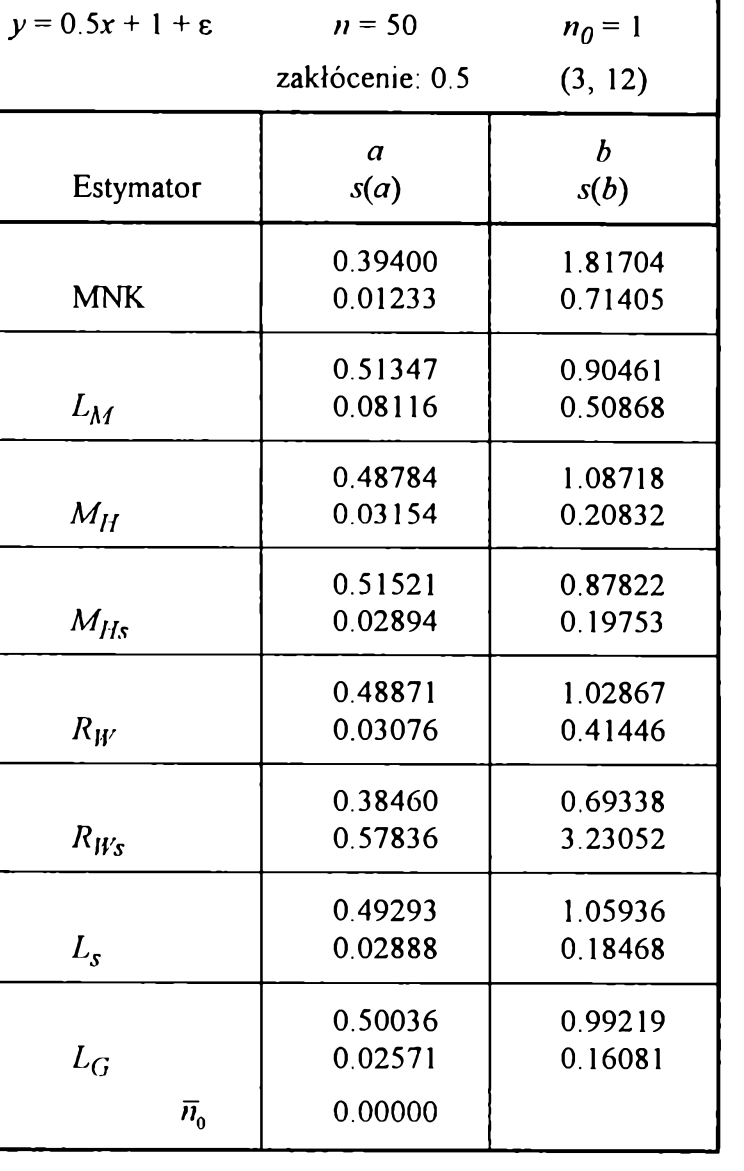

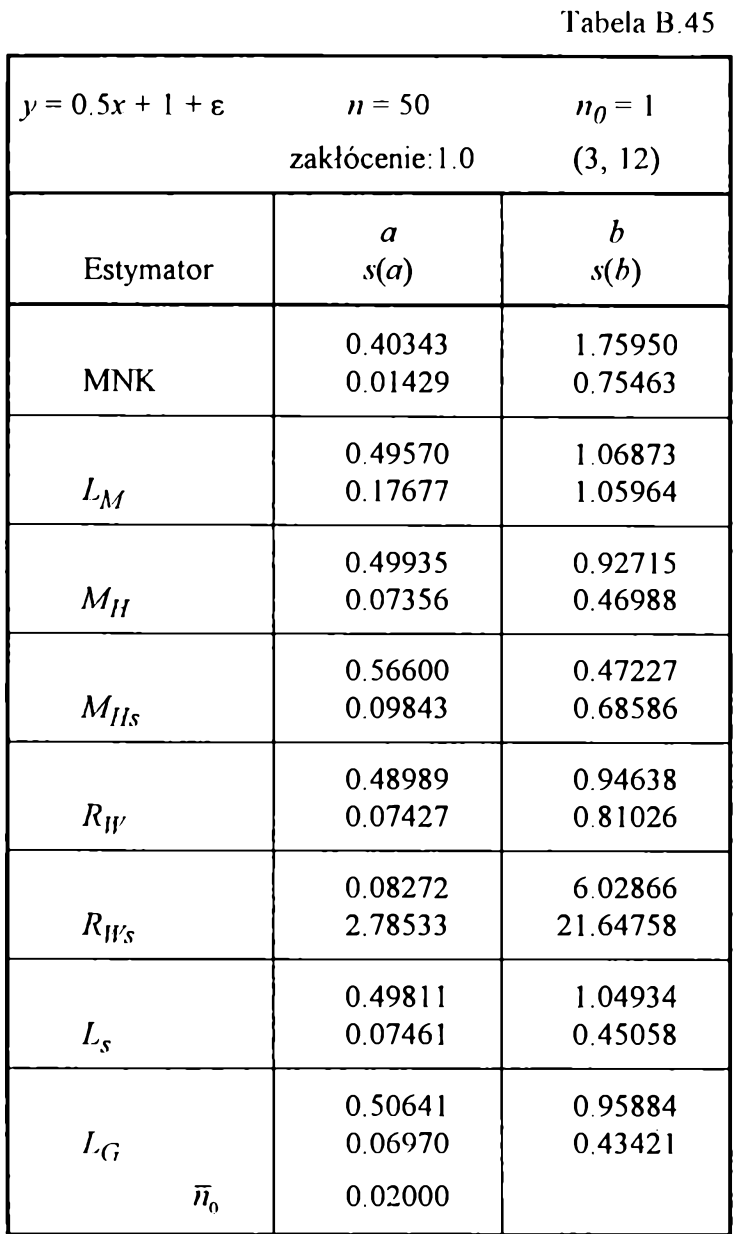

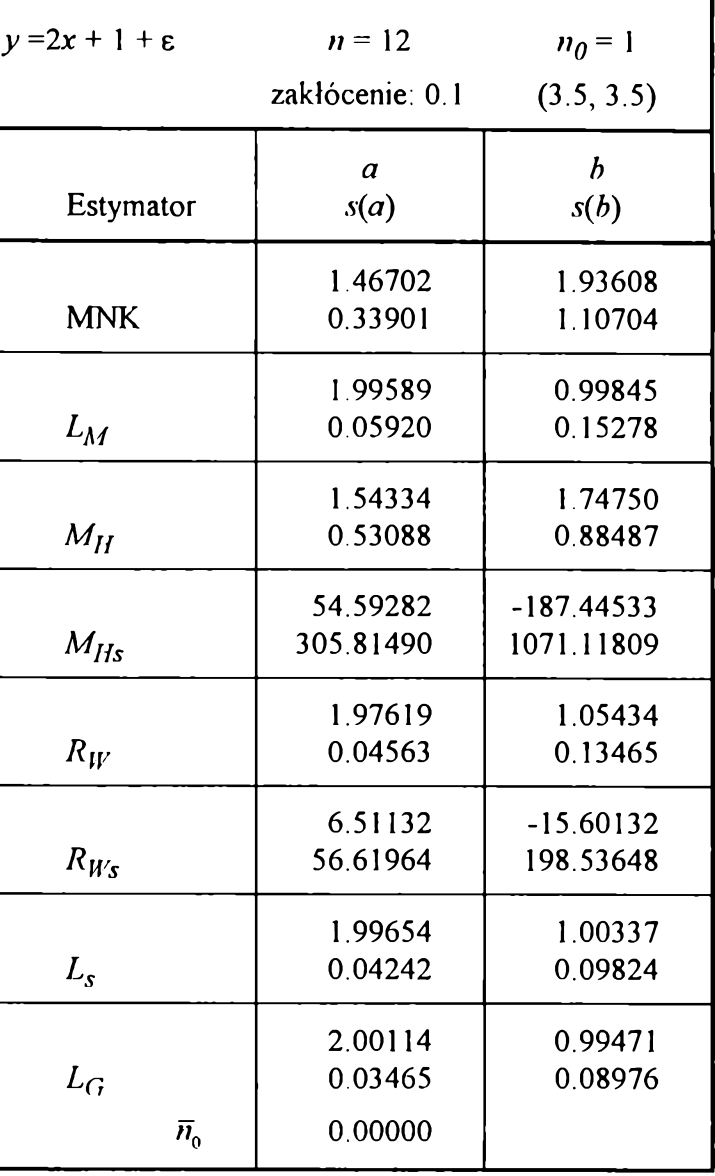

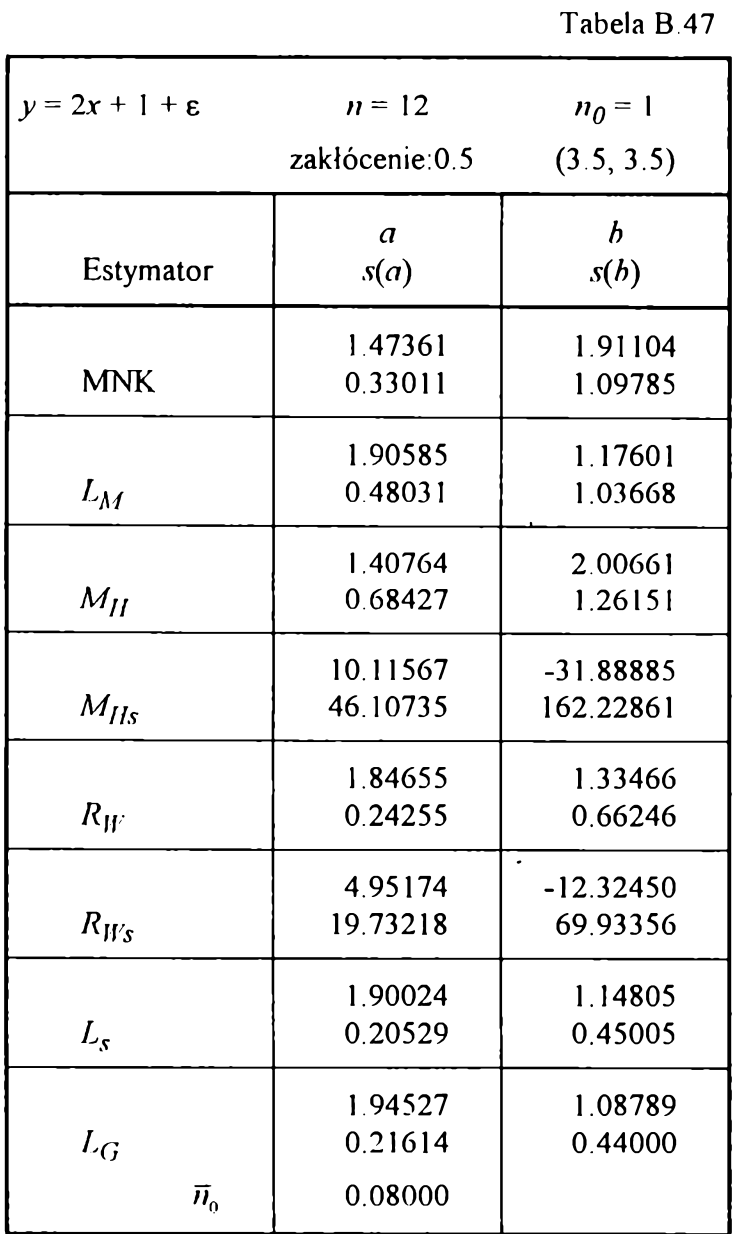

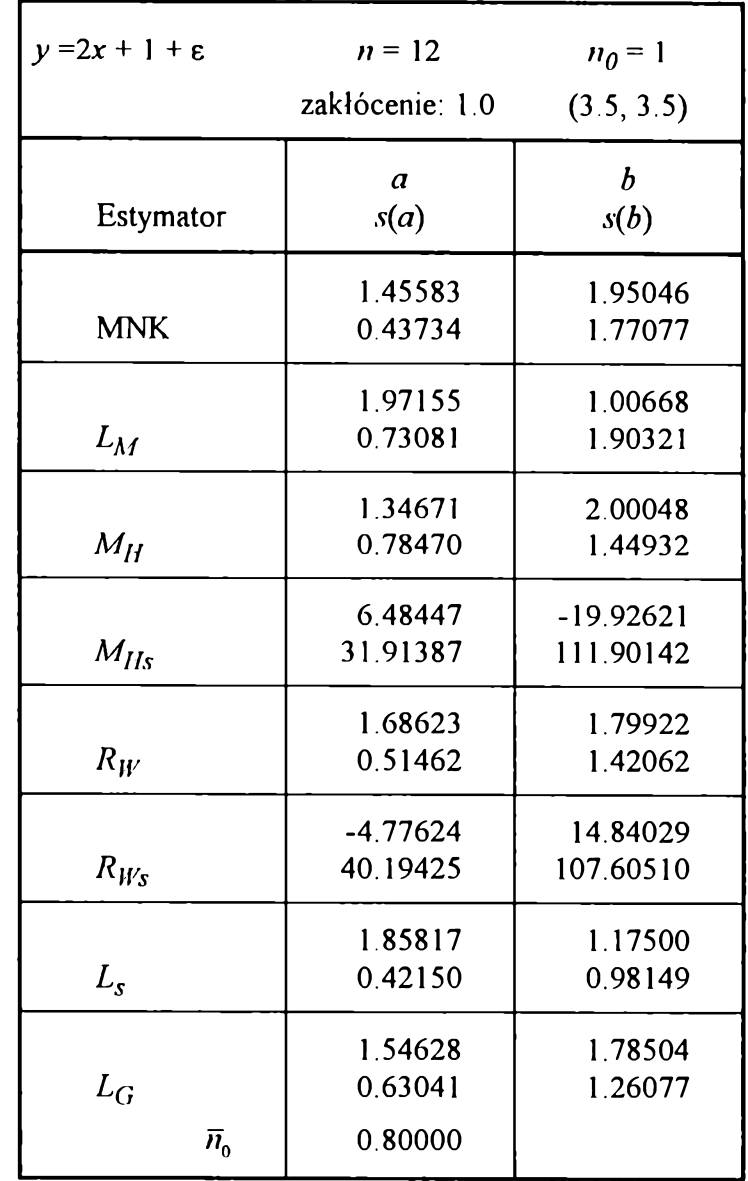

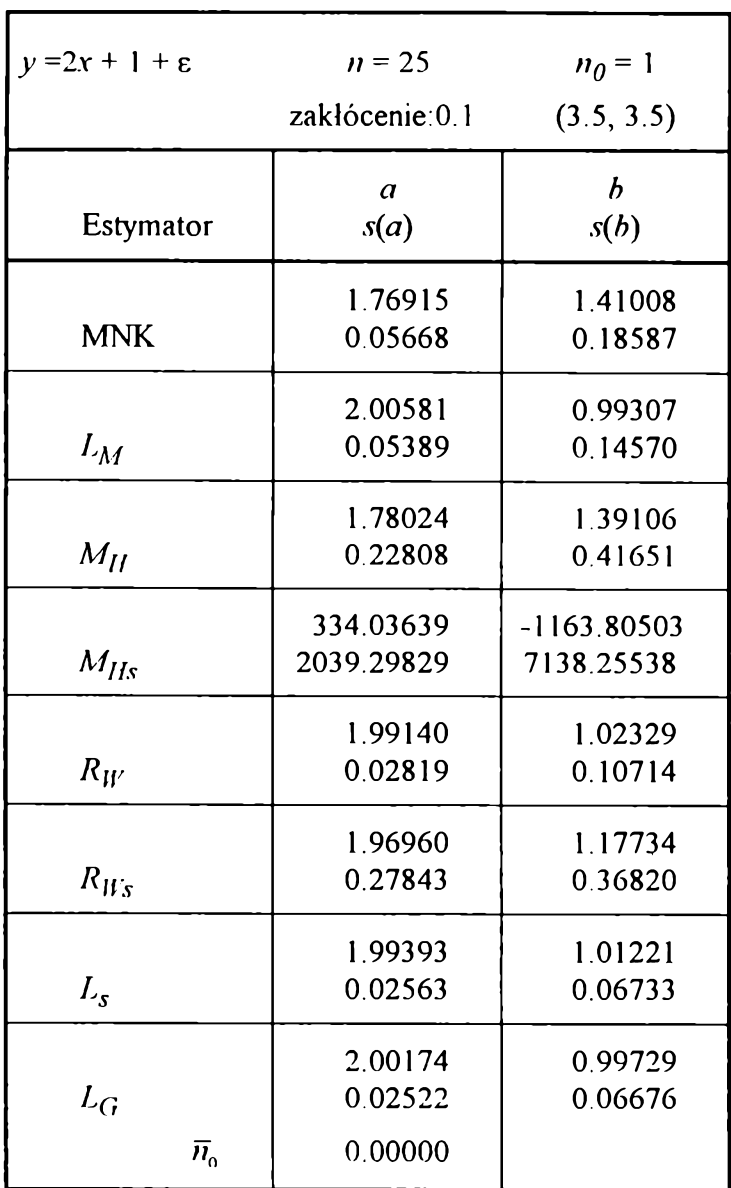

**Tabela B.50**

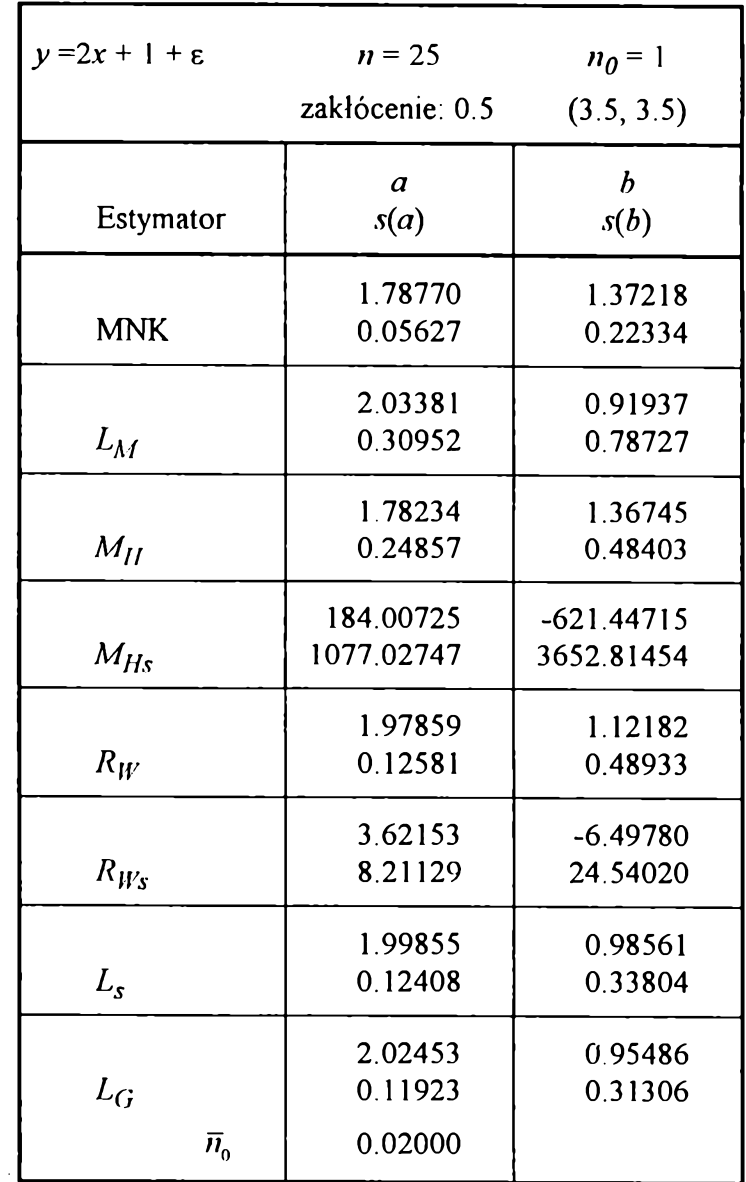

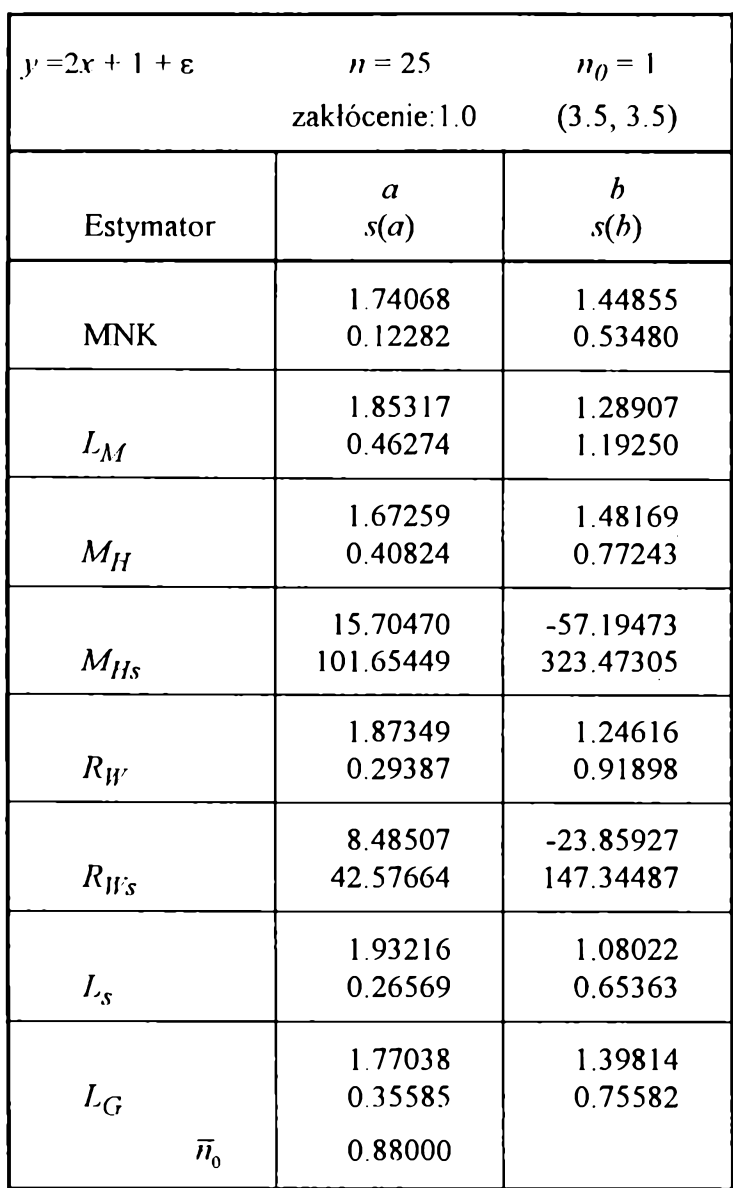

**Tabela B .5 1**

**Tabela B.52**

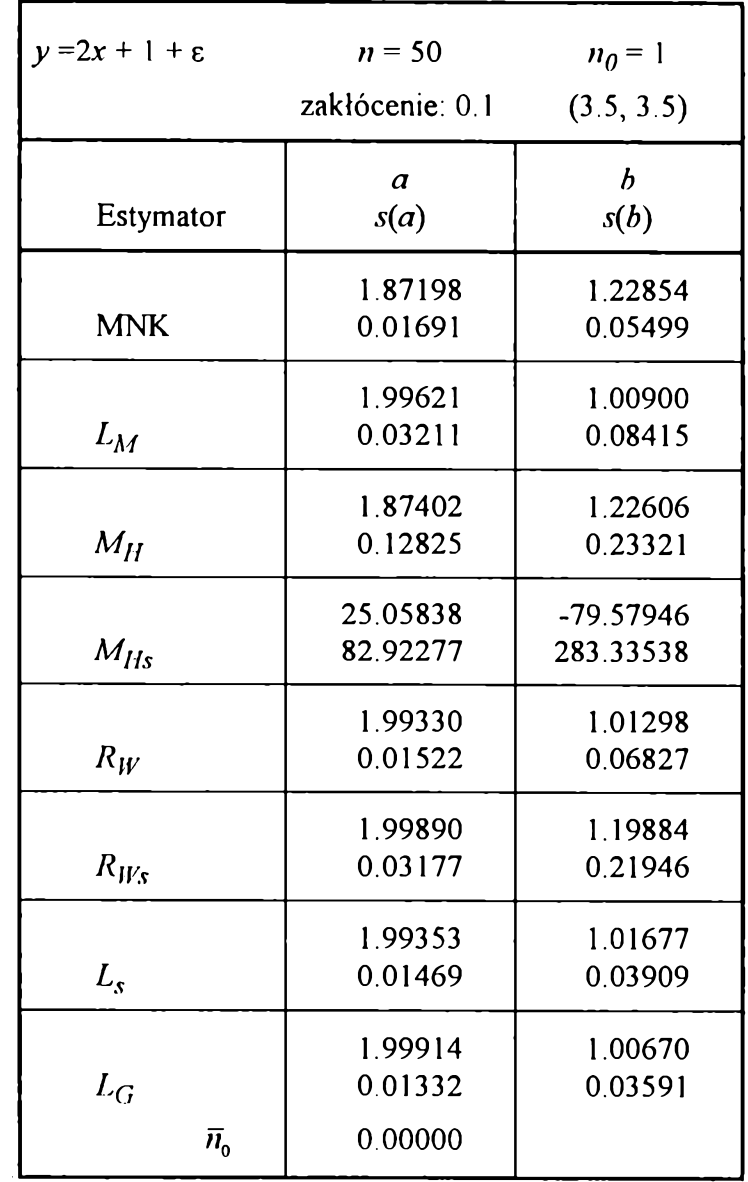

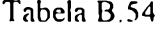

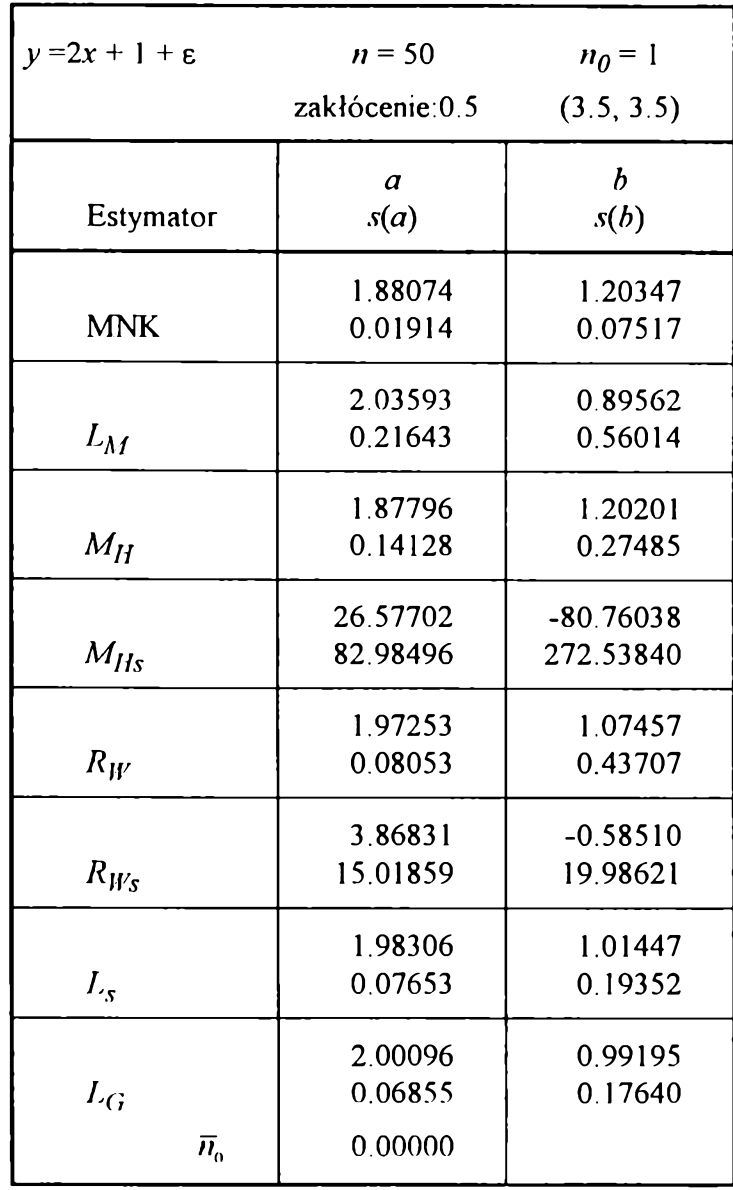

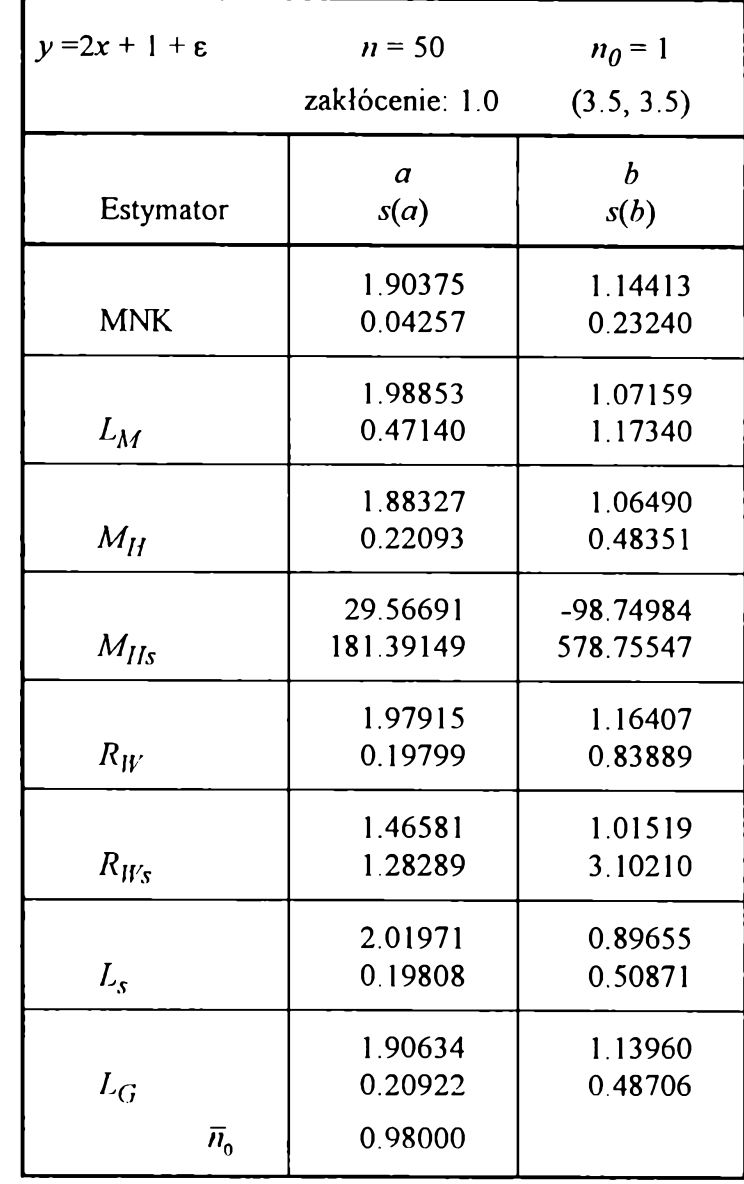

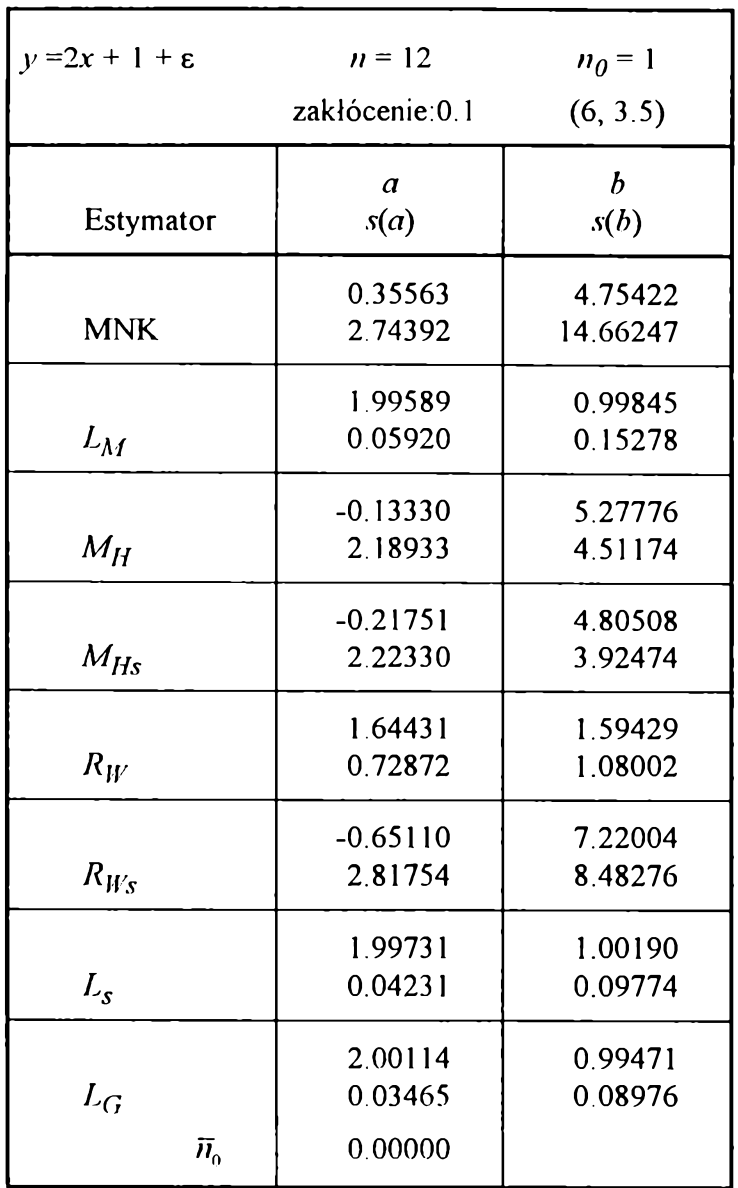

**Tabela B.56**

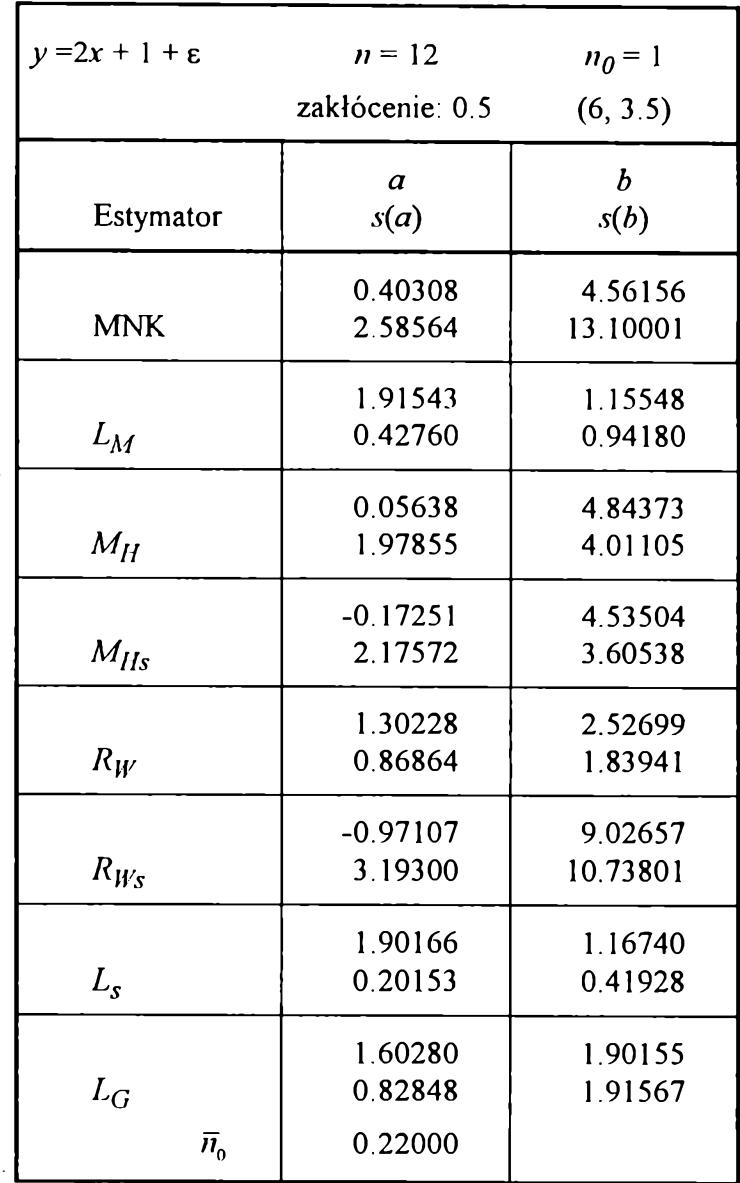
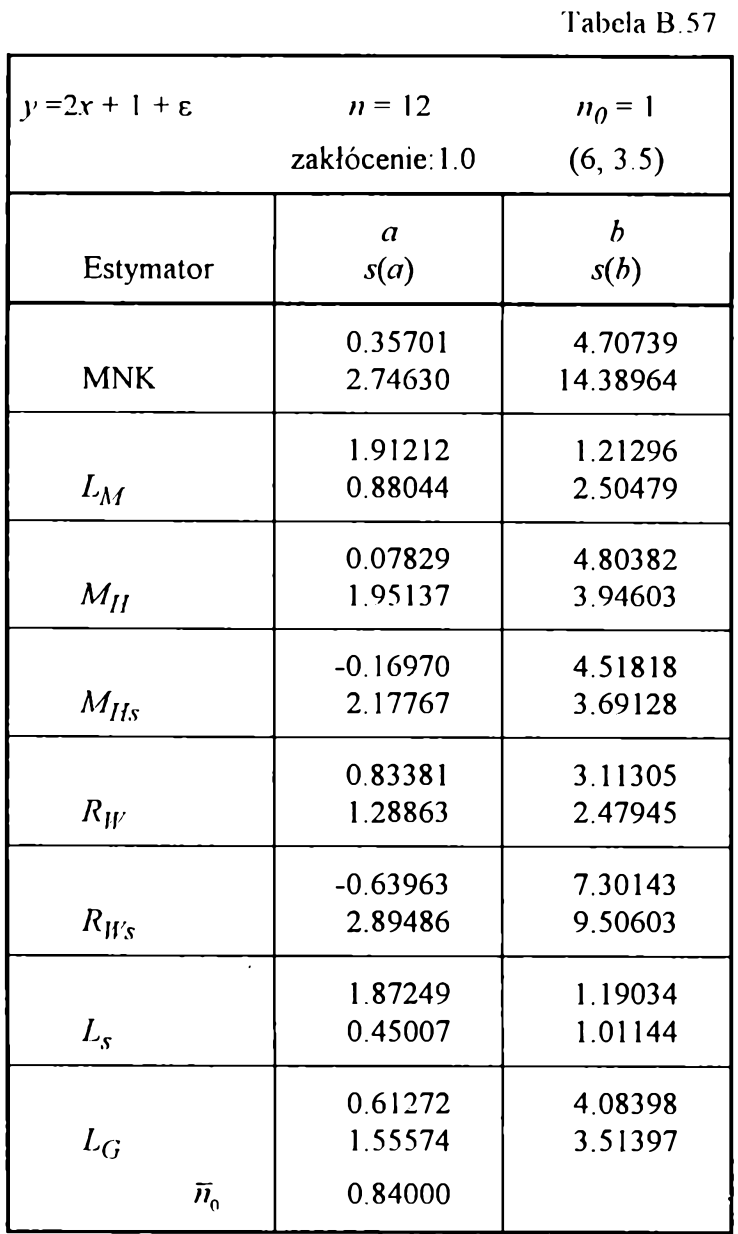

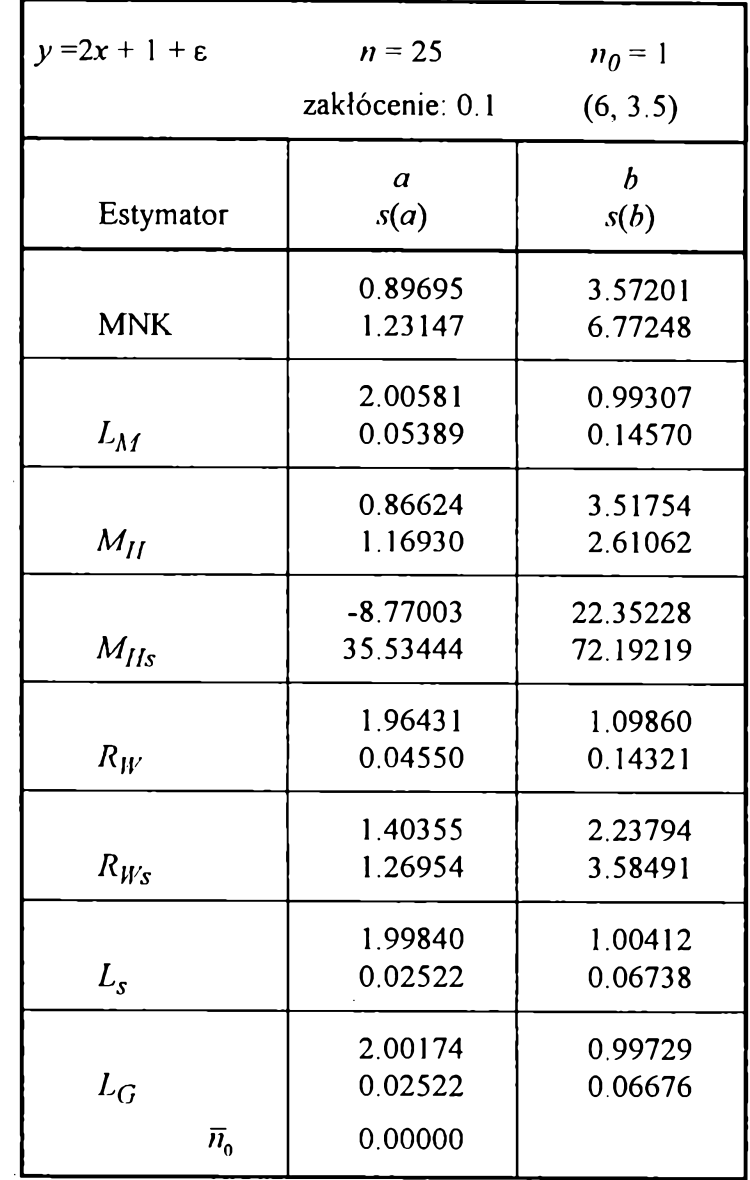

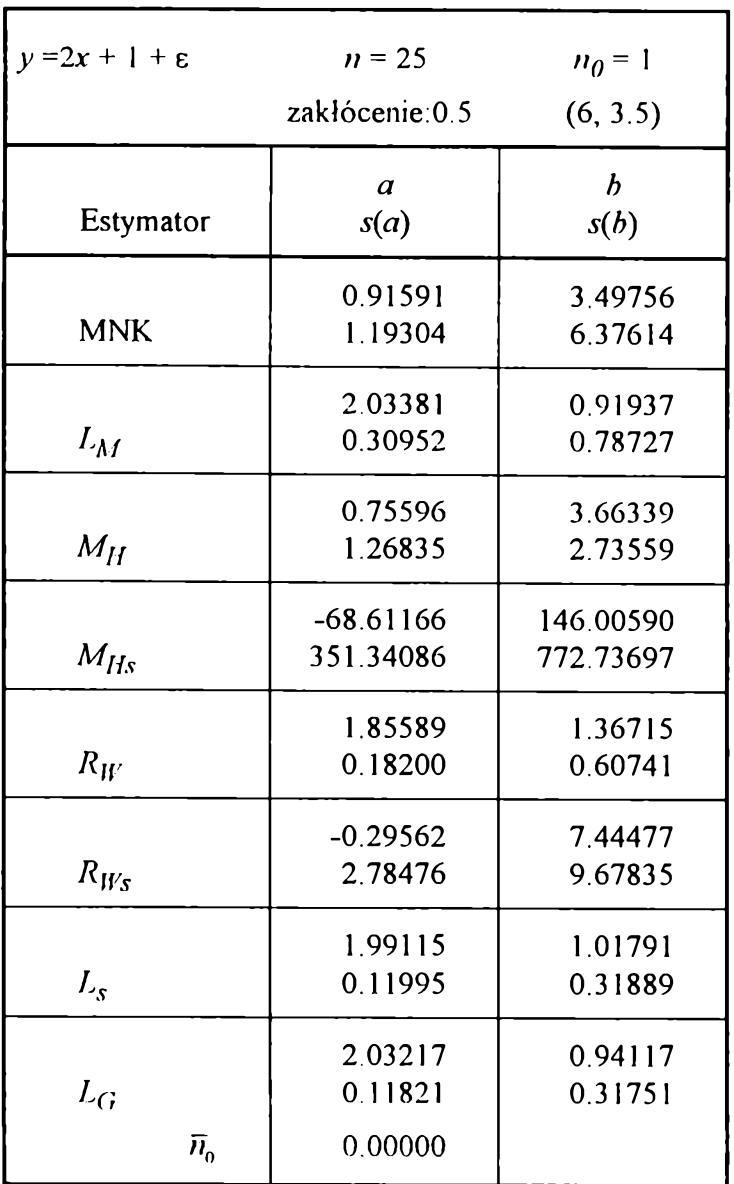

**Tabela B.60**

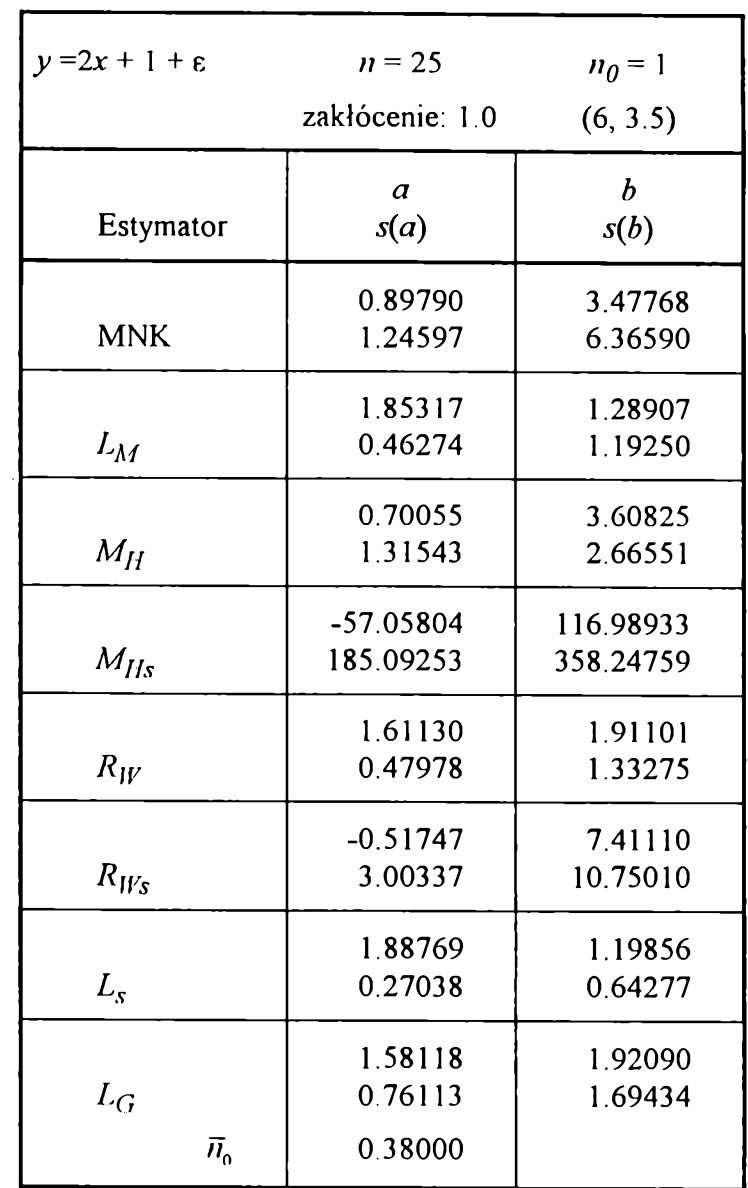

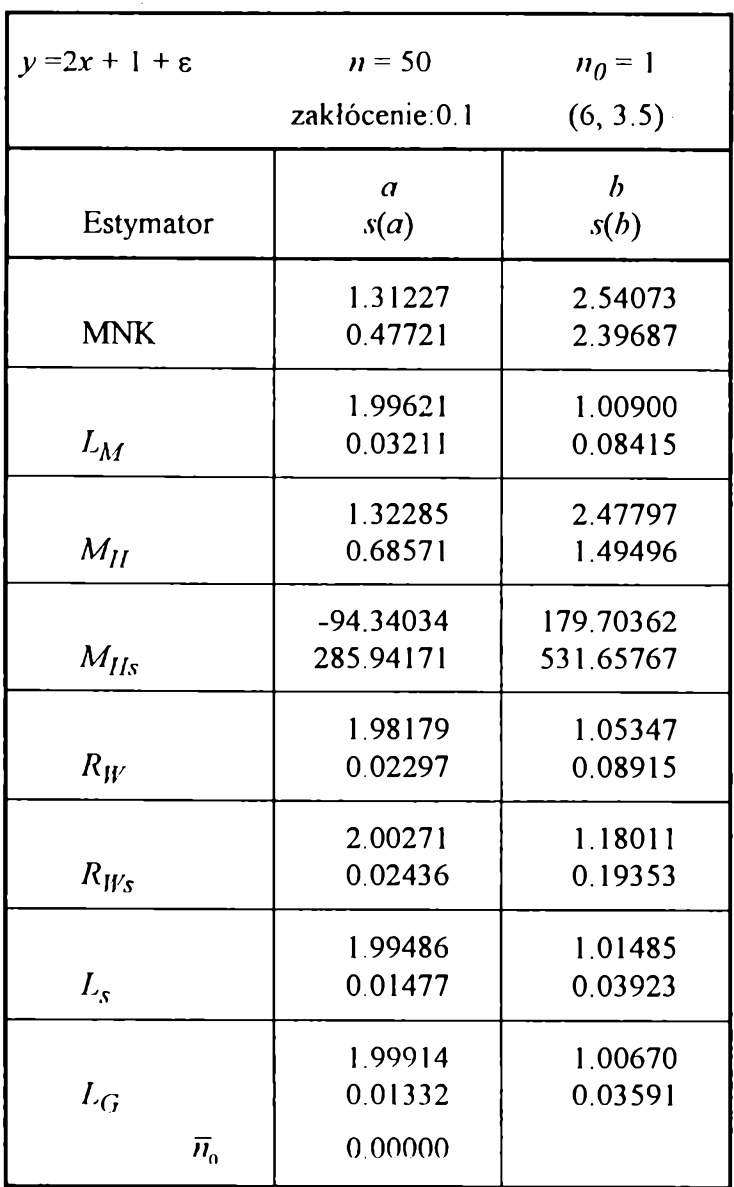

**Tabela B .62**

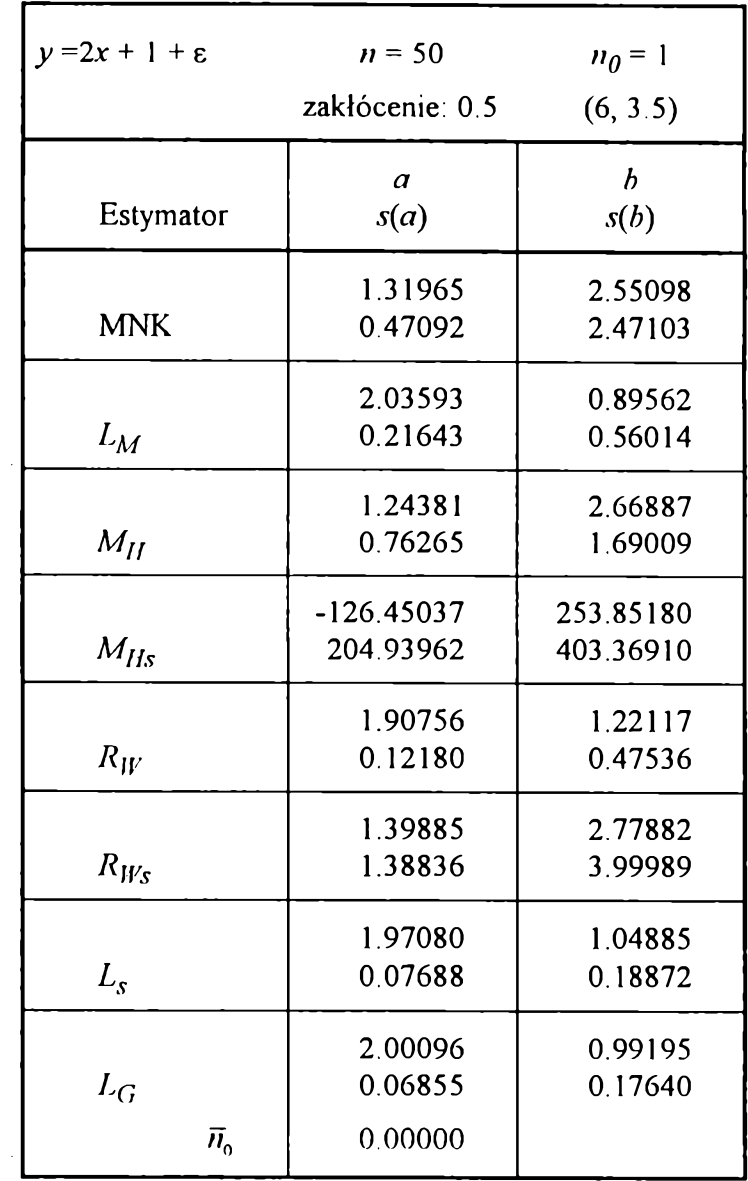

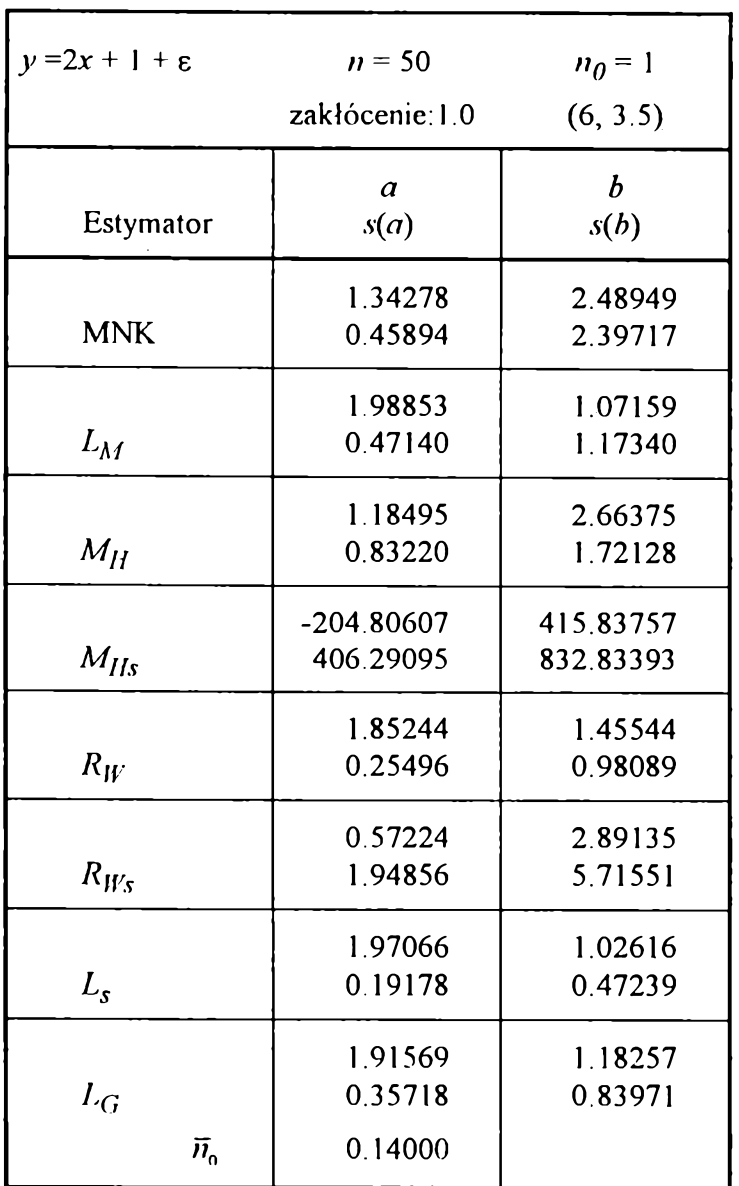

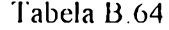

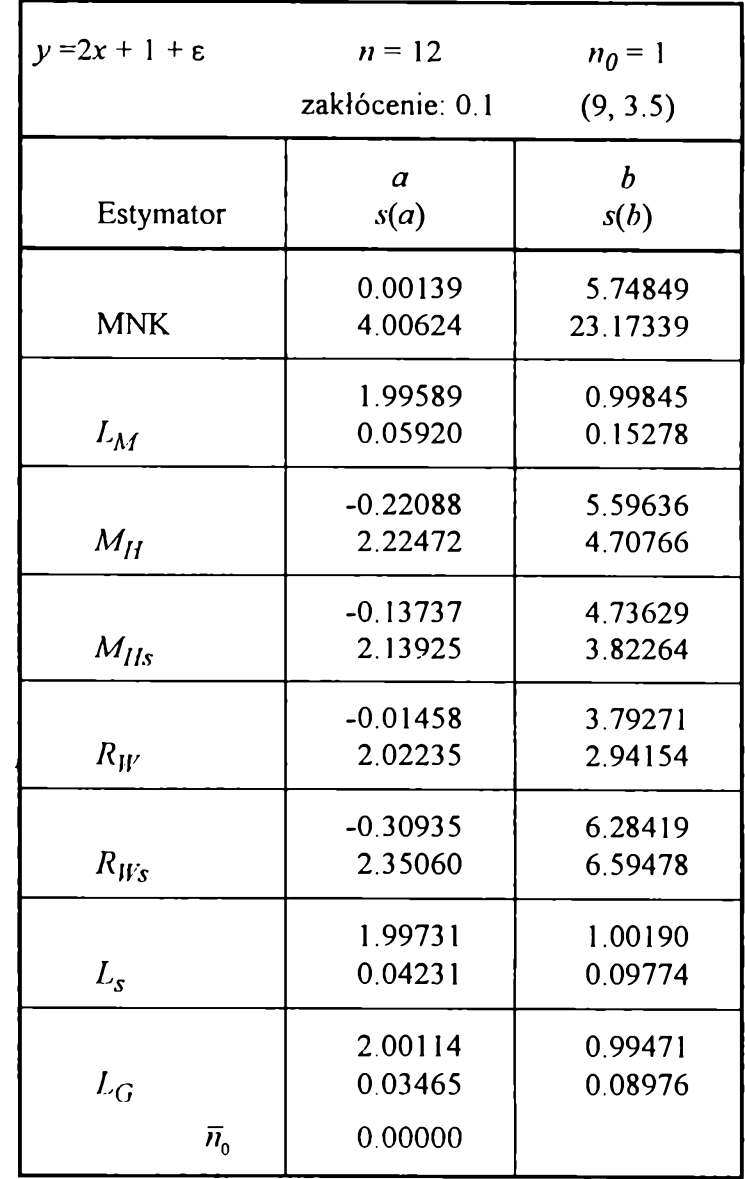

 $5 + 12$ 

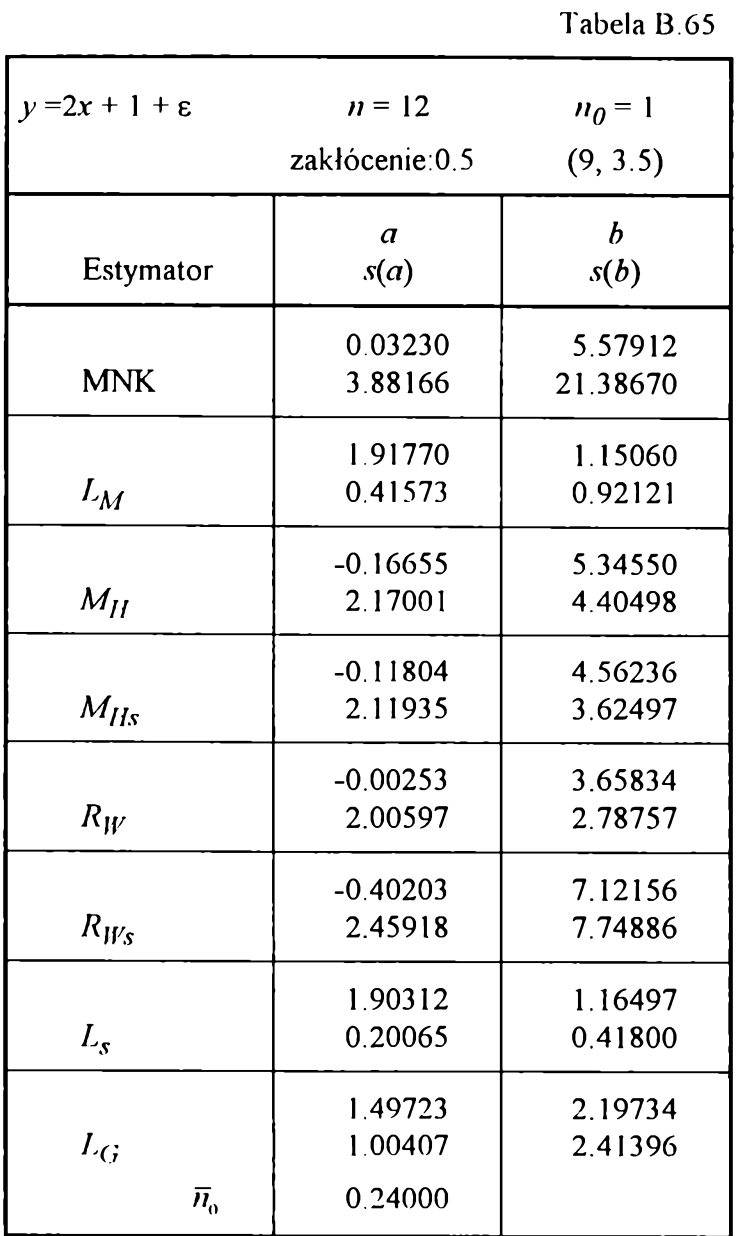

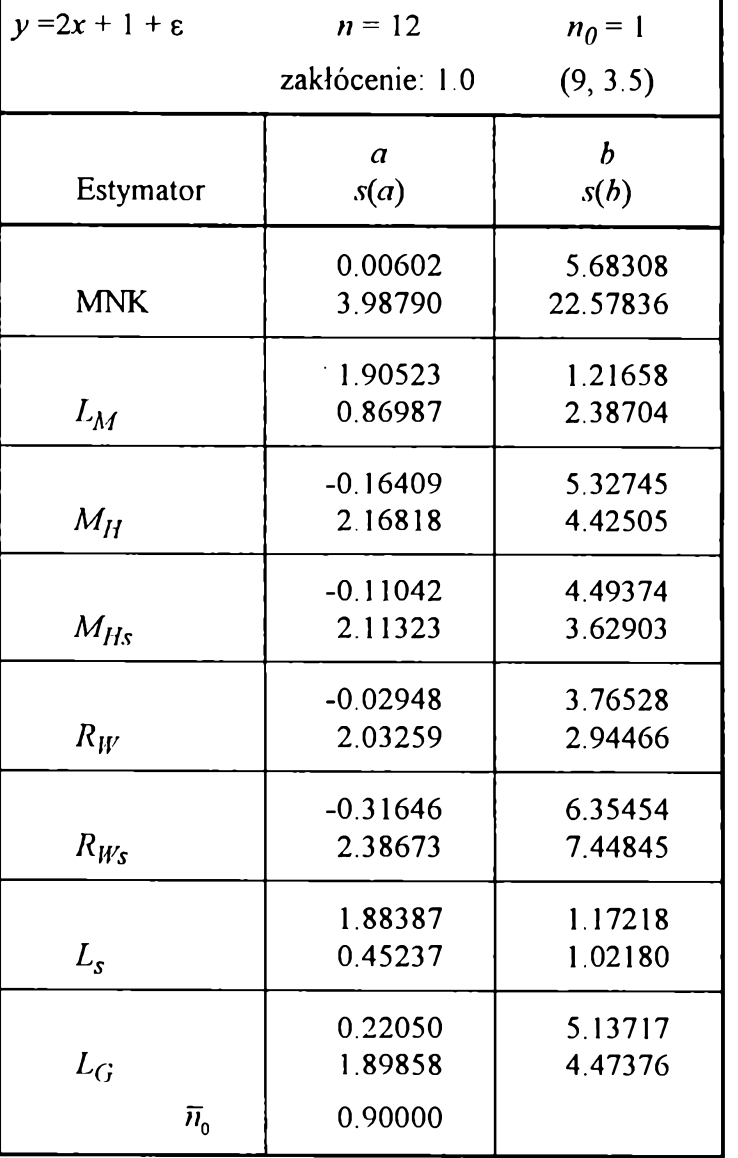

**Tabela 13.66**

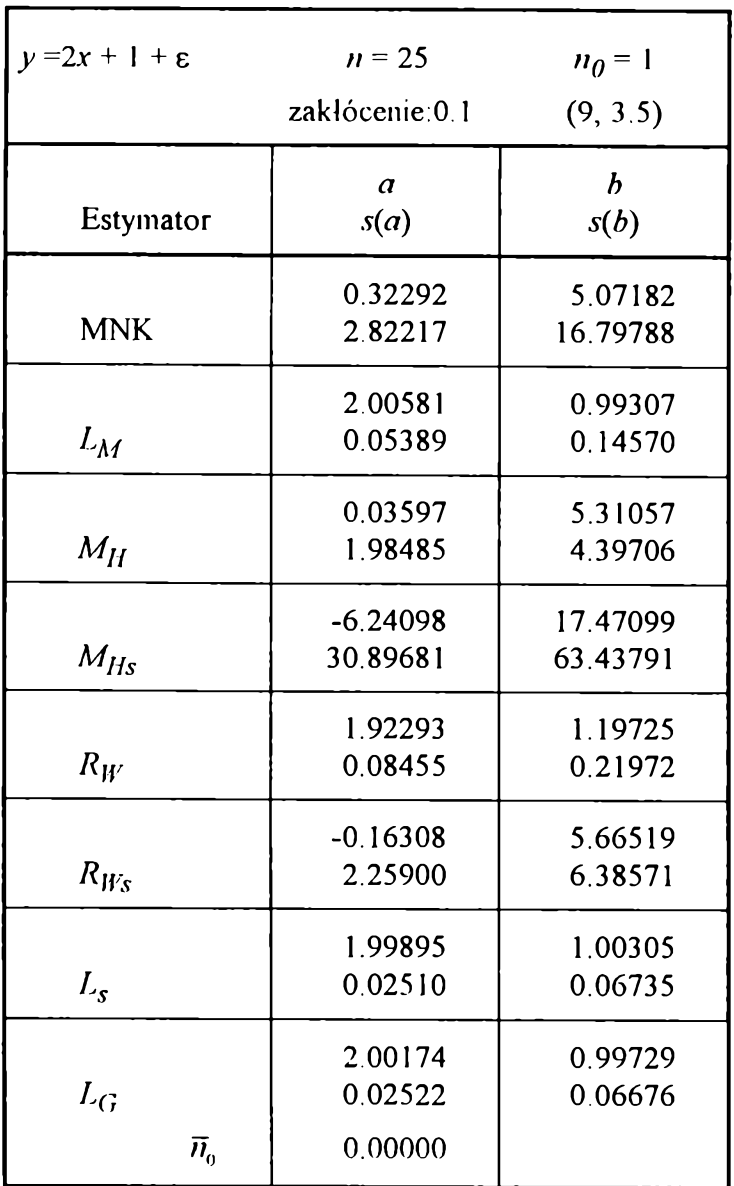

**Tabela B.68**

| $y = 2x + 1 + \varepsilon$ | $n = 25$         | $n_0 = 1$ |
|----------------------------|------------------|-----------|
|                            | zakłócenie: 0.5  | (9, 3.5)  |
|                            | $\boldsymbol{a}$ | b         |
| Estymator                  | s(a)             | s(b)      |
|                            | 0.33890          | 4.98708   |
| <b>MNK</b>                 | 2.76834          | 16.05668  |
|                            | 2.03381          | 0.91937   |
| $L_M$                      | 0.30952          | 0.78727   |
|                            | 0.14621          | 4.95833   |
| $M_H$                      | 1.86186          | 4.01439   |
|                            | $-17.31751$      | 49.67348  |
| $M_{IIs}$                  | 80.64306         | 220.73856 |
|                            | 1.64100          | 1.88583   |
| $R_W$                      | 0.38950          | 1.01620   |
|                            | $-0.41717$       | 7.12030   |
| $R_{W_{\mathcal{S}}}$      | 2.48214          | 8.03087   |
|                            | 1.99654          | 1.00899   |
| $L_{\rm s}$                | 0.12492          | 0.32909   |
|                            | 2.03217          | 0.94117   |
| $L_G$                      | 0.11821          | 0.31751   |
| $\overline{n}_0$           | 0.00000          |           |

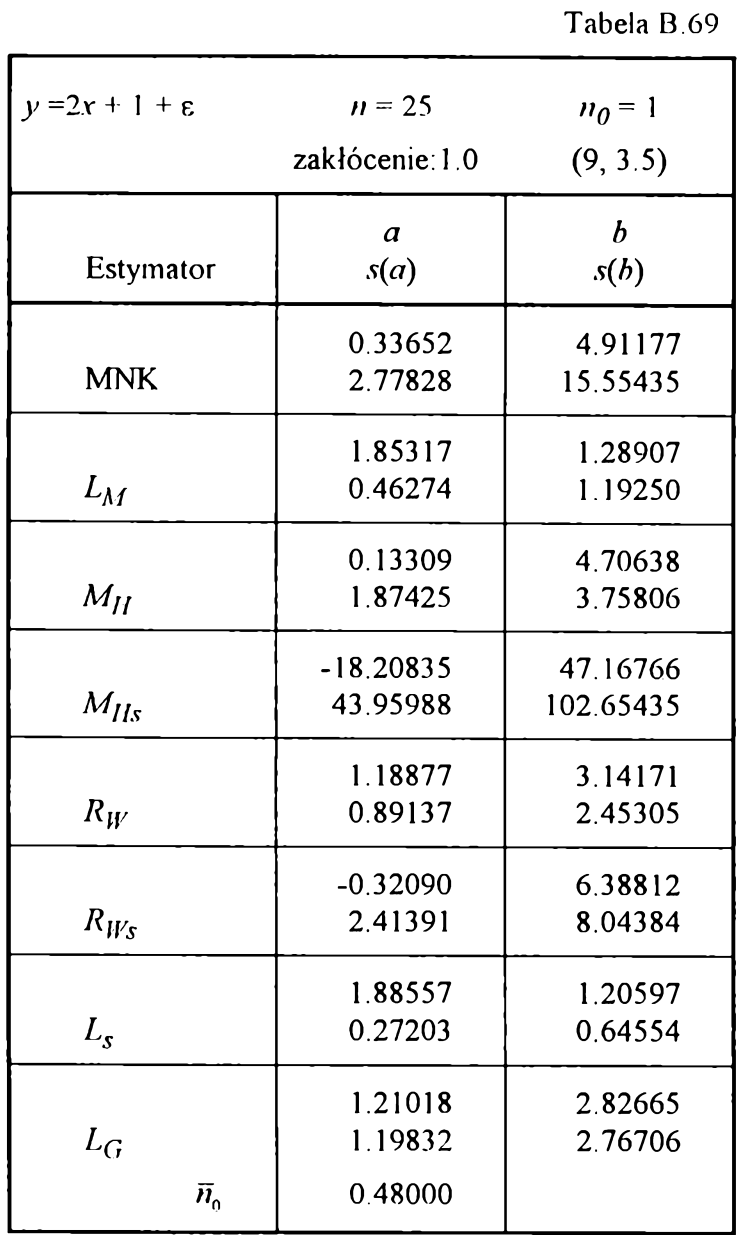

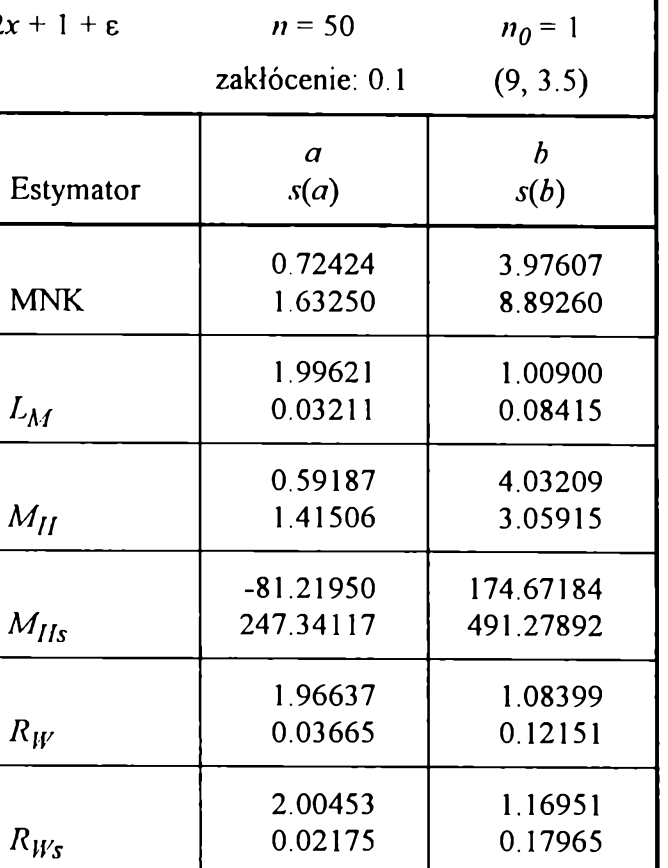

**1.99659 0.01517**

**1.99914 0.01332**

**0.00000**

 $y = 2x + 1 + \varepsilon$ 

**MNK**

 $L_M$ 

*Mu*

 $M_{IIs}$ 

 $R_W$ 

*Rws*

*Ls*

 $L_G$ 

 $\overline{n}_{\!\scriptscriptstyle 0}$ 

**Tabela B.70**

**1.01157 0.03996**

**1.00670 0.03591**

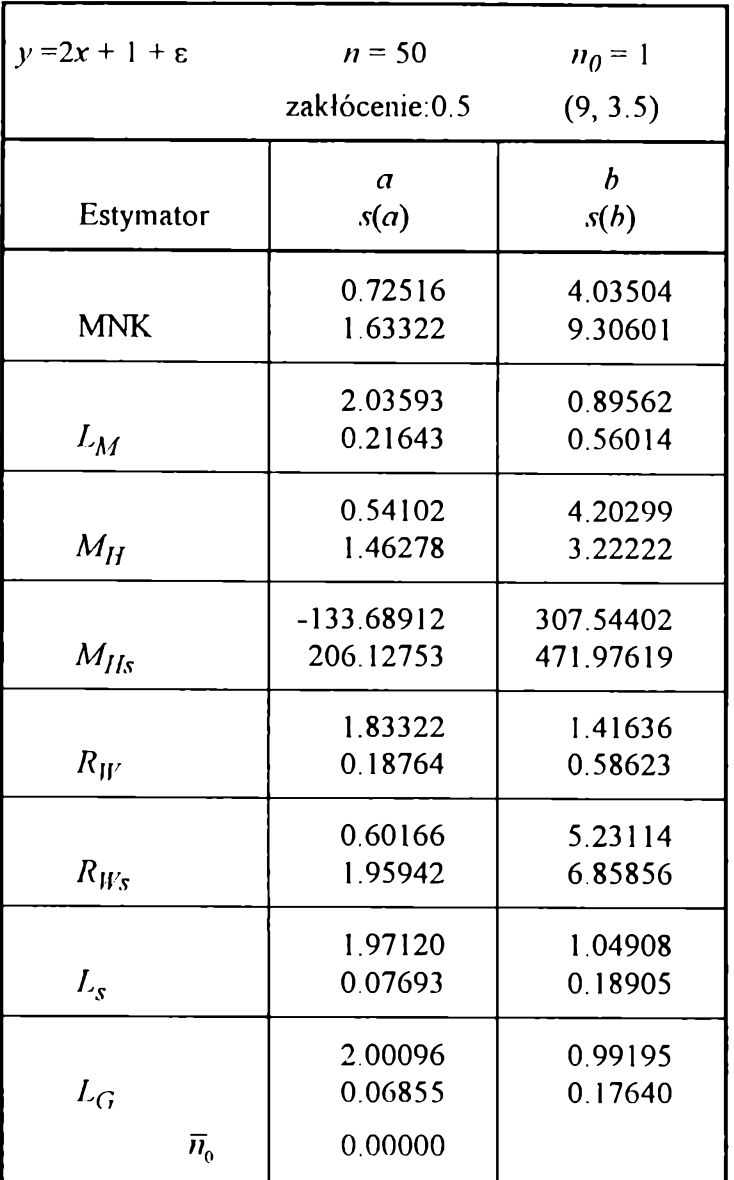

**Tabela B.72**

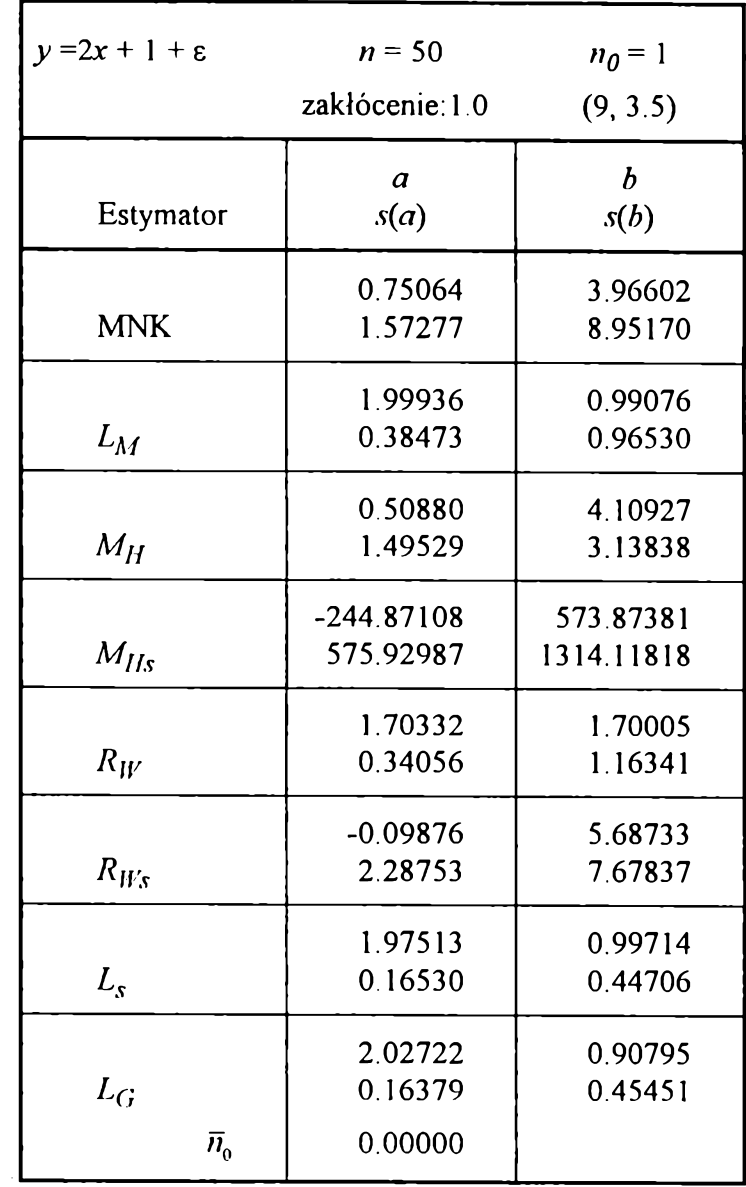

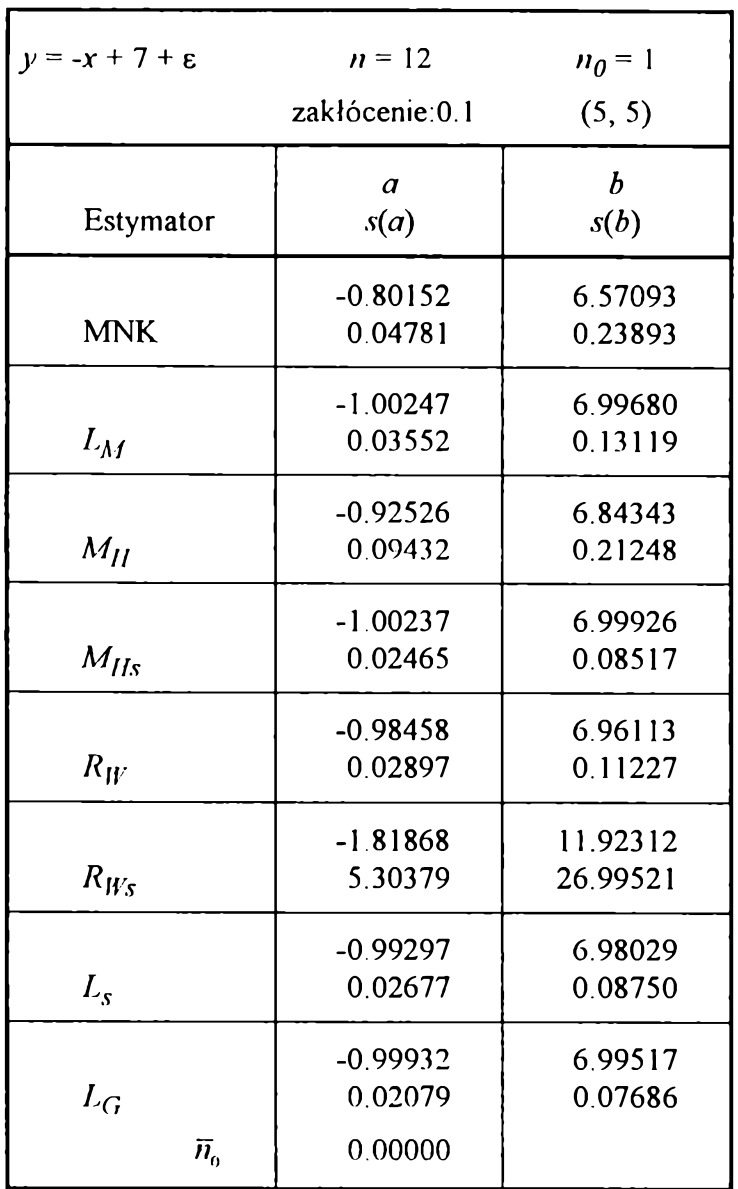

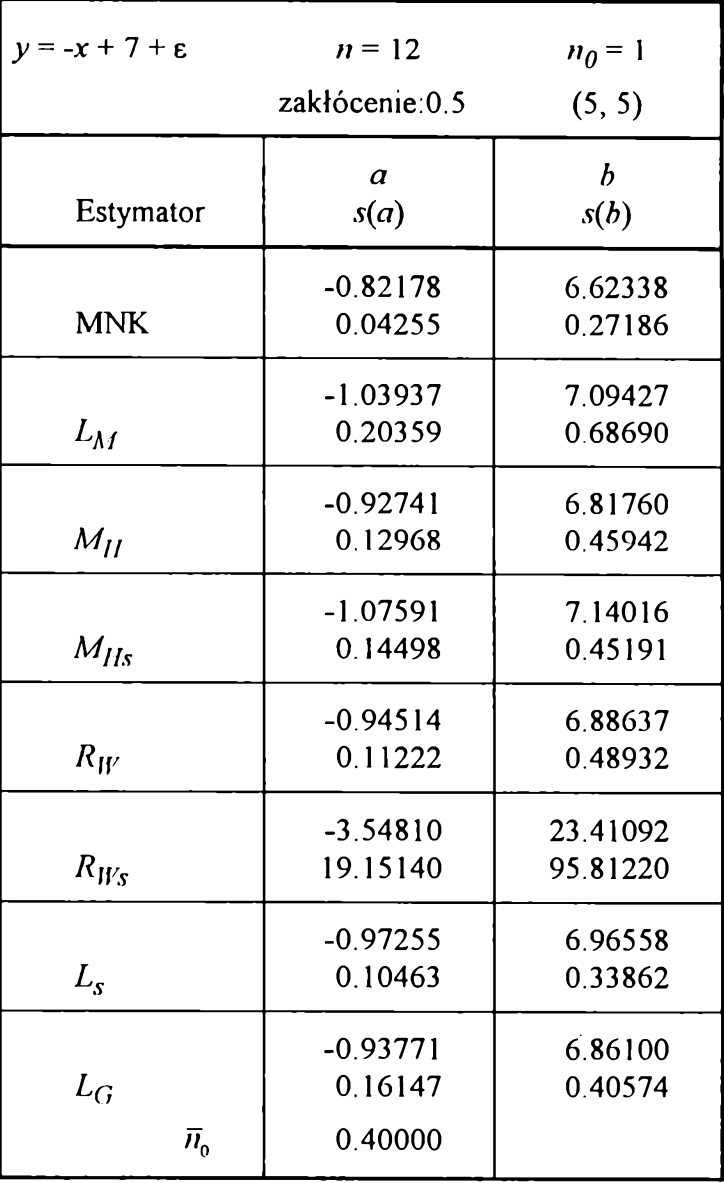

**Tabela B.74**

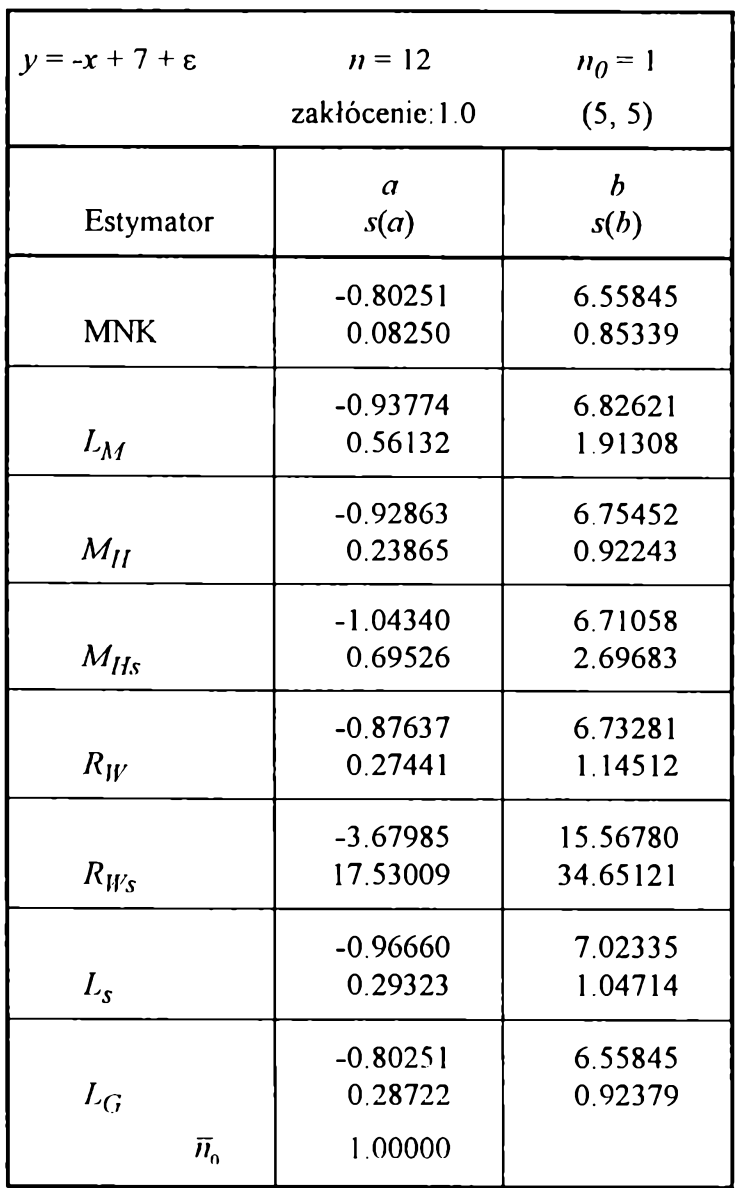

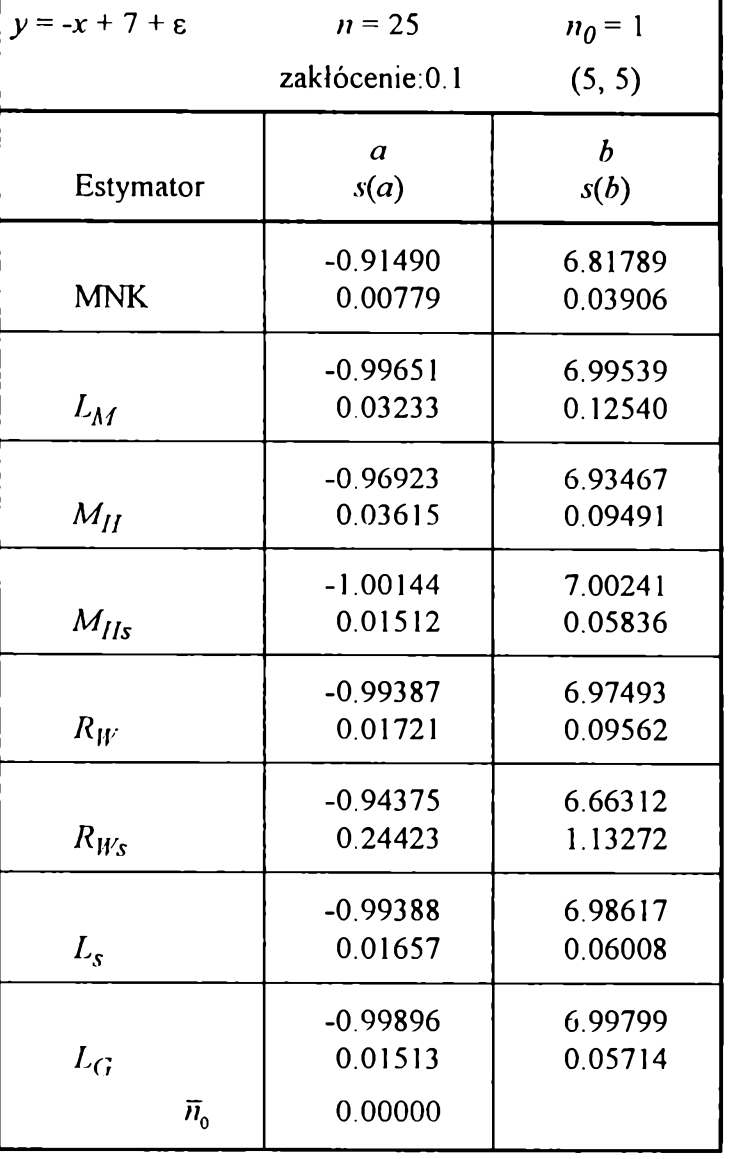

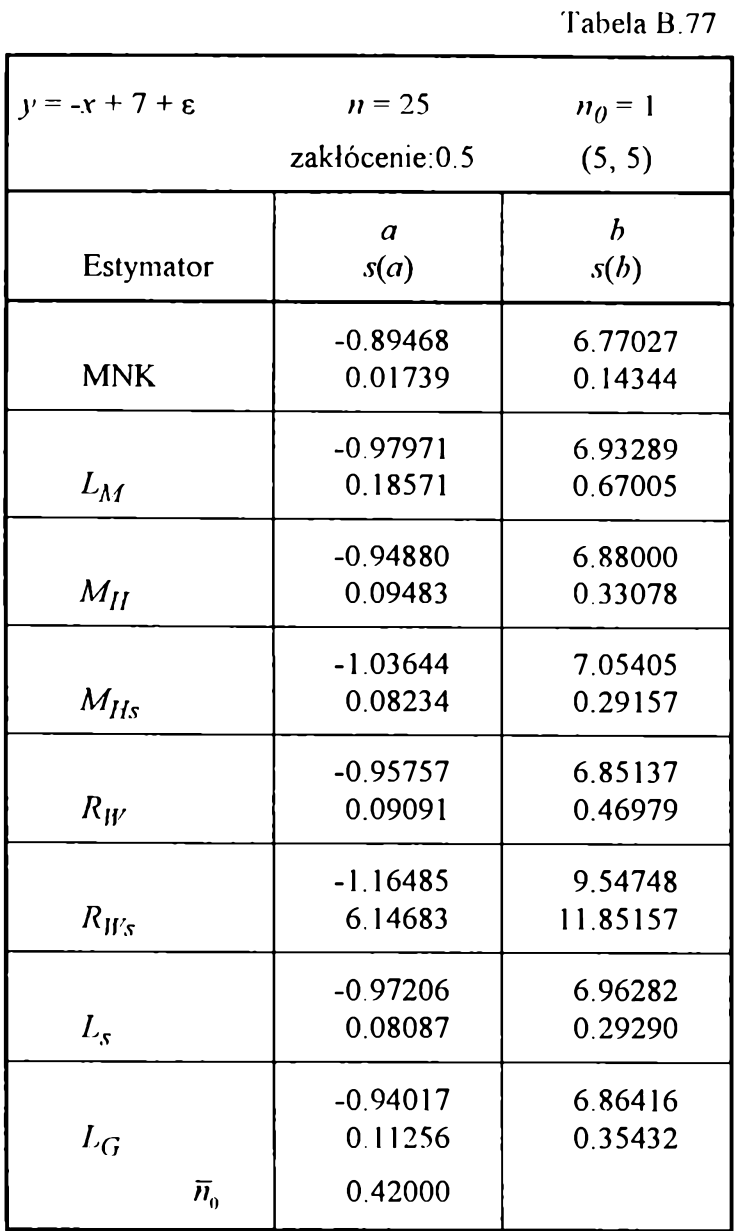

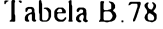

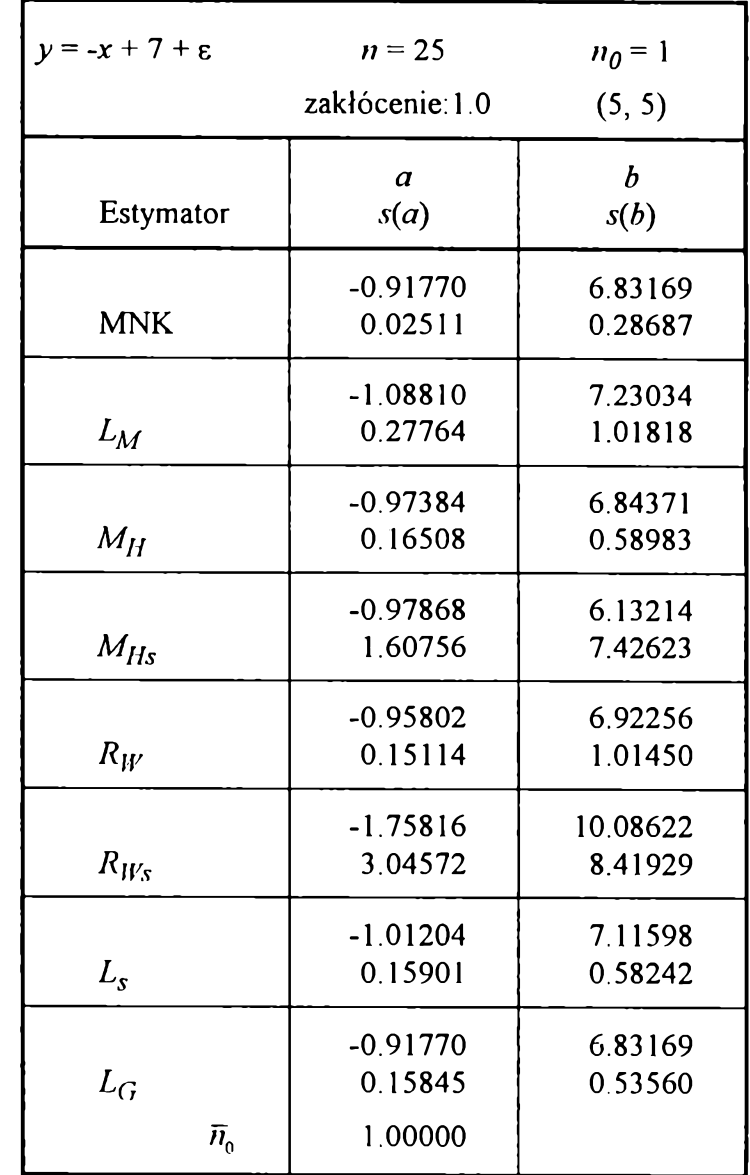

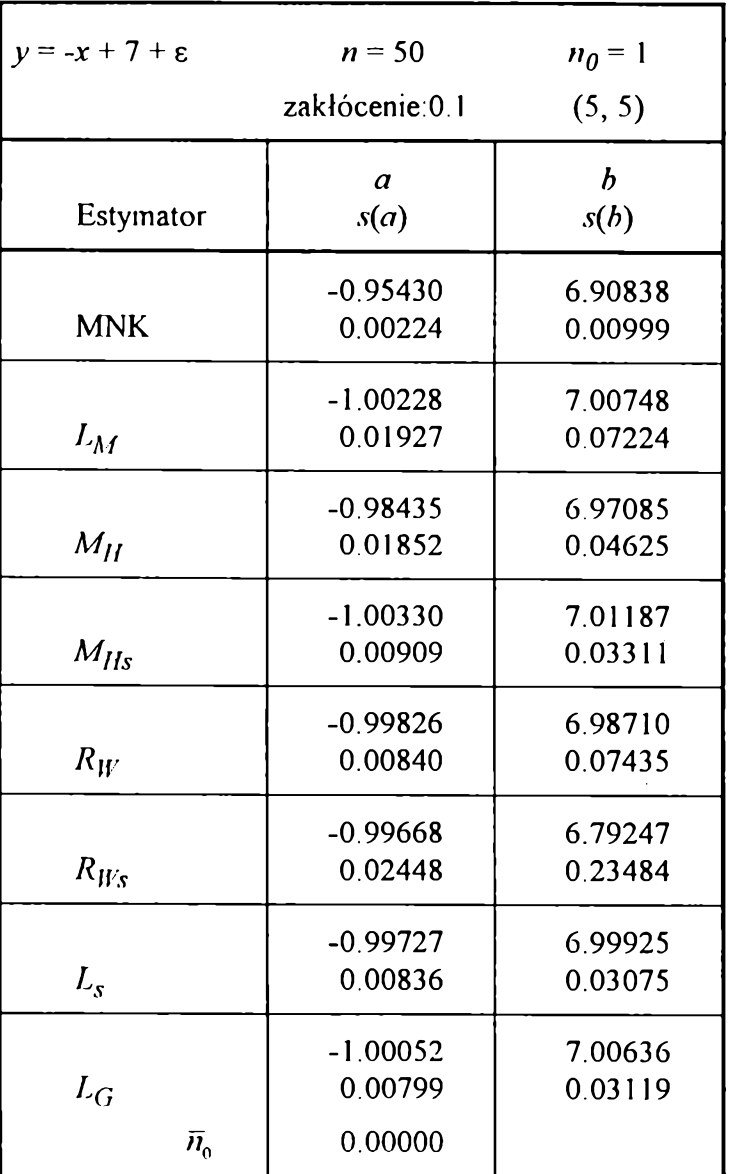

**Tabela B.80**

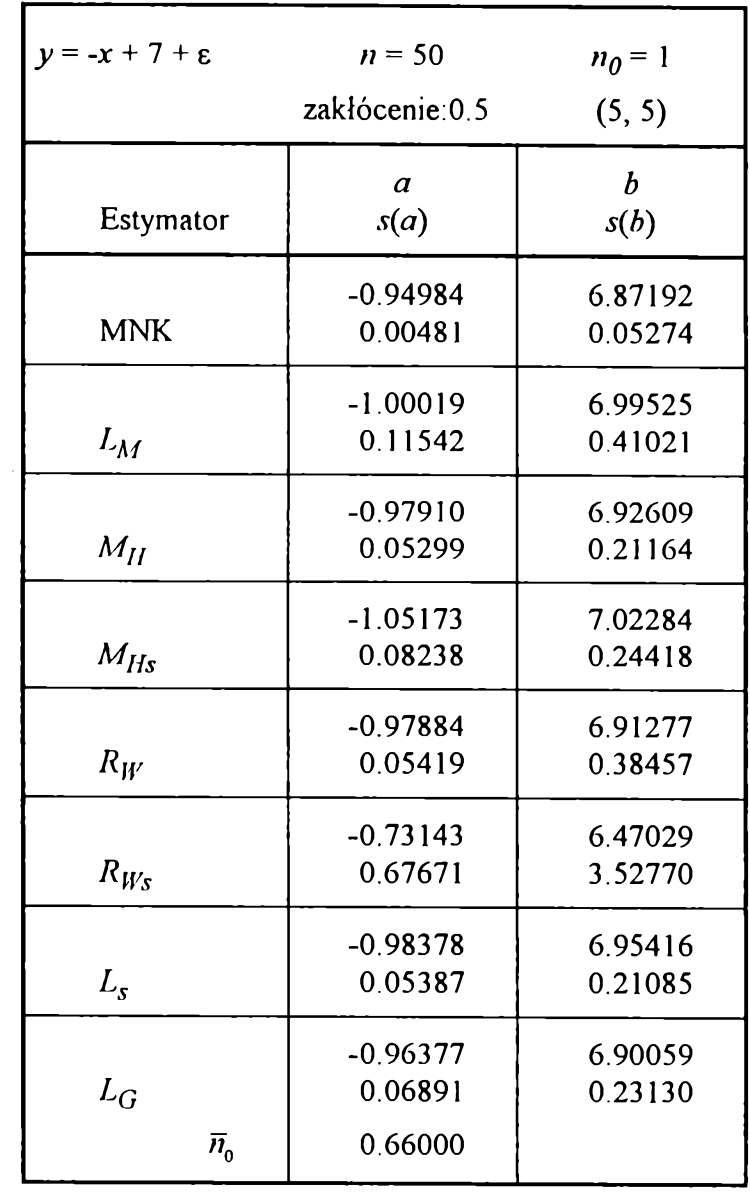

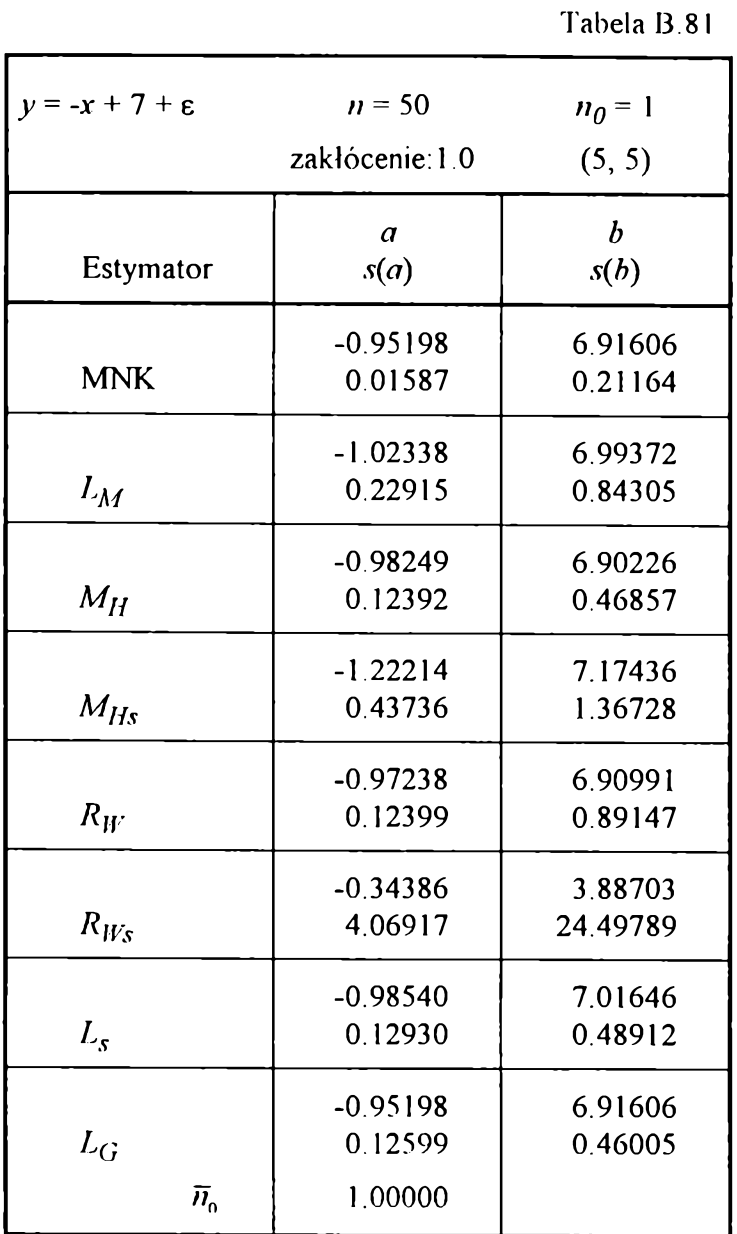

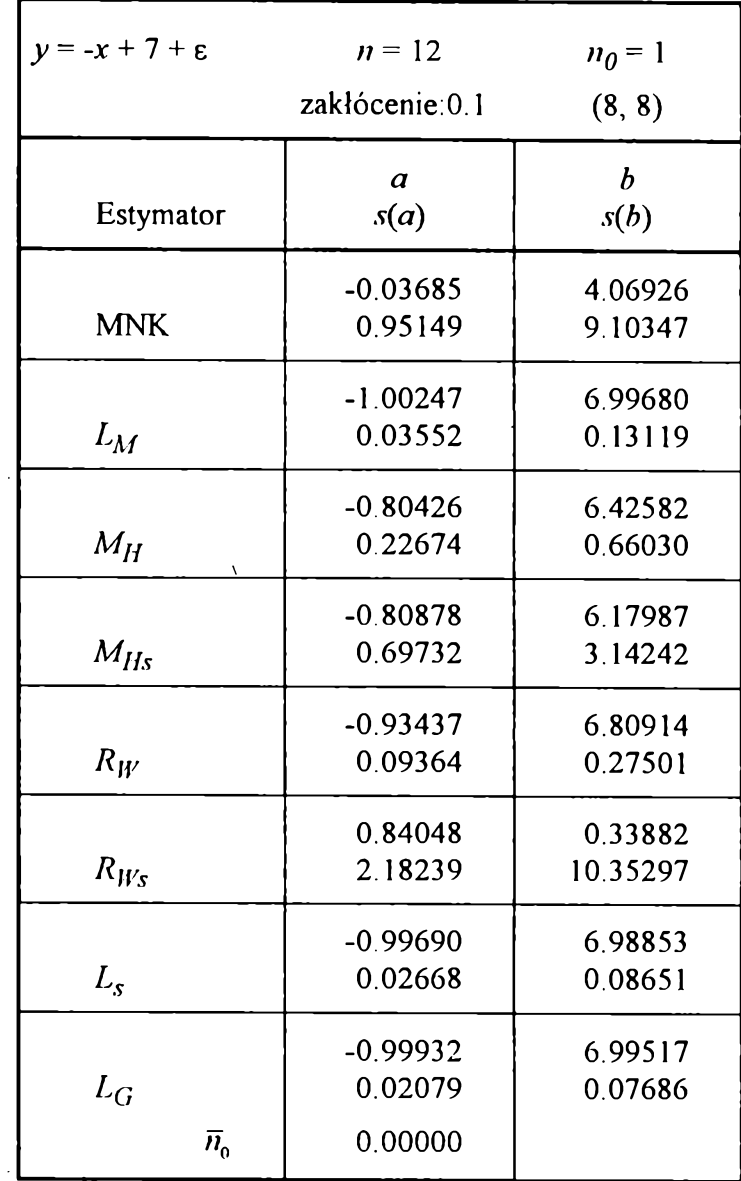

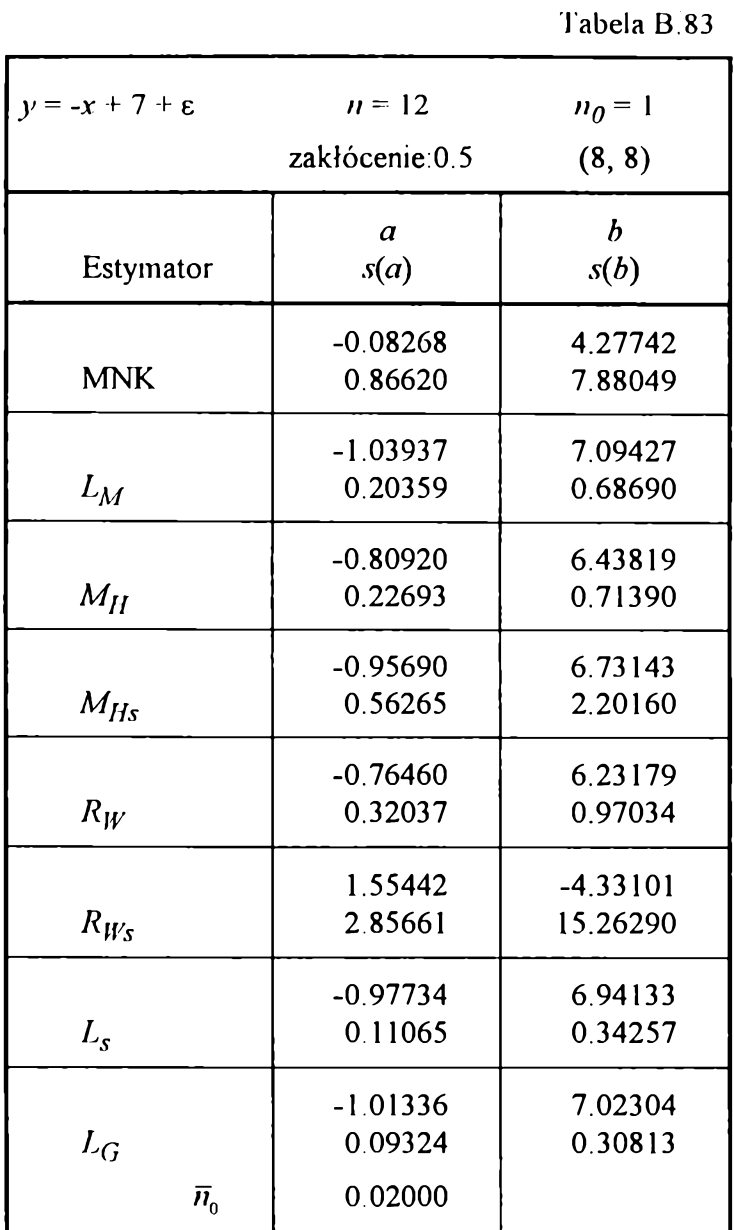

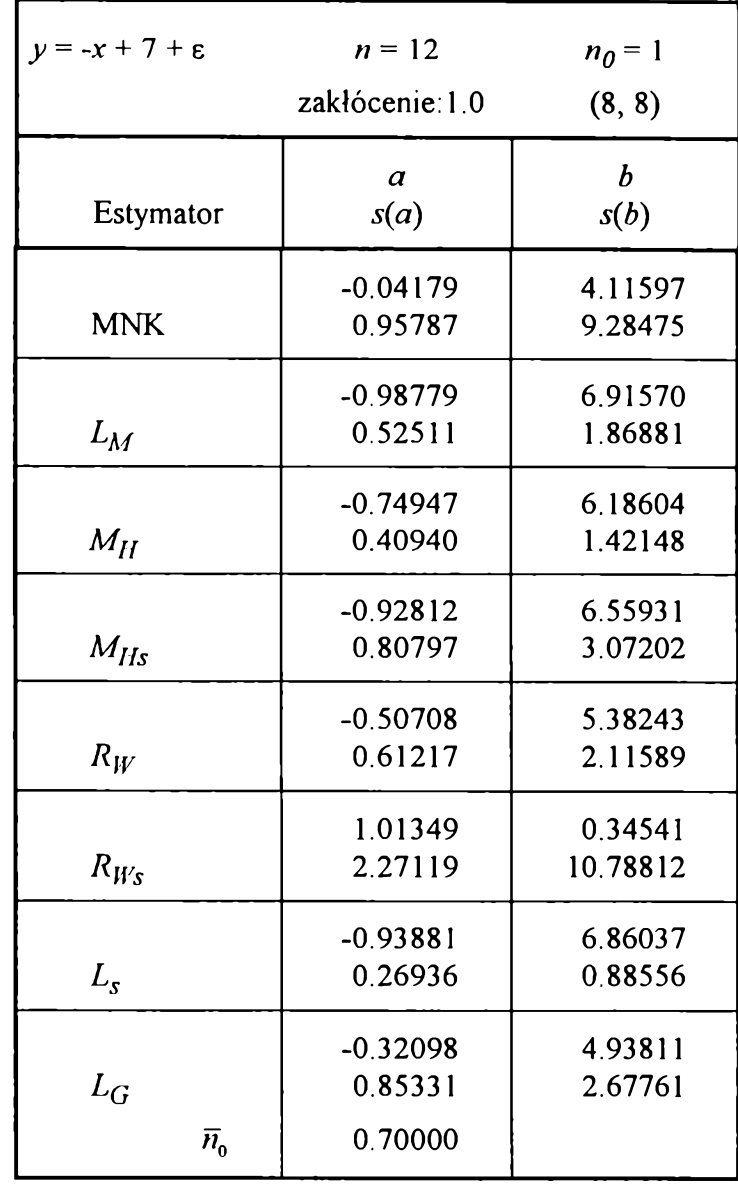

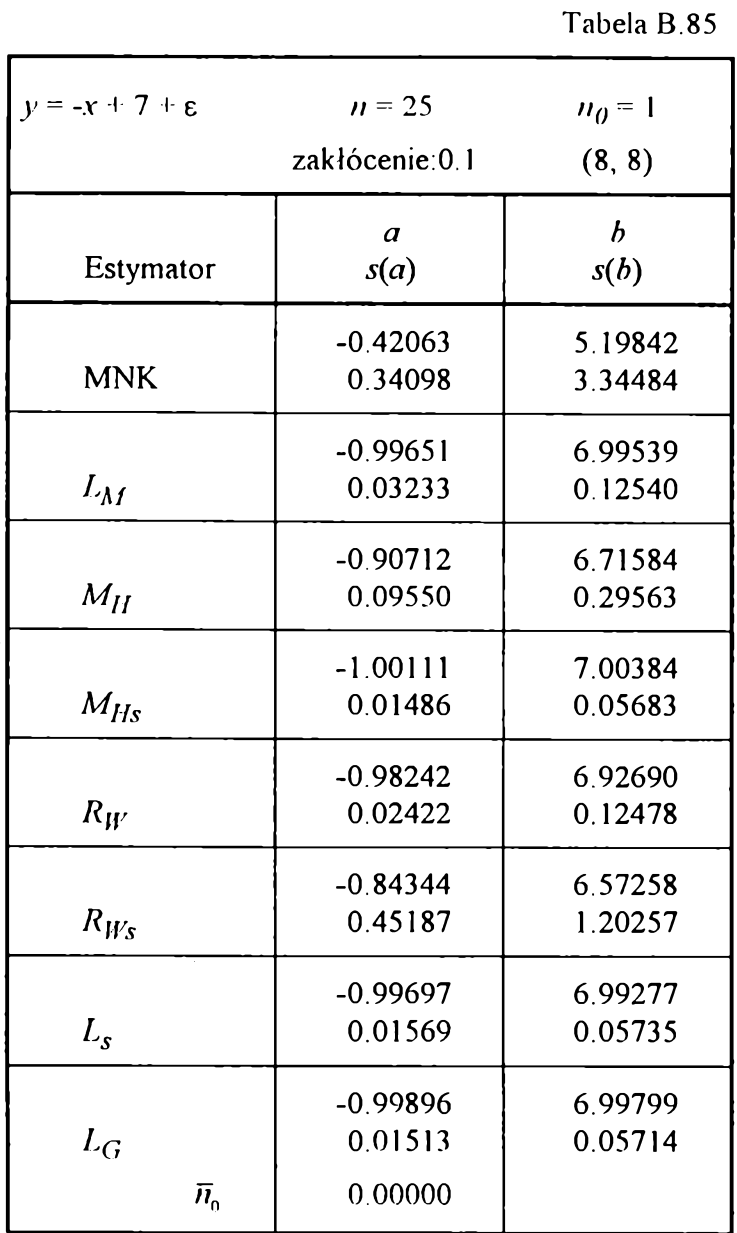

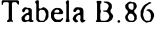

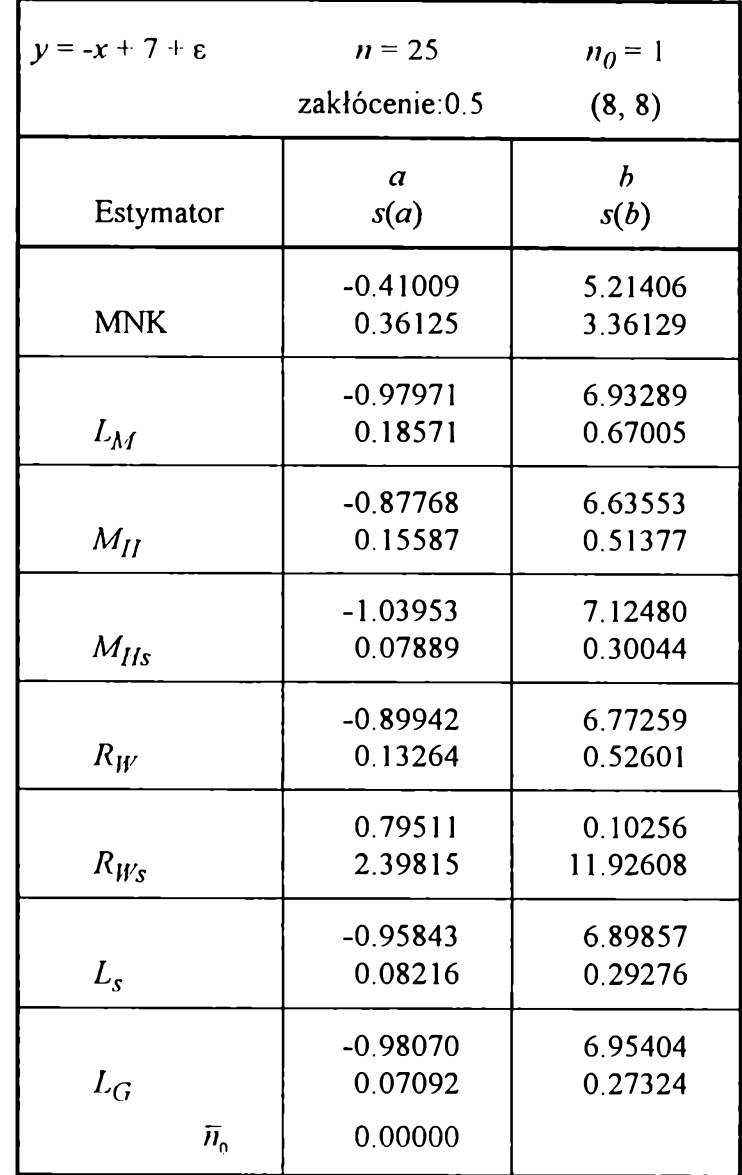

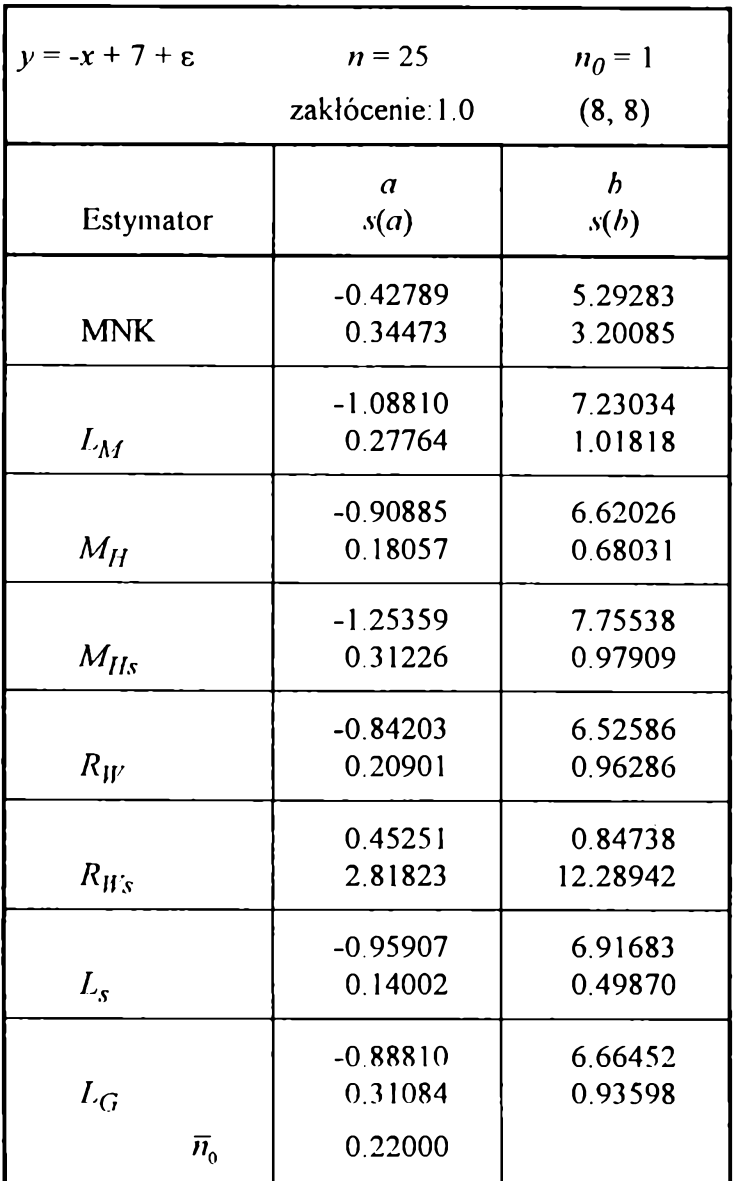

157

 $y = -x + 7 + \varepsilon$   $n = 50$   $n_0 = 1$ **zakłócenie:0.1 (8, 8)** *a s{a) b*  $s(b)$ **-0.66300 0.11504 6.00895 0.99580 -1.00228 0.01927 7.00748 0.07224 -0.95442 0.04707 6.87022 0.13627 -1.00318 0.00888 7.01334 0.03395 -0.99280 0.01094 6.98299 0.07690 -1.00083 0.01102 6.83115 0.17596 -0.99785 6.99960**

**0.00863**

**-1.00052 0.00799 0.00000**

**Estymator**

**MNK**

 $L_M$ 

 $M_H$ 

*MIIs*

 $R_W$ 

 $R_{Ws}$ 

 $L_{s}$ 

 $L_G$ 

 $\overline{n}_0$ 

**Tabela B.88**

**0.03160**

**7.00636 0.03119**

**Tabela B.87**

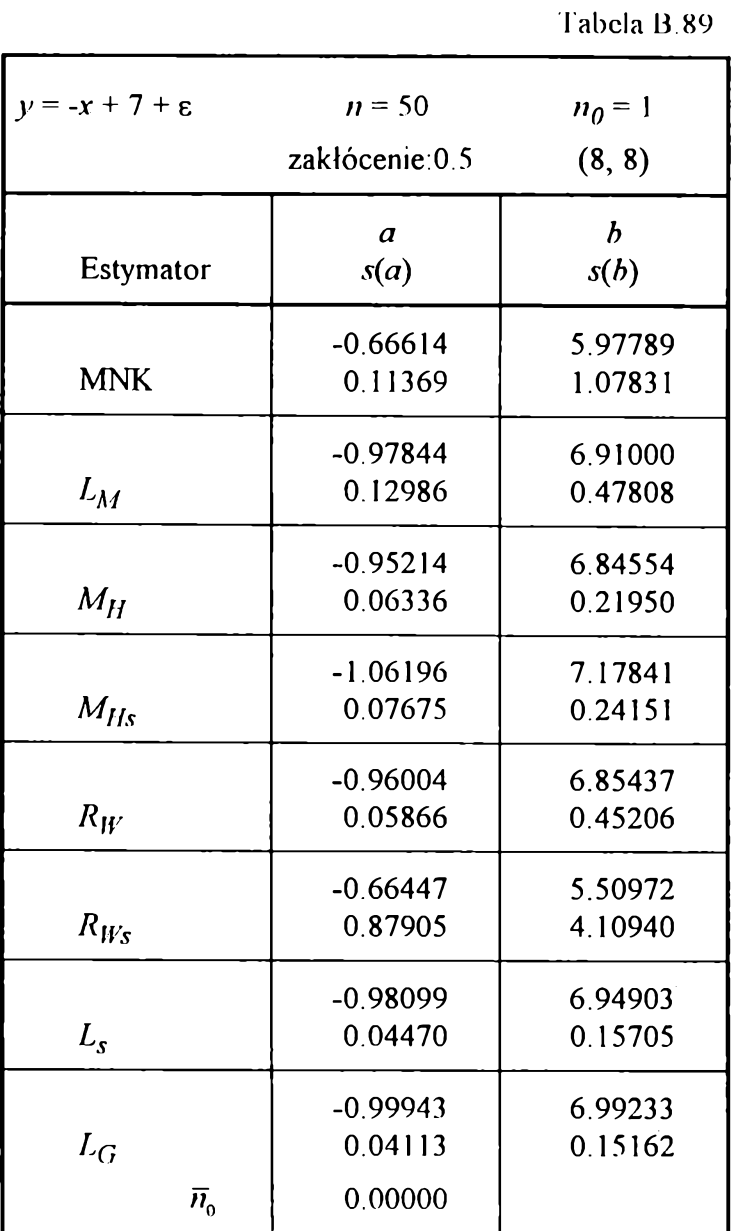

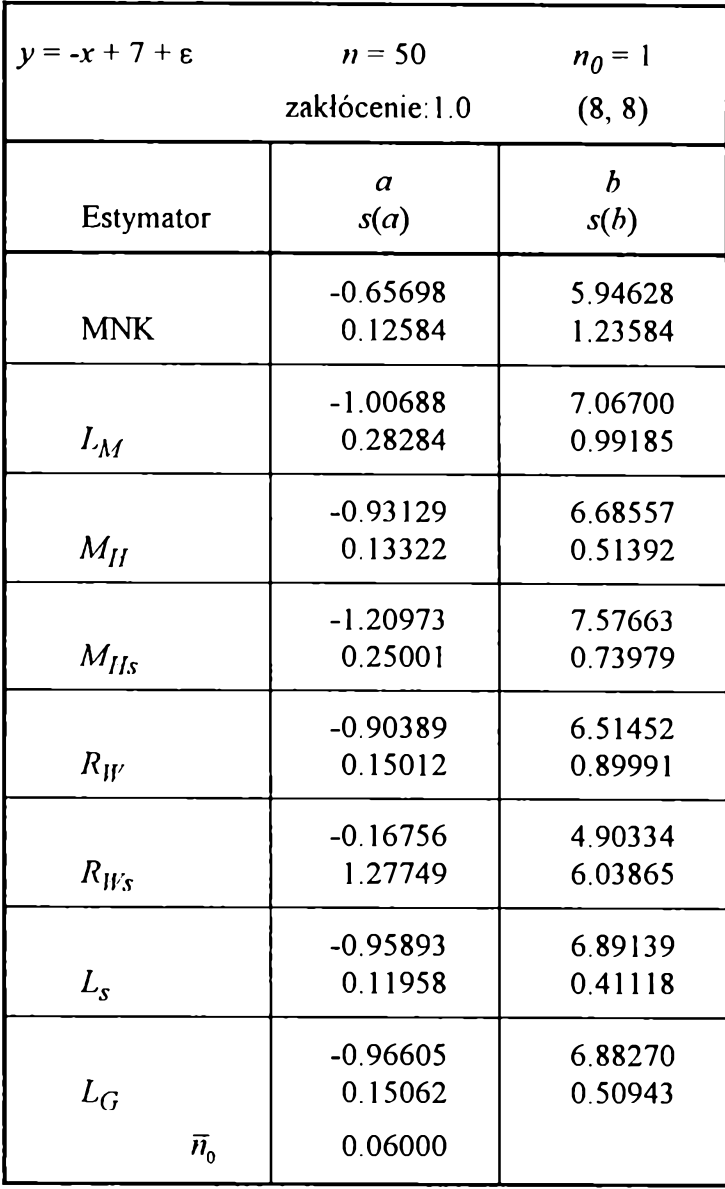

**Tabela 13.90**

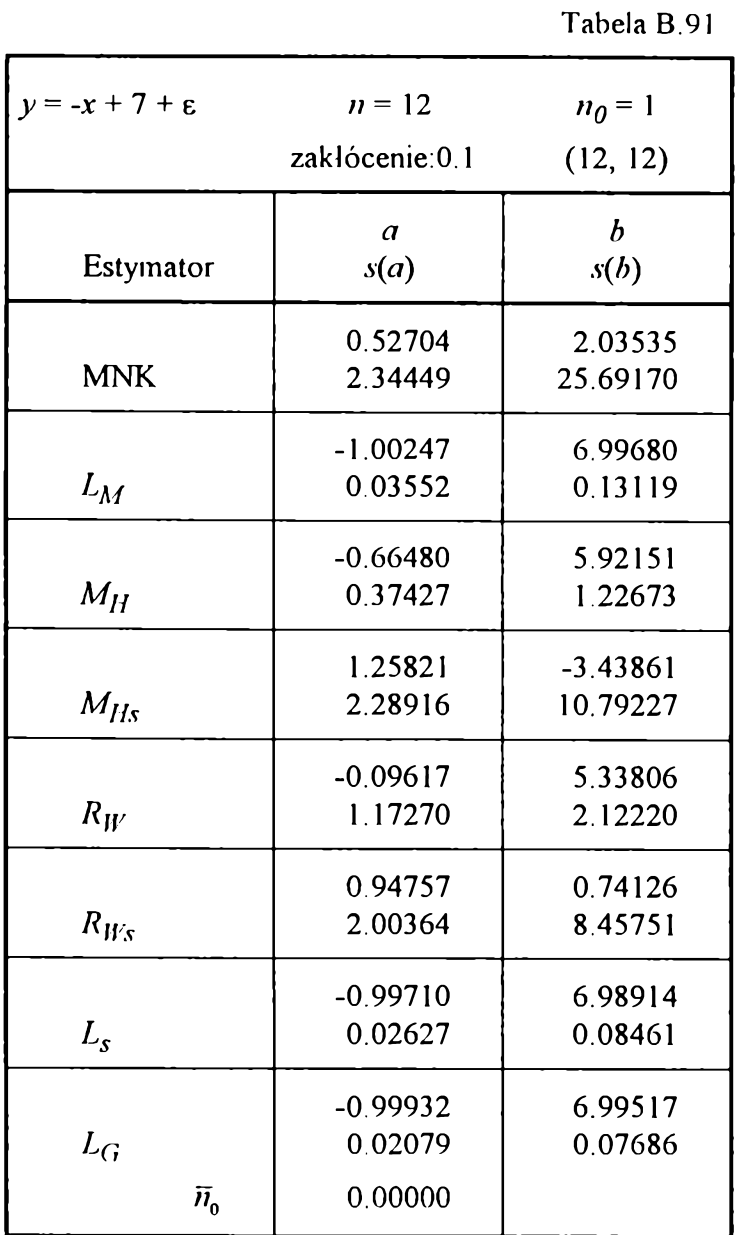

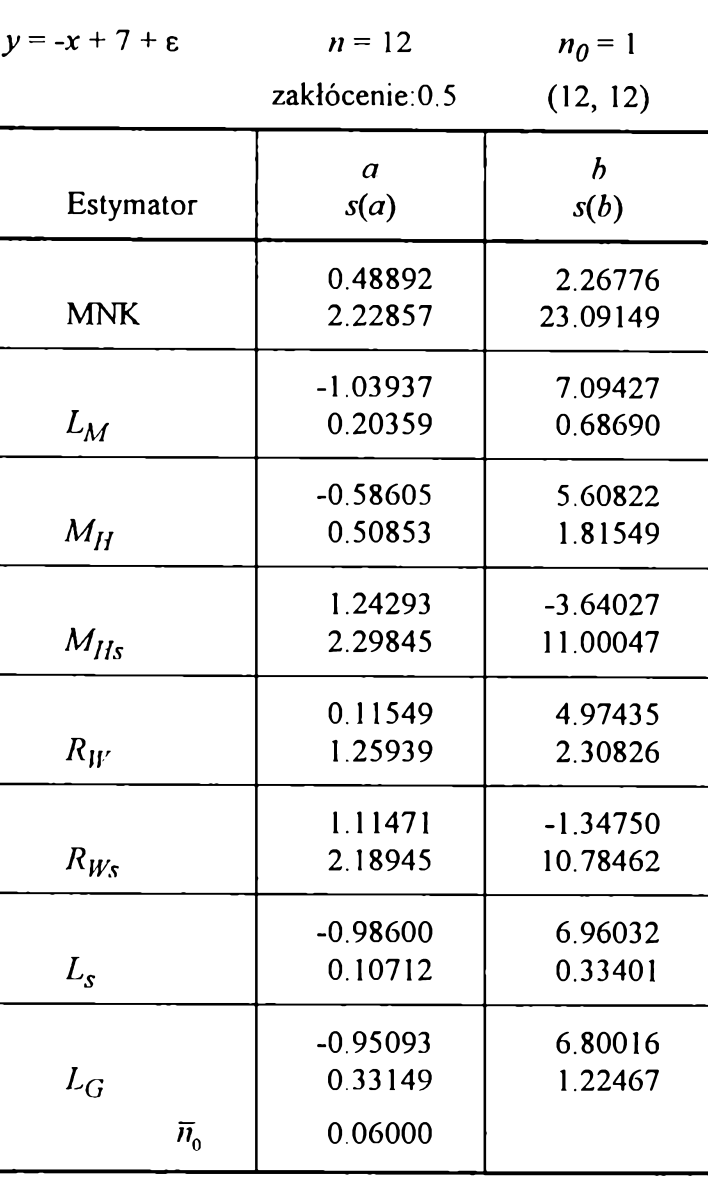

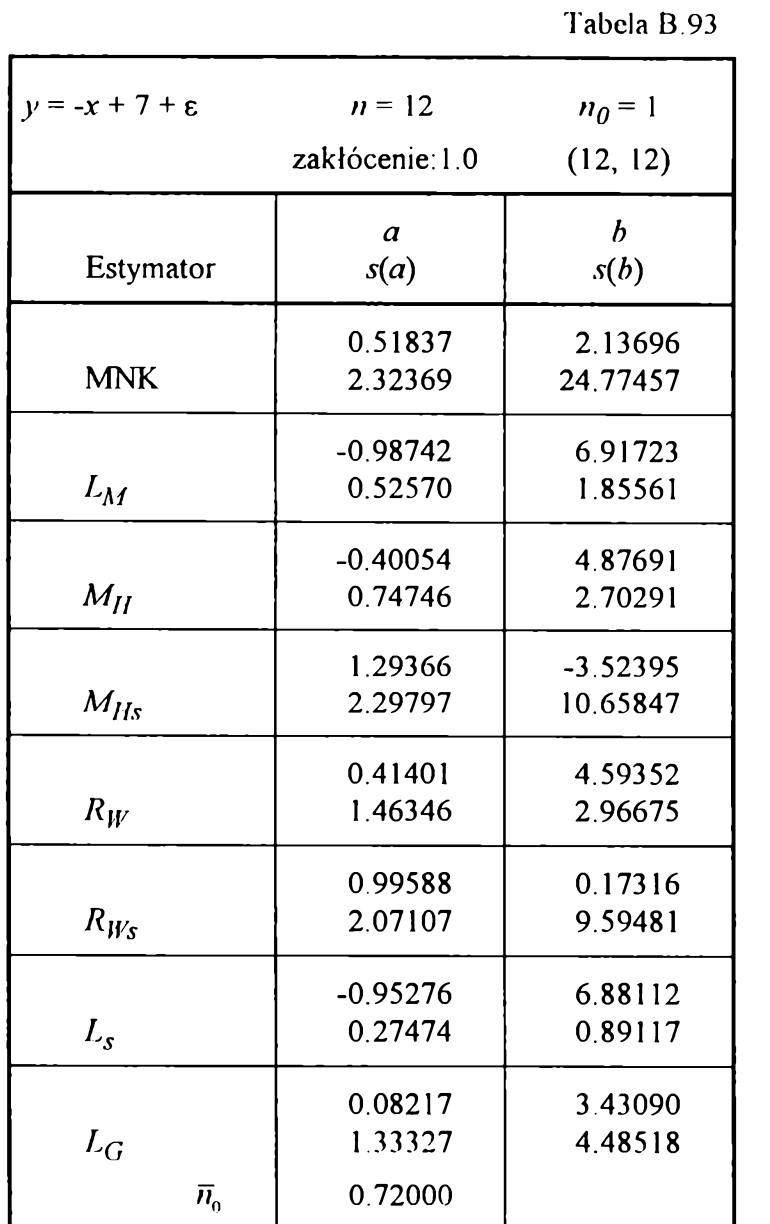

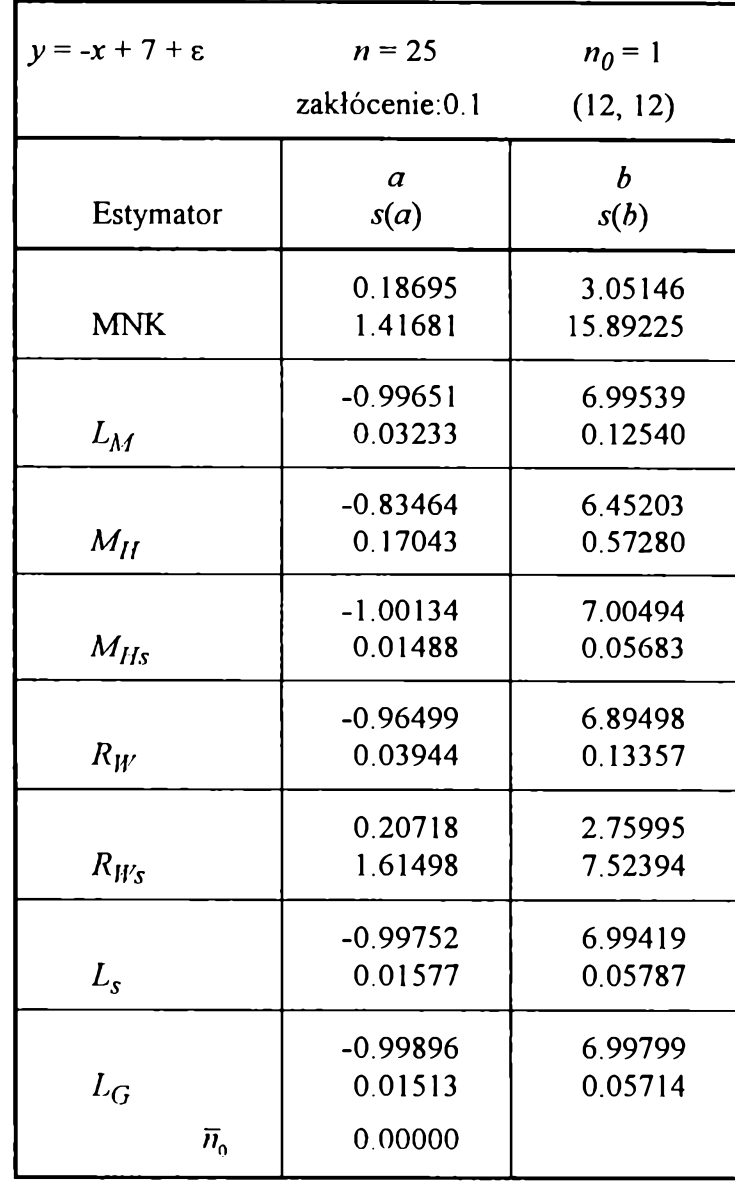

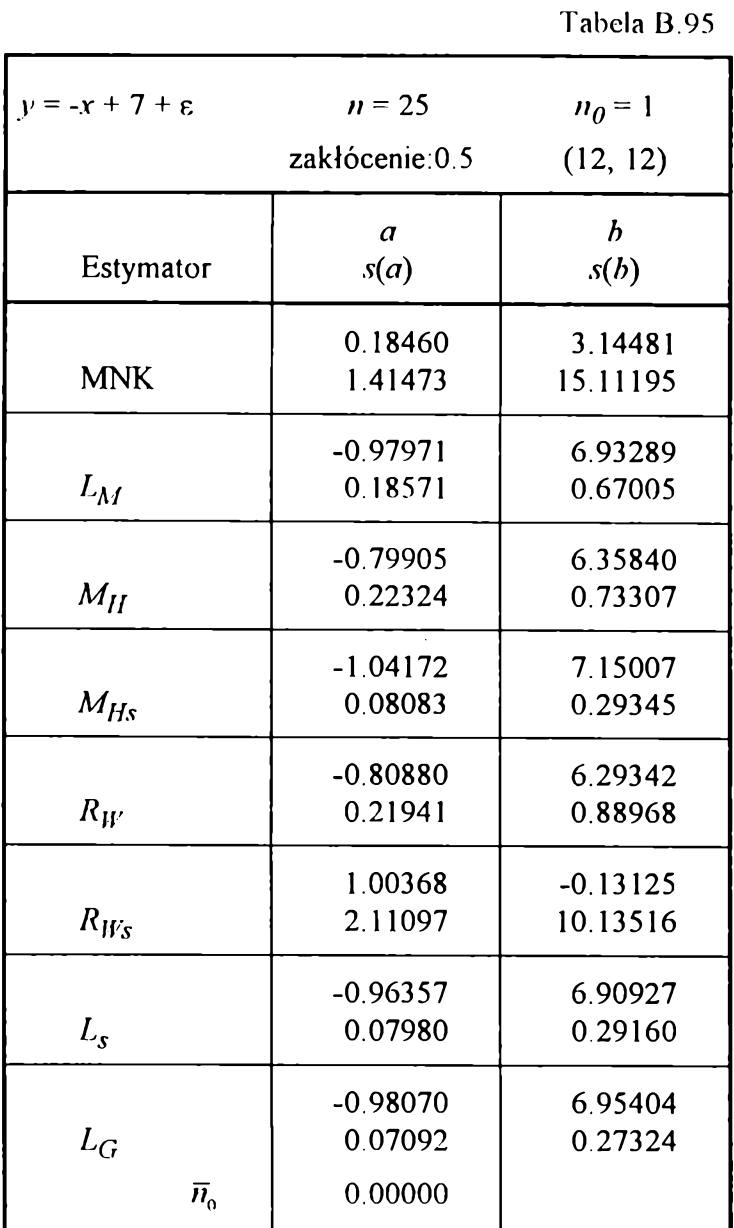

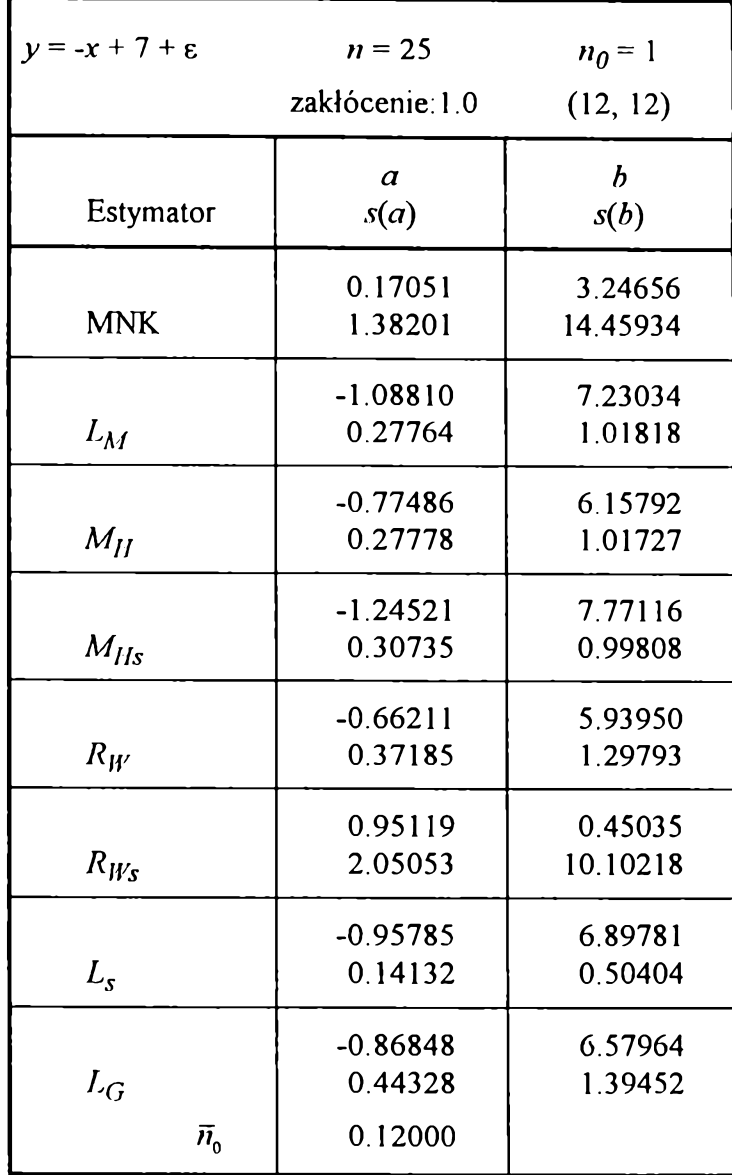

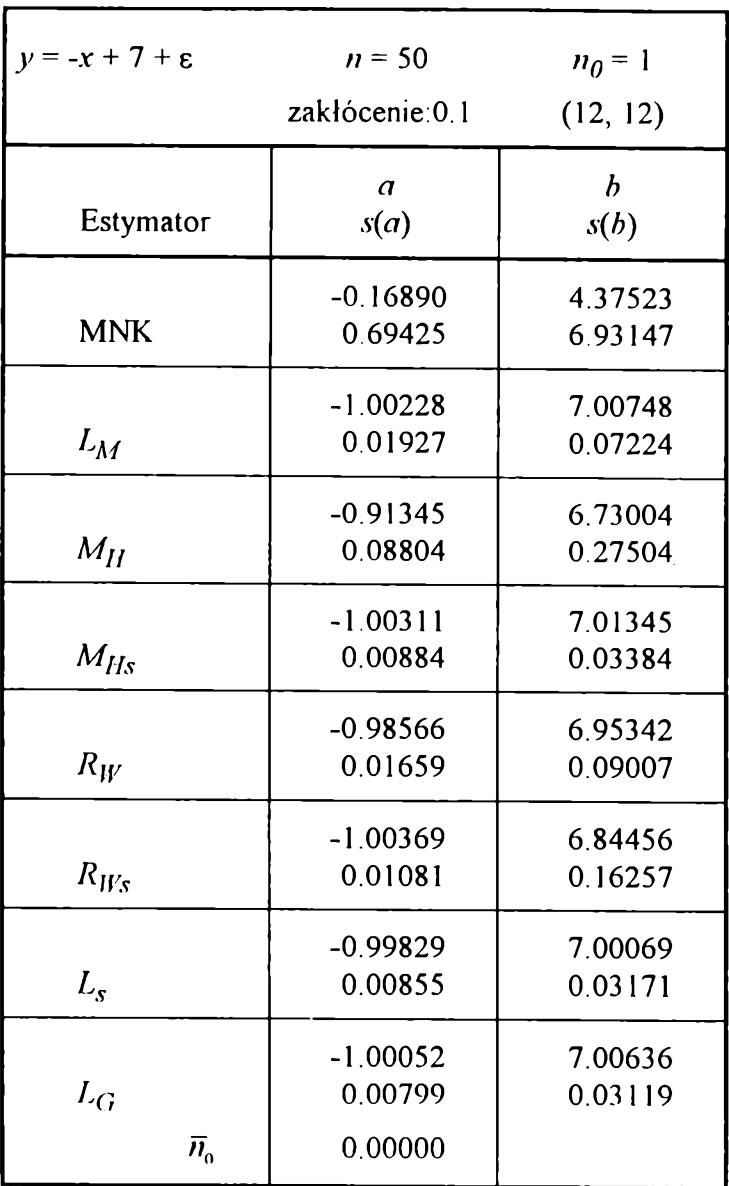

**zakłócenie:0.5** (12, 12) **Estymator** *a s(a) b s{b)* **MNK -0.16877 0.69514 4.28603 7.46118** *Lm* **-0.97844 0.12986 6.91000 0.47808**  $M_{II}$ **-0.91590 0.09480 6.71665 0.32196**  $M_{Hs}$ **-1.06073 0.07803 7.19124 0.26048**  $R_W$ **-0.92000 0.09192 6.78426 0.46980**  $R_{Ws}$ **-0.71253 0.83412 5.41515 3.73298** *Ls* **-0.98125 0.04506 6.94649 0.15840**  $L_G$  $\bar{n}_{o}$ **-0.99943 0.04113 0.00000 6.99233 0.15162**

 $y = -x + 7 + \varepsilon$   $n = 50$   $n_0 = 1$ 

**Tabela B.98**

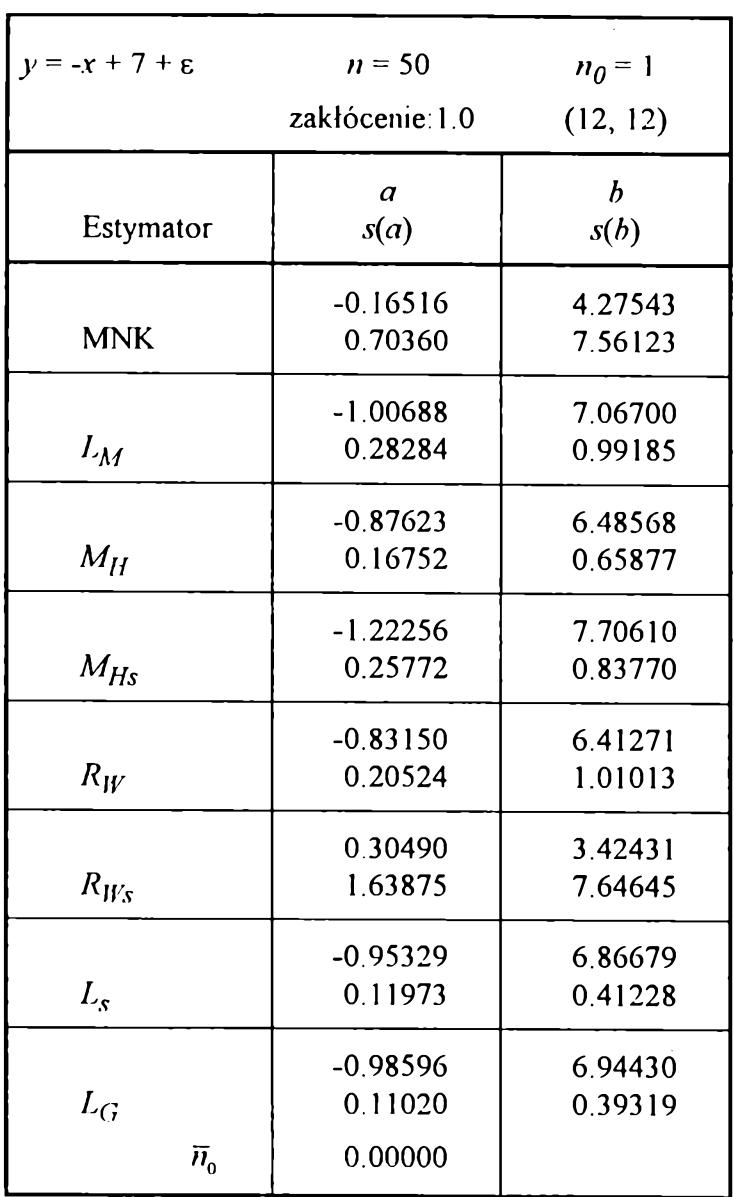

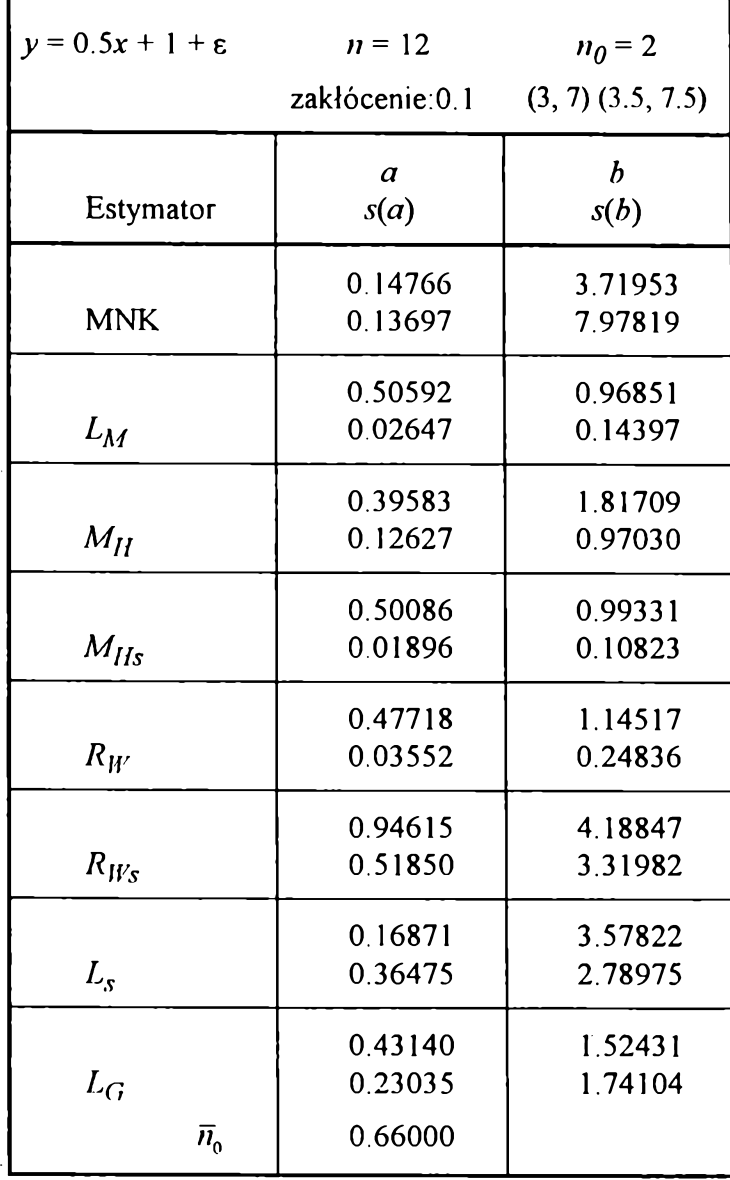

**Tabela B. 100**

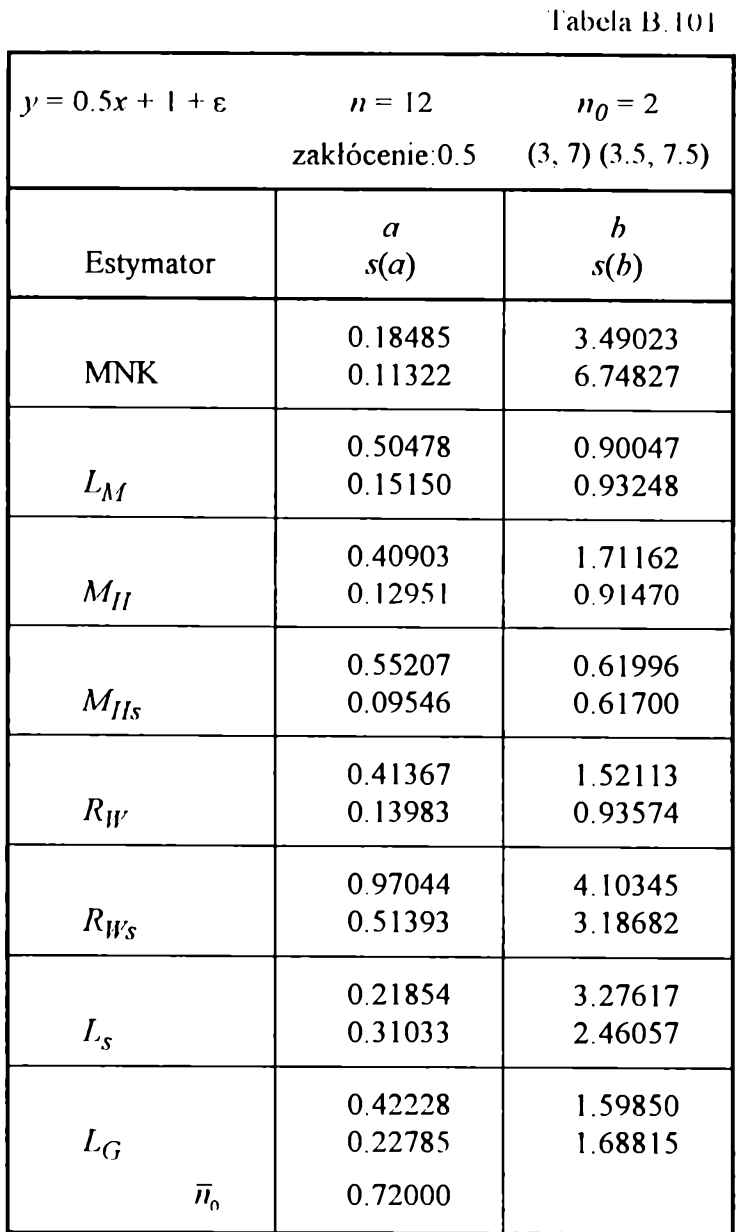

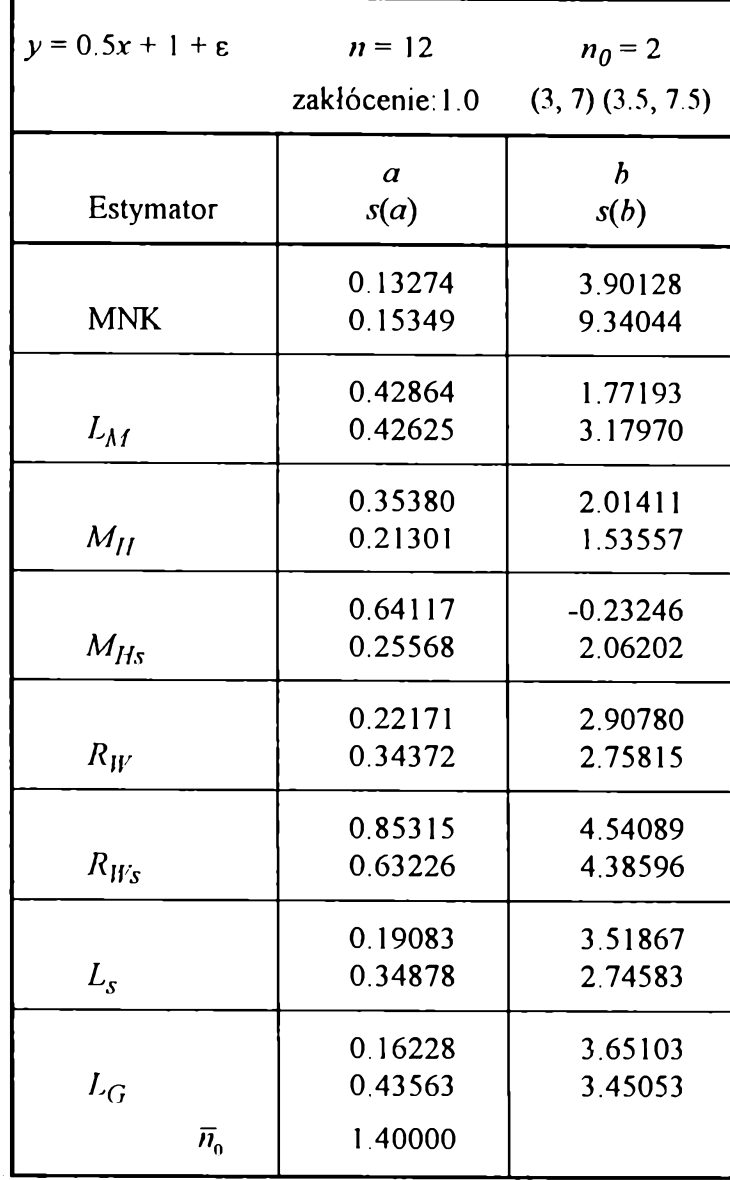

**iabela B. 102**

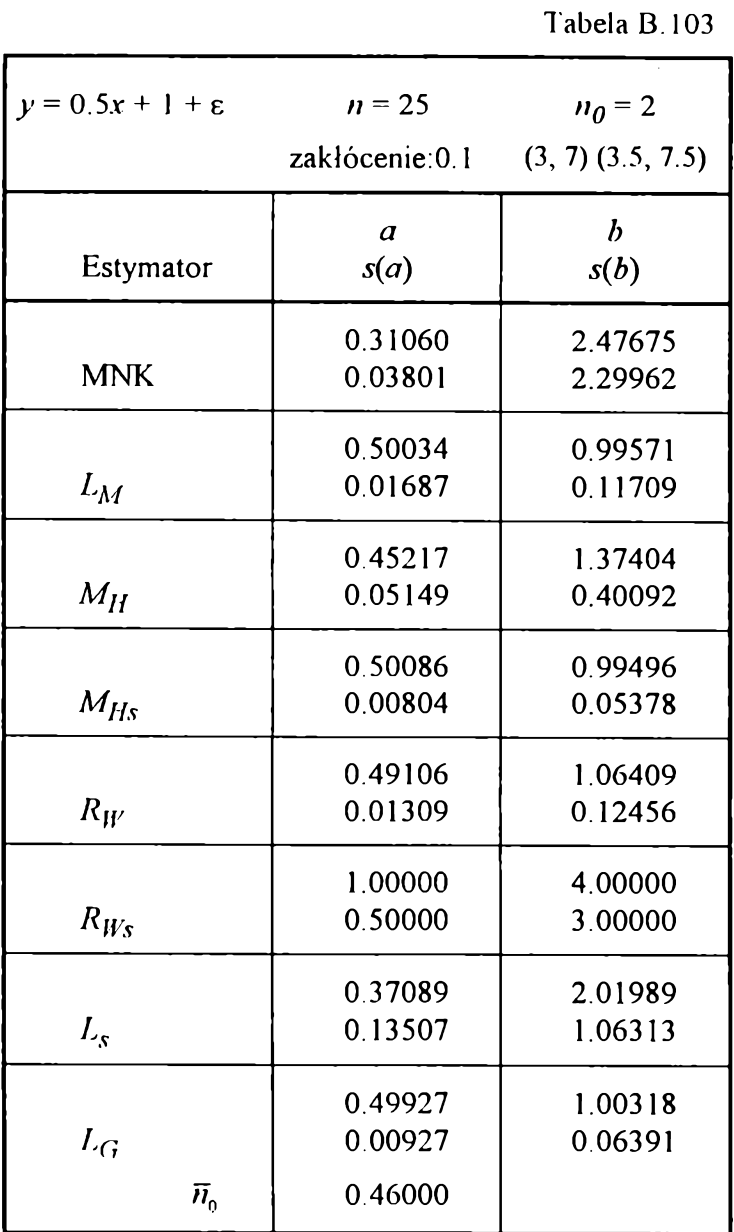

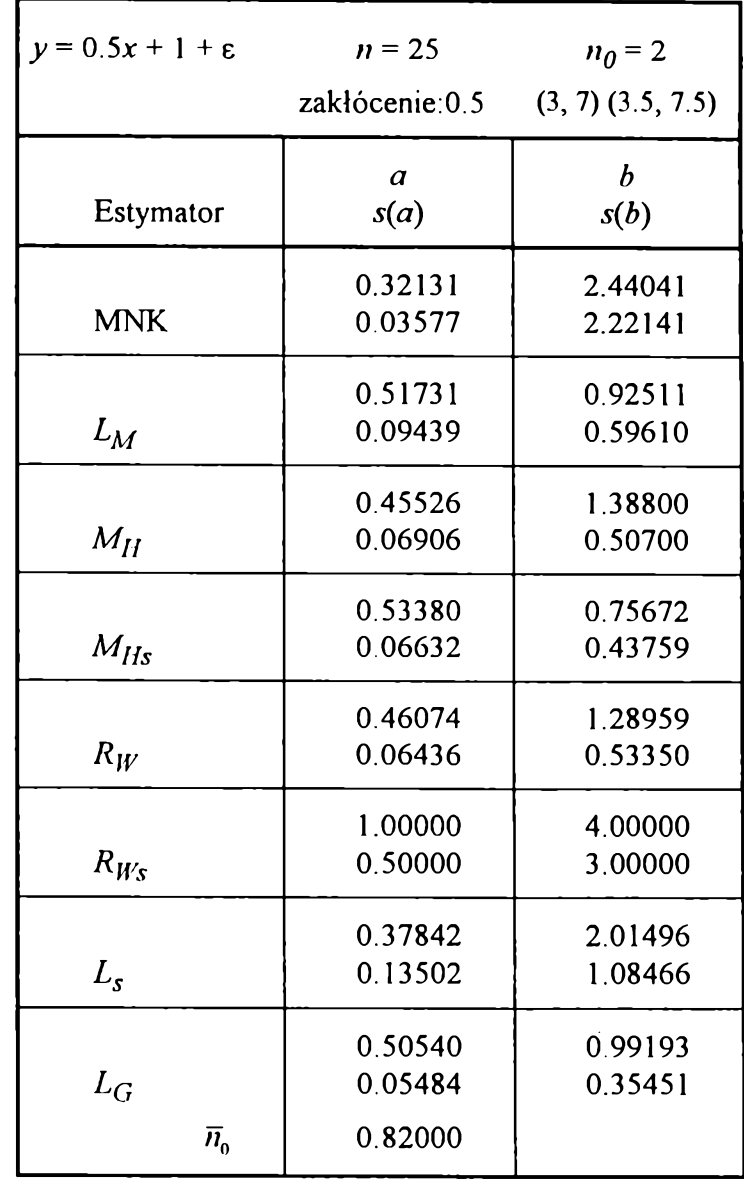

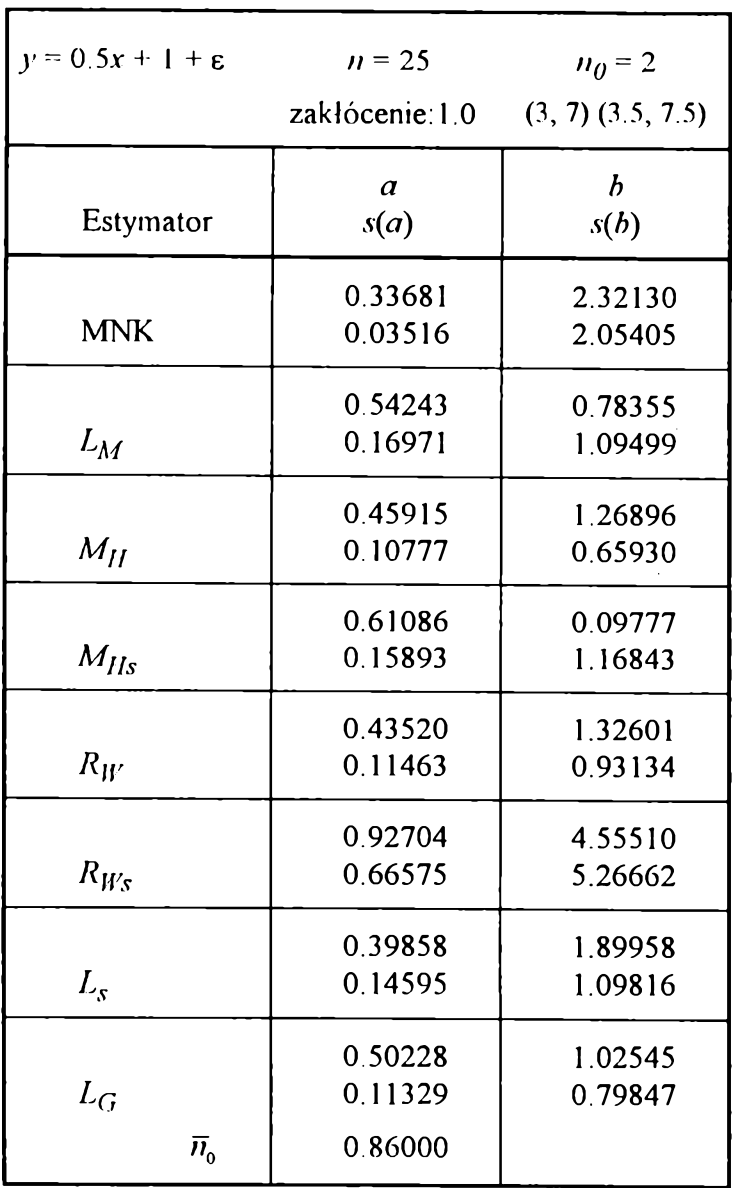

**Tabela B. 106**

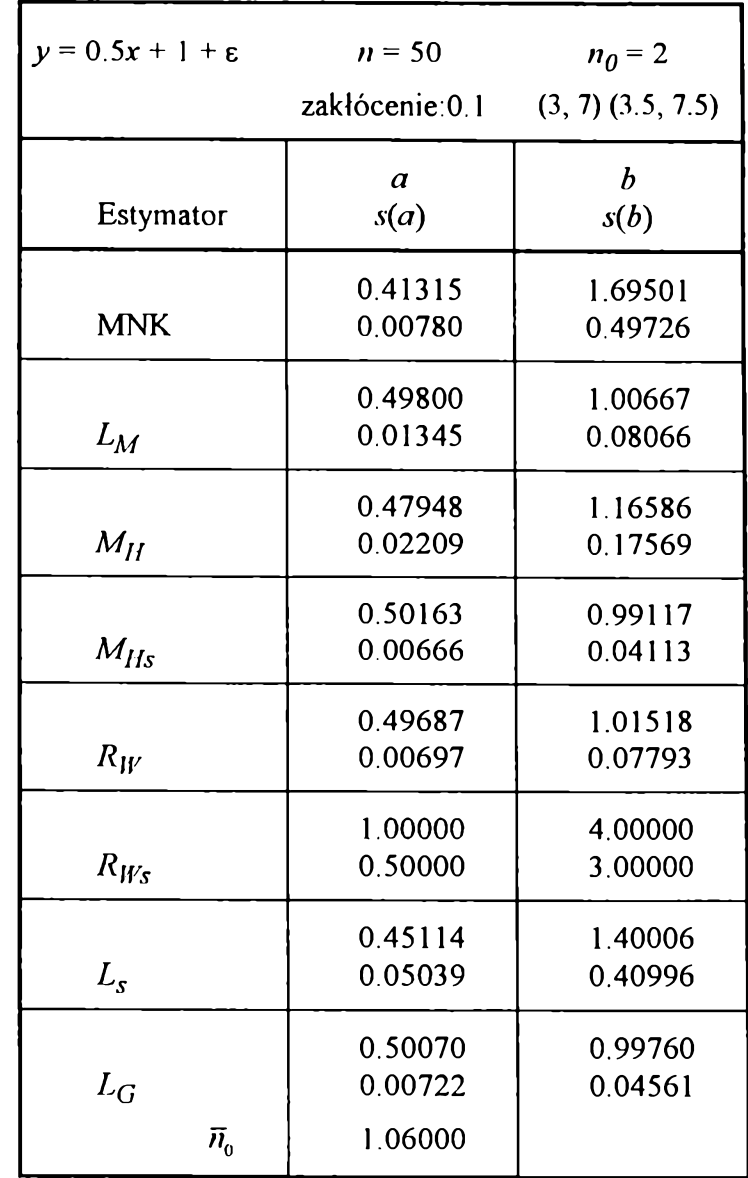

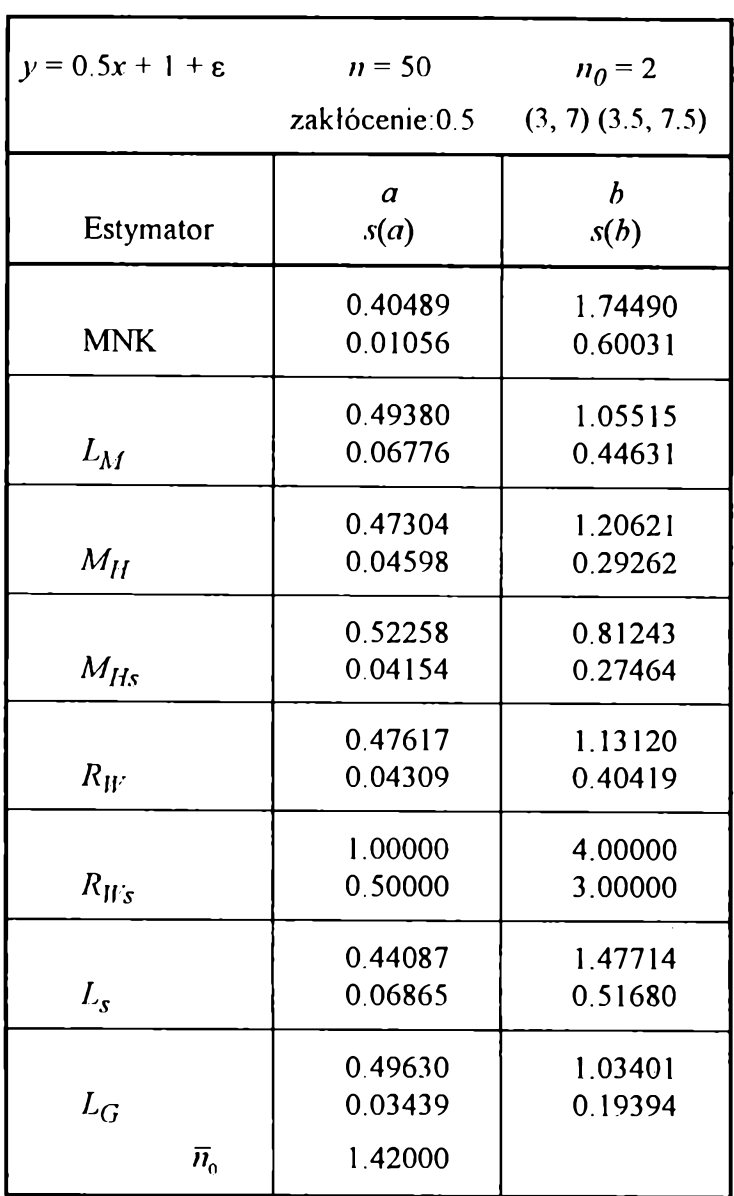

169

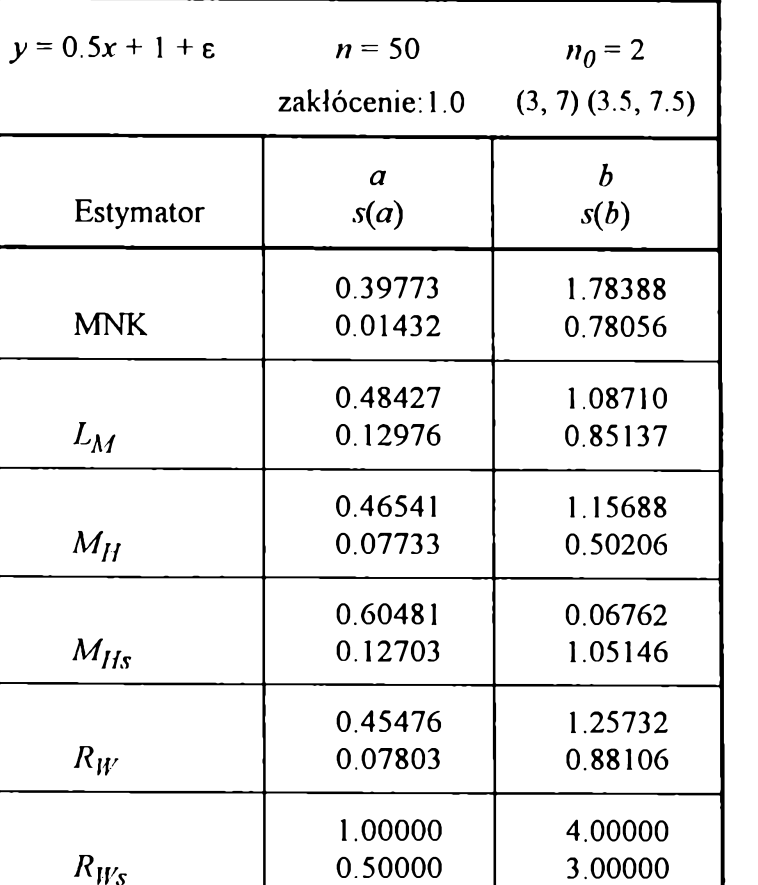

**0.43783 0.09170**

**0.49033 0.06327 0.66000**

**MNK**

 $L_M$ 

 $M_H$ 

 $M_{Hs}$ 

 $R_W$ 

 $R_{W\!s}$ 

 $L_s$ 

 $L_G$ 

 $\overline{n}_0$ 

**Tabela B. 107**

**Tabela B. 108**

**1.51261 0.68584**

**1.06224 0.43567**

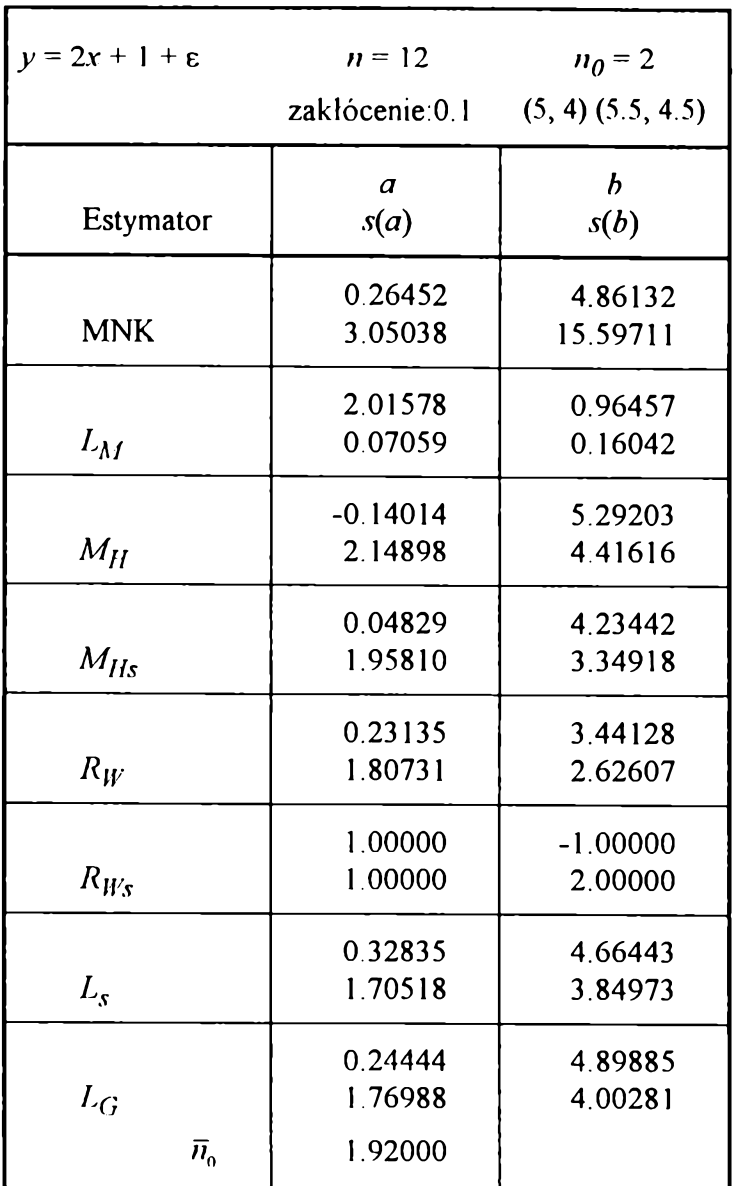

 $y = 2x + 1 + \varepsilon$   $n = 12$   $n_0 = 2$ **zakłócenie:0.5 (5, 4) (5.5, 4.5)** *b a* **Estymator** *s(a) s(b)* **0.33644 4.61279 MNK 2.80696 13.66840 1.96405 1.00634 0.50688**  $L_M$ **1.20080 -0.01672 4.78762**  $M_{II}$ **2.03127 3.95300 0.04258 4.18504** *Mlls* **1.96446 3.32240 0.30226 3.15137**  $R_W$ **1.73220 2.32414** 1.00000  $-1.00000$ *RWs* 1.00000 **2.00000 0.40564 4.37987**  $L_{s}$ **1.62620 3.52788 0.31425 4.63624 1.70216**  $L_G$ **3.72332** $\bar{n}_0$ **1.92000**

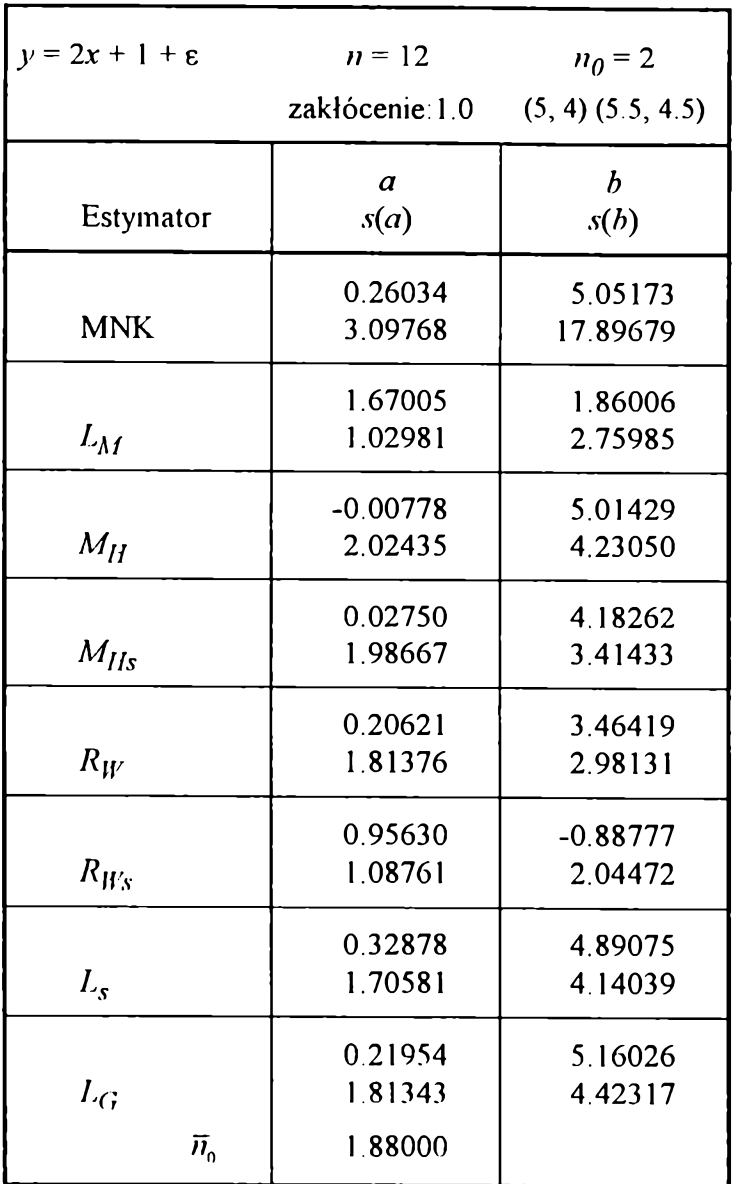

**Tabela B. I 11**

**Tabela B. 112**

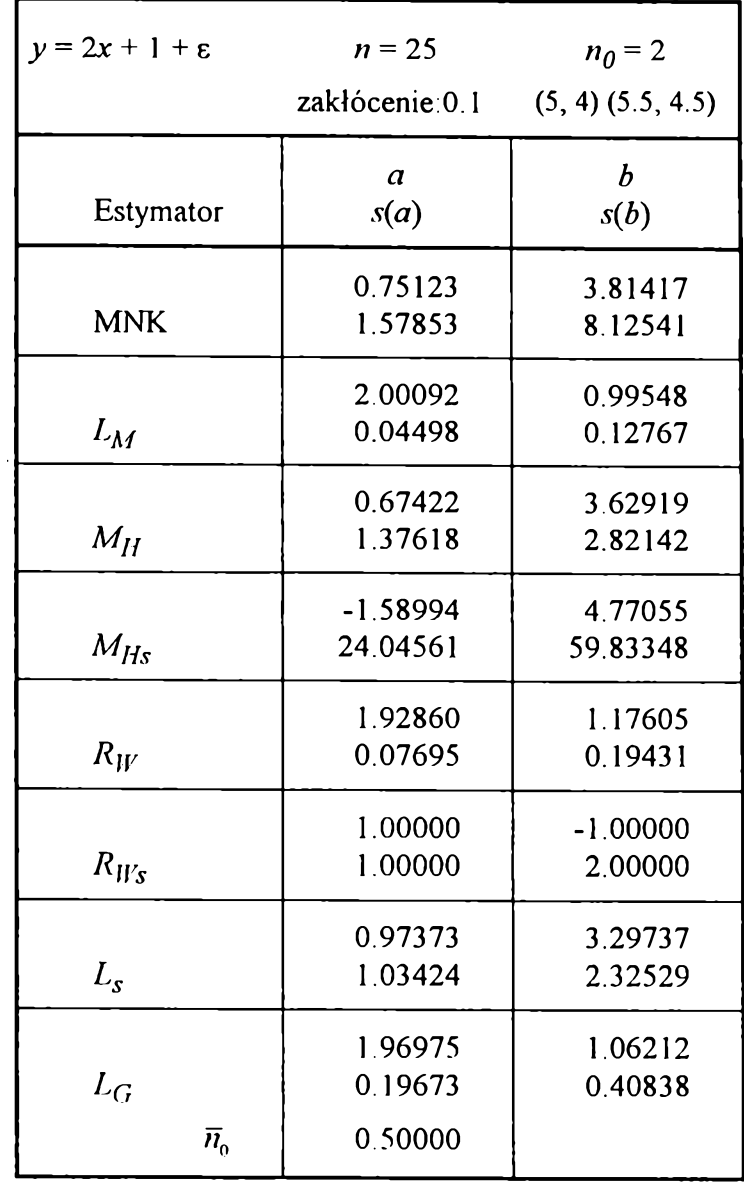

 $\overline{171}$ 

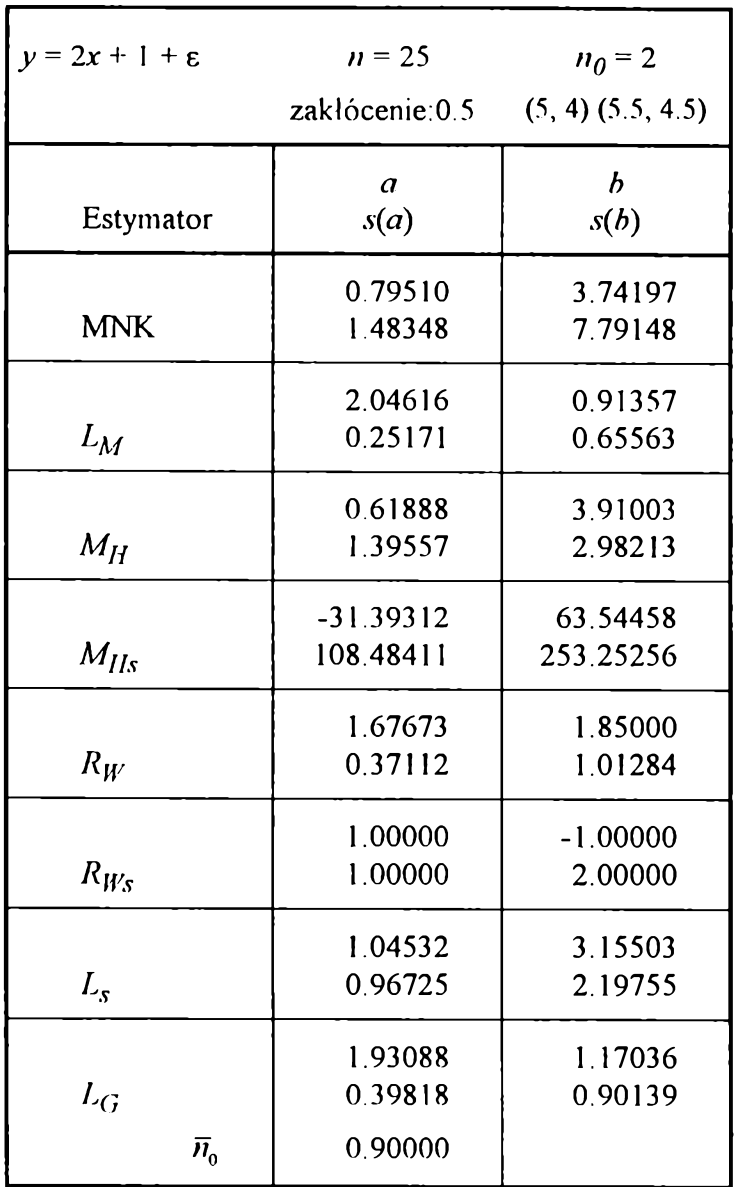

**Tabela 3.113**

**Tabela 3.114**

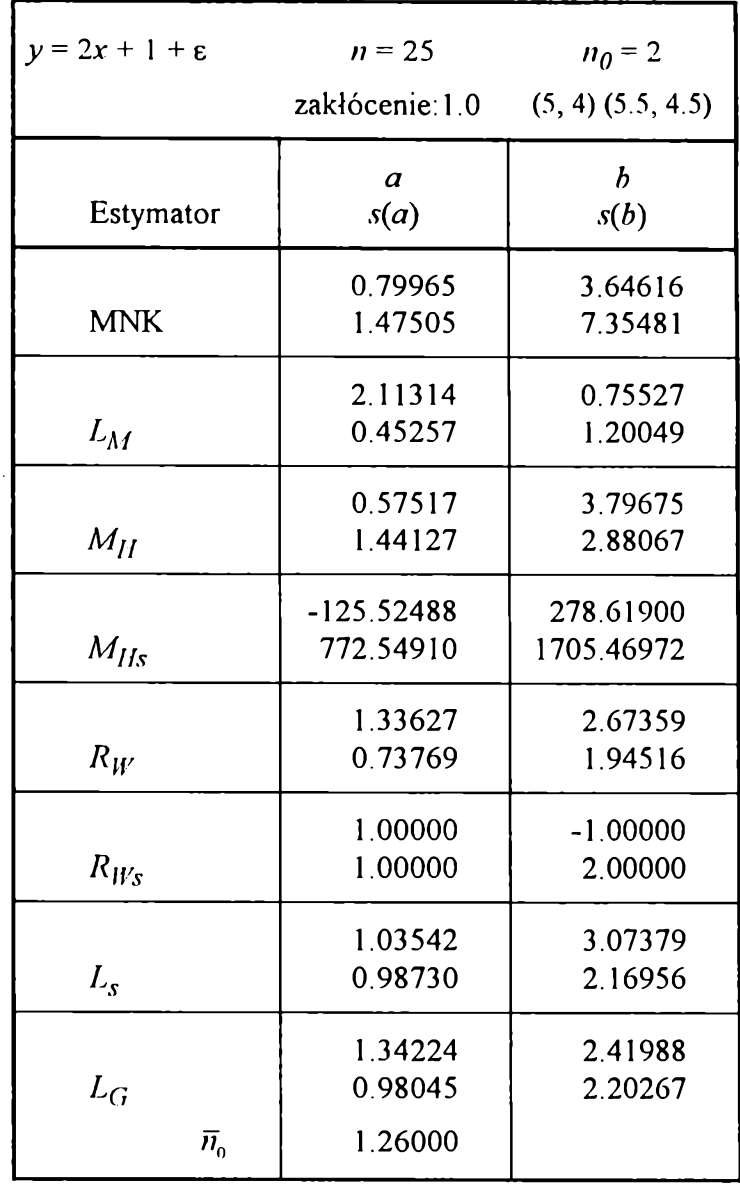

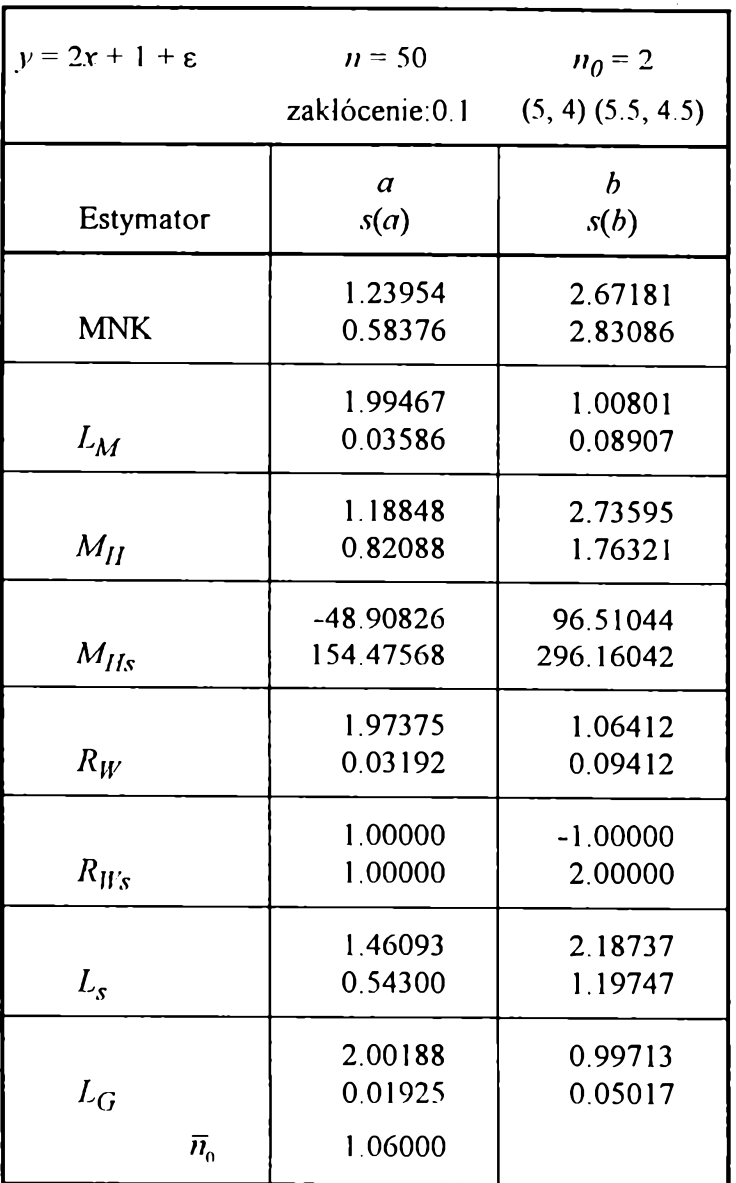

**Tabela B. 1 15**

**Tabela B. 116** 

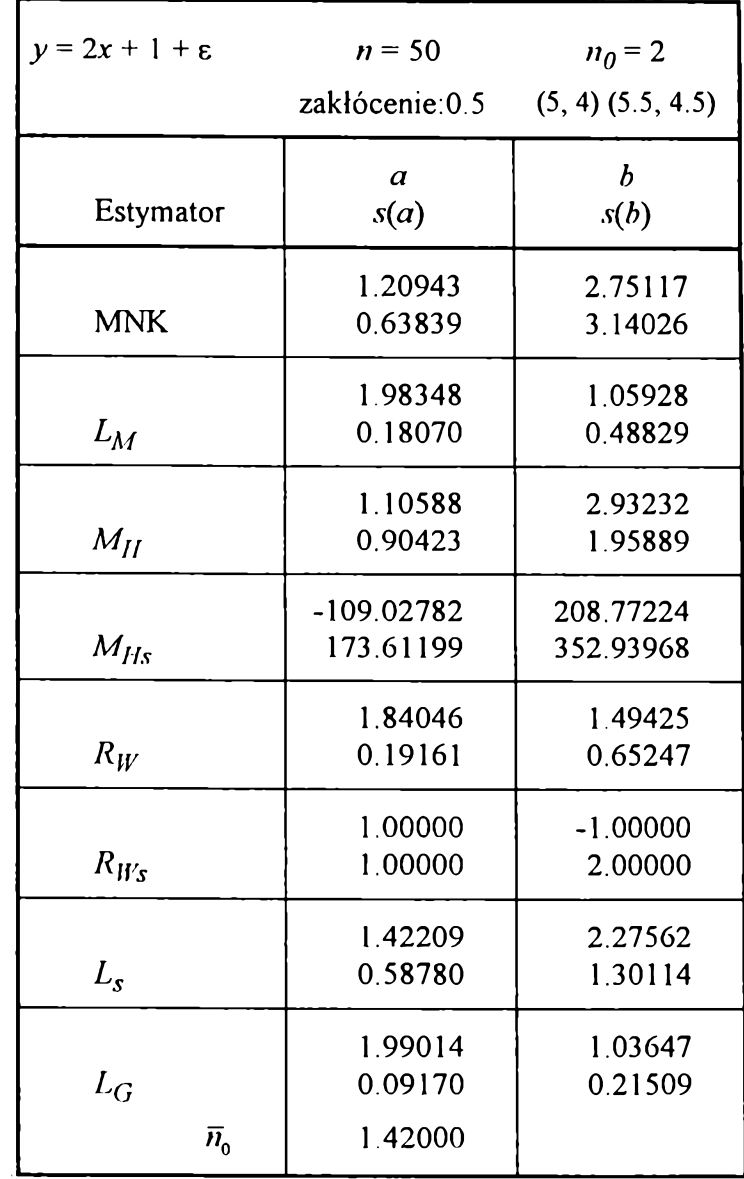

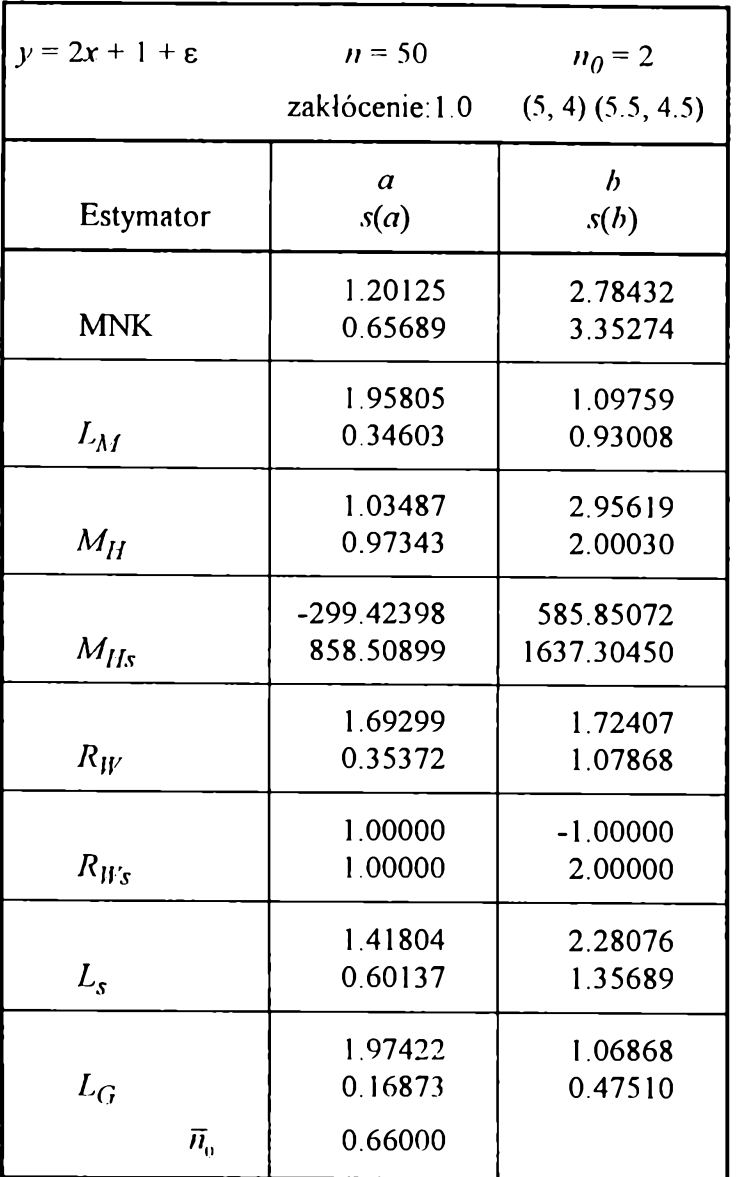

**Tabela 3.118**

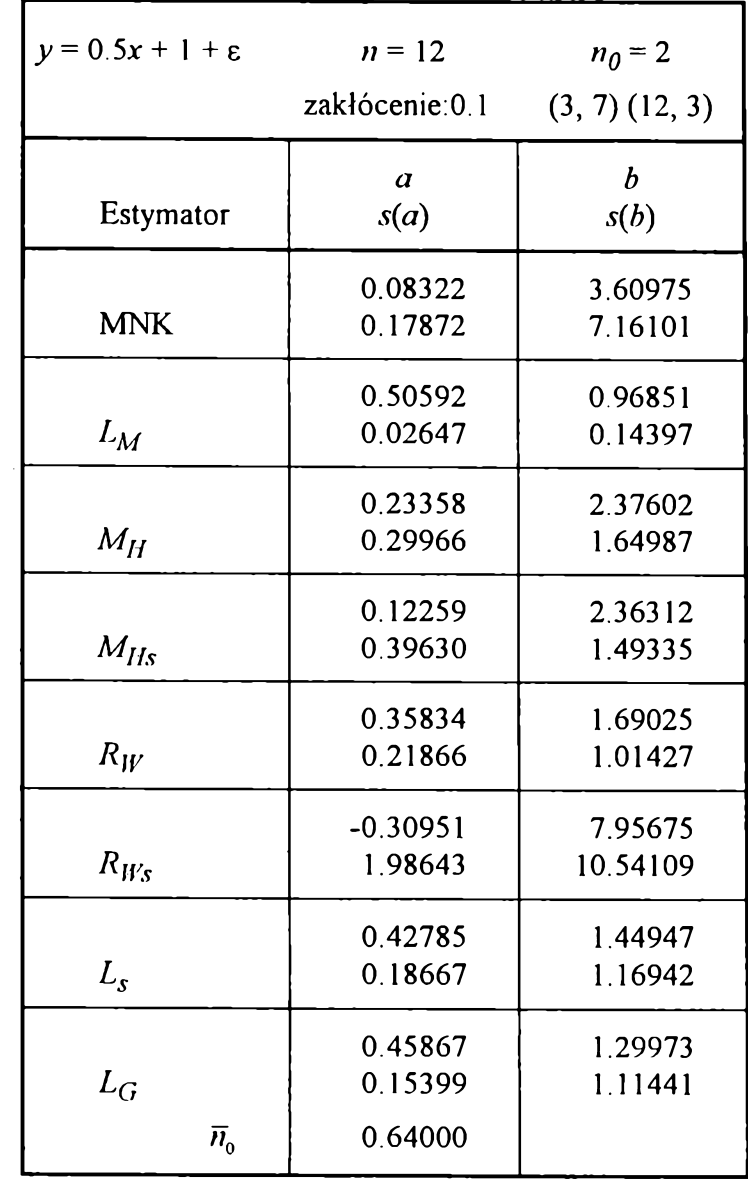

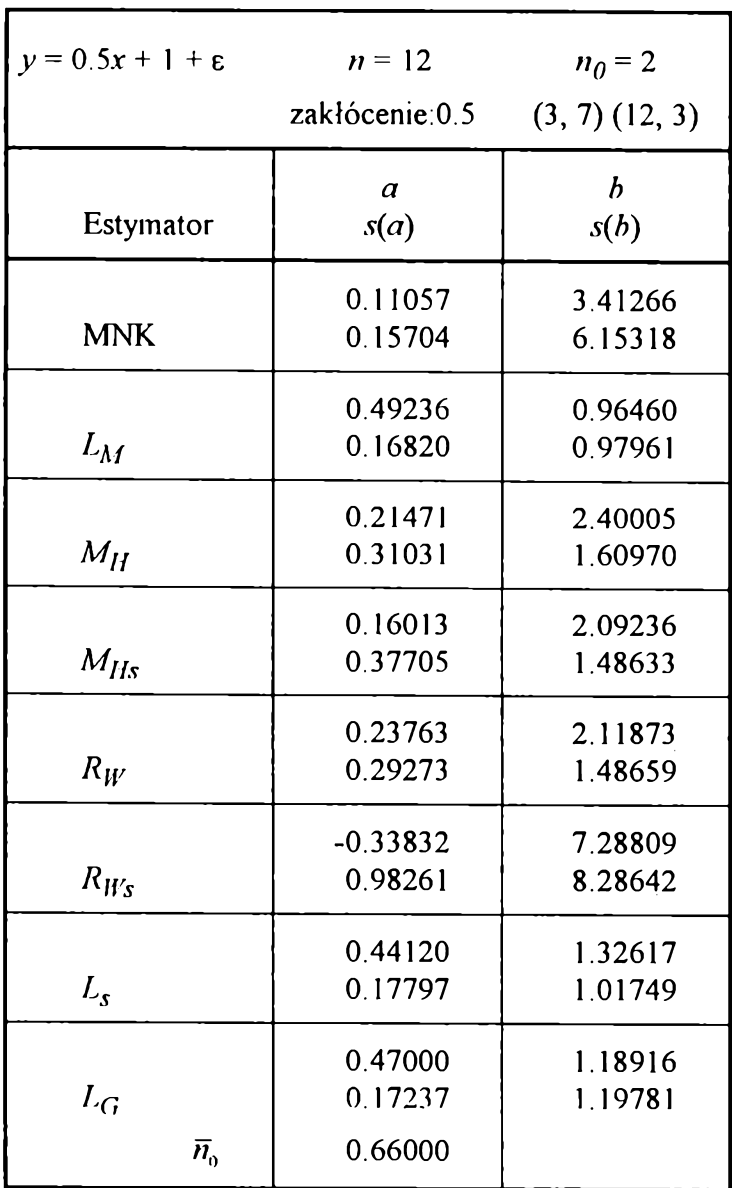

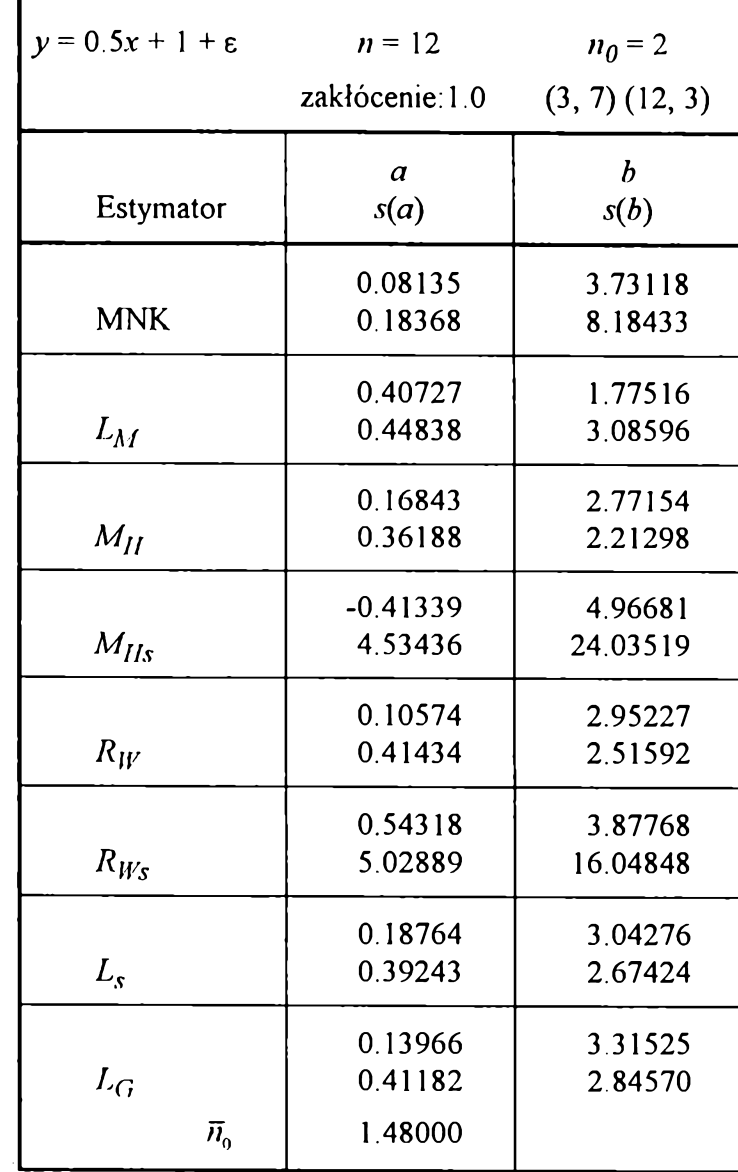

**Tabela B 120**

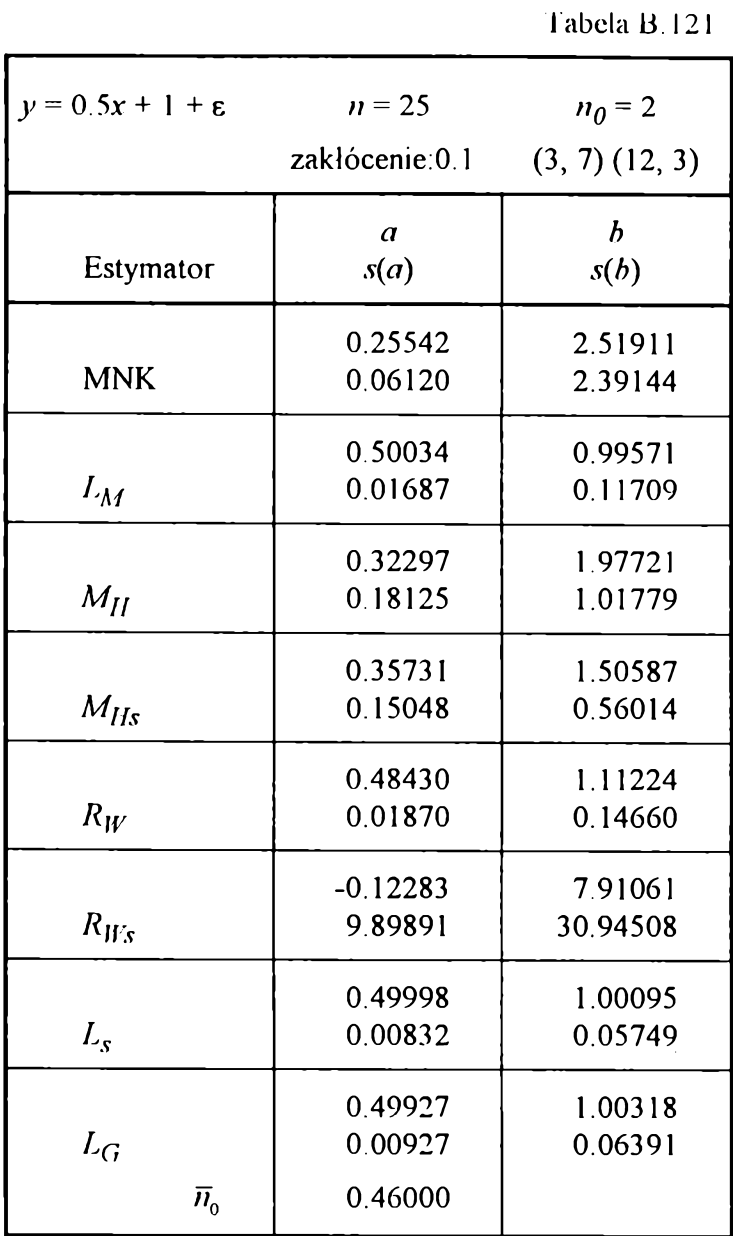

**Tabela 13.122**

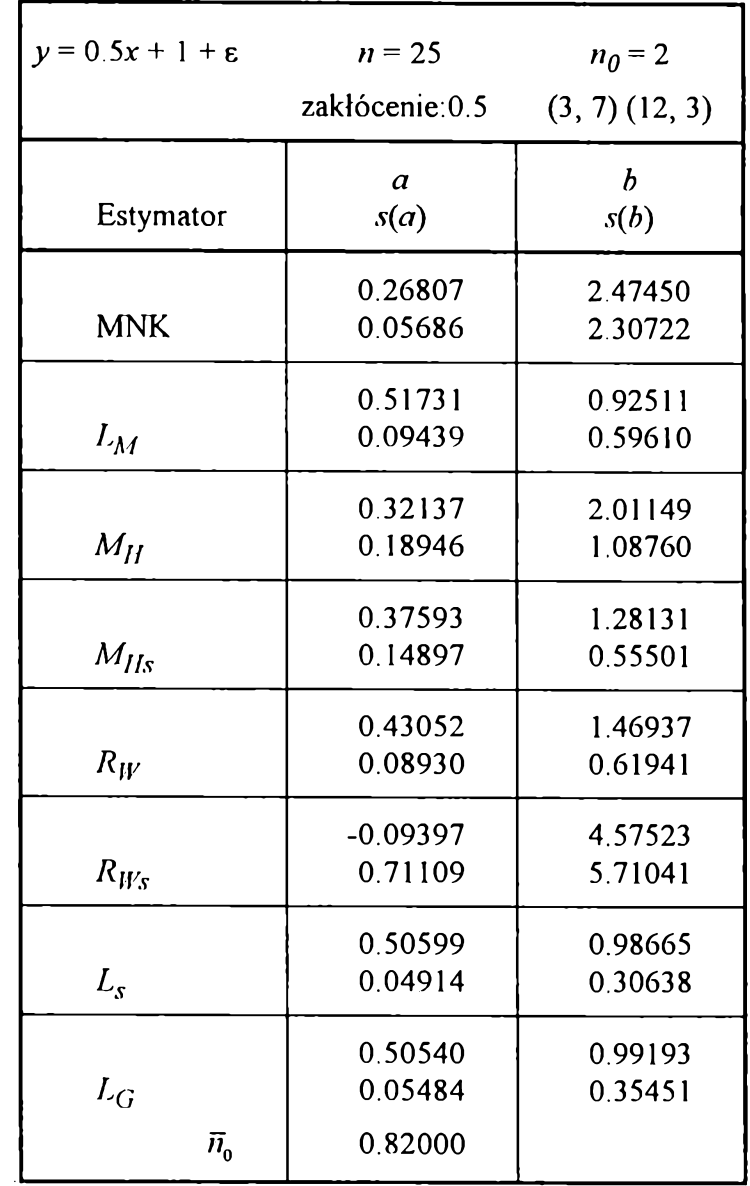

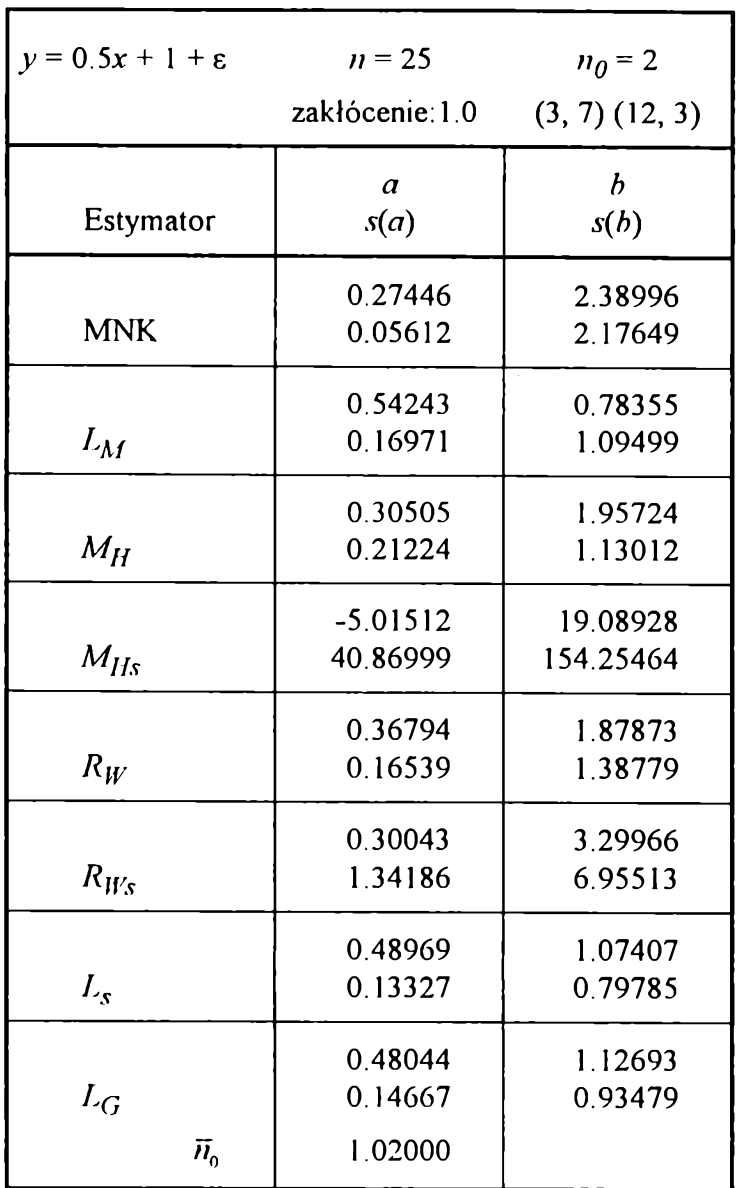

**Tabela B. 124**

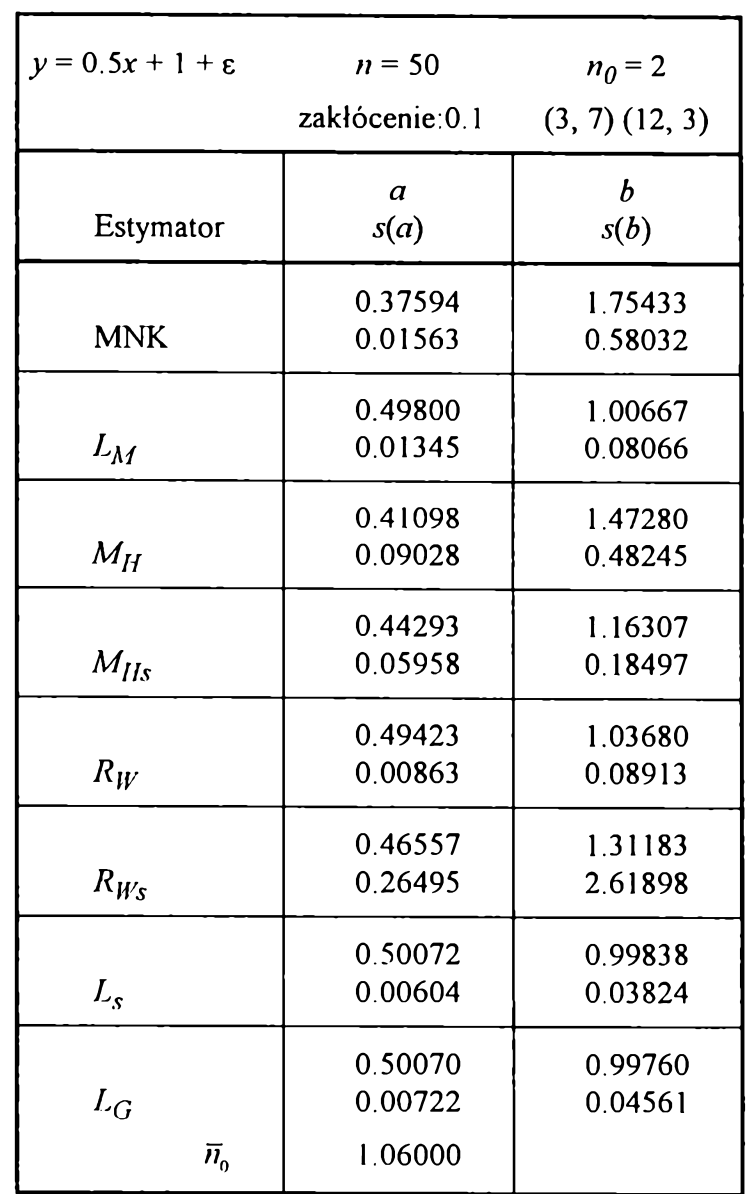

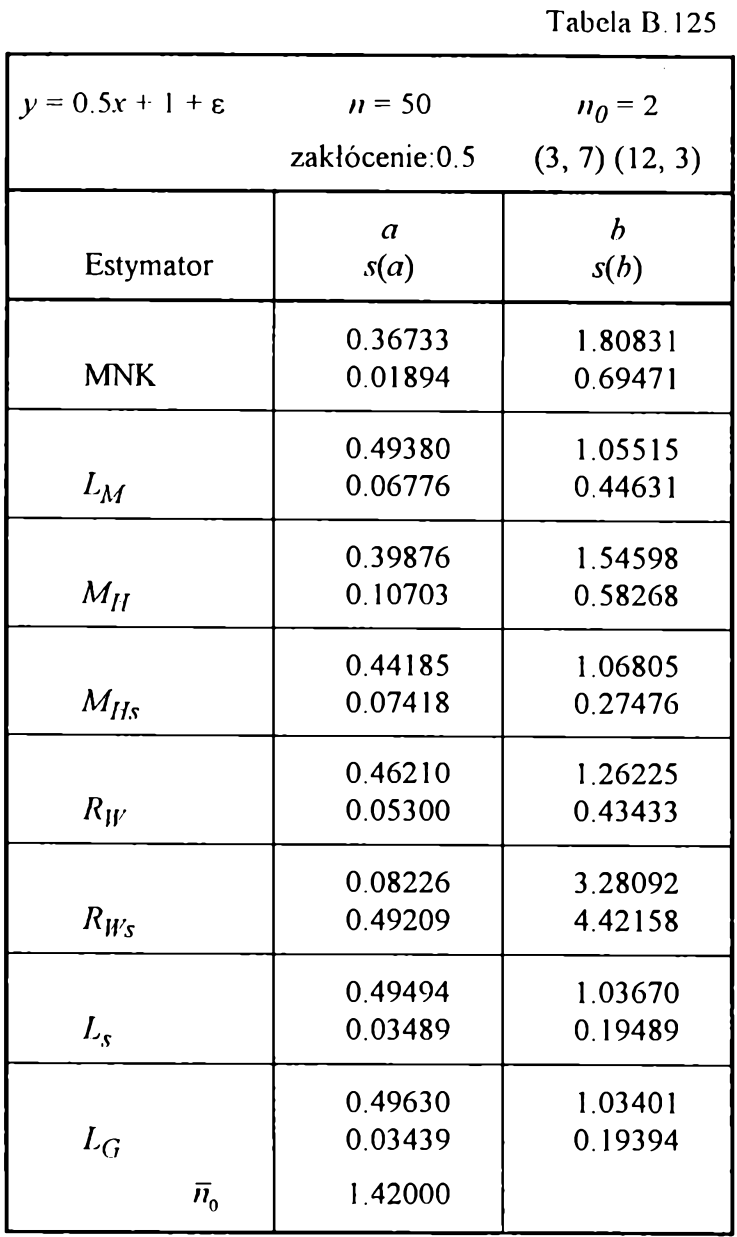

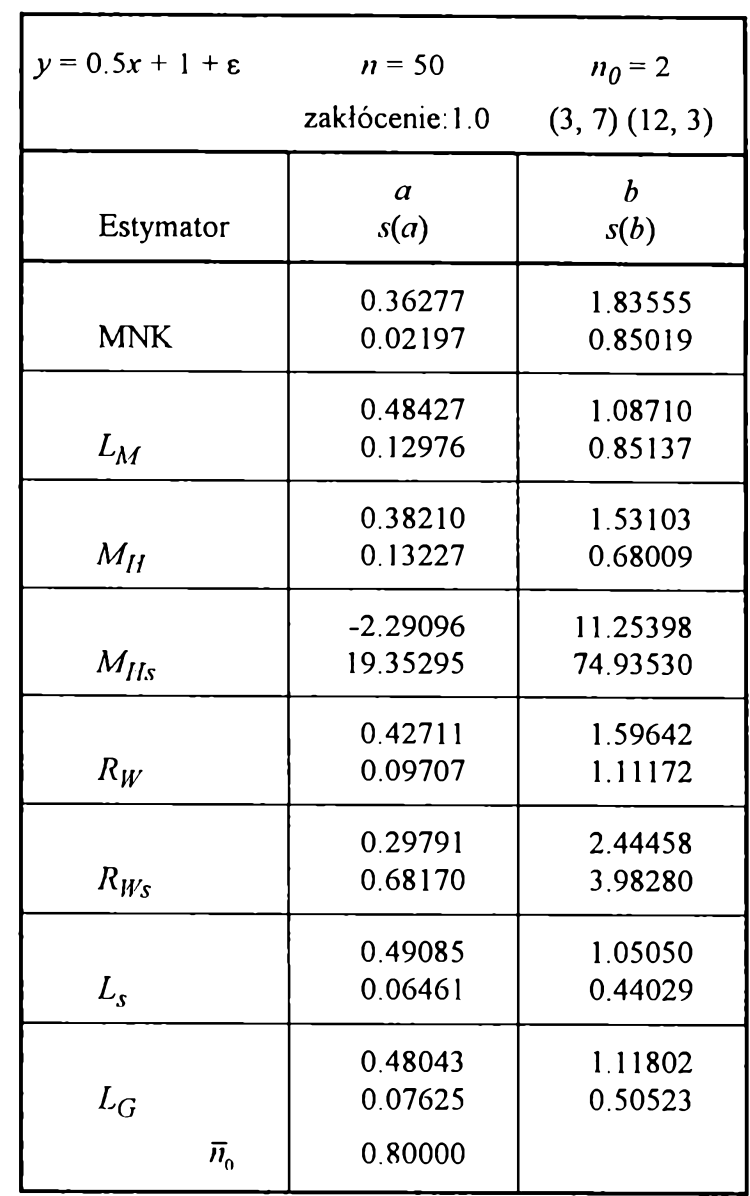

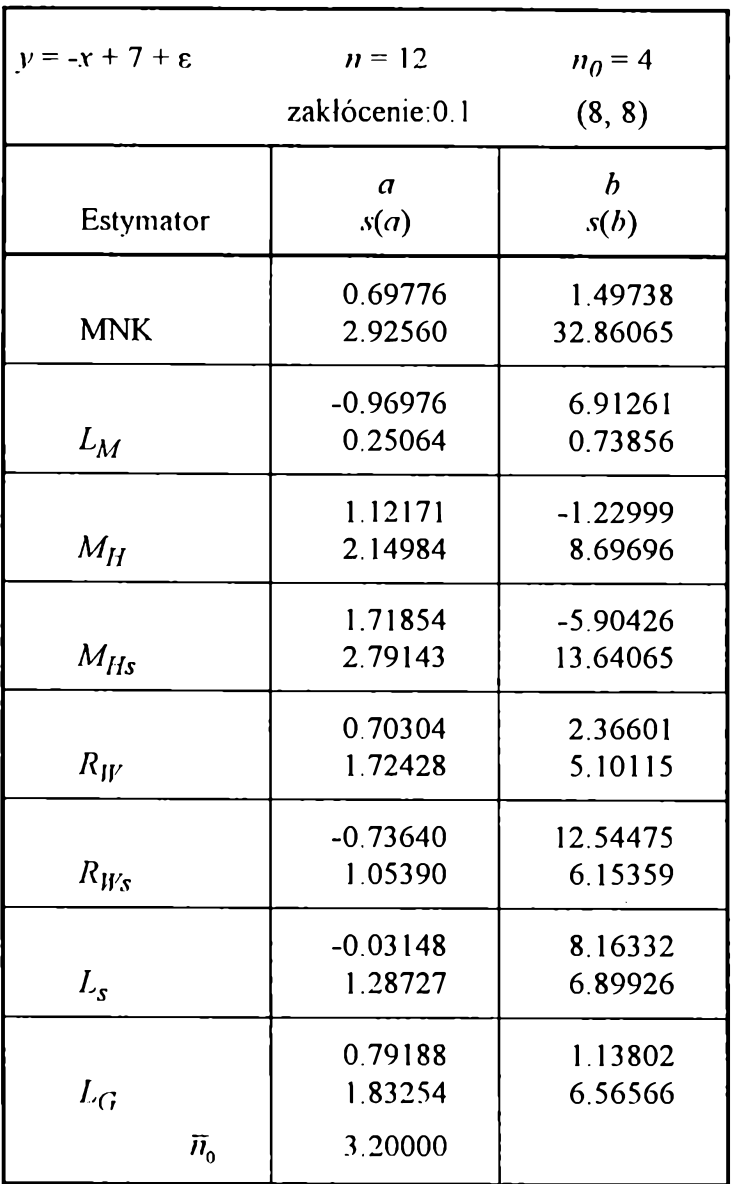

**Tabela B. 128**

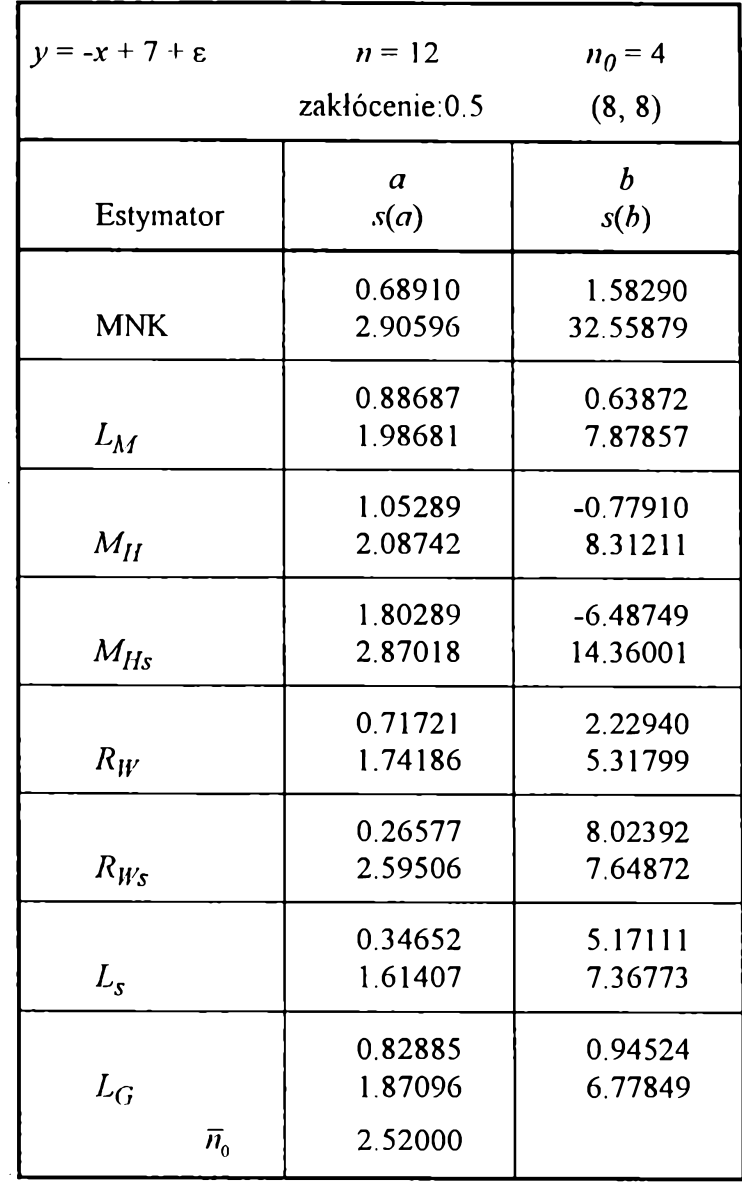
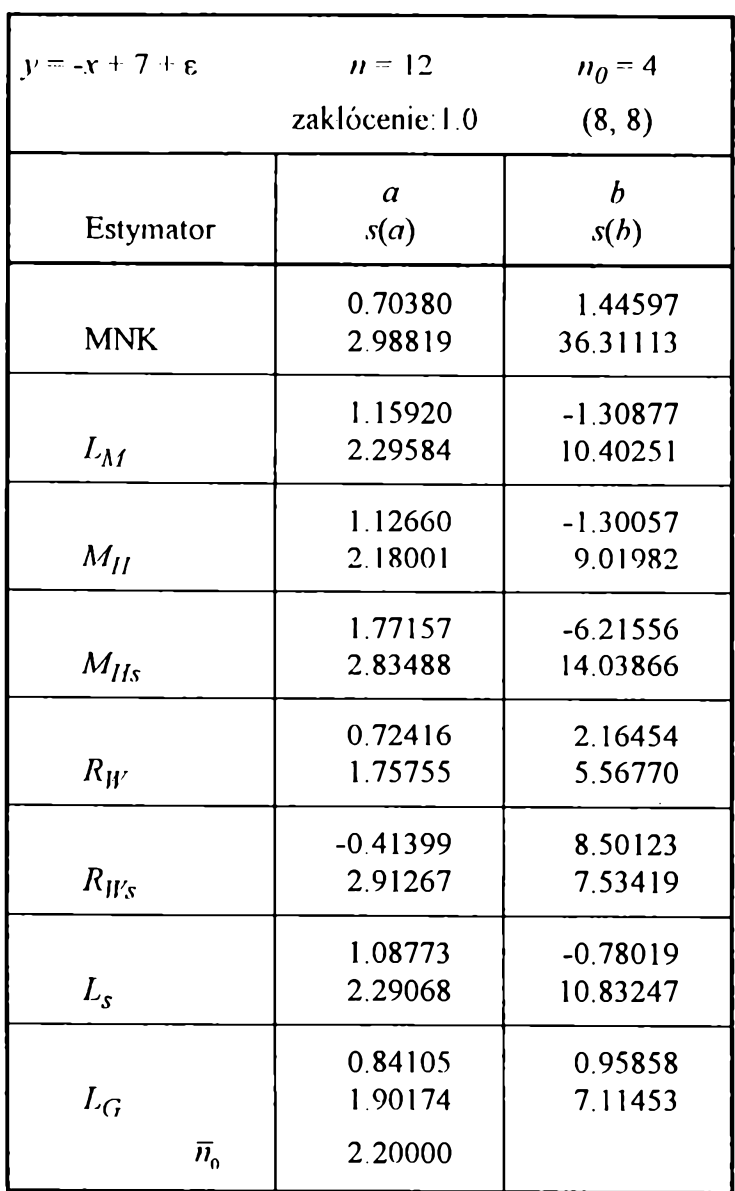

**Tabela B. 129**

**Tabela B. 130**

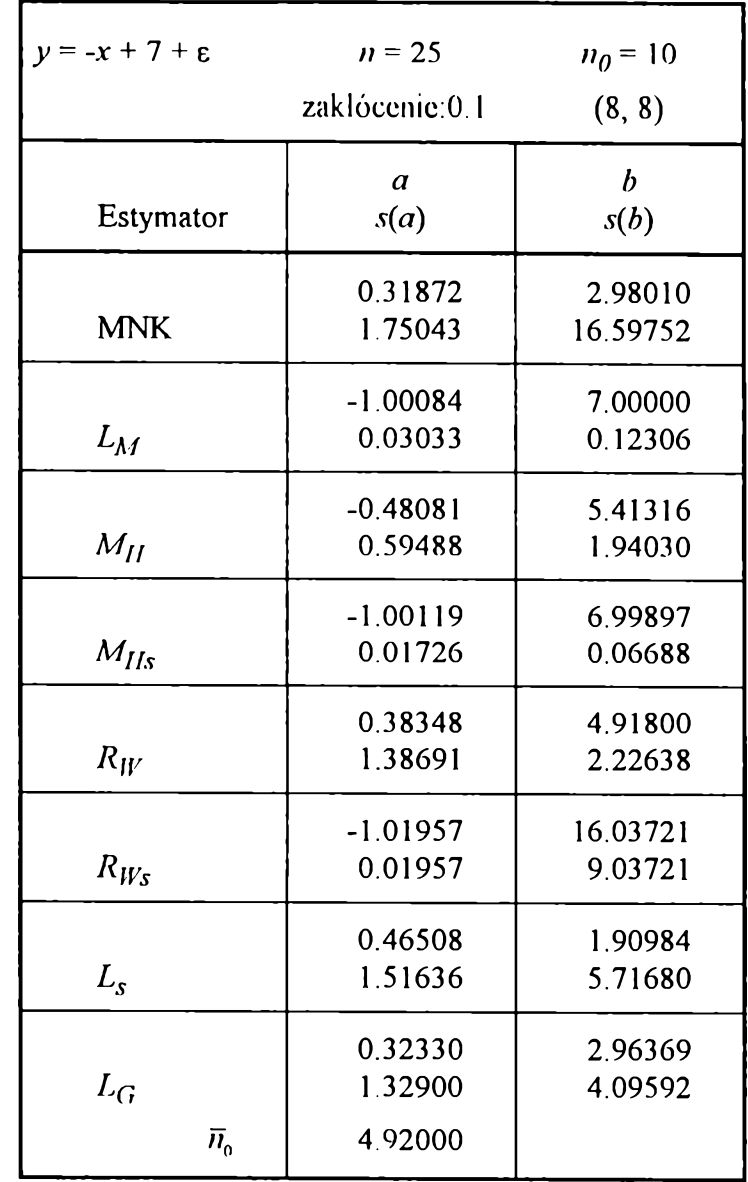

180

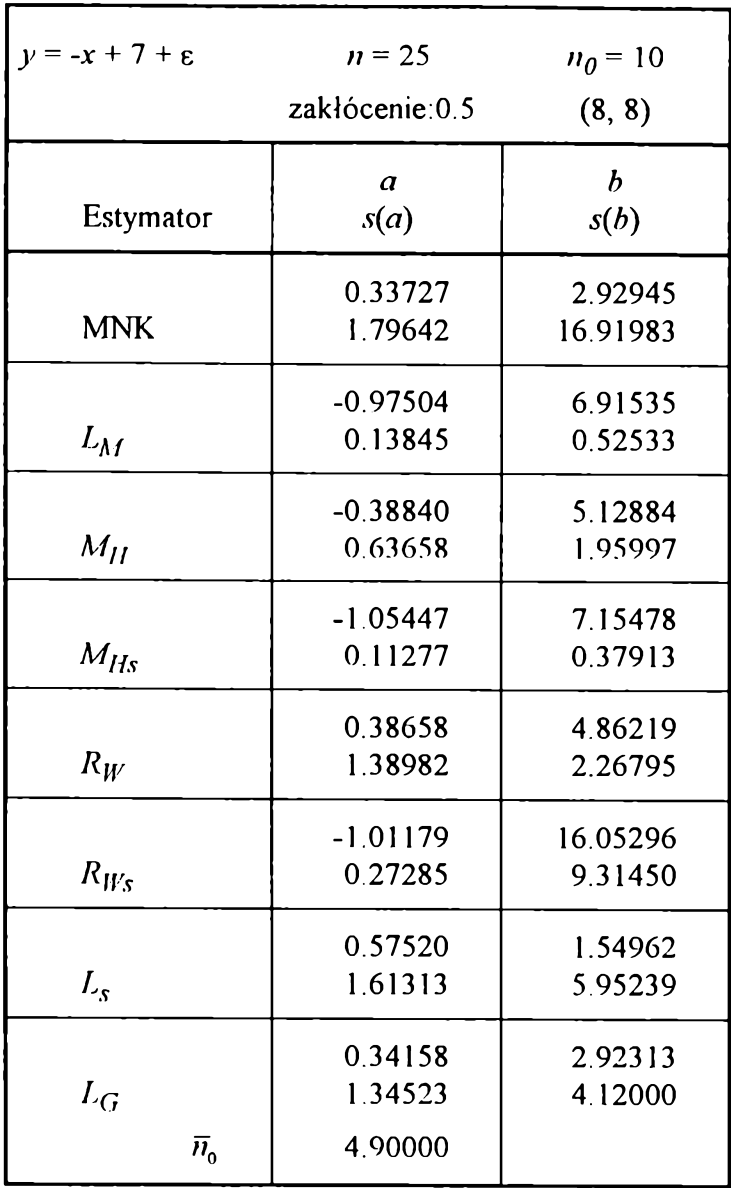

**Tabela B. 131**

**Tabela B.132**

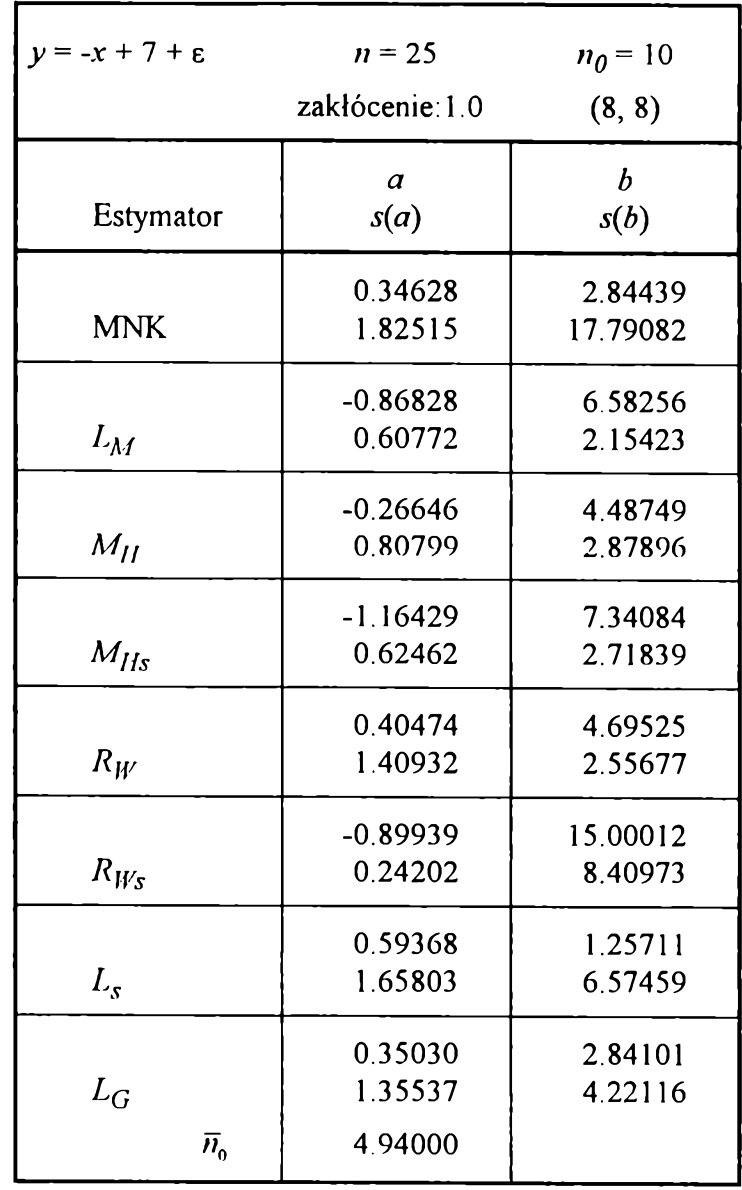

 $181$ 

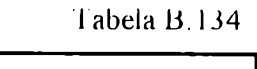

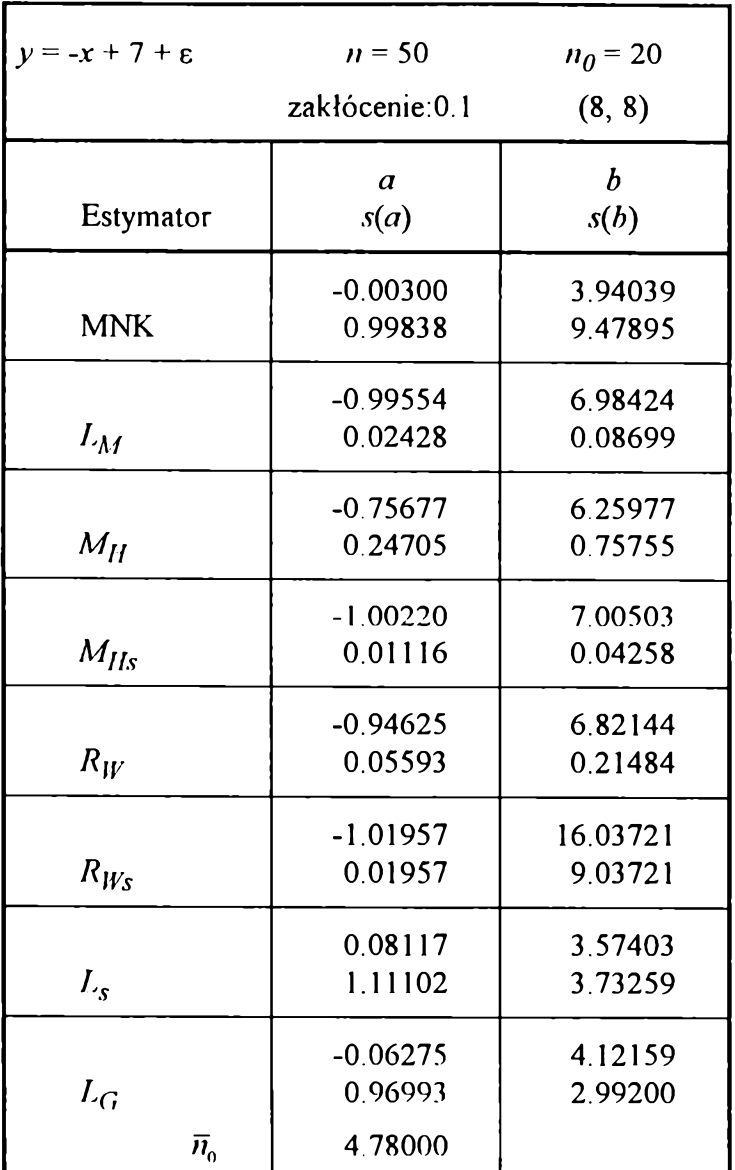

**I abela B. 133**

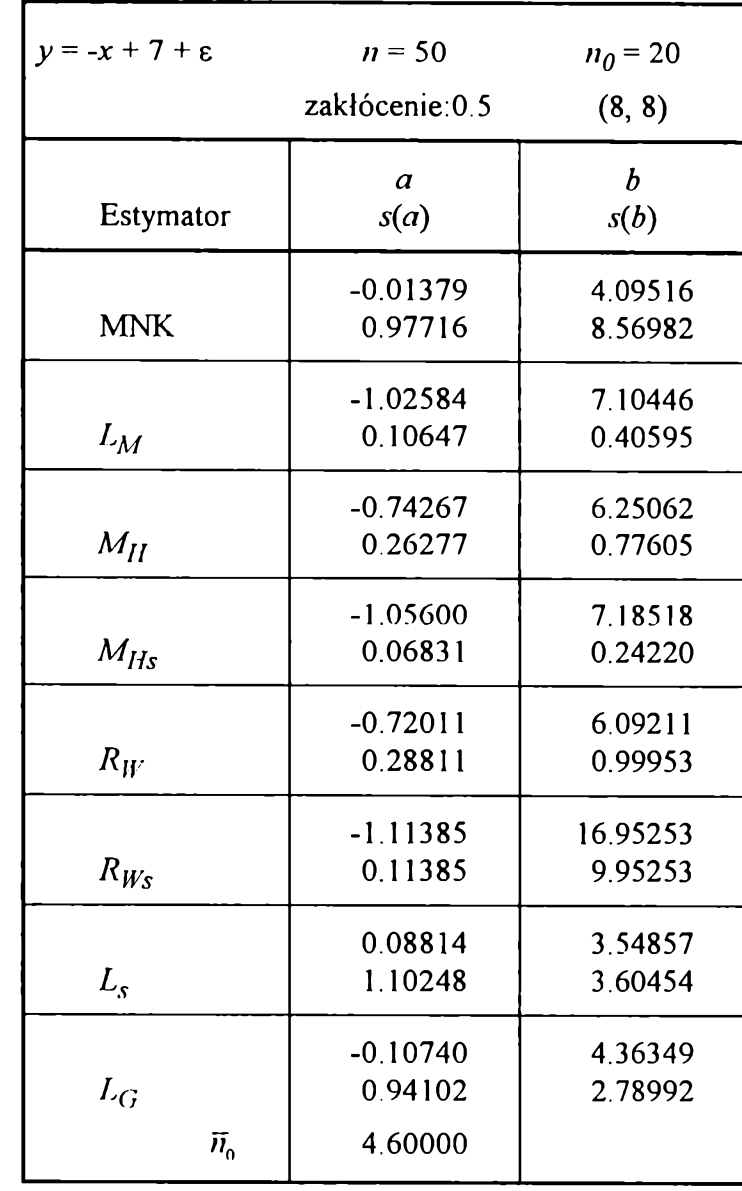

 $182$ 

| $y = -x + 7 + \varepsilon$ | $n = 50$         | $n_0 = 20$       |  |  |
|----------------------------|------------------|------------------|--|--|
|                            | zakłócenie: 1.0  | (8, 8)           |  |  |
|                            | $\boldsymbol{a}$ | $\boldsymbol{b}$ |  |  |
| Estymator                  | s(a)             | s(b)             |  |  |
|                            | $-0.03333$       | 4.10376          |  |  |
| <b>MNK</b>                 | 0.94163          | 8.59206          |  |  |
|                            | $-1.02402$       | 7.08673          |  |  |
| $L_M$                      | 0.18983          | 0.83939          |  |  |
|                            | $-0.73050$       | 6.09014          |  |  |
| $M_H$                      | 0.29693          | 1.04318          |  |  |
|                            | $-1.23187$       | 7.70194          |  |  |
| $M_{Hs}$                   | 0.26256          | 0.83745          |  |  |
|                            | $-0.48887$       | 5.25351          |  |  |
| $R_W$                      | 0.53918          | 2.02412          |  |  |
|                            | $-2.31548$       | 26.43664         |  |  |
| $R_{W_{\rm S}}$            | 1.42919          | 19.93674         |  |  |
|                            | 0.02520          | 3.84911          |  |  |
| $L_{s}$                    | 1.03955          | 3.29530          |  |  |
|                            | $-0.08717$       | 4.28191          |  |  |
| $L_G$                      | 0.94414          | 2.82088          |  |  |
| $\overline{n}_0$           | 4.68000          |                  |  |  |

**Tabela B.135**

# **Dodatek C**

**Stopy zwrotu akcji i WIG-u**

**Tabela C l**

| <b>OKRES</b> | <b>WIG</b> | <b>BIG</b> | <b>BRE</b> | <b>ELEKTRIM</b> | <b>EXBUD</b> | <b>IRENA</b> |
|--------------|------------|------------|------------|-----------------|--------------|--------------|
| 5.1991       | $-0.0001$  |            |            |                 | 0.1177       |              |
| 6.1991       | $-0.1038$  |            |            |                 | $-0.1339$    |              |
| 7.1991       | $-0.0501$  |            |            |                 | 0.0231       |              |
| 8.1991       | $-0.0986$  |            |            |                 | 0.1028       |              |
| 9.1991       | $-0.0585$  |            |            |                 | 0.1081       |              |
| 10.1991      | 0.2903     |            |            |                 | 0.2253       |              |
| 11.1991      | 0.0346     |            |            |                 | 0.2503       |              |
| 12.1991      | 0.0225     |            |            |                 | 0.1054       |              |
| 1.1992       | $-0.0197$  |            |            |                 | 0.0674       |              |
| 2.1992       | 0.0206     |            |            |                 | 0.2698       |              |
| 3.1992       | $-0.0519$  |            |            |                 | $-0.0505$    | $-0.1984$    |
| 4.1992       | $-0.1015$  |            |            |                 | $-0.1117$    | $-0.2340$    |
| 5.1992       | $-0.0771$  |            |            | $-0.0985$       | $-0.0993$    | $-0.2752$    |
| 6.1992       | 0.0314     |            |            | $-0.0766$       | $-0.2598$    | 0.0189       |
| 7.1992       | 0.1222     |            |            | 0.3464          | 0.0605       | 0.1249       |
| 8.1992       | $-0.0076$  |            |            | 0.2742          | $-0.0634$    | $-0.0686$    |
| 9.1992       | 0.0829     | 0.0341     |            | 0.3633          | 0.0891       | $-0.0500$    |
| 10.1992      | 0.0463     | $-0.0019$  |            | 0.2030          | 0.0599       | $-0.0463$    |
| 11.1992      | 0.0645     | $-0.0382$  | $-0.0469$  | $-0.0061$       | 0.0156       | 0.2606       |
| 12.1992      | 0.0547     | 0.0976     | $-0.0047$  | $-0.0387$       | 0.0192       | 0.2671       |
| 1.1993       | 0.0094     | $-0.0639$  | 0.0123     | 0.1060          | $-0.0299$    | $-0.0735$    |
| 2.1993       | 0.0680     | 0.0001     | $-0.0179$  | $-0.0054$       | $-0.0354$    | $-0.0016$    |
| 3.1993       | 0.1567     | 0.2171     | 0.0726     | 0.2143          | 0.0562       | 0.2104       |
| 4.1993       | 0.4890     | 0.1469     | 0.4148     | 0.4510          | 0.3923       | 0.6871       |
| 5.1993       | 0.6455     | 0.2821     | 0.5154     | 0.9800          | 0.7729       | 0.6601       |
| 6.1993       | 0.1685     | $-0.0231$  | 0.0906     | 0.0293          | 0.1572       | 0.9035       |
| 7.1993       | 0.2742     | 0.4442     | 0.2961     | 0.3223          | 0.0713       | 0.7277       |
| 8.1993       | 0.4029     | 1.4064     | 0.5287     | 0.1819          | 0.0636       | 0.7215       |
| 9.1993       | 0.0369     | $-0.0714$  | 0.0569     | 0.2213          | 0.0166       | $-0.0505$    |
| 10.1993      | 0.2406     | 0.1834     | 0.2592     | 0.4022          | 0.3259       | 0.1577       |
| 11.1993      | 0.1107     | $-0.0474$  | 0.2904     | $-0.1361$       | 0.1460       | $-0.0274$    |
| 12.1993      | 0.3458     | $-0.0704$  | 0.3526     | 0.0724          | $-0.0324$    | 0.3961       |
| 1.1994       | 0.3562     | 0.6474     | 0.1934     | 0.2557          | 0.6558       | 0.5030       |
| 2.1994       | 0.2081     | 0.1644     | 0.0371     | 0.3551          | $-0.0451$    | 0.3216       |
| 3.1994       | -0.1904    | $-0.2664$  | $-0.1580$  | $-0.2468$       | $-0.2285$    | 0.0379       |
| 4.1994       | $-0.3020$  | $-0.3829$  | $-0.2598$  | $-0.3327$       | $-0.3991$    | $-0.2238$    |
| 5.1994       | 0.0240     | 0.0055     | 0.0281     | $-0.0947$       | 0.0431       | 0.4814       |
| 6.1994       | $-0.2470$  | $-0.3044$  | $-0.1111$  | $-0.2510$       | $-0.2330$    | $-0.2803$    |
| 7.1994       | 0.3324     | 0.4162     | 0.0970     | 0.3139          | 0.2883       | 0.3863       |
| 8.1994       | 0.0252     | $-0.1143$  | 0.2228     | 0.0155          | $-0.0754$    | $-0.1658$    |
| 9.1994       | $-0.1489$  | $-0.1690$  | $-0.0675$  | $-0.0902$       | $-0.0517$    | $-0.1459$    |

#### **Tabela C.2**

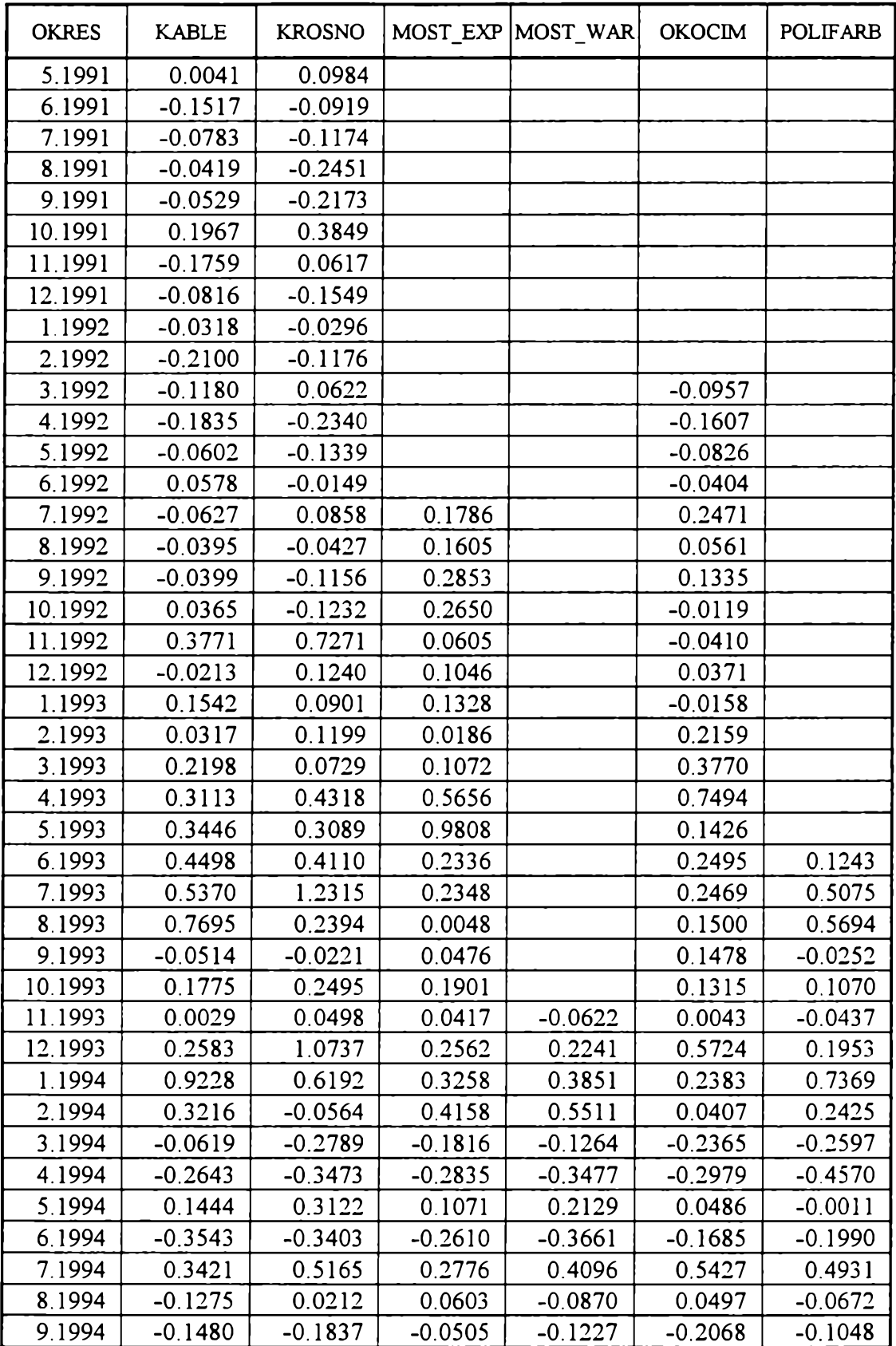

#### **Tabela C.3**

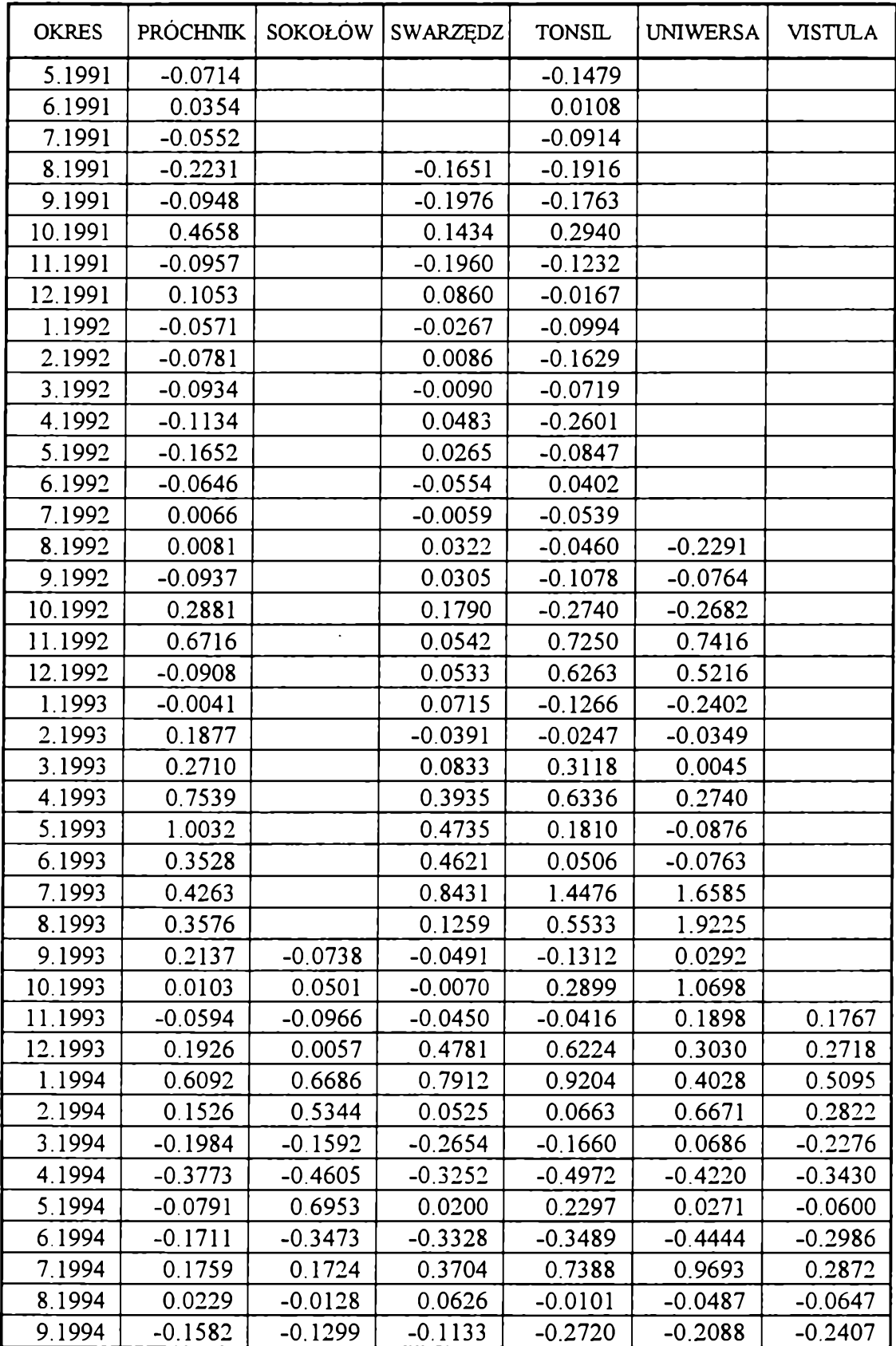

### **Tabela C.4**

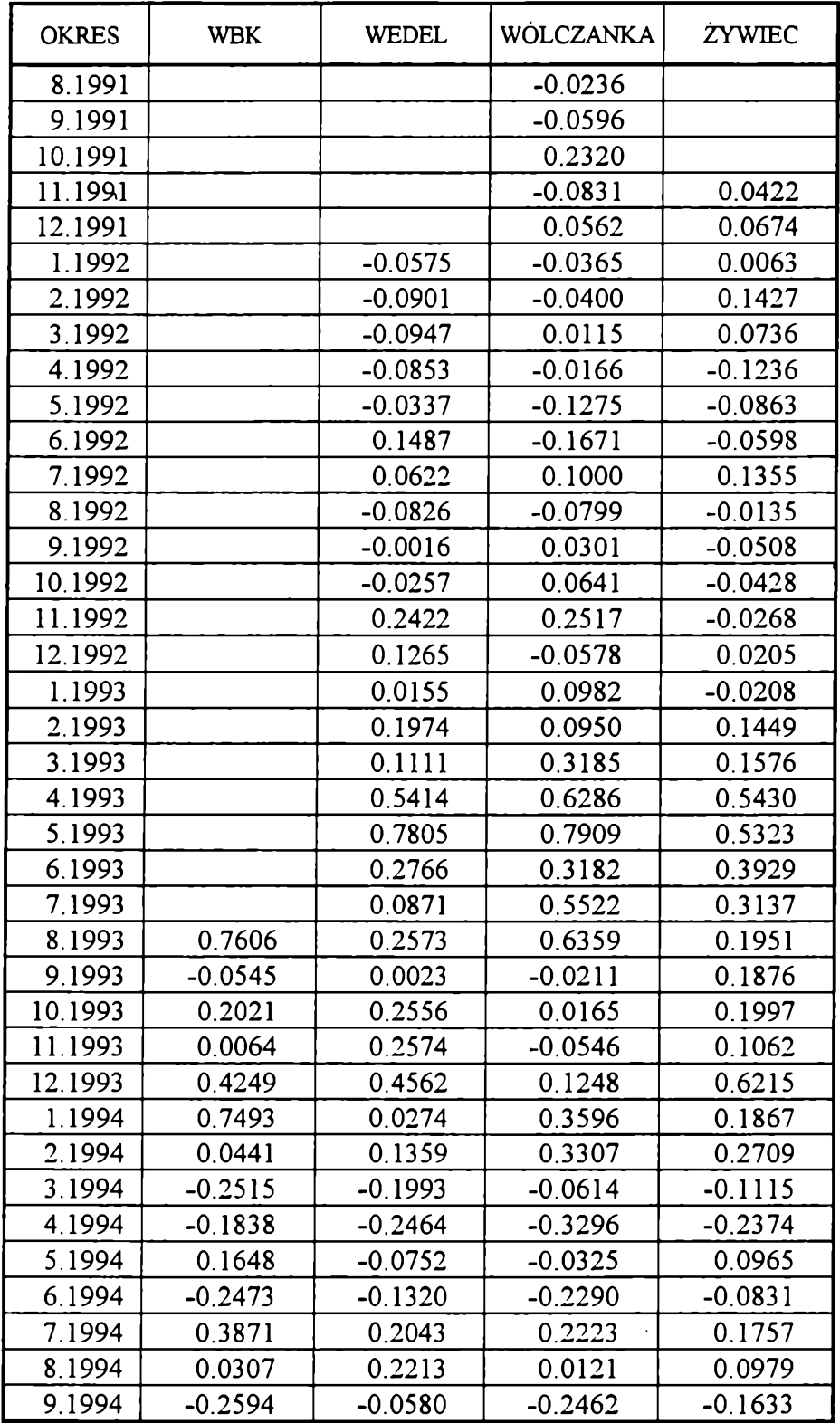

## **Literatura**

**[1] Allen D. M.** *The relationship between variable selection and data* augmentation and a method for prediction Technometrics 1974 nr 16 s. 125- 127.

**[2] Andrews D. F.** *A robust method for multiple linear regression* **Technometrics 1974 nr 16 s. 523-531.**

**[3] Anscombe F. J.** *Rejection of outliers* **Technometrics 1960 nr 2 s. 123-147.**

**[4] Antoniewicz R.** *Metoda najmniejszych kwadratów dla zależności niejawnych i jej zastosowania w ekonomii* **Prace Naukowe AE 1988 nr 445 Seria: Monografie i opracowania nr 49.**

**[5] Atkinson A. C.** *Diagnostic regression for shifted power transformations* **Technometrics 1983 nr 25 s. 23-33.**

**[6] Atkinson A. C.** *Plots, Transformations and Regression* **Oxford: Clarendon Press 1985.**

**[7] Atkinson A. C.** *Robust and diagnostic regression analysis* **Communications in Statistics (Theory and Methods) 1982 nr 11 s. 2559-2571.**

**[8] Bamett V.** *The study of outliers: purpose and model* **Applied Statistics 1978 nr 27 s. 242-250.**

**[9] Bamett V., Lewis T.** *Outliers in Statistical Data* **New York: Wiley & Sons 1978.**

**[10] Beaton A. E., Tukey J. W.** *The fiting of power series, meaning polynomials, illustrated on band-spectroscopic data* **Technometrics 1974 nr 16 s. 147-185.**

**[11] Beckman R. J., Cook R. D.** *Outlier***..........***s* **(z dyskusją) Technometrics 1983 nr 25 s. 119-163.**

**[12] Belsley D. A., Kuh E., Welsch R. E.** *Regression Diagnostics: Identifying Influential Data and Sources of Collinearity* **New York: Wiley & Sons 1980.**

**[13] Bickel P. J.** *On some analogues to linear combinations of order statistics in the linear modę* **/The Annals of Statistics 1973 nr 1 s. 597-616.**

**[14] Bickel P. J.** *One-step Huber estimates in the linear model* **Journal of the American Statistical Association 1975 nr 70 s. 428-434.**

**[15] Bickel P. J.** *Robust regression based on infmitesimal neighourhoods* **The Annals of Statistics 1984 nr 12 s. 1349-1368.**

**[16] Bloomfield P., Steiger W. L.** *Least Absolute Deviations: Theory, Applications andAlgorithms***Boston: Birkhauser 1983.**

**[17] Box G. E. P., DraperN. R.** *Robust designs* **Biometrika 1975 nr 62 s. 347-352.**

**[18] Carroll R. J., Ruppert D.** *Transformations and Weighting in Regression* **London: Chapman and Hall 1988.**

**[19] Chatterjee S., Hadi A. S.** *Influential observations, high leverage points, and outliers in linear regression* **(z dyskusją) Statistical Science 1986 nr 1 s. 379-393.**

**[20] Chatterjee S., Price B.** *Regression Analysis by Example* **New York: Wiley & Sons 1977.**

**[21] Claerbout J. F., Muir F. Robust modeling with erratic data Geophysics 1973 nr 38 s. 826-844.**

**[22] Cook R. D.** *Detection of influential observation in linear regression* **Technometrics 1977 nr 19 s. 15-18.**

**[23] Cook R. D.** *Influential observation in regression* **Journal of the American Statistical Association 1979 nr 74 s. 169-174.**

**[24] Cook R. D., Weisberg S.** *Residuals and Influence in Regression* **New York: Chapman & Hall 1982.**

**[25] Daniel C., Wood F. S.** *Fitting Eguations to Data* **Wyd. 2. New York: Wiley & Sons 1980.**

**[26] Denby L., Mallows C. L.** *Two diagnostic displąys for robust regression analysis* **Technometrics 1977 nr 19 s. 1-13.**

**[27] Draper N. R., John J. A.** *Influential observations and outliers in regression* **Technometrics 1981 nr 23 s. 21-26.**

**[28] Draper N. R., Smith H.** *Analiza regresji stosowana* **Warszawa: PWN 1973.**

**[29] Dutter R.** *Numerical solution of robust regression problems: Computational aspects, a comparison* **Journal of Statistical Computation and Simulation 1977 nr 5 s. 207-238.**

**[30] Florek K., Łukasiewicz J., Perkal J., Steinhaus H., Zubrzycki S.** *Taksonomia Wrocławska* **Przegląd Antropologiczny 1951 nr 17.**

**[31] Forsythe A. B.** *Robust estimation of straight linę deviations* **Technometrics 1972 nr 14 s. 159-166.**

**[32] Fox J.** *Regression Diagnostics* **Newbury Park: Sagę Publication 1991.**

**[33] Gentle J. E., Kennedy W. J., Sposito V. A.** *On least absolute values estimation* **Communications in Statistics (Theory and Methods) 1977 nr 6 s. 839-845.**

**[34] Gnanadesikan R., Kettenring J. R.** *Robust estimates, residuals, and outlier detection with multiresponse data* **Biometrics 1972 nr 28 s. 81-124.**

**[35] Golub G. H., Reinsch C.** *Singular value decomposition and least sąuares Solutions w.* **J. H. Wilkinson, C. Reinsch** *Linear Algebra* **Berlin: Springer Verlag 1971.**

**[36] Gray J. B., Ling R. F.** *K-clustering as a detection tool for influential subsets in regression* **Technometrics 1984 nr 26 s. 305-330.**

**[37] Grubbs F. E.** *Procedures for detecting outlying observations in samples* **Technometrics 1969 nr 11 s. 1-21.**

**[38] Hampel F. R.** *A generał qualitative definition of robustness* **The Annals of Mathematical Statistics 1971 nr 42 s. 1887-1896.**

**[39] Hampel F. R.** *The influence curve and its role in robust estimation* **Journal of the American Statistical Association 1974 nr 69 s. 383-393.**

**[40] Hampel F. R., Ronchetti E. M., Rousseeuw P. J., Stahel W. A.** *Robust Statistics: The Approach Based on Influence Functions* **New York: Wiley & Sons 1986.**

**[41] Hawkins D. M.** *Identification of Outliers* **London: Chapman & Hall 1980.**

**[42] Hill R. W.** *Robust regression when there are outliers in the carriers* **Boston: Harvard University 1977 (praca doktorska).**

**[43] Hill R. W., Holland P. W.** *Two robust altematives to least-sąuars regression* Journal of the American Statistical Association 1977 nr 72 s. 828-833.

**[44] Hinich M. J., Talwar P. P.** *A simple method for robust regression* **Journal of the American Statistical Association 1975 nr 70 s. 113-119.**

**[45] Hoaglin D. C., Mosteller F., Tukey J. W. (red.)** *Understanding Robust and Exploratory Data Analysis* **New York: Wiley & Sons 1983.**

**[46] Hoaglin D. C., Welsch R. E.** *The hat matrix in regression and ANOVA* **The American Statistician 1978 nr 32.**

**[47] Holland P. W., Welsch R. E.** *Robust regression using iteratively reweighted least-sąuares* **Communications in Statistics (Theory and Methods) 1977 nr 6 s. 813-828.**

**[48] Huber P. J.** *Robust regression: asymptotics, conjectures, and Monte Carlo* **The Annals of Statistics 1973 nr 1 s. 799-821.**

**[49] Huber P. J.** *Robust Statistics* **New York: Wiley & Sons 1981.**

**[50] Jaeckel L. A.** *Estimating regression coejficients by minimalizing the dispersion of the residuals* **The Annals of Mathematical Statistics 1972 nr 43 s. 1449- 1458.**

**[51] Jajuga K.** *Analiza cen giełdowych i stóp zysku akcji* **w: S. Bartosiewicz (red.)** *Komputerowa analiza ekonometryczna* **Wrocław: AE 1993.**

**[52] Jajuga K.** *Statystyczna analiza wielowymiarowa* **Warszawa: Wydawnictwo Naukowe PWN 1993.**

**[53] Jajuga K.** *Zarządzanie kapitałem* **Wrocław: AE 1993.**

**[54] Jajuga K., Jajuga T.** *Jak inwestować w papiery wartościowe* **Warszawa: Wydawnictwo Naukowe PWN 1993.**

**[55] Jakubczyc J.** *Jednorównaniowe modele ekonometryczne* **Warszawa: PWE 1982.**

**[56] Jakubczyc J.** *Współliniowość statystyczna* **Warszawa: PWE 1987.**

**[57] Johns M. V.** *Robust Pitman-like estimators* **w: R. L. Launer, G. N. Wilkinson (red.)** *Robustness in Statistics* **New York: Academic Press 1979 s. 49-60.**

**[58] Kale B. K.** *Outliers* **-** *a review* **Journal of the Indian Statistical Association 1979 nr 17 s. 51-67.**

**[59] Kelly G.** *The influence function in the errors-in-variables problem* **The Annals of Statistics 1984 nr 1 s. 87-100.**

**[60] Koenker R., Bassett G.** *Regression ąuantiles* **Econometrica 1978 nr 46 s. 33- 50.**

**[61] Konarzewska I.** *Estymatory ograniczające skutki występowania obserwacji wpływowych w macierzy danych w przypadku jednorównaniowych modeli liniowych* **Łódź: Uniwersytet Łódzki 1987 (CPBP 10.09.DI. - maszynopis).**

**[62] Konarzewska I.** *Metody diagnostyki występowania obserwacji wpływowych w macierzy danych modelu liniowego* **Prace Instytutu Ekonometrii i Statystyki Uniwersytetu Łódzkiego 1990 nr 79.**

**[63] Konarzewska I.** *On application of least sąuares estimates sensitivity measures in identification of influential observations in linear econometric model* **Referat na konferencję Macromodels Łódź 1986.**

[64] Konarzewska I. *Wrażliwość wybranych metod estymacji modeli liniowych a złe uwarunkowanie danych* **Łódź: Uniwerytet Łódzki 1988 (praca doktorska).**

**[65] Konarzewska I., Milo W.** *Porównanie precyzji i własności prognostycznych wybranych estymatorów parametrów modeli w przypadku nietypowości obserwacji wyniki numeryczne* **Przegląd Statystyczny 1982 nr 1/2.**

[66] Konarzewska I., Milo W. Some notes on applicability of variance*decomposition-proportion method* **Acta Universitatis Lodziensis, Folia Oeconomica 1986 nr 54 s. 191-199.**

[67] Konarzewska I., Milo W. *Notes on sensitivity of least squares estimates and their chosen functions* **Acta Universitatis Lodziensis, Folia Oeconomica 1987 nr 68 s. 89-100.**

**[68] Kowalewski G.** *Diagnostyka obserwacji skrajnych w modelu ekonometrycznym za pomocą macierzy rzutowania* **Badania Operacyjne i Decyzje 1993 nr 1 s. 35-45.**

**[69] Kowalewski G.** *Zastosowanie "macierzy rzutowania" w diagnostyce regresji* **Prace Naukowe AE w Katowicach 1994 s. 39-47.**

**[70] Krasker W. S.** *Applications of robust estimation to econometric problems* **Massachusetts: Institute of Technology 1978 (praca doktorska).**

**[71] Krasker W. S., Welsch R. E.** *Efficient bounded influence regression estimation* **Journal of the American Statistical Association 1982 nr 77 s. 595-603.**

**[72] Krasker W. S., Kuh E., Welsch R. E.** *Estimation for dirty data and flawed models* **w: Z. Griliches, M. D. Intiligator (red.)** *Handbook of Econometrics* **New York: North Holland 1983.**

**[73] Lax D. A.** *An interim report of a Monte Carlo study of robust estimators of width* **Technikal Report 93, Series 2. Princeton: Princeton University, Department of Statistics 1975.**

**[74] Mallows C. L.** *Robust methods* **-** *some exaples of their use* **The American Statistician 1979 nr 33 s. 179-184.**

**[75] Markowitz H. M.** *Portfolio Selection* **-** *Efficient Diversification of Investments New Haven: Yale University Press 1959.* 

**[76] Martin R. D.** *Robust methods for time series* **w: D. F. Findley (red.)** *Applied Time Series II* **New York: Academic Press 1981 s. 683-759.**

**[77] Mason R. L., Gunst R. F.** *Outlier-induced collinearities* **Technometrics 1985 nr 15 s. 497-508.**

**[78] Miller R. G.** *A trustworthy jackknife* **The Annals of Mathematical Statistics 1964 nr 35.**

**[79] Milo W.** *Odporność w ekonometrii* **Łódź: Uniwersytet Łódzki 1992.**

**[80] Montgomery D. C., Peck E. A.** *Linear Regression Analysis* **New York: Wiley & Sons 1982.**

**[81] Moore D. S., McCabe G. P.** *Introduction to the Theory and Practice of Statistics* **New York: W. H. Freeman and Company 1989.**

**[82] Pawłowski Z.** *Ekonometria* **Warszawa: PWN 1980.**

**[83] Pawłowski Z.** *Elementy ekonometrii* **Warszawa: PWN 1981.**

**[84] Plackett R. L.** *Studies in the history of probability and statistics XXIX: The discovery of the method of least squares* **Biometrica 1972 nr 59 s. 239-251.**

**[85] Polasek W.** *Regression diagnostics for generał linear regression models* **Journal of the American Statistical Association 1984 nr 79 s. 336-340.**

**[86] Prescott P.** *A review of some robust data analysis and multiple outlier detectionprocedures* **Bulletin in Applied Statistics 1980 s. 141-158.**

**[87] Rao C. R.** *Modele liniowe statystyki matematycznej* **Warszawa: PWN 1982.**

**[88] Rao C. R.** *Statystyka i prawda* **Warszawa: Wydawnictwo Naukowe PWN 1994.**

**[89] Rey W.** *Introduction to Robust and Quasi-Robust Statistical Methods* **Berlin: Springer Verlag 1983.**

**U J s. 21-23. [90] Ronchetti E.** *Robust model selection in regression* **Stat. Probab. Lett. 1985 nr**

**[91] Rousseeuw P. J.** *Least median of sąuares regression* **Journal of the American Statistical Association 1984 nr 79 s. 871-880.**

**[92] Rousseeuw P. J., Leroy A. M.** *Robust Regression and Outlier Detection* **New York: Wiley & Sons 1987.**

**[93] Rousseeuw P. J., Yohai V.** *Robust regression by means of S-estimators* **w: J.** Franke, W. Härdle, R. D. Martin (red.) *Robust and Nonlinear Time Series Analysis* New **York: Springer Verlag 1984 s. 256-272.**

**[94] Ruppert D., Carroll R. J.** *Trimmed least sąuares estimations in the linear model* **Journal of the American Statistical Association 1980 nr 75 s. 828-838.**

**[95] Sharpe W. F.** *Investments* **New York: Prentice Hall 1978.**

**[96] Siegel A. F.** *Robust regression using repeated medians* **Biometrika 1982 nr 69 s. 242-244.**

**[97] Staudte R. G., Sheather S. J.** *Robust Estimation and Testing* **New York: Wiley & Sons 1990.**

**[98] Stevens J. P.** *Outliers and influential data points in regression analysis* **Psychological Bulletin 1984 nr 95 s. 334-344.**

**[99] Stigler S. M.** *Simon Newcomb, Percy Danieli, and the history of robust estimation 1885-1920* **Journal of the American Statistical Association 1973 nr 68 s. 872- 879.**

**[100] Szymczak M. (red.)** *Słownik języka polskiego* **Warszawa: PWN 1978.**

**[101] Theil H.** *Zasady ekonometrii* **Warszawa: PWN 1979.**

**[102] Trybuś E.** *Metody> wykrywania obserwacji nietypowych* **Prace Naukowe AE we Wrocławiu 1983 nr 246 s. 51-64.**

**[103] Velleman P. F., Welsch R. E.** *Efficient computing of regression diagnostics* **The American Statistician 1981 nr 35.**

**[104] Wasilewski Z.** *Analiza danych statystycznych i diagnostyka liniowych modeli regresji* **Łódź: Uniwesytet Łódzki 1988 (praca doktorska).**

**[105] Weiberg S.** *ApliedLinear Regression* **New York: Wiley & Sons 1980.**

**[106] Welsch A. H.** *The trimmed mean in the linear model* **(z dyskusją) The Annals of Statistics 1987 nr 15 s. 20-45.**

**[107] Wilcoxon F. Individual comparisons by ranking methods Biometrica 1945 nr 1 s. 80-83.**

**[108] Wolfowitz J.** *The minimum distance method* **The Annals of Mathematical Statistics 1957 nr 28 s. 75-88.**

**[109] Yohai V. J.** *High breakdown point and high efficiency robust estimates for regression* **The Annals of Statistics 1987 nr 15 s. 642-656.**

**[110] Yohai V. J.** *Robust estimation in the linear model* **The Annals of Statistics 1974 nr 2 s. 562-567.**